LA PRIMERA REVISTA ESPAÑOLA DE ORDENADORES PERSONALES

## RDENADOR PERSONAL la revista informática para todos

 $N^O$  47

**Abril** 

 $\overline{C}$ 

**Willey** 

1986

300 Pts.

 $\odot$ 

**DOSSIER: La era de los transportables BASES DE DATOS: Grandes familias PEQUEÑO ENSAMBLADOR ILUSTRADO CP/M: Las buenas recetas anti-piratas CURSO DE ELECTRONICA DIGITAL EIA RS -232 PROGRAMAS: IBM PC** ORIC **MSX** E **SPECTRUM, etc.** TRUCOS: **IBM PC, COMMODORE, CASIO, SPECTRUM, APPLE** 

E.D.az-Valdes 86

 $\hat{\mathbf{o}}$ 

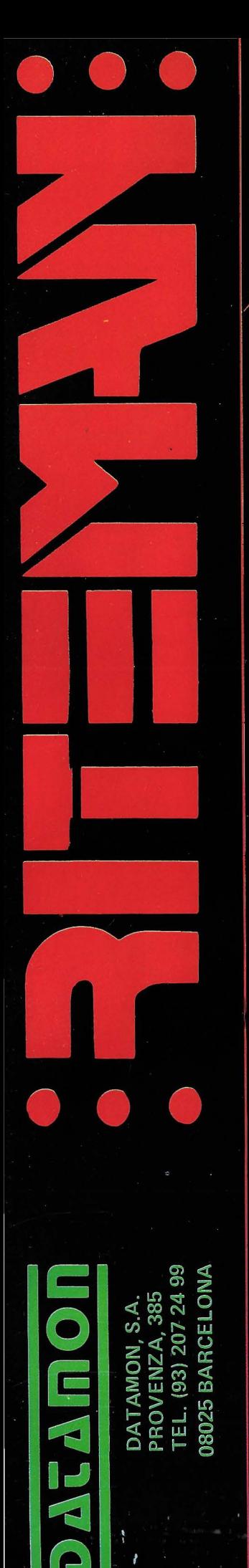

ESTAREMOS EN<br>INFORMAT 86<br>NIVEL 2 – Stand 203

MANUALES EN

 $A$ <br> $25%$ 

**Plotter Robot PENMAN** 3 colores, 50 mm/seg. Compatible RS232 C y RS423.

 $\bigoplus_{\alpha\alpha}\prod_{\alpha\beta}$ 

 $\circ$ 

Β 33%

R 15 Compatible IBM PC, 8 K. buffer, NLO, 160 cps.

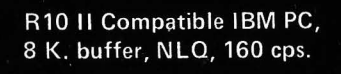

**ENTERNATION** 

**PUTERING U)** 

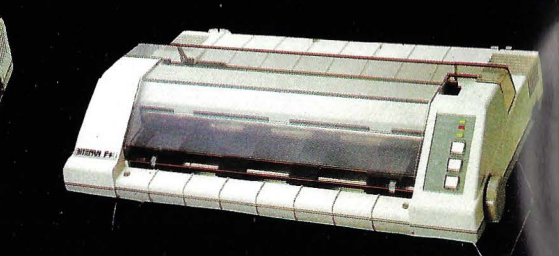

F +, Paralelo Centronics, 2 K. buffer, NLO, IBM PC Compatible y ASCII

C + Directa Commodore, (cable incluido) NLQ y Set Castellano.

# **IDENADOR** ERSONAL

*Director:*  Javier San Román *Director Adjunto:*  Santiago Mondet Peyrou

**REQACCION:** 

*Coordinador de Redacción:*  S.M. Peyrou *Director Técnico :*  J. Antonio Deza *Secretaria de Redacción:*  Julia Peña *Maquetación :*  Emilio Díaz- Valdés *Composición:*  Isabel Sedano *Montaje:*  Vicente Hernández *Fotografía:*  Barahona Antonio Beas *Colaboradores:* S. Almeida - José Luis Bañesa Sanz - Iñaki Cabrera -

Antonio Castaño Sánchez - Víctor Manuel Delgado - José Antonio Deza Navarro - Víctor Manuel Díaz - Pedro Díaz Cuadra - Jaime Díez Medrano - Fabio Gil Miguel -Juan Carlos González - Santiago González Ascensión - Félix Gutiérrez Fernández - Gerardo Izquierdo Cadalso - Miguel Angel Lerma Usero - Ramón López Cabrera -<br>José Antonio Mañas Valle - Justo Maurín - Sebastián M. Yañez - Juan Canlos Ordoñez Vela - Manuel Otero Raña - Alberto Requena Rodríguez - José Manuel Rodríguez Prolongo - Francisco Romero - Isidoro Ruiz Sánchez -Gilberto Sánchez García · Pedro San Esteban Díaz - Víctor Ma-<br>nuel Sevilla - José María Vidal -Isabel Yañez Thos.

**PUBLICIDAD VENTAS Y AO-MINISTRACION:** 

*Director de Publicidad:*  Santiago Mondet *Asistido por:* Julia Peña *Suscripciones:* 

Lucía Pérez

#### **REDACCION - PUBLICIDAD ADMINISTRACION:**

*Para ESPaña y Extranjero:*  Calle Ferraz, 11 - 1° Tel.: (91) 247 30 00 - 241 34 00 28008 MADRID

*Imprenta:* 

Pentacrom, S.L. Hachero, 4 - Madrid

*Distribuye:*  SGEL Avda. Valdeparra, s/n. ALCOBENDAS (Madrid)

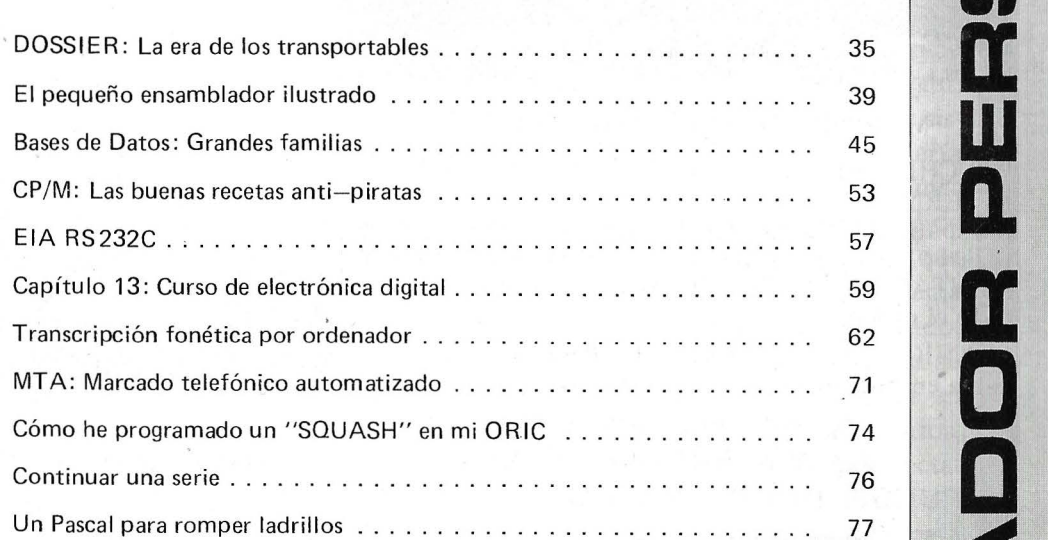

#### **SECCIONES FIJAS**

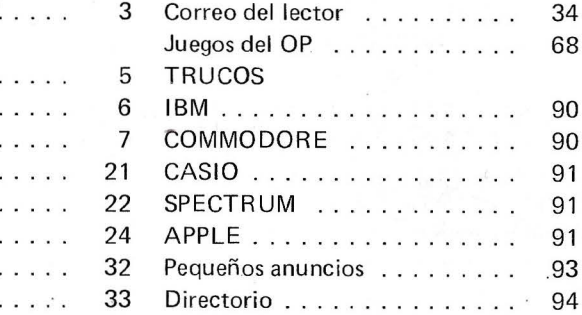

## **.J <t 2 o m w a.**   $\mathbf{r}$ **'D e <t 2 w e a:· o .J w**

*81 Ordenador Personal expresa sus opiniones sólo en los articulas sin firma*. El resto de los conceptos tra*tados reSPonde exclusivamente a la opinión y responsabilidad de sus autores v colaboradores.* 

Editorial . . . . . . . . . . .

Ruidos y Rumores Manifestaciones . . . . . . Nuevos productos . . . . . Noticias . . . . . . . . . . Vida de sociedades . . . . Programoteca . . . . . . . . Diversos . . . . . . . . . . Biblioteca . . . . . . . . . .

La Revista

*La presente publicación ha.sido con· feccionada en parte, con material del Ordinateur Individue/ con cuya editorial se ha suscrito un contrato temporal de colaboración.* 

EL ORDENADOR PERSONAL *es una publicación de:*  EL ORDENADOR INDIVIDUAL, S.A. *Director de publicación:*  JAVIER SAN ROMAN *Depósito Legal: M-4256-1982.* 

**N.<sup>0</sup>47- Abril- Año 1986** 

**Pag.** 

**sumario** 

## SOLUCIONES DELTRONICS

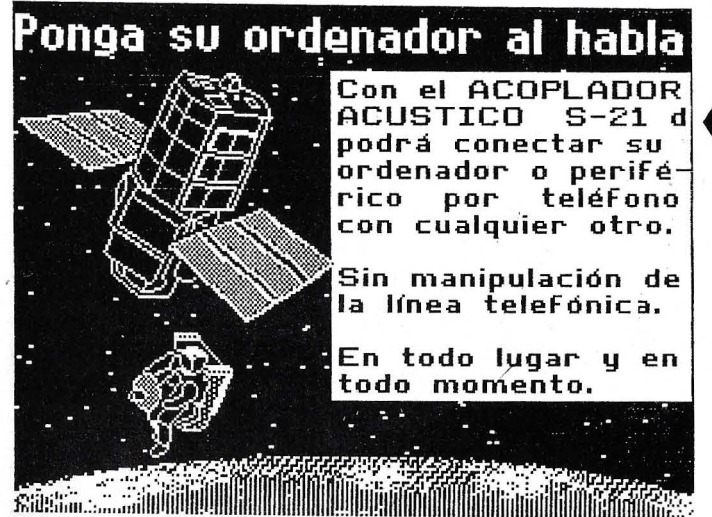

**MEMORIA DE MASA para APPLE** 

WINCHESTER de 10 Mb de INSTALACION **INTERNA.** 

Compatible PRODOS/CPM/PASCAL/DOS 3.3. Incluye CONTROLADOR, FUENTE DE ALI-MENTACION Y VENTILADOR para refrigerar todo el ordenador.

CONFIGURABLE por cl. USUARIO y particionable en distintos sistemas operativos.

### 2 X 855 M

Y PUEDE LEER DISCOS DE 143 KB

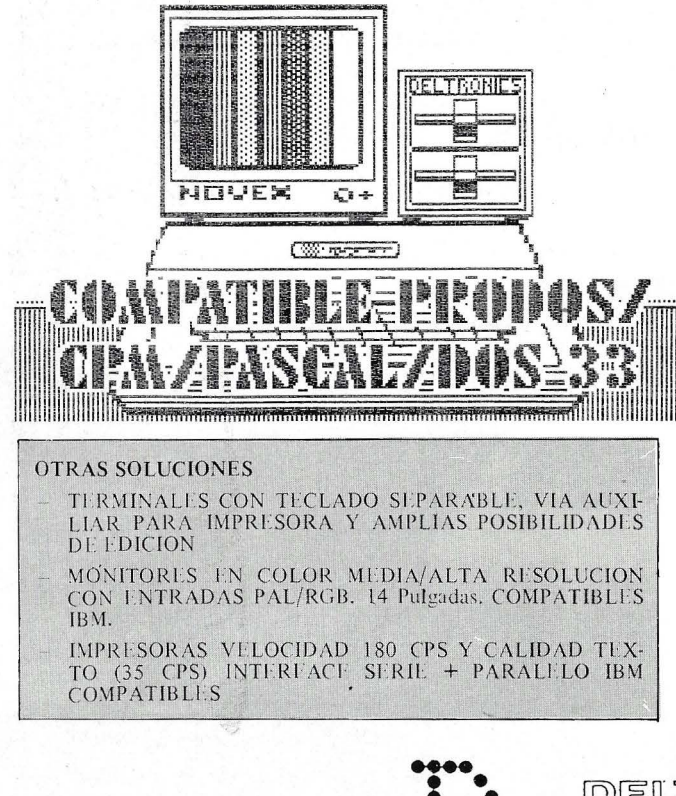

#### **COMUNICACIONES**

- ACOPLADORES ACUSTICOS de 300 Baudios, origen y respuesta + AUTO. Conectable<br>a cualquier vía RS-232 serie.
- Modems 1200 Baudios
- Conversores de Interface serie-paralelo/paralelo-serie (y ambos a la vez) + Buffer de 59 Kb  $(80$  Kb).

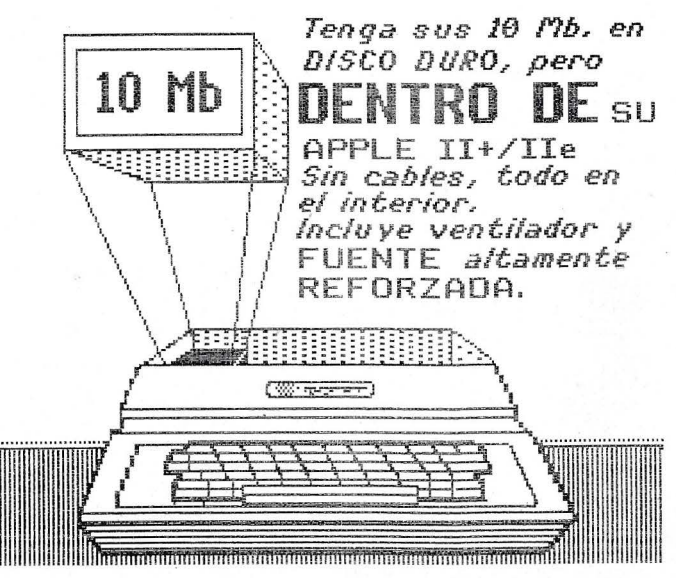

Doble Floppy de 1,3 Mb  $(2 \times 6, 55 \text{ Kb})$ .

Compatible PRODOS/CPM/PASCAL/DOS 3.3/ DIVERSI-DOS.

COMPATIBLE CON DISCOS NORMALES de 143 Kb.

INCLUYE CONTROLADOR Y UTILIDADES.

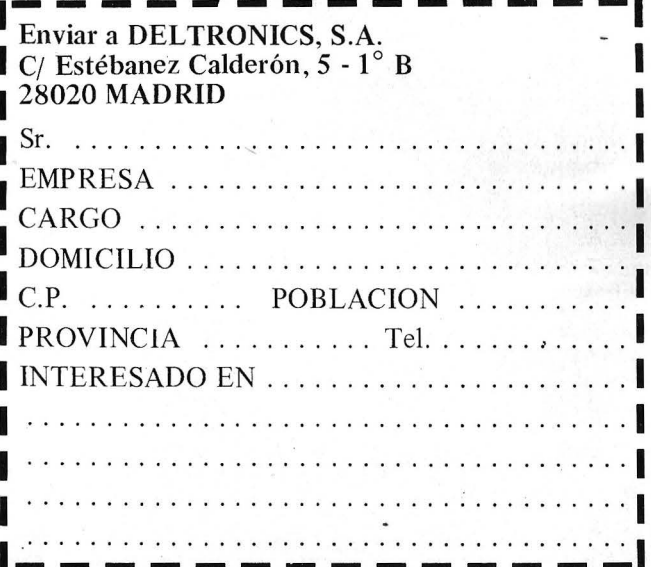

DELTRONICS S.A. Estébanez Calderón, 5, 1.º B - 28020-Madrid Tels. 450 76 09 - 616 22 75 Telex: 49739 Gerb e

## *Editorial*

### ' **¿HACIA DONDE VAMOS?** <sup>j</sup>

"El hardware es un Jumbo 747 remolcado por bueyes que son el softwa-1 re". Esta frase, oída en una conferencia dictada por un eminente sociólogo,¡ refleja con bastante claridad el mundo informático actual. Mientras la tecnología de diseño electrónico está muy consolidada, y existen métodos de1 desarrollo conocidos y eficientes, el diseño software aún depende en gran medida de la habilidad casi artística de programadores y diseñadores de sistemas. Se están haciendo esfuerzos importantes en el área de la ingeniería software, pero los resultados están lejos de ser importantes. Los programas son poco fiables, el tiempo de depuración es aún mucho mayor que el de desarrollo, y es frecuente ver aparecer nuevas versiones (que no son más que <sup>1</sup> versiones en las que se ha eliminado algún "bug") de un programa o sistema \ operativo incluso antes de que la versión anterior haya salido al mercado. En la informática personal el problema es menos "evidente", porque esta si-· tuación se presenta en programas de grandes dimensiones, de los que en nuestro campo sólo conocemos los sistemas operativos o las bases de datos, <sup>1</sup> pero no por ello deja de ser preocupante. Vemos aparecer modelos especta-' culares con un hardware muy interesante, pero con sistemas operativos pen-: dientes de revisión, llegando al extremo de no implementarlos en ROM para ' facilitar la depuración. Por lo tanto, sería interesante que la metodología de ¡ ¡diseño software llegara a un grado de sistematización comparable al del dilseño hardware, y esto podría conseguirse si apartamos un poco la vista de las máquinas y nos ocupamos más del software que las embruja.

.....

## CREEMOS EN UD.

*Si Ud. ha programado y solucionado sus problemas o los de sus amigos con su ordenador, póngase en contacto con First.* 

*Estamos buscando personas como Ud. que han conseguido y logrado solucionar problemas de la vida real por medio de programas para ordenadores.* 

Ordenadores como: Spectrum, QL, Commodore 64/128, *Amstrad, Exelvision, Apple II+/ IIE, Methamorphic, Macintosh, PCy sus compatibles, XT, AT y sistemas 34/36/ 38.* 

*Problemáticas como: contabilidad, facturación, stocks, planificación, hqjas de cálculo y sus archivos, bases de datos, tratamiento de textos, etc.* 

*Realidades diarias como: juegos, editores, rutinas, utilidades, ensambladores, compiladores, sistemas operativos, etc.* 

*Para prqfesiones como: Arquitectura, Ingeniería, Diseño, Abogacía, Viajantes, Comerciales, Industriales, Administradores, Escuelas, Seguros, Banca, Cooperativas, Agricultura, Marina, Auditorías, etc.* 

*Programas en castellano para todos y para todo.* 

Creemos en la imaginación e inteligencia de todos nosotros, *para lograr que los ordenadores ayuden en el quehacer diario. Nuestra meta es el infinito.* 

*No tenga miedo de que su sueño sea una realidad, creemos en Ud.* 

*First logrará que su programa sea considerado* y *aceptado a nivel nacional e internacional, apqyando sus ideas y demostrando*  que lo que Ud. ha realizado es importante para todas las profe*siones y actividades.* 

Sólo escriba a First, infórmenos de su programa, recibirá in*formación a vuelta de correo.* 

Ordenadores<br>más<br>Personales!

**FIRST S.A.** 

**C/. Aribau, 62 08011 Barcelona**  ~3230390 **Telex 53947 FIRS E** 

## **LA REVISTA**

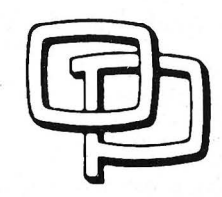

#### **la revista informática para todos**

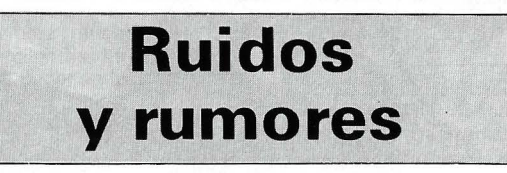

Du Pont Connector Systems ha desarrollado una nueva máquina de inserción controlada por ordenador que permite implantar una completa gama de contactos en circuitos impresos a una velocidad de 8.500 a la hora.

Denominada BPE 195, esta máquina se ha concebido para satisfacer las normas europeas de seguridad más recientes. Durante su funcionamiento, la máquina está completamente cerrada lo que protege al ope-

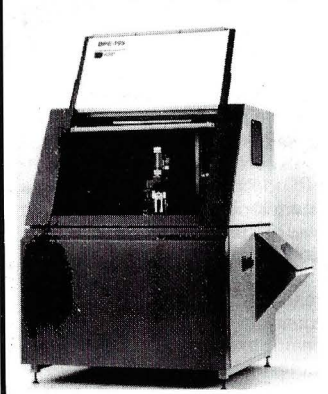

rador y atenúa el nivel de ruido. Puede utilizarse como sistema autónomo o unida a un lector de cinta perforada, unidad de discos u ordenador para la telecarga y transferencia de programas.

La BPE 195 pesa 800 kg. y sus dimensiones son  $1,84 \times$ 1,67 metros de base.

external control of the state.<br>
La empresa francesa Chauvin Arnoux dispone de un amplio catálogo de instrumentos de medida controladores, sensores de temperatura, presión, proximidad, etcétera.

Los instrumentos de medida abarcan multimetros analógicos y digitales, cronómetros digitales, pinzas amperimétricas, termómetros por infrarrojos, osciloscopios doble trazo de 20 a 50 M Hz, etcétera.

El Ministerio de Industria y Comercio británico ha anunciado recientemente un proyecto encauzado hacia el desarrollo de un ordenador de

quinta generación capaz de comunicación verbal en varios idiomas y de simulación del pensamiento.

El proyecto, designado Flagship, es el elemento más grande del Programa Alvey de investigación en informática.<br>Será emprendido por ICL Será emprendido por Plessey, el Imperial College de Londres y la Universidad de Manchester. Será objeto de una inversión de 1 5,5 millones de libras esterlinas (unos 3.255 millones de pesetas) durante sus tres primeros años. Los ordenadores de quinta generación procesarán los datos en paralelo, mientras que los actuales ejecutan las instrucciones en serie. Eso les permitirá realizar sus operaciones con una rapidez de cientos o hasta miles de *veces* mayor.

El Flagship hará uso de la máquina de reducción de gráficos Alice, que ha sido puesta a punto por el Imperial College e incorpora el microship «transputador» desarrollado por la compañía británica de microprocesadores lnmos. El programa Alvey, de una duración prevista de cinco años, cuenta con un presupuesto de 200 millones de libras (unos 42.000 millones de pesetas) de aportación oficial y 1 50 millones de libras (unos 31.500 millones de pesetas) por parte de la industria. Dentro del ámbito del programa se *va* a llevar a cabo el desarrollo de tecnología de circuitos integrados para tres contratos que han sido adjudicados a Standard Telecommunications Laboratories, de STC, y a ICL.

En estos contratos, concedidos por el Ministerio de Defensa del Reino Unido, entra en juego una inversión planeada de casi 17 millones de libras esterlinas en el curso de los próximos cinco años. Forman parte de una serie de cinco que se presentarán en la segunda fase de la iniciativa VAD del citado ministerio. El programa VAD (Very High Performance <sup>1</sup>ntegrated Circuit Application Demostrator, o demostrador de aplicaciones de circuitos integrados de muy alto comportamiento) ha sido iniciado por el Ministerio de Defensa, que aporta la mitad de su financia- ; ción, en tanto que la otra mitad corre por cuenta de las compañías interesadas. Dos de los contratos han sido adjudicados a STC y se refieren a adelantos en radiocomunicaciones avanzadas y contramedidas electrónicas (ECCM). El tercero ha sido concedido a ICL y abarca el proceso rápido de datos en paralelo basado en el concepto de procesadores distribuidos -------ll! de ICL.

Leonord Elan es un ordenador compatible PC basado en el 8088 a 8 MHz o 4,77 MHz según elección. Sus 256 Ko de RAM son ampliables a 646 Ko y tiene posibilidad de memoria de 4 Mo para disco virtual. Posee dos unidades de disquete de 5 1/4 pulgadas y opción disco duro de 10 o de 20 Mo. Visualiza gráficos en color de

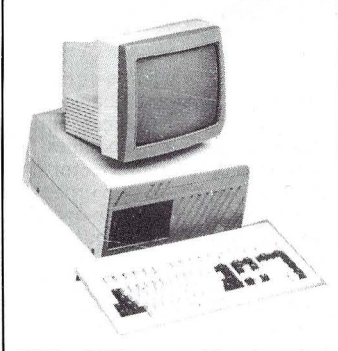

320 x 200 puntos (4 colores) o monocromos de 720  $\times$  350. Dispone de 4 conectores de expansión para futuras ampliaciones e interface serie y paralelo para la conexión de periféricos.

Leonord también anuncia para el mercado OEM la placa de la Unidad Central de este compatible PC.

-------------------~

Un mecanismo electrónico basado en un microchip, desarrollado por Mars Electronics, está combatiendo el uso fraudulento de las máquinas «tragaperras» en todo el mundo. Mars Electronics, de Wokingham, en Berkshire, se propuso producir un mecanismo electrónico que pudiera adaptarse fácilmente para aceptar o rechazar monedas de la mayoría de las divisas. Sirviéndose de un microchip Mars inventó un mecanismo con una memoria que puede programarse para una moneda específica.

Se llama MS 50 e incorpora un sistema de validación con tres sensores, de resultados ya bien probados, que identifica las monedas legítimas por su espesor, diámetro y material, y rechaza todas las demás. Actualmente se está instalando en máquinas de juegos en más de 38 países. Cuando se introdujeron en el mercado español mecanismos para monedas de 1 00 pesetas, los dueños de estas máquinas comunicaron que los ingresos habían aumentado en hasta el 30 por ciento por máquina.

Ahora, UNIDESA, la casa más grande del mundo dedicada a la fabricación de máquinas tragaperras, está ofreciendo un mecanismo para monedas de 1 00 pesetas, basado en el dispositivo electrónico MS 50, para su instalación en máquinas existentes. Estos conjuntos contienen la caja separadora MS 50, un circuito impreso para conexión con el procesador central de la máquina, y todos los accesorios necesarios. Pueden montarse en todas las máquinas de juegos existentes en el mercado español - España es uno de los mercados más grandes del mundo de esta clase de máquinas- y UNIDESA cree que combatirán eficazmente a los infractores que introducen monedas extranjeras y falsas hechas por ellos mismos.

Mars Electronics se cuenta entre las más destacadas proveedoras del mundo de mecanismos electrónicos para la industria de las máquinas de recreo y su tecnología electróni-. ca ha contribuido mucho a mejorar la fiabilidad y la rentabilidad de estas máquinas.

--------------------qb

Kobo Company, de Hong Kong, fabrica una máquina manual de estampado en caliente, barata e instantánea. Es compacta y su cuerpo está hecho de aleación de aluminio y antimonio, lo que la hace muy resistente en su utilización normal (no industrial, a gran escala). Está especialmente indicada' para imprimir logotipos o textos cortos, tales como mensajes de felicitación, direcciones, etcétera, sobre muy diversos materiales: papel, cartulina, plástico o madera, y también

#### -la revista informática para todos-

sobre objetos de forma irregular.

Es muy adecuada para cualquier empresa que desee imprimir tarjetas de felicitación, o poner su dirección o logotipo en sobres, lápices e incluso carteras y monederos, puesto que también puede estampar sobre piel.

Otra de las ventajas de la máquina es que no. utiliza tinta, lo que elimina los malos olores y hace innecesario esperar un tiempo hasta que el texto impreso est<sup>4</sup> seco. El funcionamiento de la plancha de impresión puede ser manual o auto- \_mático, según las características del texto y material a imprimir.

Mountain Computer lnc anuncia una tarjeta (Orive Card) de disco duro de 30 Mo. Denominada Orive Card 30 integra dos discos de 3,5" con

-------'~·

El receptor Astrid, diseñado para uso por personas sin un conocimiento detallado de satélites o sistemas radiodifusores, se entrega completo con cables, unidad descodificadora, manual, cinta con muestra de ensayo, programa de presentación y una antena con 8 m de cable alimentador. La antena es omnidireccional y puede captar fácilmente las señales. Un magnetófono se conecta automáticamente cuando las· señales están al alcance, dessenaies están al alcance, des-<br>conectándose cuando cesan<br>estas últimas. estas últimas. ~

El método de «libro electrónico» permite el almacenamiento de toda la Enciclopedia Británica en un solo disco compacto. Como parte de un proyecto británico de investigación, se ha aplicado la tecnología CDROM de Philips al almacenamiento de una gran variedad de infor-

controlador. Está diseñada para IBM PC-XT-ATycompatibles y puede funcionar bajo MS-DOS o XENIX. Fue presentada en el CeBIT de Hannover.

- Ch Se ha puesto en el mercado del Reino Unido un receptor fabricado por Microware Ltd, totalmente ensamblado y listo para su uso, que permite a los usuarios de ordenadores personales un fácil acceso a la información transmitida por los dos satélites UoSAT, construidos en la Universidad de Surrey, Inglaterra. (Las transmisiones desde estos satélites comprenden datos sobre vuelos de lanzaderas, experimentos en el espacio, otros satélites, innovaciones en tecnología especial, boletines de noticias, imágenes de la superficie terrestre y muy diversa información científica). El receptor Astrid sintoniza automáticamente las emisiones de los satélites UoSAT y actualmente puede ser empleado con microordenadores Acorn o Sinclair Spectrum, aunque pronto se dispondrá de soporte lógico para su utilización con otros ordenadores domésticos que tengan una interface secuencial adecuada (incluyendo Apple 11 E, Commodore 64 y Amstrad 464).

mación -600 Mbytes-, constituida por una combinación de texto, imágenes, gráficas, sonidos o programas. Mediante la conexión de un reproductor de discos compactos a un ordenador personal a través de una interconexión se consigue una gama completa de nuevas aplicaciones, tales como presentación de datos de libros, así como ilustraciones en color, secuencias animadas, e incluso respuestas audibles, que proporcionan la pronunciación correcta de palabras difíciles o extranjeras.

Un buen diccionario ordinario contiene unas 80.000 palabras y utiliza unos 11 Mbytes de texto, lo cual quiere decir que sería posible colocar en un solo disco 50 diccionarios. Todo el Diccionario Oxford de Inglés utiliza 230 Mbytes, por lo que solamente ocuparía un poco más de la tercera parte de un disco.

En un proyecto de investigación llevado a cabo en los laboratorios de investigación de Philips en Redhill, Surrey, Inglaterra, se proporcionó a un 1 5 por ciento de las palabras de. un diccionario en idioma inglés una imagen asociada en color, a la vez que se incluía para la casi totalidad de las pa-

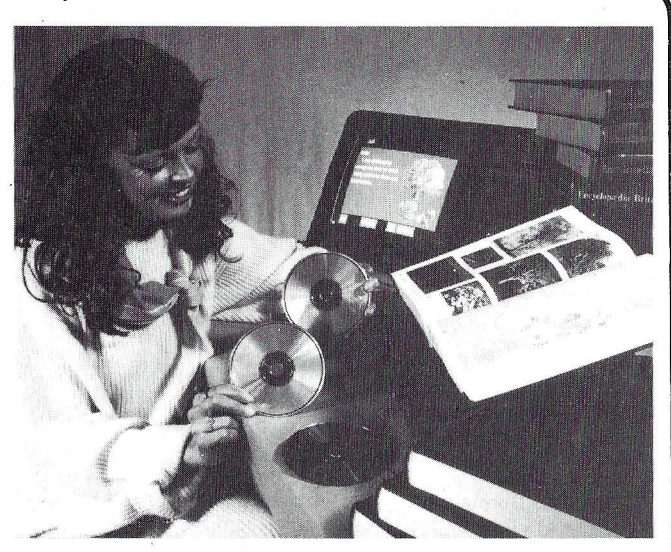

**Manifestaciones** 

labras su pronunciación como salida acústica. Algunas palabras seleccionadas han sido asimismo conectadas a sus antónimos, sinónimos y otras palabras relacionadas semánticamente. Mediante el empleo de este sistema de presentación y codificación para sonido e imágenes resultaría posible crear un diccionario de 50.000 palabras en un solo disco.

La Conferencia y Exhibiciór, Retail Europe 86 ha sido cam-

biada de fecha del 3 al 6 de junio de 1986. El motivo de este cambio ha sido no coincidir con otras exposiciones celebradas en los meses de febrero a abril.

---------------~ El 20. <sup>0</sup>SIM-HI-FI, la mayor exhibición europea de productos de alta fidelidad, video, TV, ordenadores y productos de consumo se celebrará en Milán del 4 al 8 de septiembre del 86.

---------------- <sup>~</sup>Del 11 al 20 de abril de 1986, y bajo el alto patrocinio de la Confederación Suiza, se celebrará en Ginebra la XIV.• edición del Salón Internacional de Invenciones y Nuevas Técnicas. Una vez más, cerca de 22 países de todo el mundo, a los que se incorpora la República Popular China en su imparable lanzamiento tecnológico, se reúnen en esta ciudad, para exponer sus últimas innovaciones técnicas, reflejo de su desarrollo industrial, no sólo ante un público cada vez más numeroso, sino también ante los medios de comunicación de todos los países desarrollados y ante un jurado calificador que viene otorgando premios y distinciones a los participantes. El -interés económico que dicho certamen despierta por las negociaciones de tecnología que se originan en el transcurso del mismo, ha dado lugar a la 1 Manifestación de lnnofinance dentro del mismo recinto del Palacio de Exposiciones, para facilitar el contacto directo entre los inventores y las más importantes compañías dedicadas a la financiación de la innovación que la constituyen. La Delegación Oficial del Salón para España tiene su sede en Madrid, calle Vitruvio, 23. Es la primera edición a la que España concurre corno miembro de pleno derecho de la CEE. ------------------qb

En el marco de Telecom 87, 5.• Exposición Mundial de Telecomunicaciones, que se celebrará en Ginebra del 20 al 27 de octubre de 1987, la UIT organiza la 3.• Feria Mundial del Libro y del Audiovisual sobre Telecomunicaciones y Electrónica, acontecimiento sin par en que se expondrán exclusivamente libros, publicaciones y material audiovisual sobre telecomunicaciones y electrónica.

Podrán participar en la Feria del Libro todas las administraciones de los países miembros de la UIT que tengan programas de publicaciones y material audiovisual, participen o no activamente en Telecom 87, así como todos los editores, libreros y distribuidores, las empresas privadas de explotación reconocidas y los fabricantes en los sectores de la telecomunicación y la electrónica que tengan programas de publicación/material audiovisual, los periódicos y revistas que publiquen regularmente suplemen-

#### -la revista informática para todos-

tos sobre telecomunicaciones y electrónica, y los editores de revistas comerciales sobre telecomunicaciones y electrónica. --------~~ """

El Interface Group ha anunciado la planificación de una Conferencia sobre Software de Oficina en Niza (Francia) que junto con la exposición y conferencia COMDEX/Europe proporcionará un vehículo más efectivo para revendedores y grandes clientes. La conferencia tendrá lugar en Niza los días 10al12 de junio de 1986.

------------------ <sup>~</sup>Tres eventos Comunications India 86 (Exposición sobre la tecnología de la Información y Comunicaciones) Electronics India 86 (Exposición de Equipos de Pruebas, Instrumentación, Componentes y Tecnología de Producción Electrónica) y Process Control and lnstrumentation India 86 (Control de procesos, instrumentación e instrumentos de prueba y medición) se celebrarán consecutivamente los días 26-28 de octubre, 29-31 de octubre y 1-3 de noviembre de 1986 respectivamente en el Hotel Taj Mahal por Industrial y Trade Fairs lnternational Limited del Reino Unido.

-------------~qb La gran sensación del C'86 Colonia -International Computer Show- que tendrá lugar del 12 al 15 de junio de 1986, será el Campeonato Mundial de Ajedrez para Ordenadores, que se desarrollará por primera vez en el marco de una feria para computadoras. La lucha de los grandes calculadores tendrá lugar en el predio ferial de Colonia, del 11 al 15 de junio de 1986.

El certamen, en el que competirán entre sí los más caros ordenadores del mundo, con los 16 más poderosos programas de ajedrez, se realizará a cinco vueltas, de acuerdo al «sistema suizo». Los visitantes del C'86 tendrán oportunidad de seguir «en vivo» las alternativas de la competencia en la que ordenadores que cuestan 15 millones de dólares exprimirán sus «cerebros» jugada a jugada desde ultramar, conectados a la Feria de Colonia a través de un circuito Datex-P. Una hora de servicio de uno de esos super-ordenadores cuesta aproximadamente 15.000 dólares.

El torneo tendrá lugar bajo el padrinazgo de la Asociación Internacional de Ajedrez para Ordenadores, ICCA, y será organizado por la Federación Alemana de Ajedrez. La dirección del torneo estará a cargo del Maestro Internacional de Ajedrez y experto en ordenadores ajedrecistas, Mike Valva, de los -------tlb EE.UU. de Norteamérica.

El Salón Internacional de la Informática, Telemática, Comunicación, Organización de la Oficina y la Ofimática, a partir de este año de 1 986, cambia de fórmula.

Se divide en dos sesiones -la de primavera y la de otoño- que se celebrarán en el mismo lugar, el Palacio de Exposiciones del C.N.I.T. Paris-La Défense, pero en distintas fechas y sobre temas diferentes.

SICOB-Primavera, entre el 14 y el 19 de abril. estará dedicado a la Oficina y la Ofimática y SICOB-Otoño, del 15 al 20 de septiembre, se ocupará de Informática y Telecomunicación.

Se decidió así siguiendo el parecer de las asociaciones profesionales, que representan a los principales sectores de los' expositores. Los motivos, según se dice, fueron varios: poder ofrecer grandes superficies a los expositores, posibilidad de encuentros entre éstos y los visitantes de una misma profesión, búsqueda de una calidad profesional del visitante, preocupación por reagrupar a los expositores por sectores profesionales con respecto a sus fines.... Resumiendo en frase feliz: «Verlo todo y verlo mejor».

#### ---------------~ La Efficiency Fair 86 (lnternational Office Machines and Equipment) tendrá lugar en el Centro de Exposiciones RAI de Amsterdam del 6 al 15 de oc-

tubre próximo. El programa de exposiciones prevé máquinas y material de oficina, ordenadores, procesadores de texto y equipos de comunicaciones. Por vez primera tendrá lugar el DECS (Dutch Exporters of Computer Software), donde se presentará soft*ware* de aplicaciones.

# **Nuevos**<br> **productos**

Una adaptación simplificada de las impresoras de impacto a las del sistema láser, posible gracias a una nueva tecnología, es lo que ofrece la BASF-Datentechnik a través de su reciente anuncio del modelo 6980. Esta impresora tiene un rendimiento de 88 páginas por minuto y se puede acoplar a todas las unidades centrales BASF, IBM y las demás compatibles. Todo lo que se requiere para ello es el mismo interface 3203 como el que ya se está utilizando para las impresoras de impacto corrientes. Además de ello pueden implentarse fácilmente las funcio-

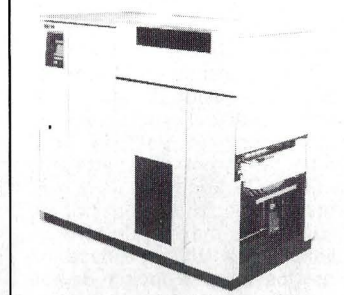

nes 3800-3. El precio de venta del sistema BASF 6890, que estará disponible a partir del 4. 0 trim estre del 86, ascenderá a unos 325.000 DM. Incluyendo los gastos para el virador y los demás costes, el usuario contará, teniendo un volumen de impresión, de por ejemplo 600.000 páginas por mes, con un total de gastos entre los 1 5.000 y 20.000 DM. El equipo, de 1 *A* m de altura, requiere una superficie de emplazamiento de 178 x 84 cm.

En la dotación básica ya vie-

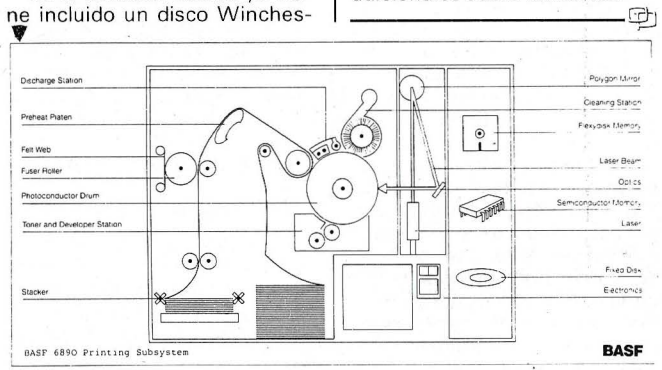

ter para el almacenamiento de los elementos característicos.

Los formularios y membretes, así como otros elementos gráficos, se pueden almacenar electrónicamente, para luego imprimirlos junto con los datos variables. Quiere decir que la imagen impresa terminada viene compuesta por los elementos gráficos y los datos. A petición se podrá girar la salida impresa en 90 grados.

El interface es un desarrollo propio de BASF-Datentechnik. Su existencia se debe a la cola-. boración con fabricantes de productos originales. El acoplamiento al interface 3203-5 facilita al usuario la tarea de adaptarse a la tecnología del láser. A ello hay que añadir el apoyo mediante software por el PCM de Ludwigshafen, acompañado de programas de entrenamiento para los operadores.

Mediante su nueva impresora anunciada, la BASF quiere desarrollar actividades ante todo en el mercado de los

Wang ha presentado en el mercado español el nuevo Advanced Professional Computer -APC-, un ordenador personal de gran potencia que ofrece todas las posibilidades del Wang, PC, dentro de un pequeño sistema que permite informatizar aquellas áreas donde, por su peculiaridades de trabajo, se necesitan varios terminales.

usuarios 4300. En cuanto a la capacidad de rendimiento y el precio, se ha quedado intencionalmente por debajo de los valores de un sistema 3800, de modo que a la central de informática se brinda la posibilidad de montar dos sistemas 6890 en lugar de un «jumbo». La redundancia, incrementada de esta manera, sirve para aumen-

La BASF ofrece para la parte más sensible de todo sistema de láser - el tambor- una vida útil por lo menos 1,2 millones de páginas. En los primeros ensayos prácticos se alcanzó una vida útil de 5 millones de páginas. El sistema tabaja con papel sencillo sinfín, dotado con un borde perforado guiador. La capacidad asciende a 3.000 hojas, tañto para la entrada como para la salida. Pero la misma se puede incrementar considerablemente mediante maquinaria previa o postacoplada de fabricación corriente. El fijado del virador se efectúa a presión y calor, métodos de excelente tolerancia ambiental. La dotación básica cubre diferentes conjuntos de caracteres, pudiéndose suministrar otros adicionales sobre demanda.<br>————————————————————

tar la flexibilidad.

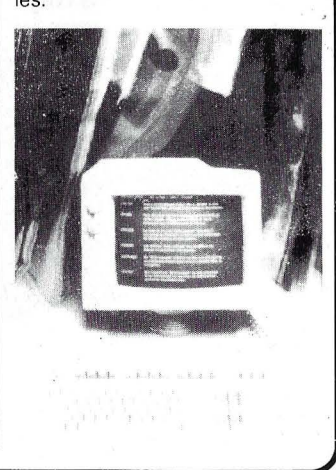

En su configuración básica dispone de 512 KB de memoria DRAM (Dinamic Random Access Memory), ampliables en módulos de 512 KB hasta 2 MB mediante memoria SIMM, Single lnline Memory Modules.

Entregado al usuario con el sistema MS/DOS, con el que se trabaja en modo monousuario, el Wang APC permite trabajar en multipuesto hasta con cuatro terminales, a través de los sistemas operativos IN/IX y XENIX. .

Para completar la velocidad y posibilidades del APC, el nuevo sistema de Wang ofrece diversas opciones para incrementar las capacidades de almacenamiento en disco local, permitiendo utilizar hasta tres unidades magnéticas (2 disquetes y un disco winchester).

Por otra parte, además de permitir al usuario desarrollar en general sus propios programas o hacer uso del software disponible en el mercado, incluyendo los más de 500 programas desarrollados para el C de Wang, el APC es compatible sin modificaciones con todo el software XENIX existente para el IBM PC AT.

De cara a los actuales usuarios de un PC de Wang, en el nuevo APC, tanto el hardware como el software han sido desarrollados de forma que el PC pueda convertirse en APC simplemente con sustituir una tarjeta.

Sencillez de aprendizaje y manejo, arquitectura abierta PC/APC, amplias posibilidades en comunicaciones y conformación de redes, y un periférico opcional para copias de seguridad a bajo coste, completan las principales ventajas de este nuevo sistema Wang. -------~

La sociedad Bollé está destacándose en materia de lucha contra la fatiga visual. Para esto, comercializa, dirigidas a los usuarios de terminales informáticos, las nuevas gafas de protección: las COMPUT IREX. Esta gafa, ofrece una solución al problema más extendido entre los operadores (76 por ciento están afectados por la fatiga visual).

Los logros de la COMPUT 1 R EX en protección y reducción de la fatiga visual, son los siguientes:

Asegura una protección total de los ojos, filtrando el 90 por ciento de los rayos infrarrojos y absorbiendo el 100 por ciento de los rayos ultravioletas. Atenúa los problemas creados por el brillo y disminuye la luminosidad ofreciendo de este modo tres ventajas. Por una parte es una excelente pantalla antireflectante, por otra parte disminuye la luminosidad permitiendo que el ojo no trabaje nunca a su máximo de sensibilidad, y, por último, reduce los riesgos de percepción de los destellos.

Pero la aportación más importante de la COMPUT IREX, viene de su capacidad de parar selectivamente la luz azul (la que más cansa al usuario). Esta propiedad reduce el trabajo de acomodación del ojo sobre los colores, en cerca de un 10 por ciento, lo que procura una disminución de la fatiga visual equivalente, para conseguir un confort incomparable.

Vendidas en las ópticas, en las tiendas de microinformática y en los almacenes especialistas en protección laboral, las gafas BOLLE COM-PUT IREX están a su disposición en 6 versiones (mujer, hombre, niño) entre 8.300 y 1 0.300 pesetas según modelo. Los importadores son UL-TROPTIC, S. A. y BACOU, S.A. ---------------qb

Hewlett-Packard introduce su línea de periféricos personales, conectables y compatibles con toda la gama de ordenadores profesionales en el mercado.

Las presentaciones van dirigidas a distribuidores españoles de IBM, Olivetti, Apple, NCR, etcétera.

Las tres líneas de productos se caracterizan además de sus compatibilidad con otros ordenadores, por su carácter totalmente innovador y a precios competitivos.

#### Impresoras personales.

Laserjet y Laserjet Plus: son impresoras de tecnología láser

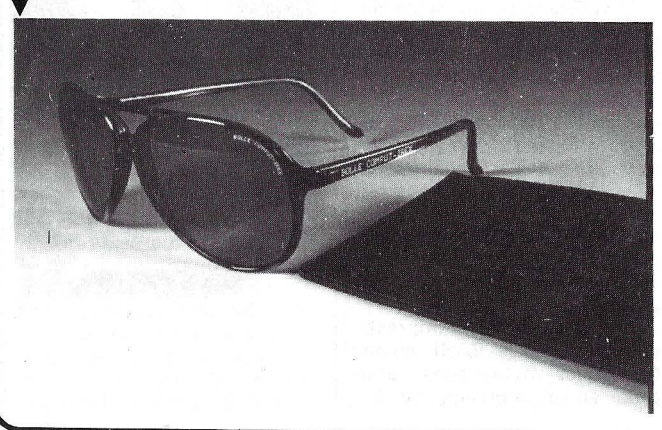

que imprimen 8 páginas por minuto con una alta calidad de texto, múltiples posibilidades gráficas y totalmente rilenciosas. Precio: 673.000 ptas.

Thinkjet: impresoras por inyección de tinta, rápidas, silenciosas y con alta calidad de impresión, con alimentación por fricción y tracción, posicionadas en la gama baja de precios. Precio: 105.000 ptas.

#### Dispositivos de almacenamiento de datos.

Discos externos de 10, 20 y 40 Mbytes de elevada fiabilidad con carga automática desde el disco fijo del sistema operativo.

Cintas de seguridad de 60 Mbytes con características similares de acceso a las de un disco duro y altas prestaciones. Precio 413.000 ptas.

#### Plotters.

Trazadores gráficos que permiten la delineación de aplicaciones CAD/CAM o presentaciones de negocio, como el CO-LORPRO de 8 plumas y bajo precio. Precio: 271.000 ptas.

---------------- ~ Características de la impresora Sperry Modelo 31. Método de impresión: por impacto en margarita. Velocidad de im-

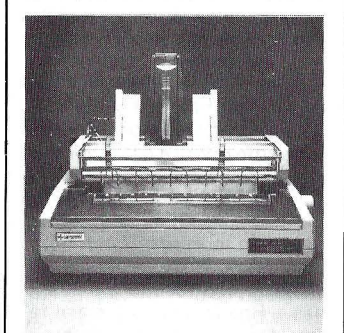

presión: 55 cps (Shannon text). Bidireccional. Avance de línea: la resolución es de 0,053 cm. Espacio entre caracteres: la resolución es de 0,021 cm. Espacio entre líneas: 6 u 8 líneas por pulgada. Alrededor de 1.500 margaritas disponibles que soportan varios idiomas en diferentes estilos.

Número de caracteres por línea: 132 caracteres a 10 cpi. 1 58 a 12 epi y 198 a 15 epi. Ancho de impresión: 33,5 cm. Manejo del papel: Estándar a fricción para hojas sueltas. Opcional: papel continuo con arrastres. Protocolo Centronics: Requiere adaptador impresora (Ref. F4212-XX) además del cable de conexión (Ref. 8337-00). Características físicas: ancho/alto/fondo: 58,9/16,8/42,4 cm. Peso: 16,8 kg. Características ambientales: Temperatura de funcionamiento 10° C a 24° C. Humedad: del 20% al 85 %.

Requisitos energéticos: 110/120/220/240 V, 50/60Hz.

General Electric ha presentado un nuevo sistema de visión inteligente, actualmente en fase de desarrollo, basado en micro-procesador que utiliza como «ojo» una cámara de TV de estado sólido fabricado por el Centro de Investigación y Desarrollo de Schenectady.

Después de la aparición de los autómatas programables, el control numérico, los robots, el diseño asistido por ordenador, etc., la industria tiene a su disposición un nuevo paso decisivo: los sistemas de visión inteligente.

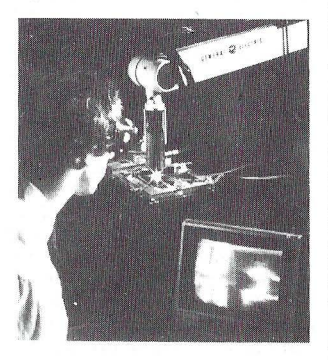

Determinadas operaciones dentro de un proceso de fabricación no pueden realizarse sin el concurso de la visión. En un proceso continuo de fabricación, la visión humana, aún siendo la más perfecta puede incurrir en fallos graves. De ahí que la solución a estos problemas venga de la mano de los sistemas robotizados con capacidad de visión e inteligencia.

Este sistema permite por primera vez a un robot de soldadura TIG (tungsteno-gas inerte) autogirarse a lo largo de empalmes irregulares, observando de modo continuo la costura y baño de soldadura y realizando los ajustes necesarios. El resultado es una superior calidad de la soldadura y un importante aumento de productividad en relación con los robots de soldadura convencionales. Probado primeramente sobre plancha, el sistema ha sido extendido a la soldadura de elementos complejos tridimensionales.

El equipamiento industrial de robots de soldadura con la capacidad de visión - de modo que puedan guiarse por sí mismos- e inteligencia - evaluación y ajustes de la soldadura que realizan- son avances decisivos en la investigación industrial.

------~ PRIME COMPUTER INC. anuncia la salida al mercado de nuevas unidades de disco y cinta magnética utilizables con sus nuevos Sistemas 2350 y 2450.

El modelo de disco 4711, con una capacidad de 60 MB formateados (85 MB sin formatear), tiene un tiempo medio de acceso de tan sólo 28 ms,

## POPULAR 500 **Divertidamente serio**

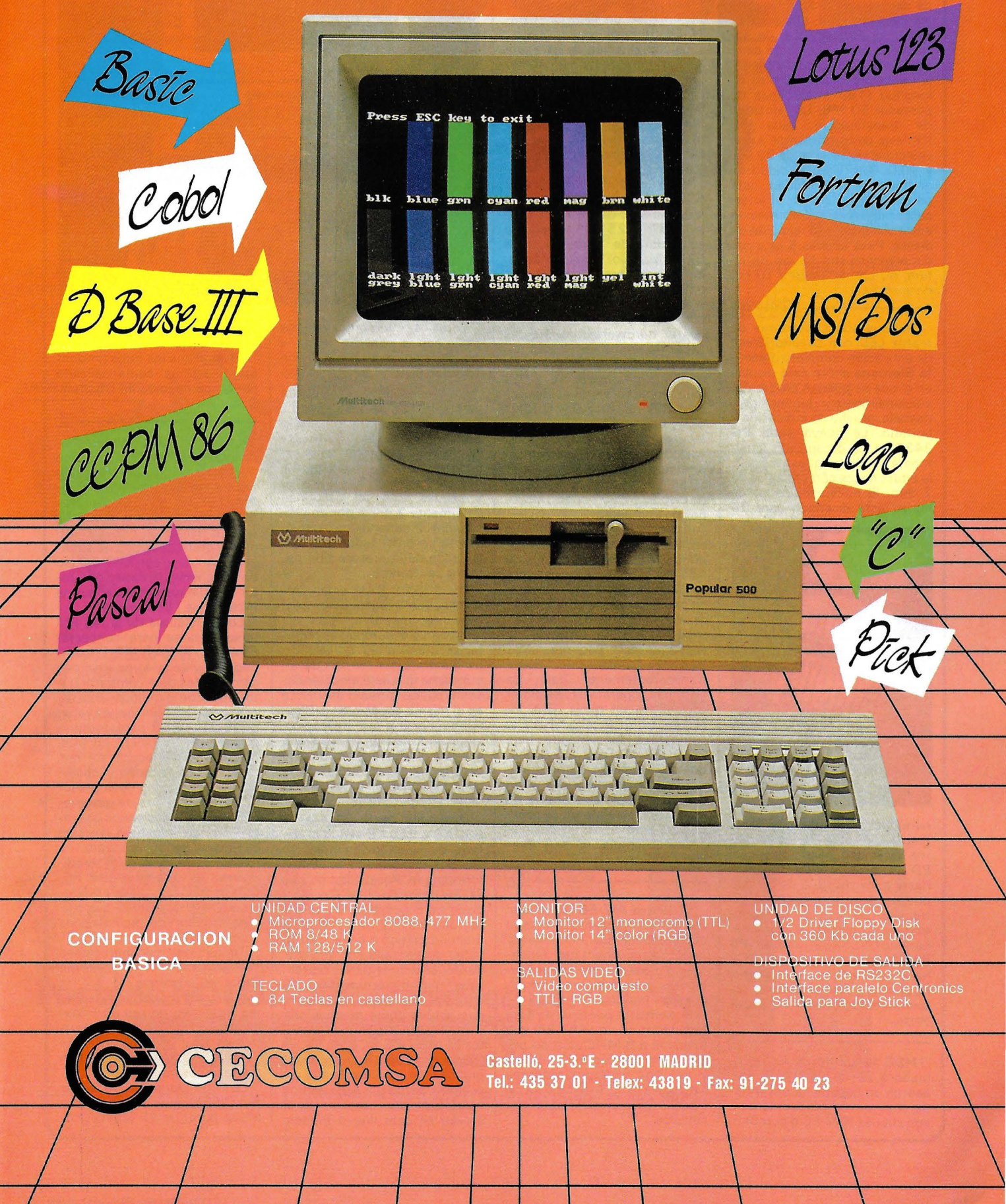

#### -la revista informática para todos-

con una latencia de 8,33 ms, girando a 3.600 RPM.

El modelo 4 71 5 sólo se diferencia del anterior en su capacidad: 120 MB formateados (170MB sin formatear).

Ambos modelos incorporan un controlador mixto que permite conectar hasta 2 unidades de disco y una unidad de cinta en cartucho, del tipo «strea-mer», modelo 4585-F de sobremesa. Este modelo de cinta Streamer, de bajo costo, maneja un cartucho de 600 pies de longitud (183 mts) capaz de contener 60 MB. La velocidad<br>de transferencia esde 90 transferencia esde 90 KB/seg, corresponientes a una velocidad de arrastre de 90 IPS y 10.000 BPI de densidad de grabación. Esta unidad está pensada para facilitar el intercambio externo de información entre sistemas y el respaldo de discos. Pesa apenas 5 kg y sus dimensiones son 18 cm de altura, 40 cm de fondo y 10 cm de anchura.

ue anchura.<br>———————————————————— "e<u>p</u> Junto a sus indicadores de matriz LEO con circuito lógico de activación completo presenta Siemens ahora este display en el que se pueden programar adicionalmente luminosidad, destello, prueba de indicación y borrado. La nueva serie PD 3435 se ha organizado igualmente según la muestra 5 *x* 7, la altura de los caracteres es de 7 mm. El nuevo indicador de matriz está diseñado para 96

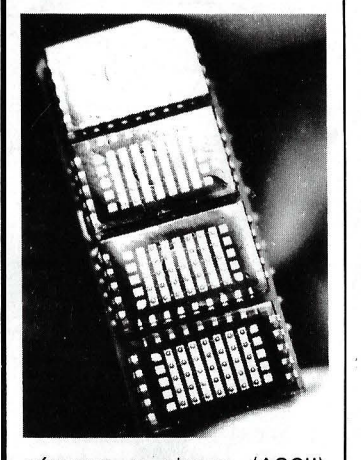

números y signos (ASCII). Frente a los indicadores de matriz ofrecidos hasta ahora, el PD 3435 es de cuatro dígitos; hasta siete displays de tal tipo pueden acoplarse entre sí, sin trabajos adicionales de conexionado. Colores disponibles: naranja (PO 3435) y verde (PO 3437). La primera aplicación la ha encontrado la nueva matriz de puntos en expendedores automáticos de billetes de transporte.

------------------qb HSC Industrial S. A., distribuidora de la casa AST Research en España ha presentado dos nuevos productos para conexiones IBM PC o compatibies a IBM Sistema-34-36-38-

El primero de estos productos el paquete hardwaresoftware AST 5251-11 Plus permite a un mismo IBM PC establecer múltiples sesiones de comunicaciones para acceso a grandes bases de datos y sofisticados programas de aplicaciones en un IBM Sistema-34-36-38 local.

La combinación de este producto con los ya existentes para este entorno y el AST La-· cal Cluster Controller (Controlador de Cluster Local), forman la gama más amplia de productos para comunicaciones micro-a-mini disponible de una sola fuente.

El nuevo paquete AST 5251-11 Plus está basado en la tecnología desarrollada para<br>el AST 5251-11 paquete 5251-11, paquete emulador de terminal IBM 52 51 Modelo 11 . Además de incluir transferencia de ficheros bidireccional y compatibilidad con los programas IBM Support-36 y 38, este nuevo paquete hardware-software es capaz de emular hasta seis sesiones de display 5250 y cinco sesiones de impresora 5250 para impresoras paralelas conectadas al PC. Se soporta hasta una combinación de siete sesiones de display e impresora. Como comparación el<br>producto standard AST producto standard<br>5251-11 soporta una soporta una sesión de display 52 50 y cuatro sesiones de impresora.

Además de esto se incluye en el paquete el API (Applications Program Interface) de AST para facilitar a los desarrolladores de software la integración completa de sus programas de aplicación PC y host.

Los requisitos mínimos de sistema del paquete AST Plus, que opera transparentemente bajo los sistemas operativos estándar soportados en minis IBM, incluyen un IBM PC-XT-AT o compatible funcionando bajo PC-DOS/MS-DOS 2.0 o posterior, 256 Kb de RAM, monitor color o monocromo, y un drive de floppy. Una puerta de impresora paralelo es necesaria para aprovechar las posibilidades de emulación de impresora.

-----------------~

El Sharp MZ-5646, unidad central que presenta la misma característica que un miniordenador, está orientado fundamentalmente hacia las aplicaciones que requieran multipuesto y multitarea.

El elemento principal de este ordenador es un IAPX-86 que funciona a 8 MHz, asistido por un controlador de BUS 1-8089 y por dos microprocesadores opcionales: 1-8086-2 y especializados en cálculos.

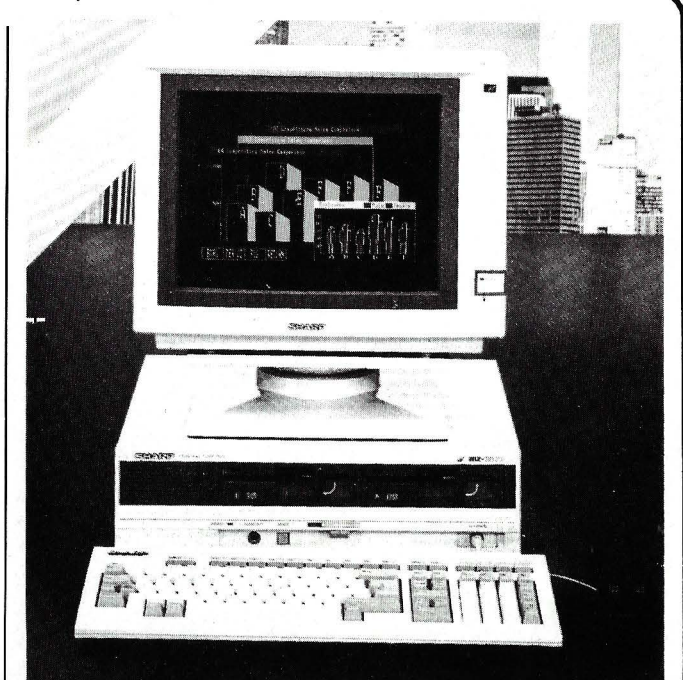

Otros 4 microprocesadores gestionan la pantalla, textos y los gráficos de alta resolución en colores:

Un procesador «canal» cuida las transferencias RAM-RAM y RAM-Disco por cuatro canales totalmente independientes. Un procesador especial para el funcionamiento de las unidades de disquetes. Las entradas y salidas V24 se gestionan igualmente 2 por 2 por un pro- . cesador independiente. Finalmente un procesador gestiona la salida de impresora tipo paralelo Centronics.

Las 608 KB RAM están provistas de una lógica de protección de memoria. Controla igualmente el derecho de lectura/escritura sobre un espacio de memoria, de forma que un programa que está ejecutándose no puede leerse o escribirse en el mismo espacio de memoria reservado a otra aplicación, eliminando los problemas que pueden producirse en un proceso multiusuario. La memoria puede ampliarse hasta 1,5 MB más 192 KB gráficas.

Disquetes de 5 pulgadas a 800 KB ó 640 KB según el sistema de explotación empleado. Disco duro integrado de 20MB formateado. Posibilidad de salvar los datos en cinta. Opción a disco de 8 pulgadas y una capacidad de 1.2 MB. Pantalla monocromático o color. Terminales de pantalla con teclado. Periféricos de entrada: digitalizador, teclado, ratón. MS-DOS y CP/M 86. EOS 16M para que actúen como multiusuario y multitarea programas escritos en MS-DOS y CP/M 86.

96 KB ó 192 KB de memoria gráfica y un monitor de alta resolución de 640 *x* 400 puntos función multiventana, etc., conservan en este nuevo modelo las magníficas prestaciones de la serie 5600.

Al igual que los otros productos Sharp es comercializado por Mecanización de Oficinas,<br>S. A.

ر<del>بي</del><br>-La familia de **TeleVideo** aho ra incluye el PM/4T plus, que puede conectar hasta 4 puestos de trabajo y el PM/16T y PM/16T-85 que pueden ampliarse hasta 16 puestos de<br>trabajo. El nuevo PM/16T-85 ofrece gran capacidad de almacenamiento y con una unidad de expansión, la capacidad total de almacenamiento puede exceder los 180 Mbytes.

Los servidores de la red PM puede usarse para concectar IBM (PC/XT/AT) AT T, compag, Televideo y otros sistemas compatibles para compartir datos en entorno multiusuario.

El personal Mini incorpora un procesador 780 para comunicación de red. Utiliza un lntel 801 86 para dirección de red, dirección de ficheros y operaciones de spooling de impresora. Su arquitectura de procesador dual, más el sistema operativo de red infoshare (versión customizada del netware de novell) ofrecen el alto rendimiento. La compatibilidad PC-DOS/MS-DOS y Novell Netware hace que estén disponibles cientos de aplicaciones mono y multiusuario.

Todas las configuraciones del personal Mini soportan ahora el lnfoshare/M 1.2, la versión más moderna del sistema operativo de red. El lnfoshare/M 1.2 proporciona soporte para·AT y DOS 3.0. Además utiliza cerraduras físicas para aplicaciones multiusuario.

La configuración estándar PM/16T incluye un winchester (disco duro) de 45 Mbyte (for-

 $\Delta$ 

CONJUNTO: **ORDENADOR** MONITOR Y **CASSETTE** 

MONITOR 12" FOSFORO **VERDE** 

DYNADATA MSX .TARJETA PROGRAMA. EL NUEVO FORMATO DEL FUTURO.

NUEVU<br>P<sup>oynadata MSX</sup>

 $*$  Letras y signos iguales al teclado del PC de 18M.

Ordenador DYNADATA MSX con teclado en español ..................

DYNADATA MSX con cassette y monitor de color

TARJETA/PROGRAMA del juego LE MANS con adaptador, el cual sirve para cualquier tarjeta que usted adquiera. Precio especial con la compra del DYNADATA MSX ...... 4.900

CON TECLADO EN **e::= ESPAÑOL\*** 

46.900

95.500

 $\Delta$ 

**DUDE** 

1

**ADAPTADOR TARJETA** 

**PRECIO INSUPERABLE** 

**DATA CASSETTE** 

CURSO DE INFORMATICA Y BASIC

**INFORMATICA** 

ENGINEERS

• Autodidáctico • Audiovisual • 12 cassettes • 24 lecciones • Evaluaciones periódicas • Diploma Fin de Curso

DYNADATA MSX 300

Con el DYNADATA MSX usted podrá:

- Divertirse con la amplia gama de juegos MSX.
- Aprender Informática y Basic con el curso autodidáctico y audiovisual.
- Llevar gestiones administrativas con los programas de proceso de textos, base de datos, contabilidad, stock, recibos, etc.
- Ayudar a sus hijos en sus estudios de 3.º a 8.º de EGB con los programas de Matemáticas, Lenguaje y Ciencias Naturales.
- Aprender idiomas tan necesarios como el inglés.
- Programar con los lenguajes:
- LOGO, PASCAL, FORTRAN y COBOL.

Especificaciones DYNAOATA MSX: Procesador Z80A, 64 Kbyte RAM. 16 Kbyte VRAM, 32 Kbyte ROM, 24 lineas x 40 columnas, 256 x 192 pixels, 16 colores, MSX-BASIC, MSX-DOS.

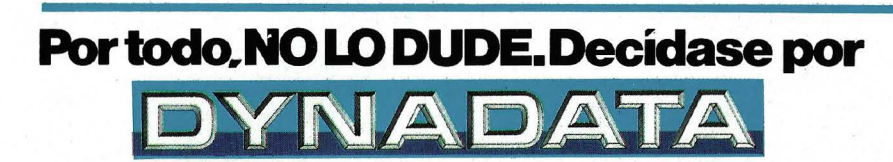

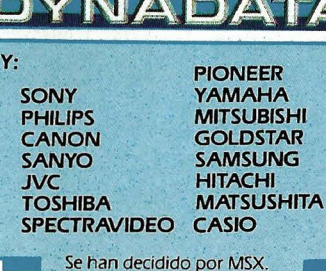

DYNADATA MSX y unidad de<br>diskette de 5 ¼'' de 360 Kbytes<br>con monitor de fósforo verde ......... **108.900** 

con monitor de color ......................... 141.000

Esto le permite compartir los programas y periféricos<br>con todas estas<br>reconocidas marcas.

Solicite información: Sor Angela de la Cruz, 24 - 28020 Madrid. Tels. (91) 279 21 85 - 279 28 01 - 270.01 93. Telex 44619 DYNA<br>Delegación Barcelona: Aribau, 61, entlo - 08011 Barcelona. Tels. (93) 254 73 04 - 254 73 03

A.

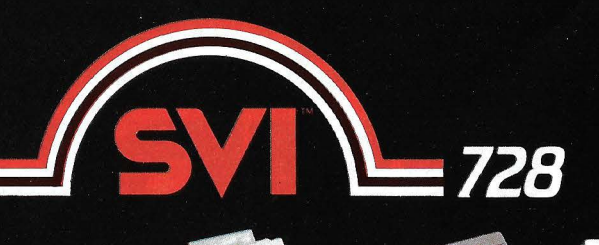

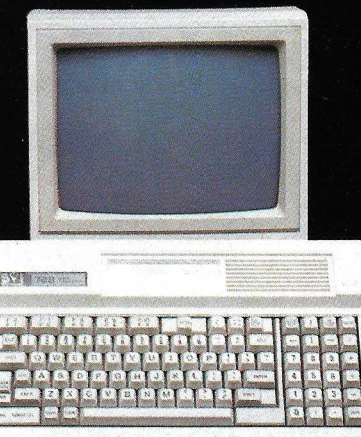

· Capacidad de Memoria de 80 K RAM y 32 K ROM, con el intérprete de<br>BASIC (MICROSOFT) incorporado.

· Teclado de diseño ergonómico, con teclas numéricas independientes. · Gráficos de alta resolución: red de

296 por 152 puntos, con 16 colores disponibles.

- · Conexiones para TV, monitor, unidad de disco de 320 K. (incluido sistema operativo CP/M), impresora, cassettes
- 

Aquí y ahora, y cartuchos MSX.<br>• Conector para dos Joysticks.<br>• Ordenador MSX.

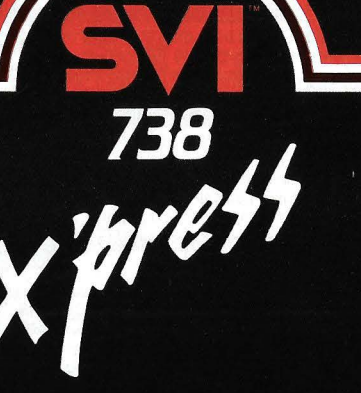

C&M

- · Sistemas operativos: CP/M, MSX-BASIC y MSX-DOS.
- · Con una memoria de 80 K RAM.
- · Unidad de disco de 3' 5" integrada en la consola del teclado.
- · Dos puertas de conexión: RS232-C y Paralelo Centronics.
- · Salidas directas a televisor y monitor.

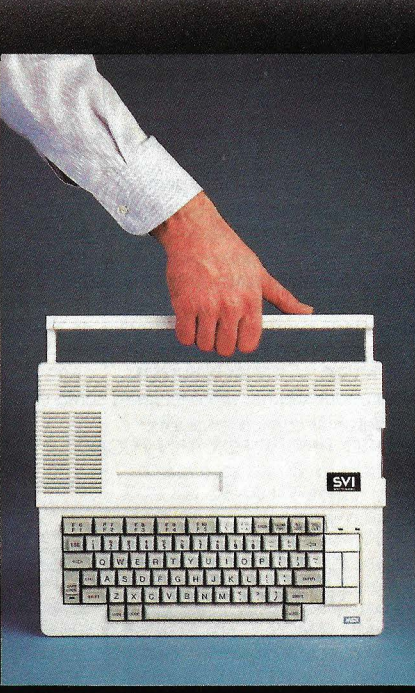

· Admite directamente la conexión de una segunda unidad de disco, sin necesidad de interface o cartucho de ampliación de memoria.

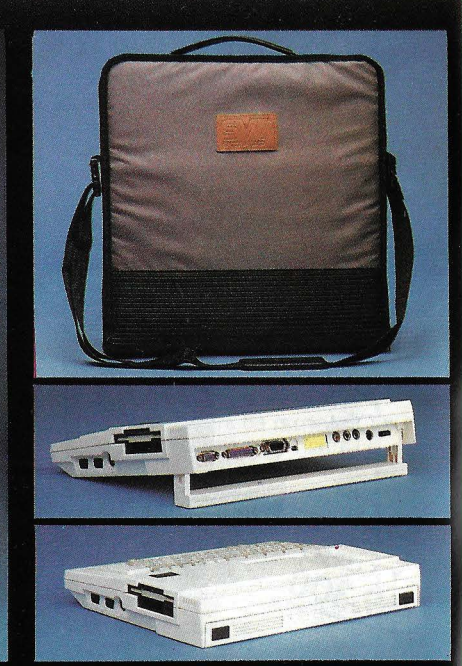

- · Posibilidad de operar en 40 ó 80 columnas sin necesidad de cartucho.
- · Transporte cómodo: asa incorporada y maletín de transporte.

#### **ECTRAVIDEO** SZ

Desde ahora SVI-Spectravídeo está aquí.

Con toda la potencia de su nombre y su organización mundial, con toda su tecnología de futuro.

SVI-Spectravídeo marca el comienzo de una nueva era.

Muchas cosas se van a quedar en el pasado.

Y, probablemente, nada será igual a partir de ahora.

Con SVI-Spectravídeo, la vida diaria puede hacerse más sencilla, con más posibilidades, más divertida y excitante, tanto en casa como en el trabajo.

Porque, desde ahora, y para el futuro, puedes contar con SVI-Spectravídeo, España.

Aquí, con toda su potencia. Y, siempre, muy cerca de ti: en 1.500 puntos de venta.

SVI-Spectravídeo, España, significa la más avanzada tecnología, mantenida por el servicio técnico más exigente y eficaz, en:

Ordenadores. Periféricos y accesorios. Joysticks. Juguetes<br>electrónicos. Sonido Hi-Fi.

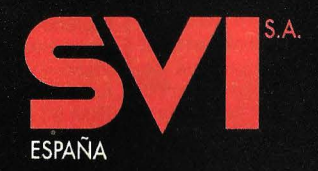

#### -la revista informática para todos-

mateados). La configuración más nueva el PM/16T-85 incluye mayores prestaciones y disco duro de 71 Mb (formateados). El PM/16T-85 utiliza un disco duro más rápido que el PM/16T, el tiempo medio de acceso es 30 msec., que es más del 50 por ciento, y se convierte en el rival de un microordendor similar en cuanto a prestaciones por menos de la mitad de precio.

Todos los modelos vienen estándar con una cinta streamer de 20 Mbytes para backup, un disquete de 360 Kbytes y 512 Kbytes de RAM amplia bles a 1 Mbytes para poder soportar futuras ampliaciones.

El PM/4T plus soporta hasta 4 usuarios, ampliables a 12, un disco winchester de 20 Mbytes y una cinta streamer integral de 20 Mbytes para back-up. Puede ser ampliado también con el PM Expansión a 12 puestos. El P=M-4T Plus viene estándar con 51 2 Kbyte de RAM y como los PM/16T puede ampliar su memoria RAM hasta 1 **Mbyte** 

Los productos TeleVideo están distribuidos en España en exclusiva por el grupo SDI.

-------------------~ Siemens presenta para su sistema AMS-M (compatible eléctricamente con el multibus 1) un ordenador central, equipado con el procesador de 16 bits SAB 80286 y el controlador ADMA tipo SAB 82258, al cual se pueden conectar todos los módulos microprocesado- •

cesador aritmético (SAB 80287) que ofrece posibilidades de elaboración rápida de imágenes.

--------------------~ IBM España anuncia hoy un Sistema de Comercio, el IBM 4680, diseñado principalmente para operaciones comerciales al por menor, aunque también es aplicable para su instalación en otras áreas del sector servicios. Una versión del Ordenador Personal IBM AT funciona como controlador en la tienda. EL IBM 4680 estará disponible a principios de julio.

con otros procesadores centra- · les.

------------~------qb

Controlado por un microprocesador, el nuevo probador de tensión de Siemens (D 422) indica en un visualizador LCD las tensiones de c.c. y c.a. de 1 a 999 V. Hasta los 60 V, la indicación con un dígito detrás de la coma significa una preci sión de 1/10 V. En el visualizador está integrado un indicador LEO que acusa tensiones independientes el resto del circuito electrónico. Con una señal

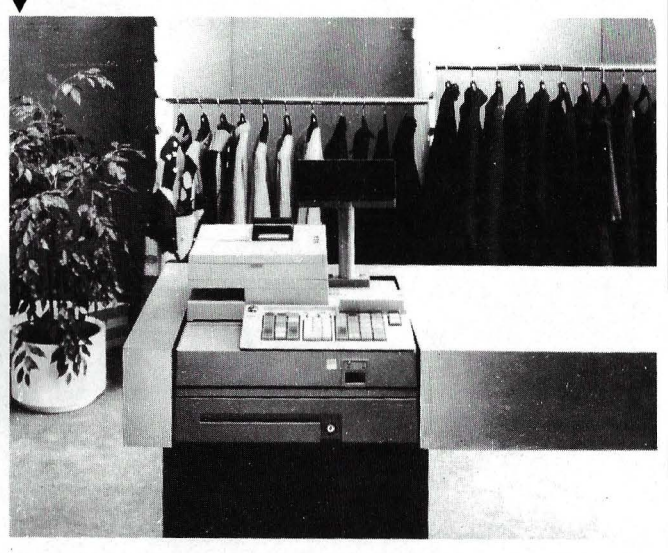

El sistema de comercio IBM 4680 se compone de un Terminal Punto de Venta (TPV) acústica se puede probar la continuidad de un circuito considerando la polaridad. Con ello es apropiado el D 422 incluso para semiconductores.

Para poder medir y supervisar baterías tiene el display una indicación de« Low-Bat» (batería baja). El microprocesador se encarga del funcionamiento automático al conectar *y* desconectar el aparato, así como al conmutar los márgenes de medición. Una resistencia de protección en el mango indicador y en la punta de prueba brindan una protección doble al usuario. Además se indican las tensiones superuiores a 1.000

El aparato es apropiado también para comprobar las fases respecto a tierra y la polaridad. La prueba de continuidad y los estados del probador se señalan también acústicamente. El probador D 422 ha sido verificado y aprobado de acuerdo con las normas VDE 0680, parte 5 (proyecto).

————————————— **中** IBM España anuncia la Impresora de Páginas IBM 3812 . que proporciona calidad tipo- . gráfica de impresión y alta resolución en los gráficos. La IBM 3812 puede conectarse a la familia de ordenadores personales IBM, a los sistemas 36 y 38 y a las series de grandes procesadores IBM 43XX y 30XX.

La Impresora de Páginas lB M 3812 utiliza tecnología de no impacto LEO (Diodos Emisores de Luz) consiguiendo una impresión silenciosa y de gran calidad, con una velocidad de hasta 12 páginas por minuto. La IBM 3812 está diseñada para una carga de trabajo de 1 8.000 páginas/mes. Ofrece una gran variedad de tipos de letra (62). así como la impresión de gráficos con el direccionamiento de todos los puntos. La IBM 3812 es de tamaño pequeño y de peso reducido (66 kilos), lo que la hace adaptable a cualquier espacio.

La Impresora de Páginas IBM 3812 se alimenta automáticamente de papel desde dos bandejas. La bandeja de salida ordena los documentos de forma secuencial y boca abajo. La IBM 3812 se caracteriza por su versatilidad y prestaciones en la reproducción de gráficos. Su resolución es de 240 x 240 puntos de impresión por pulgada, lo que la permite imprimir fotografías digitalizadas.

La Impresora de Páginas se fabrica en la planta de IBM en Jarfalla, Suecia. Estará disponible a partir del mes de mayo.

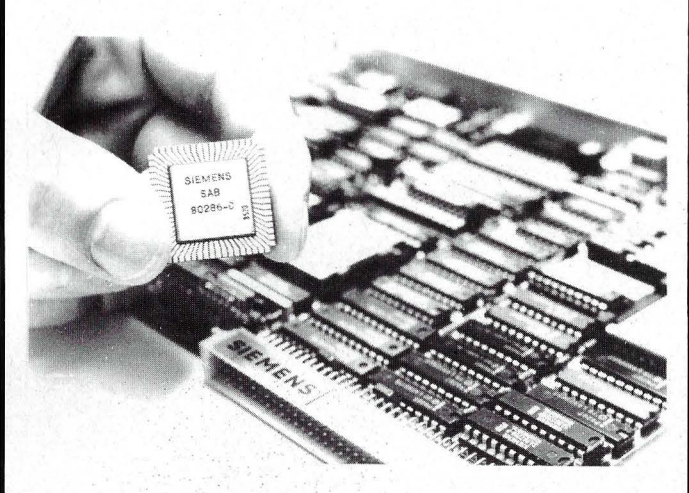

res AMS y SMP. Por las prestaciones de los módulos 80286/82258 se convierte el nuevo AMS para multibus en un veradero minicomputador, que puede controlar sensores y procesadores inteligentes de funcionamiento en tiempo real o elaborar gráficos. Además, el AMS-M26 dispone de un pro-

Modular 4683 -incluyendo teclado separado, cajón de dinero, impresora-registradora y visor- y un Ordenador Personal AT controlador de tienda, el lB M 5170 modelo 899.

El Ordenador Personal IBM AT está diseñado para controlar hasta 128 TPV's y permite comunicaciones concurrentes

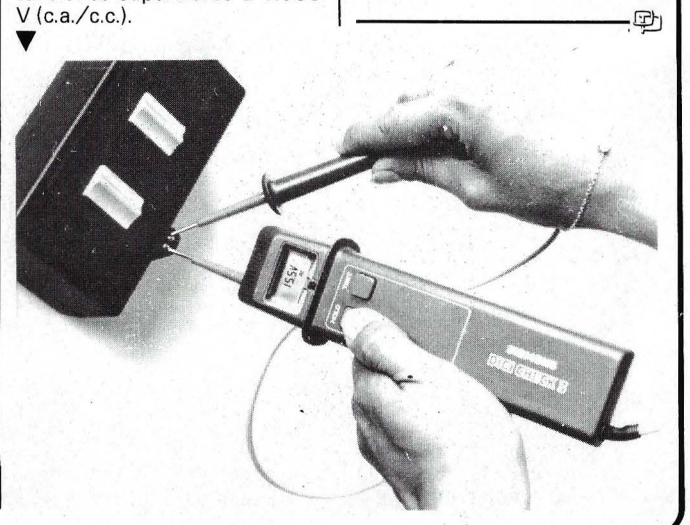

## **BASF Flexy Disk Seguridad de datos a través de la tecnología punta.**

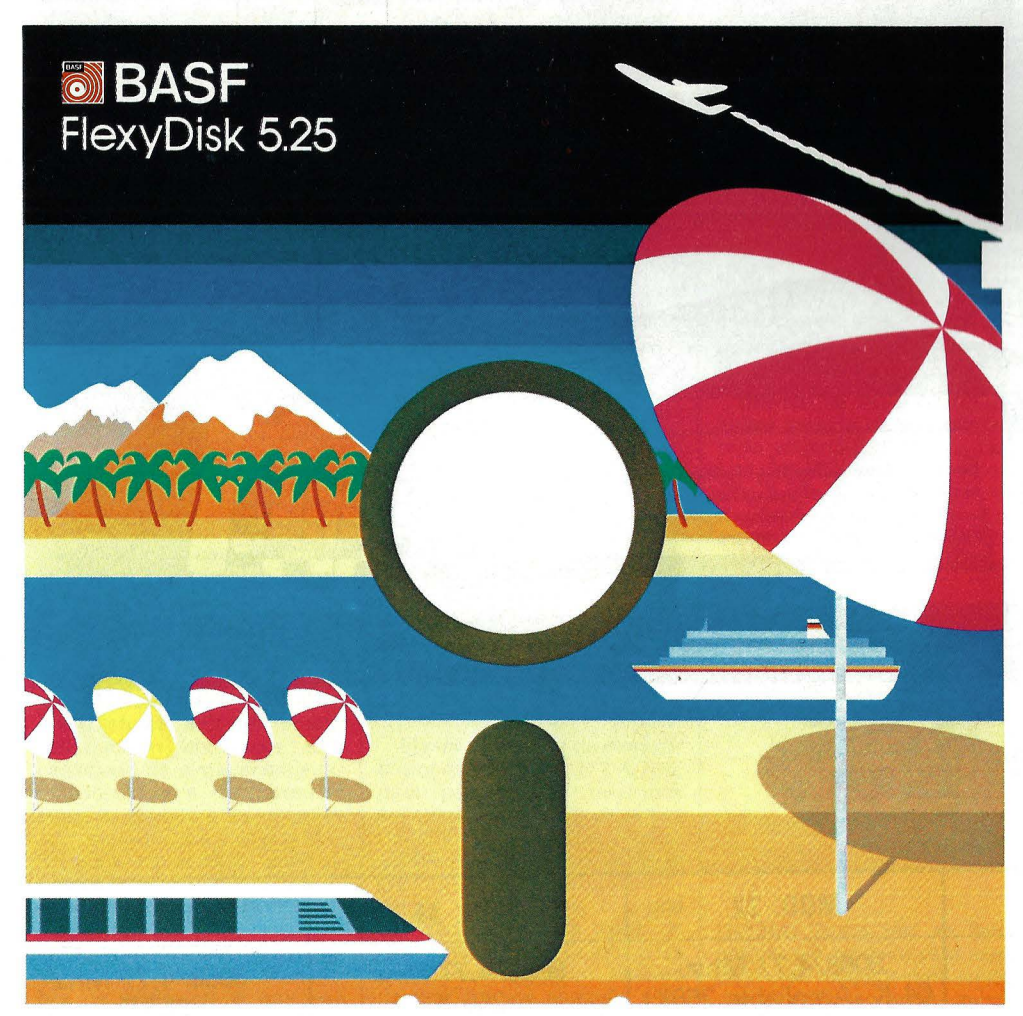

Los Expertos hacen sus reservas con BASF FlexyDisk

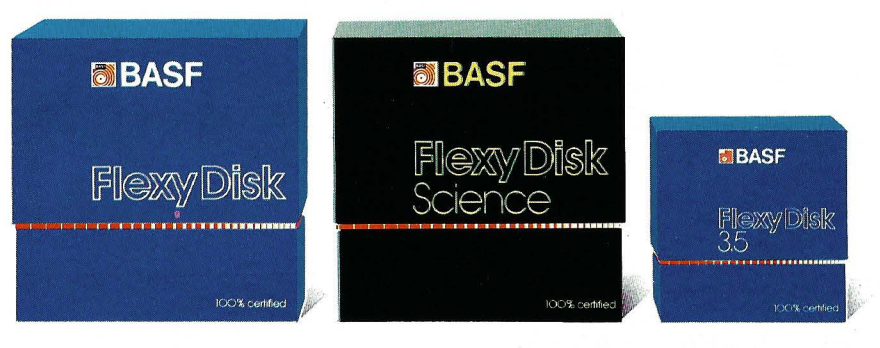

#### BASF FlexyDisk *5.25", 5.25" HD, 8"*

Absoluta seguridad de datos y funcionamiento con una duración muy superior: un promedio de 35 Mili. de pasadas por pista.

#### BASF FlexyDisk Science 5.25'~ *5.25" HD* .

La máxima calidad para condi-<br>ciones de aplicación difíciles. Estable a la temperatura hasta + 70' C. Comprobación de la superficie al cien por cien. Duración de uso: un promedio de 70 Mili. de pasadas por pista.

#### BASF FlexyDisk *3.5"*

El FlexyDisk con muy alta densidad de grabación para la nueva generación de mini sistemas.

#### Los expertos, en los más diversos sectores, seleccionan BASF FlexyDisk. Porque les garantiza la seguridad de disponer en todo momento de los datos de trabajo.

Esta seguridad de datos y la casi Ilimitada duración de BASF FlexyDisk, son consecuencia de la Alta competitividad cientffico tecnológica de BASF. Una empresa lider mundial en los sectores físicoquímico.

Esta situación puntera del BASF FlexyDisk se confirma por:

- Emplear en su fabricación materiales concebidos según los últimos adelantos tecnológicos.
- El avanzado proceso tecnológico que se ha utilizado para su puesta a punto.
- Los rigurosos métodos científicos con los que se controla y verifica, constantemente, su proceso de producción.
- La fiabilidad con que se revisa, una vez más, cada BASF FlexyDisk antes de salir de la fábrica.

La rentabilidad de los microordenadores se multiplicará en el futuro.

En consecuencia, los departamentos de investigación y nuevos desarrollos incrementan sus esfuerzos en la línea más avanzada para conseguir entre otros progresos, una densidad de almacenamiento veinte veces superior a la actual.

- Fina pigmentación.
- **Finas capas metálicas.**
- Media magneto-óptica reversible.

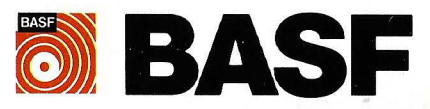

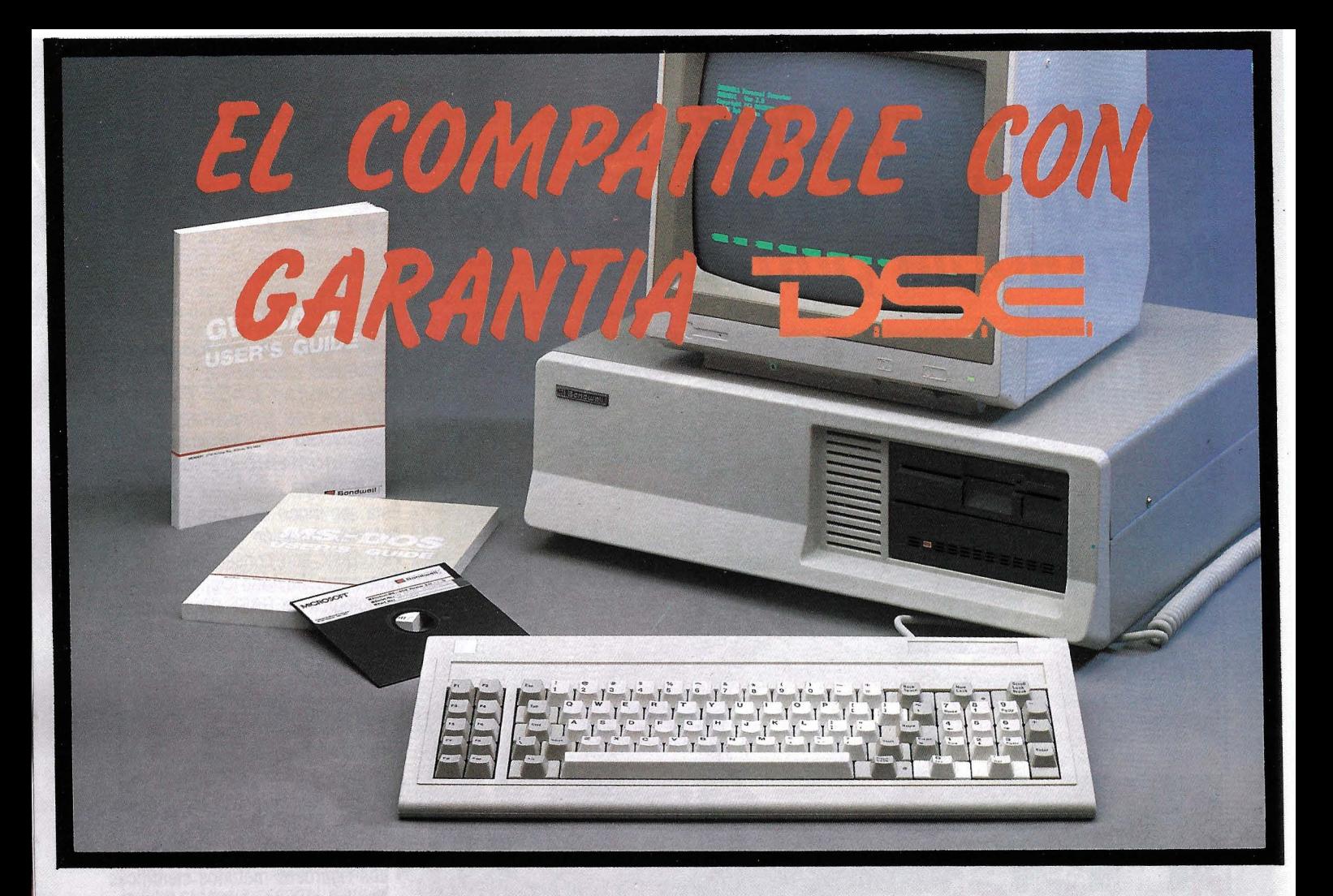

## **CARACTERISTICAS**

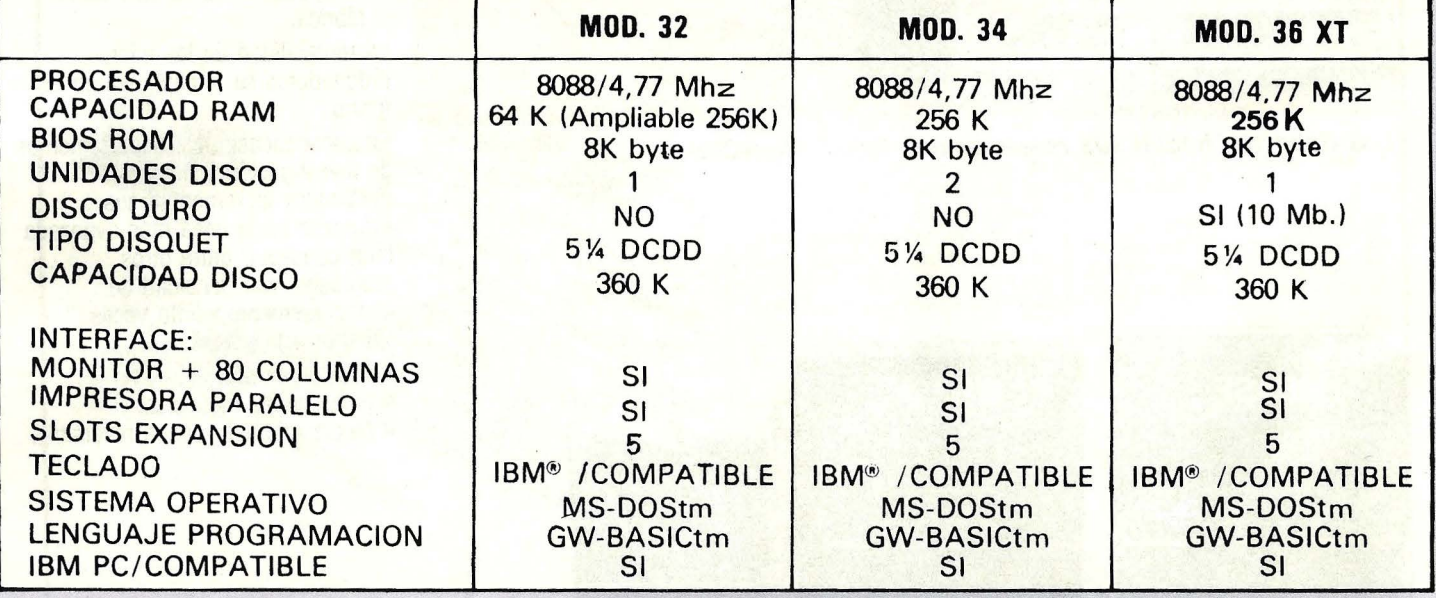

IBM' ES MARCA REGISTRADA POR IBM CORPORATION. GW-BASIC - MS-DOS ES MARCA REGISTRADA POR MICROSOFT CORPORATION.

#### **e INCLUYE SISTEMA OPERATIVO**

**DISTRIBUIDORA DE SISTEMAS ELECTRONICOS, S.A.** 

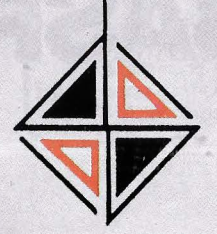

**S**  A DE SISTEMAS ELECTRONICOS, S.A.

- **e** ANT. CARRETERA DEL PRAT/PJE. DOLORES TEL. (93) 336 33 62 TLX. 97760 DSIE-E L 'HOSPITALET DE LLOBREGAT (BARCELONA)
- **e** INFANTA MERCEDES, 83 TELS. (91) 279 11 23/ 279 36 38 28020 MAQRID

#### -la revista informática para todos.

Martínez Yerro, S. A. distribuye el modelo MicroMAILER 400 Scriptomatic. Presentado como ordenador de direcciones permite almacenar hasta 4.000 nombres y direcciones en cada disco en formato variable. Permite las clasificación alfabética y de código postal y es ideal para hacer etiquetas. Se le pueden conectar diversos sistemas de conseguido de \_ esta manera consiste en tiempos de paso más cortos, flujos mayores por canal y una reducción del material en cinta requerido.

Salvaguarda en BASF 6378 sin compresión 6 min. 39 seg. Salvaguarda en BASF 6378 con compresión 4 min. 24 seg. Salvaguarda en IBM 3480 en «bufferes mode» 4 min. 24 seg.

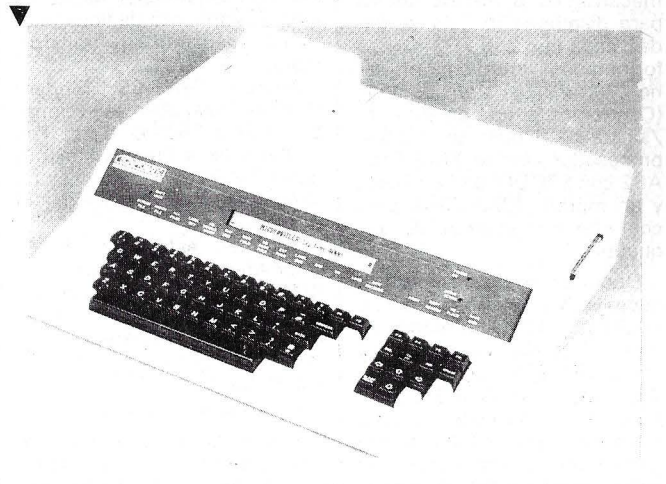

impresión para cartas, sobres, etiquetas, etc. también disponibles en la misma marca.

------------------------ ~ El nuevo sistema de cinta magnética BASF 6070/6378. Siendo compatible con IBM 3420, ofrece, a la par de una construcción compacta, una capacidad de almacenamiento mayor frente a los sistemas usuales, gracias a su compresión de datos. La velocidad de transferencia se sitúa nominalmente en hasta unos 3 MB/s, en lo que corresponde al sistema IBM 3480.

La primera instalación en campo tuvo lugar en noviem-bre de 1985 en la empresa INA Walzlager Schaffler KG de Herzogenaurach.

Los mecanismos de propulsión BASF con característica de compresión manifestaron, por lo tanto, un performance semejante al de los mecanismos propulsores de casete<br>3480.

----------------------~

El nuevo sistema de comunicaciones de oficina ITT -5700, para pequeñas y medianas aplicaciones, constituye la primera red telefónica del área local del mundo. Dicho en otras palabras, se trata de una red local de voz y datos, con una avanzada tecnología digital de telecomunicación. Combina las características de un sistema de teclado, una pequeña centralita y una red de área local de datos y funciona con dos

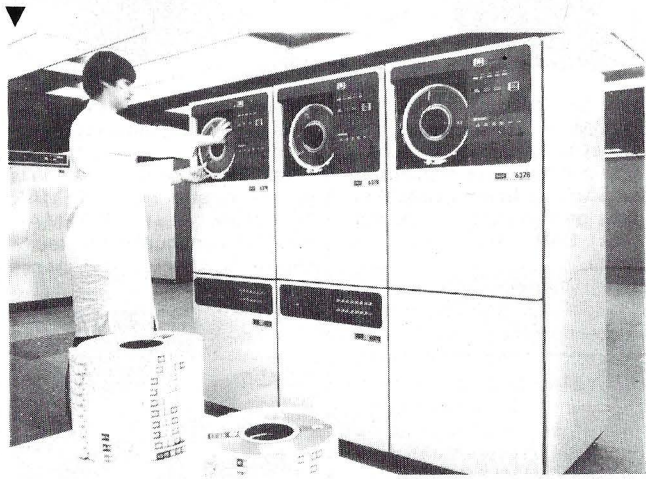

Lo novedoso de los mecanismos propulsores BASF 6378 es que pueden ofrecer una comprensión de los datos. Los caracteres que se repiten se. memorizan sólo una vez, junto con un factor de repetición. Lo pares de cables telefónicos que permiten la transmisión por PCM y la distribución de la potencia dentro del anillo.

La ITT 5700, desarrollada totalmente en España por Standard Eléctrica, forma par-

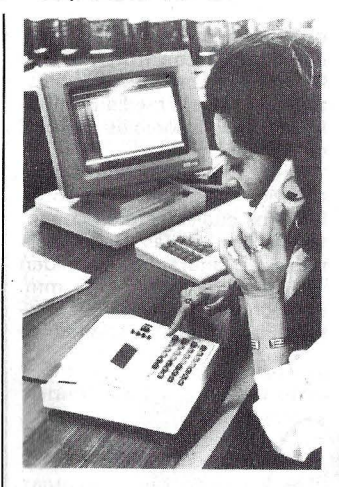

te de los nuevos productos que integran la «Office 2.000» lanzada por ITT para el tratamiento de la información.

——————————— (<u>p</u> Unitron ha desarrollado una nueva versión de su conocido ordenador U-2900T compatible IBM PC. Esta nueva versión, a diferencia de la anterior, funciona a 8 MHz, lo cual incrementa su velocidad de proceso en un 67 por ciento. El Unitron

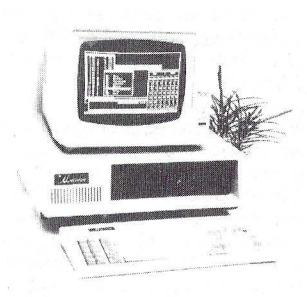

U-2900 Turbo (así se llama este nuevo modelo) está especialmente indicado para aplicaciones que requieren mucho cálculo: recalculaciones en hojas electrónicas, simulación, CAD/CAM, tratamiento de imágenes, cálculos numéricos iterativos, etc. Aunque todavía no se ha fijado su precio en España, se sabe que costará unas 35.000 ptas. más que el modelo U-2900T.

--------~ Fulltron, S. A., distribuidor exclusivo de ATEP presenta el puesto de trabajo CW0500 para ordenadores personales.

El puesto de trabajo ATEP se ha concebido diseñando un conjunto que permita ser fácilmente incorporado a una oficina en funcionamiento sin necesidad de cambiar la instalación, los muebles de oficina e incluso el status del operador del PC.

El modelo CW0500 de ATEP permite instalar un PC completo con su unidad central, unidad de disco, teclado, pantalla e impresora de papel continuo en un espacio inferior a un metro cuadrado con una línea atractiva y ergonómica.

El teclado va instalado sobre una bandeja deslizable pero además puede situarse sobre cualquier mesa ya existente.

Tanto el teclado como la unidad de disco puede ser guardados -bajo llave- por razones de seguridad. Una consola deslizable (en opción) permite también el fácil manejo del papel de impresora.

Cuando se usa simultáneamente con una caja silenciadora de impresoras el conjunto puede considerarse como un puesto de trabajo de wordprocessing. --------------------qb

TeleVideo presentó su terminal 905, diseñado para aquellas personas que no necesitan teclas de función adicionales, 132 columnas y otras características sofisticadas de los terminales más caros.

El 905 presenta una carcasa única diseñada con ergonomía, incluyendo pantalla de 14" de alta resolución en ámbar o verde, totalmente giratoria e inclinable y un pequeño pie de impresión.

El 905 ofrece compatibilidad con la familia de productos TeleVideo, y con ADDS Viewpoint A2. Tiene 22 teclas de función programables no volátiles, pantalla de 24 líneas por 80 columnas más línea 25 de estado. Tiene teclado numérico tipo calculadora y «salva pantalla» para duplicar la vida del tubo de rayos catódicos.

Los productos TeleVideo están distribuidos en España en exclusiva por el grupo SDI. . *qb* 

Sitelsa ha anunciado la próxima presentación en el mercado español del ordenador Unitron U-3900 AT. Dicho modelo, pasa a engrosar la gama de ordenadores compatibles Unitron. En esta caso, se trata de un ordenador compatible con el IBM PC/AT, con las siguien-<br>tes características básicas: características

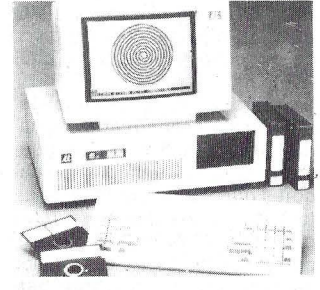

CPU 80286 a 6 MHz, 640 Kb en la placa principal, 8 slots de expansión (6 de 16 bits y 2 de 8 bits). port para 80287, reloj de tiempo real con batería para backup, controlador de discos y disquetes, adaptador color, unidad de disco flexible de 1,2 Mb, fuente de alimentación de 200 W y teclado compatible AT.

El precio de venta de este ordenador, se estima que estará por debajo de las 600.000 ptas.

#### -la revista informática para todos-

Nos llega de Comex Electronics AB (Suecia) la nueva «red de área local asíncrona» para intercomunicar ordenadores.

Mediante módulos y 'un simple cable trenzado se pueden comunicar entre sí los distintos ordenadores, terminales, periféricos, etc.

La red se forma a base de nódulos· a los que a cada uno se pueden conectar tres canales, pudiéndose llegar hasta 192 conexiones. De esta manera se<br>▼

ordenadores personales IBM, compatibles con IBM o Apple Macintosh. Los nuevos subsistemas de altura media Bernoulli estarán disponibles en abril de 1986.

Estilizados para complementar a los ordenadores personales a los cuales estarán conectados, las nuevas Cajas Bernoulli de altura media miden 160 mm. de alto, 317,5 mm. de ancho y 387,4 mm. de profundidad. Las dimensiones de

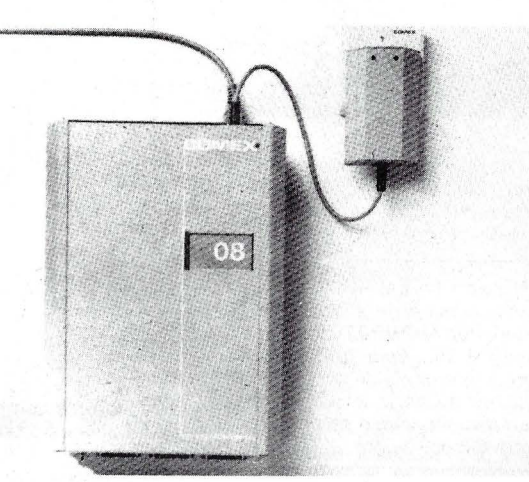

crea una red que puede alcanzar a todos los departamentos de üna empresa.

Como ejemplo, entre otros, cualquier ordenador o terminal puede utilizar y compartir el mismo telex, la impresora o modem.

A la vez los nódulos actúan como «line driver» pudiendo alcanzar hasta un kilómetro.

La «red de área local asíncrona» aporta sin duda nuevas e interesantes posibilidades en el campo de la comunicación, adaptables a las necesidades particulares de cada empresa.

Compuspar, S. A es la distribuidora en España.

--------------- ~ La Corporación lomega introdujo una familia de subsistemas de impulsadores de disco 'de cartucho removible de altura media.

Conocido como los subsistemas de almacenamiento de datos **Bernoulli Box**, estos nuevos productos tienen impulsadores que son la mitad de la altura de las unidades previas y por tanto ofrecen ahorros importantes de espacio para los usuarios de ordenadores personales de escritorio. Varios modelos de la nueva línea están disponibles para su uso con los cartuchos para estos impulsadores son: altura 18 mm., ancho 209 mm. y profundidad 280 mm.<br>Los nuevos

subsistemas Bernoulli Box están disponibles en cuatro diferentes configuraciones: subsistemas 1 0-megabyte impulsadorsencillo y 20-megabyte impulsador-doble  $(10 + 10)$  con tiempos de acceso promedio de 35 milisegundos; subsistemas 20-megabyte impulsadorsencillo y 40 megabyte (20 + 20) impulsador-doble con tiempos de acceso promedio de 38 milisegundos.

Para ordenadores Macintosh, una nueva Bernoulli Box es disponible en configuraciones 20-megabyte impulsadordoble para el AppleTalk Network. Tiempo de acceso promedio es 35 milisegundos.

La velocidad de transferencia de datos para todos los modelos de la nueva altura media Bernoulli Box es de 1,13 megabyte por segundo.

---------------qb

La tendencia al sistema operativo MS-DOS y 16 bits para sistemas de desarrollo la tiene en cuenta Siemens con el componente OEM SME-SYS

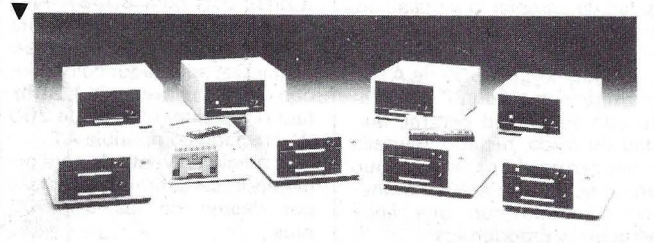

918, apropiado para acelerar y racionalizar las aplicaciones controladas por microcomputador. El nuevo aparato con MS-DOS y 16 bits se basa en el sistema SMP 900 para 8 bits (ampliable a 16 bits) que funciona con el sistema CP/M 85y/o 86.

En el nuevo aparato SME-SYS 918 están integrados: dos mecanismos Slim-Line dobles para disquetes (5 1/4 pulgadas, cada uno con 703 Kbytes formatados). interfaces en serie (V.24/V.28) y en paralelo (Centronics, puerta de entrada- /salida de 8 bits); un módulo procesador central PMS-E19- A82 con EPROM de 16 Kbytes y un módulo PMS-E342 para controlar mecanismos de disquetes.

Dado que se trata de un producto OEM se pueden conectar en el SYS 918: un impresor, un terminal de video (se aconseja el SME-DS2). un disquete Winchester PMS-W810, un programador PMS-B 101 para memorias E(E)PROM y microcomputadores de chip, así como un adaptador de emulación y de pruebas, p. ej., PMS-A586-S1 o PMS-A516-S2.

El SME-SYS 918 funciona con el microprocesador SAB 80188 (8 Mhz). Como memoalimentación de red, ya que la toman directamente de los terminales.

Modelo SRM-6D: Modem<br>asíncrono, velocidad hasta velocidad hasta 19.200 b.p.s. Full duples 4 hilos. Funcionamiento hasta 28 km.

Modelo SRM-6A: Modem<br>asíncrono, velocidad hasta velocidad hasta 19.200 b.p.s. Full duplex 4 hilos. Funcionamiento hasta 15 kms. Aislamiento de línea telefónica mediante un transformador.

Modelo SRM-6S: Modem síncrono, velocidad seleccionable 1.200-19.200 b.p.s. Full duples 4 hilos. Funcionamiento hasta 18 kms. Aislamiento de línea telefónica mediante un transformador.

...<br>También están disponibles dispositivos para usuarios de IBM 3270, convertidores de interface, multiplexores TDM de 2 puertas, compartidores de modem o puertas, compresores de datos, etc.

------~ Dentro de la gama profesional de impresoras, existe la parcela de máquinas para gestiónoficina-todo uso, que podríamos considerar omnivalentes, dentro de las que encajan perfectamente las impresoras Al-TEMAN, en su gama profesional, existentes en 10 y 15 pul-

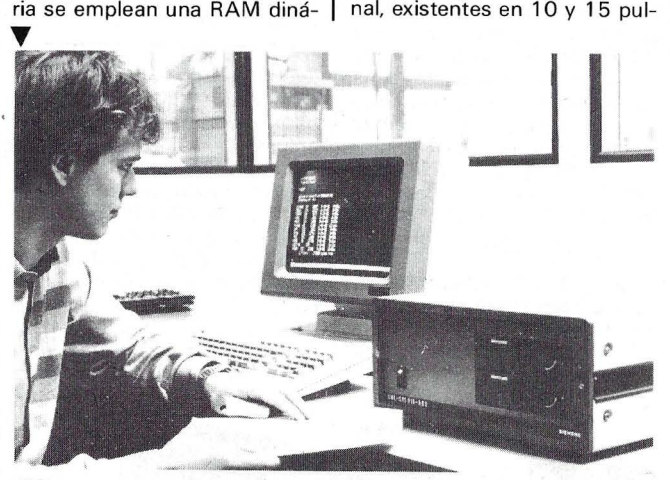

mica de 256 Kbytes y una EPROM DE 16 Kbytes. El SYS 900 es apto para el acceso directo a la memoria mediante el bus SMP. Se han previsto 5 lugares para el montaje de módulos SMP específicos del cliente.

Las dimensiones del aparato son  $354 \times 358 \times 163$  mm, el peso es de 7 kg.<br>  $\begin{picture}(100,100) \put(0,0){\line(1,0){10}} \put(15,0){\line(1,0){10}} \put(15,0){\line(1,0){10}} \put(15,0){\line(1,0){10}} \put(15,0){\line(1,0){10}} \put(15,0){\line(1,0){10}} \put(15,0){\line(1,0){10}} \put(15,0){\line(1,0){10}} \put(15,0){\line(1,0){10$ 

PAYMA, S.L., presenta su nueva línea de productos miniatura para trasmisión de datos de su representada RAD DATA COMMUNICATIONS, LTD.

Con esta línea de dispositivos, se dan soluciones económicas ante los problemas de comunicaciones que actualmente se presentan. Son de fácil instalación y no necesitan gadas, con variedad de características y prestaciones según modelos.

Centrándonos en lo alto de la gama, existen la RITEMAN 10-11/IBM y la RITEMAN 15-IBM, con iguales prestaciones de hardware, pero dispo-

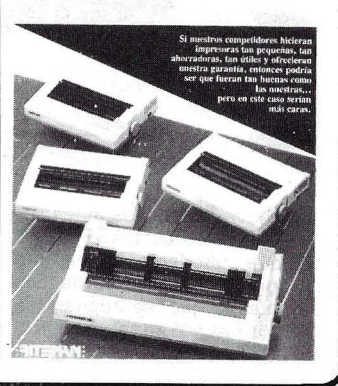

niendo la primera de tambor para 80 columnas en modo normal (132 en comprimido). y la segunda para 136 columnas en modo normal (233 en comprimido). ambas con velocidad de 160 cps 8k de buffer, NLQ, tracción y fricción, 255 nuevos caracteres definibles por usuario, 1 00 mseg. de velocidad interlineado con salto de 1/6", pudiendo programarse el espaciado interlínea a n/72" y n/216", además de tener acceso directo al salto de 1/6", 1 /8" y 7 /72", programable también el modo y tamaño de impresión, programables los tabuladores horizontal y vertical, con 8 canales de 16 posiciones por canal en el vertical y con 32 posiciones por fila en el horizontal, programable también la longitud de página, con 66 líneas estándar por página, programable la densidad de gráficos (simple, doble, o cuádruple).

Puede elegirse por software el tamaño de impresión entre normal (10 epi), expandido (5 epi). élite ( 12 epi). élite expandido (6 epi). comprimidoexpandido (8,5 epi). espaciado proporcional y proporcional expandido.

También por software puede seleccionarse el modo de impresión entre normal doble picado, enfatizado, doble enfatizado, itálica, supra y subíndices y NLO (NEAR LETTER OUALI-TY) ------------------qb

La compañía Hewlett-Packard anuncia el primero de una serie de ordenadores de altas prestaciones basados en los principios de diseño de Ordenadores con Conjuntos de Instrucciones Reducidos (RISC).

Los primeros productos en utilizar la arquitectura son ampliaciones de la gama alta de los sistemas de gestión HP<br>3000 de Hewlett-Packard. Estos equipos, denominados Serie 930 y 950 de la familia HP 3000 son totalmente compatibles con anteriores modelos de esta misma familia, ofreciendo sin embargo un rendimiento de hasta tres veces mayor que el de la Serie 68, actual modelo superior de la familia HP 3000.

Los productos de las Series 930 y 950 podrán suministrarse a finales de 1986 y en el segundo semestre de 1987, respectivamente.

Por otra parte, puede disponerse para entrega inmediata de la nueva Serie 70 del HP 3000, basada en la tecnología convencional del HP 3000.

La Serie 70 ofrece una mejora a nivel de prestaciones del 20 al 35 por 100 sobre la serie 68, mientras que su precio es un 20 por ciento inferior.

Los ordenadores técnicos que emplean la nueva arquitectura, incluyen nuevos sistemas «a medida» para aplicaciones en fabricación e ingeniería que ampliarán las líneas de productos HP 1000 y HP 9000, y servirán a aplicaciones como Fabricación Integrada por Ordenador (CIM). Automatización de Fábricas e Ingeniería. La introducción formal de los sistemas técnicos está programada para mediados de 1986.

Young afirmó que el programa SPECTRUM - programa interno de HP- «va más allá de un logro relativo a un solo producto o un avance tecnológico, por importantes que ellos sean. Estratégicamente, la existencia de una arquitectura única, utilizada en muchas aplicaciones debe reducir en gran medida las barreras tecnológi<sup>2</sup> cas para llegar a una gestión de la información verdaderamente integrada».

BURROUGHS ha anunciado el comienzo de un programa piloto de marketing en los Estados Unidos para el Sistema Educacional de Microordenadores ICON.

------------------qb

Este sistema, diseñado por educadores para su uso en el aula, fue inicialmente comercializado en Canadá, donde se han instalado más de 8.000 unidades en Colegios, tan sólo en la provincia de Ontario.

El sistema ICON fue diseñado por Cemcorp, una subsidiaria de Meridian Tech. lnc., tras una exhaustiva evaluación de los productos ofrecidos por los más importantes vendedores.

ICON es un sistema en red que facilita el acceso a la infor-

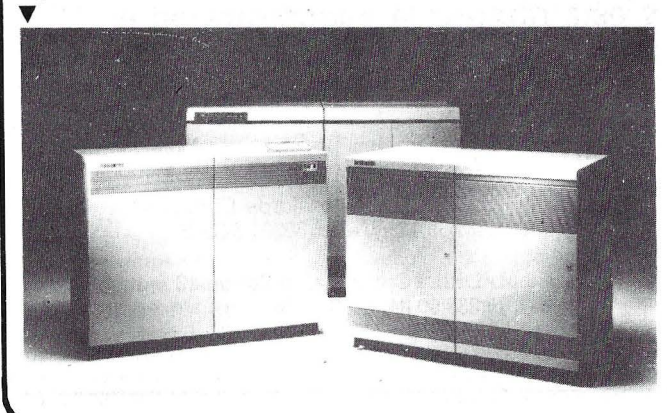

m ación común y a programas a un amplio número de estudiantes y profesores, brindando una oportunidad única de interacción de grupo e instrucción individualizada en el proceso de la enseñanza. El sistema incluye estaciones de trabajo ergonómicas para estudiantes, basadas en tecnología punta<br>de microprocesadores, disco de microprocesadores, fijo compartido, rede de área local integrada y un potente banco para diseño de cursos, especializado y probado.

Un sistema de acceso por parámetros hace que el ordenador tenga la transparencia posible en el proceso de enseñanza. Consecuentemente, tanto el hardware como el software proporcionan a los principiantes gran facilidad de uso. Además el sistema permite interfaces de «lápiz» para selección de textos e imágenes gráficas, así como gráficos de color de alta resolución, basados en la forma estándar de NAPLPS (Telidon).

Ya están en marcha centros pilotos en varios colegios de Estados Unidos, en Maryland, Texas e Indiana. Los equipos ICON están disponibles de inmediato para instalaciones piloto.

--------------------qb Las características técnicas del COMPUTEC PC son:

Unidad central: Capacidad de memoria (RAM) de 256 Kb, ampliable a 640 Kb. Microprocesador 8088 a 4,77 MHz de

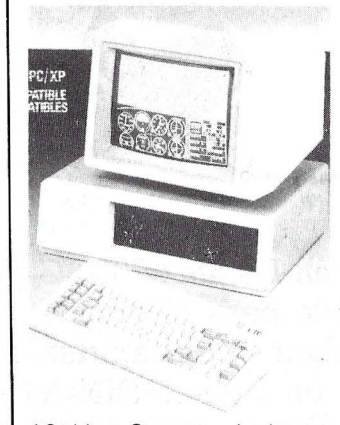

16 bits. Soporta el sistema operativo MS/DOS. Dos unidades de disquete de 360 Kb (COMPUTEC-PC). Disco fijo de 1 O Mb y unidad de disquete de 360 Kb (COMPUTEC XP). Posibilidad de conectar un segundo disco fijo o segundo disquete en la misma caja. Siete conectores de expansión para adaptadores opcionales. Tarjeta controladora de gráficos y color compatible con monitor B/N o color. Tarieta adaptadora de canal paralelo para impresora y de canal de comunicaciones serie (RS 232 C). Tarjeta controladora de dos diskettes (COMPUTEC-PC). Tarjeta controladora de dos discos fijos y dos disquetes (COMPUTEC XP). Altavoz programable. Fuente de alimentación incorporada que proporciona todas las tensiones necesarias del sistema. Dimensiones: 400 x 500 x 150 mm. Alimentación: 220/240 V. 50 Hz. Condiciones ambientales: Sistema encendido de 15°C a 32°C. Sistema apagado de 10°C a 48° C. Humedad relativa del 8 al 80 por ciento.

Teclado: El teclado tiene 84 teclas repartidas en tres bloques: 10 teclas de función programables por el usuario en la parte izquierda, un bloque alfanumérico con caracteres en castellano y un bloque numéricio independiente. El teclado es adaptable a las características propias de cualquier idioma.

Monitor: En la configuración estándar se incluye un monitor monócromo de 12 pulgadas, con fósforo verde que permite representar 2 5 filas de 80 caracteres cada una y/o gráficos de 640 x 200 puntos de resolución. Tiene controles de brillo y contraste. Opcionalmente se puede conectar un monitor en color de alta resolución con entrada RGB o video compuesto (NTSC) con hasta 16 colores y una resolución de 640 x 200 puntos.

Características opcionales: Tarjeta multifunción: Canal serie, canal paralelo, reloj en tiempo real con bateria y hasta 384 Kb de RAM. Tarjeta decodificadora de .código de barras con lector incorporado. Discos de 22/33 Mb formateados. Cinta de backup 25/40 Mb. Redes de Area Local. Emuladores: 3278,3279,5251-11 .

TOP COMPUTER distribuye en España este producto.

-------~

MDS NEDERLAND N. V., firmó un acuerdo OEM con CEN-TRONICS para la comercialización de impresoras en España y Holanda.

MDS comercializará las impresoras Centronics conectadas a sus equipos.

la política de MDS, en una primera etapa, será la comercialización de Centronics en venta directa al gran usuario, complementando así su línea M DS 9000 de controladores *¡*  pantallas Plug-Compatible con IBM 3270. MDS no obstante está estudiando en la actualidad la posibilidad de comercializar las impresoras Centronics a través de una red de distribuidores.

Los modelos de impresoras que MDS comercializará serán los siguientes:

Modelo Horizon: Con 160  $cps y 27 cps en N LQ y$  distintos tipos de letra. Existen modelos con dos tamaños de carro, 80 columnas y 156 columnas, permitiendo al usuario escoger la impresora según sus necesidades.

## **Ahorre tiempo y dinero con las nuevas técnicas de comunicación DATAF AX 2ooo e**

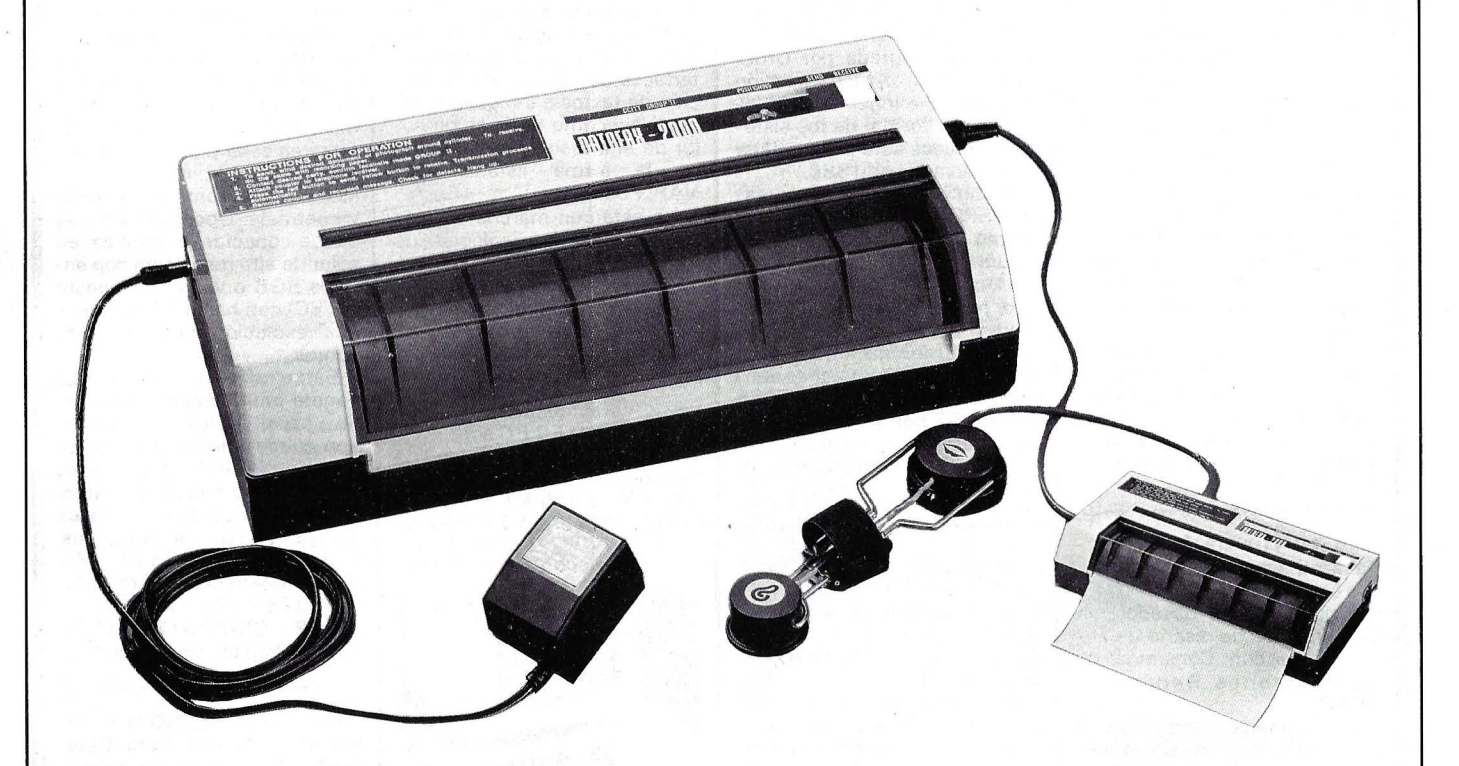

El nuevo Facsímil Datafax 2000 C portátil se convertirá en un elemento indispensable para su oficina, cuando necesite enviar copia de documentos o planos con rapidez; por medio del teléfono. Podrá remitir documentación en tamaño DIN-A4 en un tiempo máximo de 3 minutos. Desde su hotel, domicilio particular, cabina telefónica, etc., con su adaptador a teléfono. Se presenta en maletín de mano portátil. La técnica evoluciona con rapidez y esta rapidez la encontrará en el Datafax 2000 C.

De venta en establecimientos especializados: **IMPORTADO POR:** 

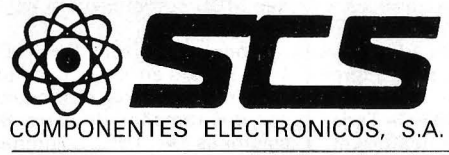

08009 BARCELONA. Consejo de Ciento, 409 Tel. (93) 231 59 13- Telex 50204 SCS E

28020 MADRID. Comandante Zorita, 13 Tels. (91) 2330004-2330924

#### -la revista informática para todos-

Modelo 240: Esta impresora debido a su cabezal de 24 puntos ofrece una calidad compatible a las impresoras de margarita. Permite una velocidad en LQ (calidad letra) de 80 a 96 cps siendo su velocidad normal de 160 cps. Permite dos tamaños de alimentador de papel, la matriz es programable permitiendo la impresión de gráficos. Son conectables vía RS232 Paralelo y Twinaxial S36/S38.

Modelo 35X: El usuario que necesita no sólo una gran calidad sino también un alto rendimiento dispone de una serie amplia de impresoras con este modelo. Velocidades desde 200 cps a 400 cps y desde 65 a 100 cps en NLQ. Este modelo opcionalmente dispone a su vez de 4 ó 7 colores, macrocaracteres código de barras, gráficos OCR A y OCR B. Se le puede acoplar un alimentador automático de hojas con tres alimentadores independientes ( 1.', 2.' hoja y sobres). Es conectable vía coaxial (3270) Twinaxial (S34-36-38, Serie y Paralelo Centronics.

M OS además dispone de 4 modelos MDS de impresoras de líneas por bandas intercambiables (distintos tipos de caracteres), con velocidades desde la 400 LPM a 1.800 LPM .

F. M. & Asociados S. A., fabrica desde el mes de mayo del año pasado el primer joystick español, que comercializa en exclusiva para el mercado español Investrónica, S. A.

El «lnvestick», que así sellama, es de aspecto muy robusto, con una empuñadura ergonómica y dos disparadores para los dedos pulgar e índice, mientras que en la base tiene dos más para ambas manos; sus estrías hacen que al usarlo en forma aérea no se deslice de la mano y también puede utilizarse sobre la mesa a la que queda adherido mediante cuatro ventosas. Su mecanismo es sumamente fiable compuesto por un circuito impreso con contactos de acero templado, sujetos con un poliéster especial antioxidante. La unión de la empuñadura con la base es una semiesfera interior de nylon que soporta una presión de 400 kg. Su garantía es total y en la campaña de fin de alo se han comercializdo 35.QOO unidades.

Se puede utilizar con casi todos los ordenadores importantes del mercado como Spectrum, Comodore, Atari, etcétera.

F. M. & Asociados fabrica además interfaces para joystick, tipo Kempston para Spectrum, Spectrum Plus y 128, interface mouse para el 128, y algunas piezas de ofimática, como un soporte de impresora y monitor y estuches para disquetes de 3 y 3,5.

MICRONIC, S. A., dispone de un amplio catálogo de terminales suecos para captura e introducción de datos que debido a su pequeño tamaño pueden sostenerse en una mano y llevarse en el bolsillo.

La Serie 200 tamaño bolsillo pesa 150 gr y dispone de 18 teclas y display alfanumérico LCD de 16 caracteres con memoria de 4 u 8 Ko disponen de conector V24 y lector de códigos de barras.

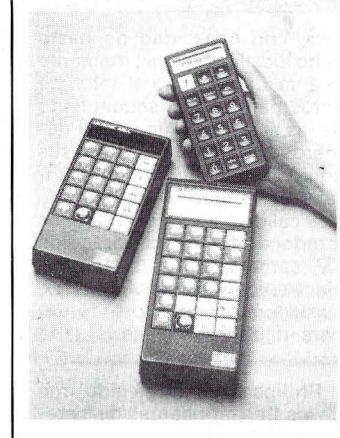

La Serie 445 tiene 16 Ko de memoria ampliable a 64 Ko y dos vías de comunicación. Se le pueden acoplar lector de código de barras, acoplador acústico, modem, comunicación por infrarrojos, impresora, etcétera.

La Serie 900 es una versión más potente de la 445 con memoria ampliable a 256 Ko, reloj de tiempo real, display LCD de dos líneas de 16 caracteres y teclado con 24 teclas. Además de los periféricos conectables a los anteriores puede recibir calibradores, sensores, etcétera.

------------------ ~ La velocidad más alta del reloj y el mayor rendimiento del 8087 en NUMBER SMAS-HER en comparación con el 80287 del AT, significa que ejecuta el código 8087 más de 2,5 veces más rápido que el AT.

Number Smasher es una tarjeta con: procesador 8086, y opcionalmente 8087, de 9,54 Mhz; 512K de memoria RAM ampliable a 640K; velocidad seleccionable 4,77/9,54 Mhz; total compatibilidad con todo el software; incluye rutina disk cache, RAM disk, print spooler y rambios (haciendo copia del BIOS para que trabaje a 16 bits en lugar de 8 bits).

Su rendimiento con números enteros y de 1/0 es 3 veces más rápido que en el PC estándar, y con «floating point» de 2 a 3 veces.

Siempre que se hace una referencia a la memoria ROM de la tarjeta principal o a la RAM del video, Number Smasher maneja los datos en un modo de 8 bits. No obstante, todas las referencias al espacio de dirección interna de 640K se ha-

cen a través del «data bus» de 16 bits. Este sistema para hacer la aceleración resulta en un máximo aumento de rendimiento sin los problemas que surjen por la técnica procesador-coprocesador.

La instalación de Number Smasher es muy sencilla se aloja en un slot largo, enganchando un cable al zócalo del 8088.

Number Smasher está completamente integrado en el hardware dando total compatibilidad con el software; esto no se puede decir de cualquier otra tarjeta acelerada que esté forzada a utilizar los controladores de software con el ordenador.

Number Smasher es la única tarjeta aceleradora disponible que lleva el 8087 a 9,54 MHz.

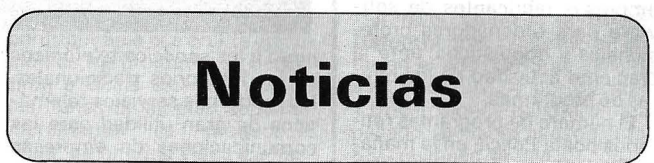

El Ministerio de Asuntos Exteriores ha adjudicado a Datapoint el contrato para la ofimatización de distintos departamentos de dicho Ministerio. Este contrato, de 100 millones de pesetas, fue ganado por su oferta en los departamentos de Red Local, Ofimática, Comunicaciones y Flexibilidad de Crecimiento.

· Las áreas a mecanizar dentro del ministerio son las siguientes:

Secretaría de Estado de la CEE: 30 puestos de trabajo ( 1 O en la Comisión Permanente de Bruselas y 20 en Madrid).

- Palacio de Santa Cruz, con 20 puestos de trabajo distribuidos en el Gabinete del Ministerio, Protocolo, OID...

- En puntos autónomos (Dirección General de Consulares, Oficina de Interpretación de Lenguas...) otros 20 puestos de trabajo.

Todos estos sistemas están integrados en una Red-Local ARC, utilizando el software de automatización de oficinas Pro-Vista, compartiendo recursos y accediendo a las bases de datos del Ministerio. ----------.\fb

Standard Eléctrica, asociada española a ITT, ha comenzado en su factoría de Villaverde la fabricación del teleimpresor ITT-3000, uno de los más modernos comercializados por

la corporación. Hasta ahora, este teleimpresor era fabricado para todo el mundo por Standard Elektrik Lorenz, compañía alemana también asociada a ITT. Para este año está prevista la fabricación de cerca de mil unidades de este equipo, algunas ya entregadas a clientes.

El ITT 3000 permite al usuario obtener todas las ventajas que ofrece la nueva generación de teleimpresores «inteligentes», tendentes a simplificar al proceso de mensajes. Entre las características más importantes del equipo cabe destacar las siguientes: simultaneidad de funciones, simplicidad en la preparación de mensajes y sistema de envío y recepción de mensajes automático.

------------~----~ Con motivo del nombramiento en el Consejo de Ministros del día 24 de enero de 1986 de D. Julio González Sabat como director general de la Pequeña y Mediana Industria dentro del Ministerio de Industria y Energía, la Junta Directiva de la Asociación Aniel decidió en su reunión del día 28 de enero de 1986, nombrar director a: D. Gonzalo Caro Santa Cruz, quien hasta ahora venía ocupando el puesto de secretario del Grupo de Electrónica de Consumo y de Relaciones Exteriores.

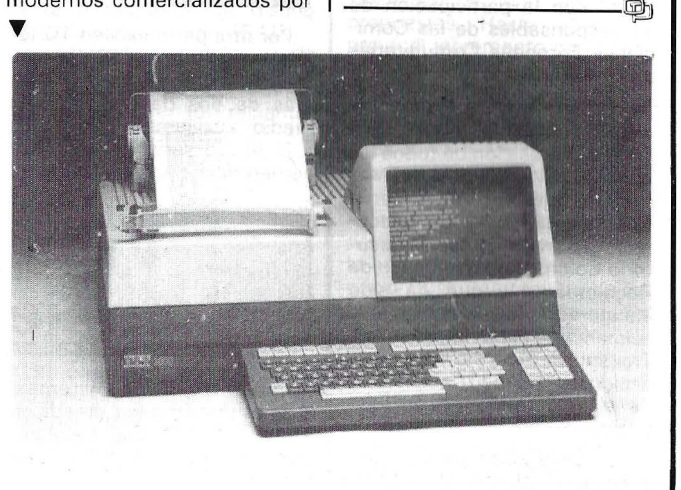

Durante la mañana del domingo 2 de marzo, el grupo 7.º de la Brigada Regional de la Policía Judicial, con apoyo del grupo 8.º v de la Comisaría de Arganzuela, han procedido a la retirada de cintas con programas para micrordenadfor que se vendían de forma ilegal en el conocido Rastro madrileño.

La denuncia había sido presentada días antes por ANE-XO, asociación españolas de empresas fabricantes de software para ordenadores profesionales y domésticos, ante la creciente actividad de los pira tas de programas.

El número de programas retirados por la Policía en la mañana del domingo supera las 11 .000 unidades, con un valor en el mercado de más de 22 millones de pesetas.

En el trascurso de esta operación, la Policía ha tomado declaración a 28 personas, presuntamente implicadas en la apropiación ilícita de los derechos de autor de esos programas.

 $\overline{\phantom{a}}$ España está participando en proyectos tecnológicos de la Comunidad Económica Europea.

Así, el Ministerio de Industria y Energía, está propiciando la participación de nuestras empresas en los programas Esprit, Brite, Race, Insis, Eureka y otros

Ello supone para nuestra industria y centros de investigación, la posibilidad de tomar parte activa en la 1 + D de tecnologías de vanguardia, a través de la colaboración con empresas de otros países y aprovechando los fondos que para estos programas están destinados.

Para presentar estos programas a empresas, centros de investigación y técnicos, se desarrollaron unas jornadas en Barcelona, organizadas por la Dirección General de Electrónica e Informática del Ministerio de Industria y Energía y el Departament d'lndustria i Energía de la Generalitat de Catalunya. Se contó con la participación de los responsables de las Comisiones Europeas Comunitarias de estos proyectos.

------------------ <sup>~</sup>La Compañía Telefónica pone a disposición de todos los abonados y usuarios de Madrid, los más modernos servicios telemáticos y de teleco- . municación en el nuevo Locutorio Colón, sito en el Paseo de Recoletos, 41, que ha sido inaugurado oficialmente con la asistencia del ministro de Transporte, Turismo y Comunicaciones, D. Abel Caballero, y del alcalde de Madrid, D. Juan Barranco.

La nueva «Sala de Comunicaciones», ofrece al público,

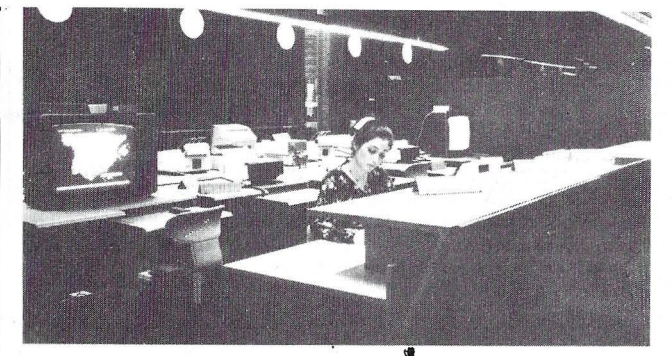

junto a los servicios telefónicos de los locutorios tradicionales, los modernos servicios telemáticos de gran utilidad para las comunicaciones de empresas como son: sala de audioconferencia con equipos de videotex, teletex, burofax, pizarra electrónica, transmisión internacional de datos (TIDA), etc. y próximamente el servicio de videoconferencia.

En el locutorio existe además una nueva dependencia llamada «Sala de Cursos» en la que se llevarán a cabo funciones de formación e información para aquellos abonados que utilicen servicios telemáticos.

Los servicios clásicos de telecomunicación que hasta ahora habían sido ofrecidos por la compañía han mejorado sus instalaciones. Las 50 cabinas para cursar el servicio telefónico interurbano e internacional cuentan con equipos de teléfono de la nueva «línea Teide» más fáciles para la marcación y con una notable mejora en la audición para los abonados.

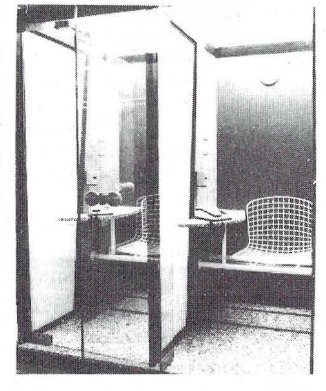

Por otra parte existen 10 teléfonos públicos (TRM) para realizar llamadas urbanas además de dos . datáfonos como medios auxiliares de pago.

El futuro servicio de Videoconferencia dispondrá de otra · sala, con capacidad de hasta ocho localidades que, mediante una salida de video al salón de actos permitirá el seguimiento de las sesiones a un mayor número de personas. Entre sus equipos se encuentra una pantalla conectada a un video de alta calidad, con mesa para los interlocutores, monitores de TV, cámara, altavoces, pizarra electrónica y terminal de telex, verdadera oficina del futuro para utilización pública. -----------qo

Philips ha sido elegido uno de los tres fabricantes de siste-

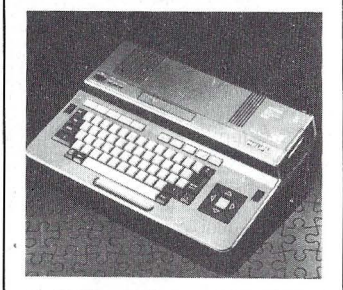

mas informáticos que serán recomendados por la FERE (Federación Española de Religiosos de Enseñanza) para su proyecto de informatización de las aulas de estos colegios. El denominado plan «ALFAFE-RE». Para ello, se han organizado en diez puntos distintos de la geografía española, ciclos de conferencias y aulas de demostración en las que se espera que participen las distintas instituciones afiliadas a esta Federación.

Con el nuevo ordenador MSX-2 (VG-8235), Philips ha dado un nuevo paso en el desarrollo lógico de la gama MSX, que ofrece posibilidades funcionales gráficas y de sonido de ampliación de su capacidad, abriendo el camino para aplicaciones más sofisticadas y profesionales.

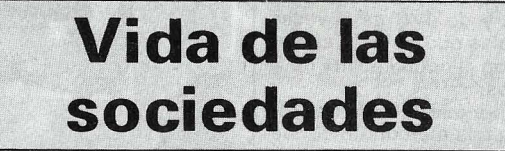

Implantación de Sistemas, S. A. es una empresa creada en 1975, y dedicada a la instala-<br>ción de equipos «llave en equipos «llave en mano».

Cuenta en sus instalaciones con más de 5.000 m2 de oficinas en Barcelona, Bilbao, Madrid y Valencia, 100 profesionales de la informática y más de 500 instalaciones en toda España que consiguen una cifra de facturación de unos 1.000 millones de pesetas.

Los servicios comprenden la instalación y puesta en marcha del hardware y software, así como, todo el material fungible, complementario.

Un departamento de investigación y desarrollo soporta y asesora en todo tipo de instalaciones no estándar: telecomunicaciones, terminales y periferia especial, etc. Ofreciendo entre otros un servicio de telemantenimiento del software a nuestros clientes.

Como primer OEM de Hewlett Packard (Implantación de Sistemas, S. A.) desarrolla estas actividades para toda la gama de equipos HP, desde el pequeño personal al gran ordenador; comprendiendo paquetes de aplicaciones para todas las actividades empresariales tanto en el campo técnico como en el de gestión; distribución; fabricación, etc.

Memorex, S. A. alcanzó en el ejercicio de 1 985 en España una facturación de 2.130 millones de pesetas, con un incremento del 54 por ciento -750 millones en cifras absolutasrespecto a 1984.

Por sectores de actividad destaca el espectacular aumento en las ventas de Equipos de Comunicaciones (920 millones, con un incremento del 101 por ciento), y Grandes Periféricos (1.008 millones, y un aumento del 33 por ciento), mientras que los Soportes Magnéticos han mantenido la pauta de firme crecimiento de anteriores ejercicios (22 por ciento), destacando el incremento del 51 por ciento registrado en la línea de discos flexibles.

--------------------qb En rueda de prensa, celebrada en Madrid, lntel dio a conocer sus resultados en el pasado año de 1.365 millones de dólares de beneficios netos así como su segundo puesto como suministrador mundial de circuitos Mos LSI detrás de NEC y adelantando a Hitachi lo que ha supuesto pasar del tercer puesto anterior a este segundo lugar. También anunciaron su liderazgo como suministradores de MPVs y memorias Eprom.

Otro de los motivos de esta reunión fue anunciar el nuevo microprocesador de 32 bits 80386 el cual se espera que sea el componente que anime a la nueva generación de PC de alto de gama de próxima aparición. ·----------------*[§b* 

Philips y Sony anuncian sus planes para someter las especificaciones para las aplicaciones de la CD-ROM interactiva. Este formato, llamado «CD Interactive Media» (CD-I), está

#### - la revista informática para todos-

destinado a su empleo en el hogar y en la educación, e imprimirá nuevos ímpetus a las industrias editoriales, de grabación y de software, gracias a su amplia variedad de aplicaciones y su alto rendimiento con relación al precio.

La nueva especificación, proporciona un formato completo que permite un empleo interactivo total de la CD-ROM para manejar, no ya sólo música y sonido, sino incluso palabra, imágenes fijas y animadas, gráficos, programas de ordenador y datos para éstos.

La nueva especificación también reforzará las posibilidades de los ordenadores personales y domésticos con información fácilmente accesible, de audiovisuales, con elevada ecualización. De este modo, Philips y Sony esperan que este nuevo medio creará muchas oportunidades para que las industrias de hardware, software y editoriales provean al consumidor con formas realmente nuevas de entretenimiento interactivo y elementos educativos, desde canciones con texto e imágenes hasta diccionarios de conversación y enciclopedias, así como otras aplicaciones que quedan fuera de lo ahora imaginable.

La nueva norma CD-ROM, «CD lnteractive Media» (CD-1). asegura el mismo nivel de intercambiabilidad que la CD digital audio. Por consiguiente, cualquier disco hecho con la nueva especificación, lo mismo que los normales de audio CDS, funcionarán en cualquier parte, con cualquier equipo basado en el nuevo formato. Como opción, los tocadiscos con posibilidades de interfaz de ordenador incorporadas también podrán actuar como periféricos para los ordenadores personales o domésticos.

Philips y Sony creen sinceramente que la electrónica de consumo y la industria de los ordenadores apoyarán las líneas básicas de este formato tan flexible. Los detalles finales de la especificación del nuevo formato se completarán en los próximos meses.

Apple España cambia de domicilio. Su nueva dirección es: Apple Computer España, S. A . Balmes, 150, ático. 08080 Barcelona. Tels.: (93) 218 11 47 y 218 04 30.

---------------~

A principios del mes de marzo, se ha incorporado al grupo LAN, Ingeniería de Sistemas Informáticos, Mario Velarde Bleichner, que procede de Control Data Ibérica, empresa a la que ha estado vinculado desde el año 1975, y que la que ha adquirido una amplia experiencia práctica en el entorno de equipos Cyber, en hardware, software, en la comercialización de sistemas especiales.

Con ésta ya son cuatro las incorporaciones en LAN de técnicos con alta cualificación profesional, que se han producido en las últimas fechas.

---------------~ General Electric Calma ha anunciado la venta de sistemas CAD por valor de 1.250 millones de pesetas a la República Popular China.

Este contrato, el mayor de los realizados hasta ahora con China para sistemas CAD, sigue al acuerdo de venta de 1 millón de dólares establecido con Prva Petolekta Trstenik de Yugoslavia, y viene a confirmar la aceptación mundial de los sistemas GE. Calma.

El pedido de 1.250 millones de pesetas ha sido realizado por la Oficina Nacional China de Importaciones Técnicas para el Ministerio de Energía Eléctrica y Recursos Hidráulicos (MWREP) y la Corporación Nacional de Ingeniería Química (CNCEC) de China.

El pedido consiste en 60 estaciones de trabajo que activan el grupo Dimensión 111 de bloques software. La instalación está prevista en el primer trimestre de 1986 en 13 localidades de la República Popular China. Antes de la instalación, Calma GE entrenará 30 técnicos chinos en los aspectos de funcionalidad y utilización de los nuevos equipos. El servicio y apoyo postventa lo proporcionará la sección operativa de

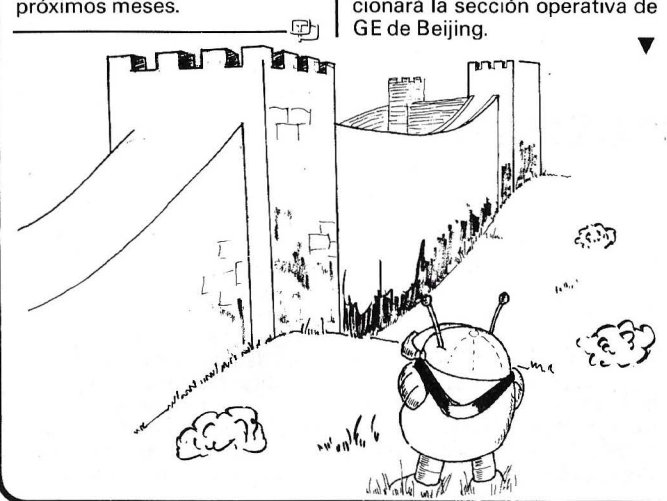

El MWREP es responsable del desarrollo de las reservas hidráulicas chinas, cuya utilización actual apenas alcanza el 25 por ciento. Otra responsabilidad del MWREP es el desarrollo de centrales térmicas en China, en línea con las reservas de carbón y combustibles fósiles del país.

Al permitir a los ingenieros el diseño, análisis y rediseño en 3D en ordenador, en lugar del tablero de dibujo a pie de obra, los sistemas GE Calma DIM 111 contribuirán a acelerar la ejecución de los programas y permitirán a China alcanzar una de las metas de su plan septenal:<br>incrementar la producción incrementar la anual de energía eléctrica hasta los 550.000̃ millones de Kw<br>en 1990. en 1990.<br>———————————————— <u>中</u> margaritas, cabezas de escritura, papel, etc.

La dirección es: Guzmán el Bueno, 38.28015 Madrid. Tel.: (91) 243 92 54. -------~

Por razones de expansión Softronics, S. A. cambia de dirección. Su nuevo domicilio es: Softronics, S. A. Coslada, 3, 1 . 0 5. 28028 Madrid. Tels.: (91) 255 50 04-05. 255 50 04-05.<br>————————————————————

A nivel mundial, la BASF-Datentechnik pudo incrementar en el año 1985 su cifra de ventas en un 24 por ciento a 1.050 millones de DM. El año pasado se había llegado a los 850 millones de DM.

A nivel regional, tres cuartas partes de las ventas se efectuaron en Europa, y una cuarta

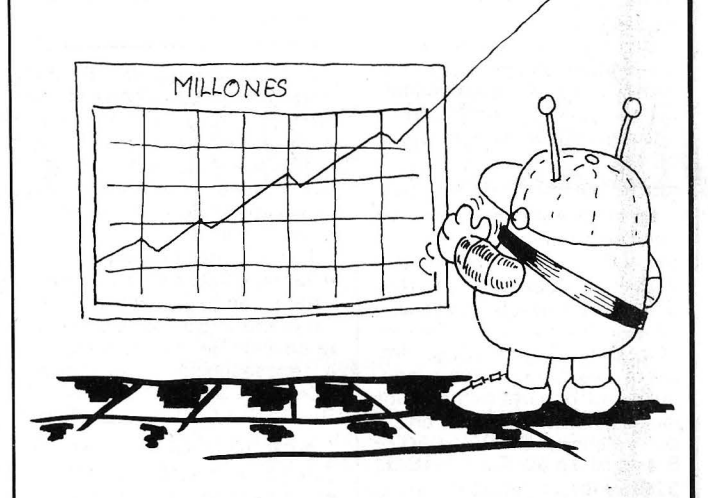

T

Autodesk lnc. anuncia unos ingresos netos de \$1 O millones en el último trimestre finalizado el 31 de enero de 1986 lo que supone un incremento del 130 por ciento en relación al mismo período del año anterior.<br>Los ingresos sup

supusieron \$2 .210.000 después de impuestos frente a los \$723.000 del mismo período del último año, lo que significa un incremento del 206 por ciento.

La compañía Autodek diseña, desarrolla, vende y da soporte a paquetes de diseño asistido por ordenador (CAD).

والله السياسية السياسية التي يتم السياسية التي يتم السياسية التي يتم السياسية التي يتم التي يتم التي يتم التي<br>التي يتم التي يتم التي يتم التي يتم التي يتم التي يتم التي يتم التي يتم التي يتم التي يتم التي يتم التي يتم ال Noruega ha firmado recientemente un importante contrato con la filial noruega del Grupo Bull que asciende a más de 35 millones de coronas por la compra de numerosos sistemas de alta potencia, Bull DPS 88 y Bull DPS 8, Miniordenadores Bull DPS 6, Micros Bull Micral y terminales.

-----------------qD Suministros Guzmán el Bueno abre de nuevo sus puertas para la venta de suministros para periféricos, como disquetes, cintas de impresoras, parte en ultramar. La participación del hardware - grandes ordernadores y sistemas periféricos- ha aumentado del 45 al 55 por ciento. En Europa siguió aumentando la participación de BASF-Datentechnik en el mercado de los periféricos PCM. Tanto en Europa como en ultramar han instalado alrededor de 400 grandes ordenadores, y más de 23.000 equipos periféricos.

El beneficio para el año 1985 sastisface de lleno las metas propuestas. Hasta 1988 se prevé el incremento de la cifra, de venta de BASF-Datentechnik a unos 1.500 millones de DM.

La BASF-Datentechnik cuenta con un plantel mundial de 3.200 colaboradores. Las inversiones más importantes previstas para el año 1986 son la ampliación adicional del negocio PCM y un equipo de fabricación a un coste superior de los 70 millones de DM para el cassette de cinta de computadora de dióxido de cromo BASF 480. Otras inversiones previstas en el sector de los disquetes y del disco rígido de 5,25" se están desarrollando

#### , la revista informática para todos...

conforme a la planificación hecha. Los gastos en concepto de investigación y desarrollo experimentarán un aumento de alrededor del 20 por ciento en concepto de aumento de personal.

esena...<br>En su deseo de mejora, DSE ha cambiado de domicilio en Barcelona. Su nueva dirección es:

DSE, S.A. Distribuidora de<br>istemas Electrónicos, S.A. Sistemas Electrónicos, Ant. Ctra. del Prat/Pje. Dolores. L' Hospitalet de Llobregat. Barcelona. Tel: (93) 336 33 62. ------------------qb

S. A. Tradetek Internacional ha firmado un contrato de distribución para España de los productos de la empresa nortamericana lomega fabricante de sistemas de almacenamiento de datos compatibles IBM-PC y Apple.

Con este motivo se realizó una conferencia de prensa con la asistencia del vicepresidente de lomega, Mr. Scott McWay y altos ejecutivos de ambas empresas.

--------------------qb En la reciente reorganización del Departamento de Marketing y Comunicación del Grupo JCS (Imporexp, S.A., Intertec, S. A, lntercimex, S. L., Especialidades Hydra, S. A, Talleres Mecánicos Ribéra, S. A, lmporválvula, Ltda.). han trasladado dicho departamento a los locales de lntertec, S. A. en calle Valencia, 87-89. 08029 Barcelona. Tel.: (93) 323 59 60.

———————————— \$P | El ejercicio fiscal 1985 de Secoinsa (Sociedad Española de Comunicaciones e Informática) se ha cerrado por segunda vez consecutiva, con unos excelentes resultados. La cifra de negocio de la compañía ha ascendido a 12.589 millones de pesetas de los que 9.323 corresponden a ventas de equipos informáticos (un 45 por ciento más que el año anterior) y 3.266 millones de pesetas a equipos de comunicaciones.

El beneficio neto ha sido de 307 millones de pesetas con un Cashflow de 1.844 millones de pesetas.

La compañía, con 1.1 00 empleados, técnicos en su mayor parte, una fábrica en Málaga, tres centros de Investigación en Málaga, Madrid y Barcelona, ha invertido más de 900 millones de pesetas durante el ejercicio.

El pasado 1 de abril, Secoinsa se'fusionó con Fesa para comenzar un ambicioso proyecto de crecimiento con el nombre de Fujitsu España, S. A., sociedad participada por Fujitsu Limited (Japón) y la Compañía Telefónica.

Dentro de dichos planes se

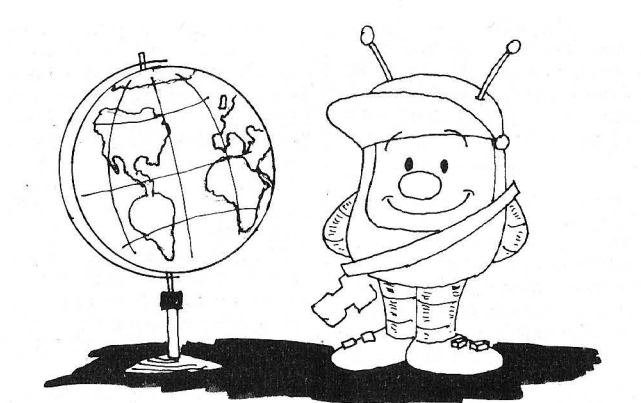

proyecta alcanzar en cuatro años, una facturación de 65.000 millones de pesetas con una plantilla próxima a las 3.000 personas así como un importante crecimiento del desarrollo tecnológico y de fabricación de ordenadores y equipos informáticos.

-----------------qb Las acciones de Digital Equipment Corporation (DEC), el segundo fabricante mundial de ordenadores, va a cotizarse en las bolsas de Zurich, Ginebra y Basilea así como en las de Frankfurt, Munich y Berlín.

Las acciones de cotizarán en dólares; 60.053.419 acciones estaban en circulación al finalizar el año 1 985. No se producirá emisión de nuevas acciones a consecuencia de su cotización en las bolsas descritas.

---------~ NCR ha experimentado en España un fuerte crecimiento en su volumen de negocio durante el último ejercicio.

La facturación, que ha superado los 1 5.400 millones de pesetas, representa un 21.7 por ciento de incremento sobre la del ejercicio anterior.

La cartera de pedidos por su parte se ha visto consolidada con un incremento del 25,1 por ciento.

Con el fin de poder llevar a cabo con la mayor eficacia todas las demostraciones de equipos, y para mejor satisfacer a sus clientes, NCR ha inau-

Kodak ha anunciado la inmediata comercialización en España de un sistema de gestión para establecimientos fotográficos minoristas y mayoristas, destinado a agilizar las operaciones, cada vez más complejas, realizadas por dichos establecimientos.

Programoteca

El «sistema de gestión Kodak» consta de dos partes fungurado una nueva planta con salas de demostraciones en el edificio de la calle Albacete.

Debido a la amplia gama de ordenadores y sistemas informáticos de la compañía, cualquier empresa de todos los sectores puede encontrar en una demostración la respuesta a la aplicación informática que necesitan.

--------------------~. Data General Corporation y Tyrrell Racing Organisation anunciaron un acuerdo de marketing en París. Data General será el patrocinador principal del Equipo Tyrrell Fórmula 1 y el suministrador de los ordenadores para el equipo.

El nuevo equipo Data General Tyrrell participará en las 16 carreras del Gran Premio de Fórmula 1 en todo el mundo durante la temporada de 1986, que empezó con el Gran Pre- . mio Brasileño en Río de Janeiro el 23 de marzo.

La segunda carrera, y la primera en Europa, se celebrará en España, el 13 de abril, en el nuevo circuito de carreras de Jerez de la Frontera.

--------------------qb Don Carlos del Ama, director de APL Informática manifesto: «Estamos muy satisfechos con los resultados obtenidos con el Multitexto, ya que en el período septiembre del 84 a febrero del 86 hemos vendido 843 paquetes de este procesador de texto».

damentales: la unidad de gestión y el paquete de gestión. La base de la unidad de gestión es una sofisticada caja registradora, que incorpora un ordenador personal IBM.

El paquete de gestión ha sido desarrollado por Kodak y está especialmente diseñado a la medida de las necesidades del

comercio fotográfico.

Entre las principales opera- . ciones que el sistema puede realizar en tiempo real (on line) destacan:

Control de caja, con todo tipo de posibilidades de descuentos, precios especiales, etc.

Facturación por ticket, separando conceptos, subtotales e IVA, además de incluir nombre, dirección, teléfono y número de identificación fiscal del establecimiento, así como breves mensajes publicitarios.

Generación inmediata de factura en papel, para aquellos clientes que la soliciten.

Control de stocks, con fechas de caducidad, mínimos, tentativas de pedidos, etc.

Control de trabajos de laboratorio, indicando el nombre del laboratorio y la fecha en que fueron enviados y si han sido recibidos y entregados al cliente, además de su costo al establecimiento y el precio final al usuario, análisis de beneficios y tendencias en comparación con períodos anteriores.

Control de clientes, con análisis permanente de su cuenta y limitación de riesgo, y gestión de forma de pago.

Control de proveedores y de las obligaciones de pago con los mismos.

Control de videoclubs, con toda su compleja gestión.

Control de negativos, para aquellos establecimientos cuyos propietarios realizan, además, reportajes de fotografía social.

Comunicación on-line con Kodak, S. A., a través de una línea telefónica, durante las 24 horas del día, para consultar saldo de cuentas, efectuar pedidos e información general.

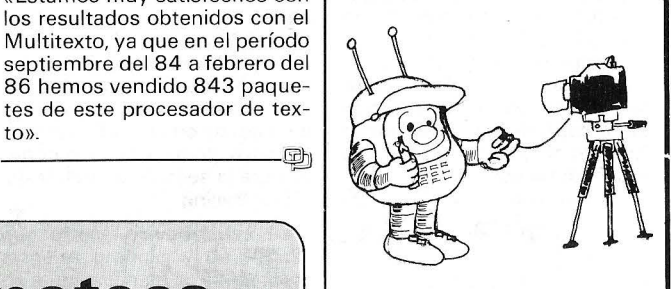

- Comunicación on-line con entidades bancarias, para la gestión de operaciones financieras y pagos con tarjetas de cargo o crédito.

Contabilidad, con la integración automática de todas las operaciones efectuadas por la unidad de gestión, y adaptada al Plan Nacional Contable.

El sistema de gestión Kodak destaca por la sencillez de manejo, propia de una simple caja registradora, y la capacidad y

COMMODORE, COMPAÑIA AMERICANA, LIDER MUNDIAL EN NUMERO DE ORDENADORES INSTALADOS.

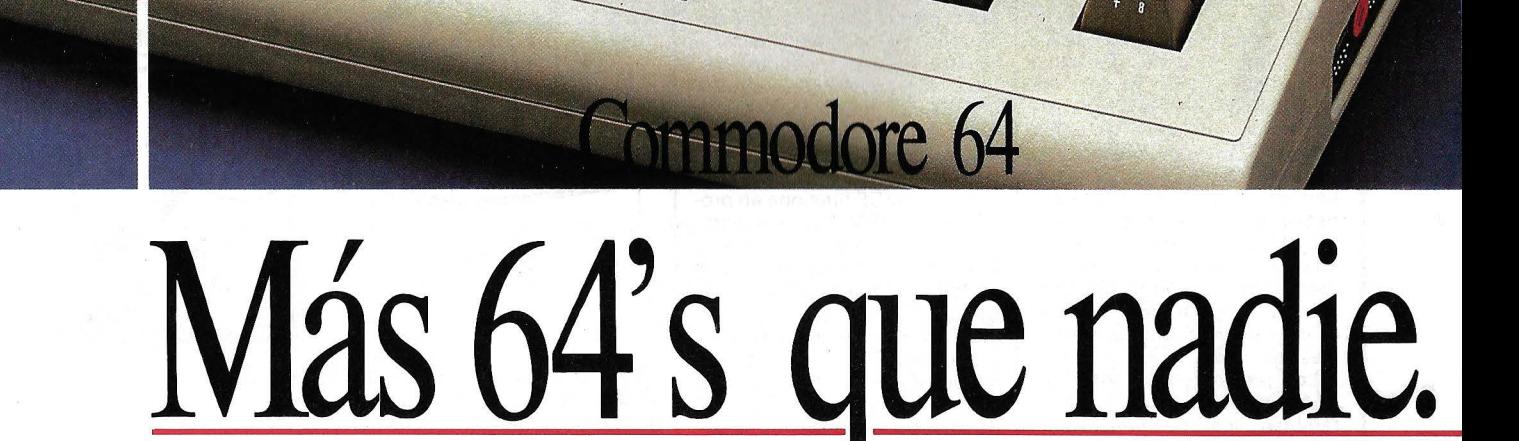

El C-64 de Commodore sigue siendo el ordenador personal más vendido del mundo por sus prestaciones y posibilidades.

**Más periféricos que nadie** La Gama de periféricos y accesorios del C-64 multiplica sus funciones de una forma casi ilimitada: impresoras, unidades de disco, monitores ... Todo un mundo informático a su alrededor para que usted le saque todo el partido.

**Más software que nadie** El C-64, por ser el ordenador más vendido, ha hecho que las compañías de software se vuelquen en él, creando un parque de programas que hoy le convierten en el64 con más software del mercado. Software que abarca todos los sectores, desde los negocios hasta el educativo.

Le podemos asegurar que hoy por hoy el programa que usted necesita ya lo tiene el Commodore 64.

**Más información que nadie** El C-64, lejos de quedarse atrás y porque cada vez son más los que lo eligen, dispone del mayor número de publicaciones exclusivas, así como libros de documentación en castellano donde se tratan temas de interés, nuevos programas, nuevas ideas, nuevas aplicaciones...

Cada vez más gente investiga y se preocupa por su Commodore 64.

**Y menos precio que nadie** Y todo esto a un precio realmente sorprendente y asequible.

Acérquese hoy mismo a un distribuidor Commodore y entérese de su precio. Descubrirá qué fácil es poseer el mejor ordenador personal del mundo. El más vendido.

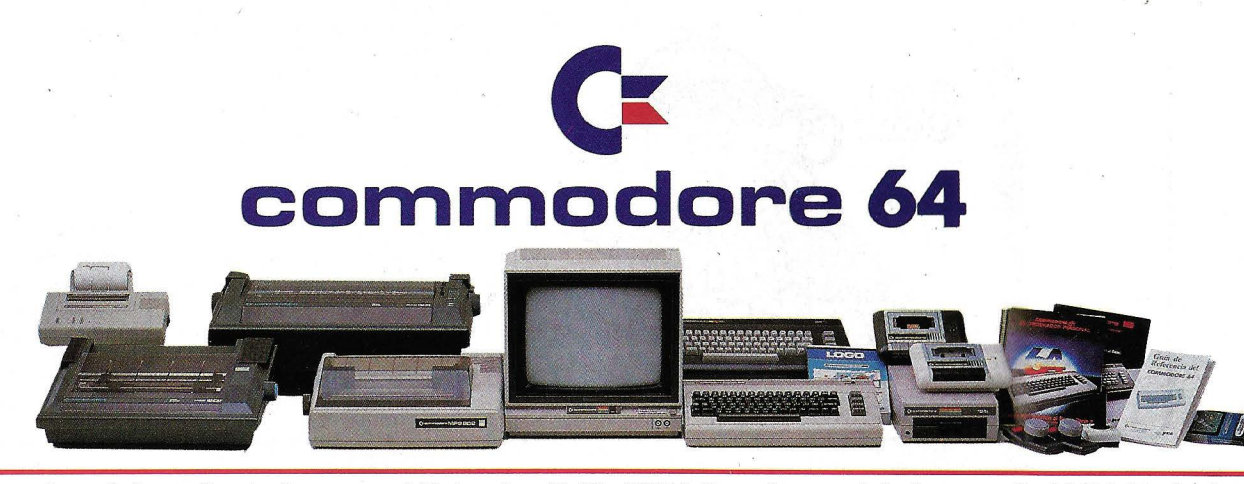

**Microelectrónica y Control, s. a.** e/ *Valencia, 49-53 08015 Barcelona-* e/ *Ardemans, 8 28028 Madrid Unico representante de Commodore en España.* 

sonal. sin necesidad de contar con experiencia previa en el proceso de datos.

-------------------- qb FM y Asociados ha puesto en marcha un nuevo departamento de Aplicaciones Profesionales Informáticas API, basados en el PCW 8256 de Amstrad. Han preparado un conjunto de programas especialmente dirigidos a profesionales liberales como médicos, abogados, etc. El paquete incluye unidad central. monitor, drivers, impresora, soporte para impresora, un procesador de textos, sistema operativo CPM, fichero, y optativo, o una contabilidad general y vencimientos a una base de datos con etiquetas y mailmerge.

Utilizando el QL de Sinclair, han preparado un paquete especial para arquitectos, ingenieros, aparejadores, con absolutamente todo lo necesario: mediciones y presupuestos, cálculo de vigas, memoria de cálculo de estructuras metálicas, etc.

Los precios están entre las 1 50.000 y las 200.000 ptas. Y también los comercializarán por leasing.

---------------~ 1 BM España anuncia un innovador programa que utiliza las técnicas de la Inteligencia Artificial para estructurar los programas escritos en el lenguaje Cobol, que de esta mane- ·ra pueden mantenerse y modificarse más fácilmente.

El programa Cobol «Structuring Facility» analiza programas complejos; la estructura en una jerarquía descendente de componentes y los identifica para volverlos a utilizar en el desarrollo de nuevos programas. De este modo se amplía la vida de los programas actuales -al mejorar su calidad y facilidad de mantenimiento- al mismo tiempo que se reduce el coste de mantenimiento de los nuevos programas.

Las técnicas de la Inteligencia Artificial utilizadas para organizar los programas sin estructurar en una jerarquía de componentes se asemejan al camino que una persona seguiría para analizar y reorganizar el programa.

Los programadores pueden utilizar el programa Cobol/SF para estructurar programas escritos hace mucho tiempo, con lo cual el mantenimiento de los programas se hace más sencillo. Al utilizar los programadores menos tiempo en la depuración, pueden dedicarse a desarrollar con más efectividad nuevos programas, con lo que se disminuye el número de aplicaciones pendientes de desarrollo. Al poderse analizar y<br>reestructurar repetidamente repetidamente los programas con el Cqboi/SF, es posible tener los programas de forma estructu- .rada a pesar de realizar continuas modificaciones.

El Coboi/ SF funciona en procesadores IBM bajo los sistemas operativos MVS/XA y MVS/SP. Los programas que se estructuran se convierten de Cobol a Cobol II, que es el compilador más reciente de IBM.

El Coboi/SF tiene dos modalidades de operación: Análisis y Generación. En la modalidad de análisis -y antes de la es-tructuración- el Coboi/SF analiza el programa dando información sobre las porciones del programa que no se ejecutan nunca y sobre los bucles indefinidos. El Coboi/ SF también informa de las partes más complejas del programa sin estructurar que con pequeñas modificaciones pueden mejorar el proceso estructurado.

En la modalidad generación, el Cobol/SF estructura el programa y lo organiza en una jerarquía de procedimientos estructurados individualmente. Este proceso se asemeja a lo que entendemos actualmente por Inteligencia Artificial.

Después de que un programa se ha reestructurado, un informe resume los cambios realizados por el Coboi/SF y facilita una tabla del contenido del programa. El programa estructurado se debe compilar después utilizando el Cobol II.

ldealogic anuncia «Profesión: Detective». Este título pertenece a una serie de aventura y misterio en donde se produce un enigma y el usuario ha de resolverlo, buscando pis- • tas, haciendo deducciones, ob-<br>teniendo declaraciones El teniendo declaraciones.... programa trabaja con un pequeño vocabulario en castellano y dispone de gráficos animados. El primer caso es el llamado: «El fantasma de Villa del Mar».

Aquí el Detective dispone de un Ordenador Central en donde archivar los datos obtenidos, un Detectimóvil para desplazarse por la ciudad, una Detecticámara Fotográfica y multitud de distintos objetos y pantallas por las que desplazarse. Se presenta para Commodore 64, MSX - distribuido en exclusiva por Sony- y FM7. El manual es amplio, conte- , niendo la historia del caso, la descripción de los sospechosos y un pequeño bloc de notas. Profesión: Detective. Caso 1: «El fantasta de Villa del Mar», nos plantea una misteriosa incógnita: ¿Quién embrujó la Ma-

--------------------qb NCR ha anunciado el IIB (ITX lnformation Bridge). un nuevo paquete de software que concurrentemente con las aplicaciones estándar de los ordenadores interactivos de la serie ITX 9000 de 32 bits bajo el sistema operativo ITX, proporciona aplicaciones de oficina a los ejecutivos de las em-

Utilizando un ordenador personal NCR o de otra marca compatible como estación de trabajo, el IIB proporciona características de correo electrónico, archivo electrónico, soporte del ordenador personal y

El soporte del PC permite a cada usuario especificar la selección de los trabajos a realizar. También por medio de esta selección el usuario puede acceder a las aplicaciones del ordenador central. Otra característica interesante del 118 es el nivel de seguridad, pues existen 256 niveles de autorización para lectura y escritura.

sión Durán?

presas.

seguridad global.

Digital Equipment Corporation ha anunciado Ultrix-32w, la primera oferta de la familia de software Ultrix de Digital. derivada del sistema operativo Unix, que tiene posibilidades de gestión de ventanas y gráficos. Se podrá utilizar en todos los sistemas VAXstation 11.

Ultrix-32w va dirigido al mercado técnico. Es ideal para programadores, OEMs y usuarios finales que necesiten utilizar de forma eficiente el siste-

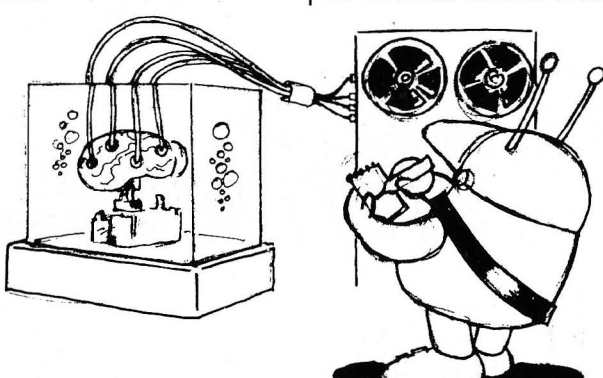

ma VAXstation II/GPX, recientemente anunciado, y el ya existente VAXstation 11 en un entorno Ultrix.

Para complementar el hardware de gráficos del VAXstation II/GPX, Digital ha seleccionado un sistema de gestión de ventanas con posibilidades de excepcionales. El X- Window, una versión ampliada del paquete desarrollado por el Proyecto Athena del MIT y el Laboratorio de Informática del mismo, consiste en un sistema de ventanas basado en redes. Proporciona a los usuarios de terminales Unix ventanas de gráficos remotas, una opción que no existía anteriormente.

Este último anuncio de la familia de software Ultrix confirma el empeño de Digital en proporcionar una gama completa de productos Unix, en todo el espectro de ordenadores VAX. El sistema operativo Ultrix-32m de Digital, que tiene compatibilidad binaria con el 4,2 BSD, mejoras del 4,3 BSD, y compatibilidad con el código fuente del Sistema V de AT&T, ofrece a los usuarios características exclusivas, incluyendo la capacidad para conectarse a las redes locales (LANs) DECnet/ Ethernet de Digital.

Las licencias de Ultrix-32w estarán disponibles en marzo con las configuraciones del sistema VAXstation II/GPX. El nuevo software estará disponible para los VAXstation 11 ya existentes en fecha posterior.

erfulled and the set of the Babeta, S. A. es distribuidor exclusivo en España de los programas de gestión y aplicaciones para ordenadores Amstrad de la firma RPA Systems lnc.

De entre los programas para Amstrad 8256 pueden citarse:

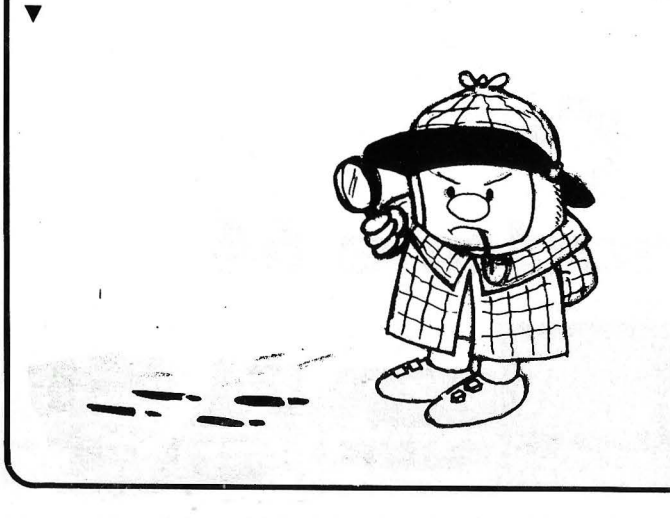

COMMODORE, COMPAÑIA AMERICANA, LIDER MUNDIAL EN NUMERO DE ORDENADORES INSTALADOS.

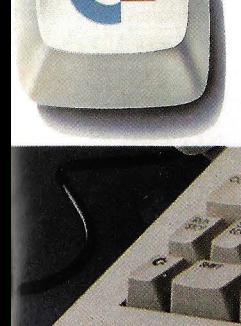

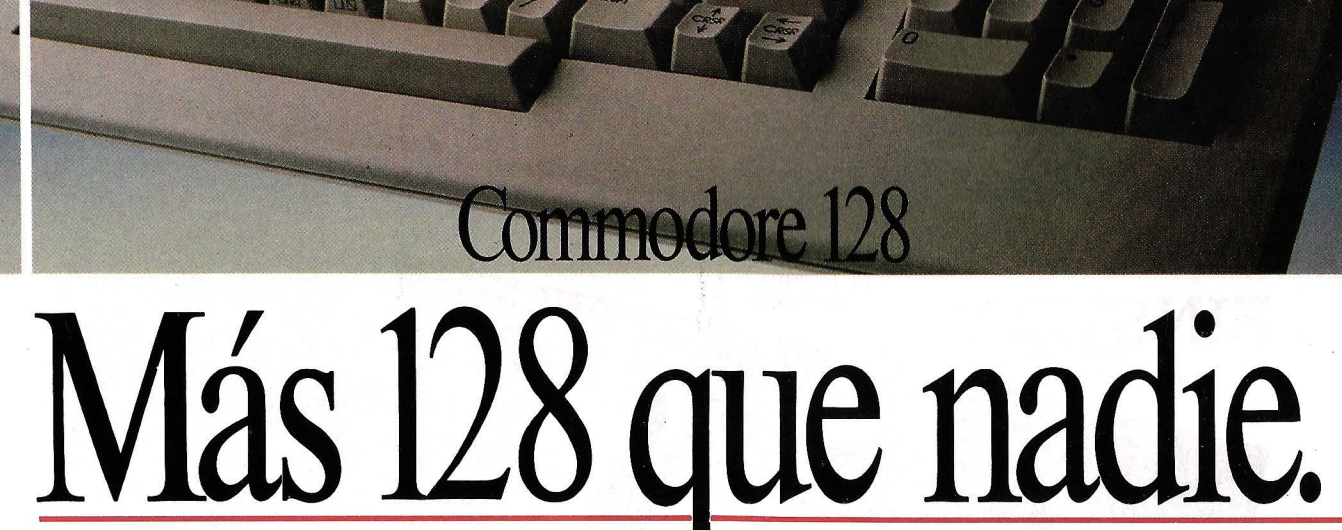

Commodore presenta el 128 más completo

Un ordenador nacido para convertirse en mito.

Más prestaciones que nadie Para ser más que nadie hay que demostrar la capacidad de actuación. Para el C-128 estos son sus poderes:

• 122.365 Bytes libres en modo Basic • Biblioteca de programas más extensa del mercado (pues dispone de todos los programas del C-64, del C-128 y de CP/M® 3.0.). • Teclado numérico independiente • Alta resolución • 80 colum- nas en pantalla • Compatible con la periferia del C-64.

En una palabra, el ordenador más completo de la gama 128.

Más ordenador que nadie Además y por si fuera poco, el C-128 es el único ordenador ca- paz de actuar como tres.

Primero como un C-64, con cuyos programas y periféricos es compatible; segundo como un 128 en toda la extensión de la palabra; y tercero, como un ordenador con sistema operativo  $CF/M^{\omega}$ 

Y todo, con sólo pulsar una tecla.

Ha comenzado la era de los 128, conózcalos y sepa que uno ya es más 128 que nadie, el C-128.

#### PRINCIPALES CARACTERISTICAS

Microprocesadores: 8502 (1 ó 2 MH,); Z80A (4 MH<sub>2</sub>); MMU para gestión de memoria.<br>- RAM total de 128 Kb. - 122 Kb de RAM libres en modo BASIC.- ROM 48 Kb + 20 Kb. – Pantalla texto de 80  $\times$  25 y 40  $\times$  25. – Máxima resolución 640  $\times$  200. – 16 colores y los 16 a la vez en pantalla. - 3 voces con control de envolvente y 8 octavas. - Teclado de 92 teclas con módulo numérico independiente.

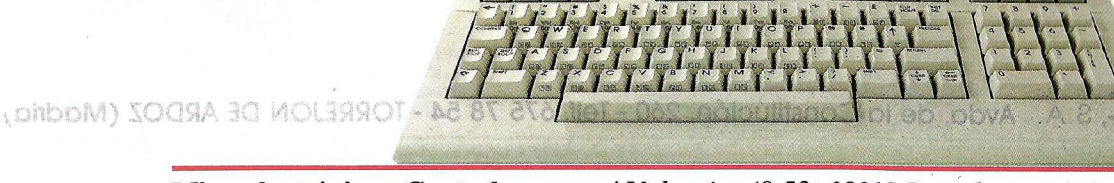

Microelectrónica y Control, s. a. *el Valencia, 49-53 08015 Barcelona- el Ardemans, 8 28028 Madrid Unico representante de Commodore en España.* ® *es una marca registrada de Digital Research.* 

 $\mathbf{G}$ 

nmodore 128

## **PRETE** ARCHIVADOR DE DISCOS 3"

Addold 10

PROTOSOF

BESTION de VIBEOCLUBS

PRØTØ.

P.V.P. 1.300 Ptgs.

Fichero de Trabajo

## MARCAS QUE USAN DISCOS 3"

Counser Elobal

PROTOSOF

DATOS HOJA DE CALCULO

### **AMSTRAD ATMOS** ORIC EINSTEIN

 $C_{L,7}$ 

PROTOMEC, S.A. Avda. de la Constitución, 260 - Telf. 675 78 54 - TORREJON DE ARDOZ (Madrid)

Nicroelectromica y Control , s, a.  $\epsilon/$  Valencia Unico representante de Commodore en Sapañ

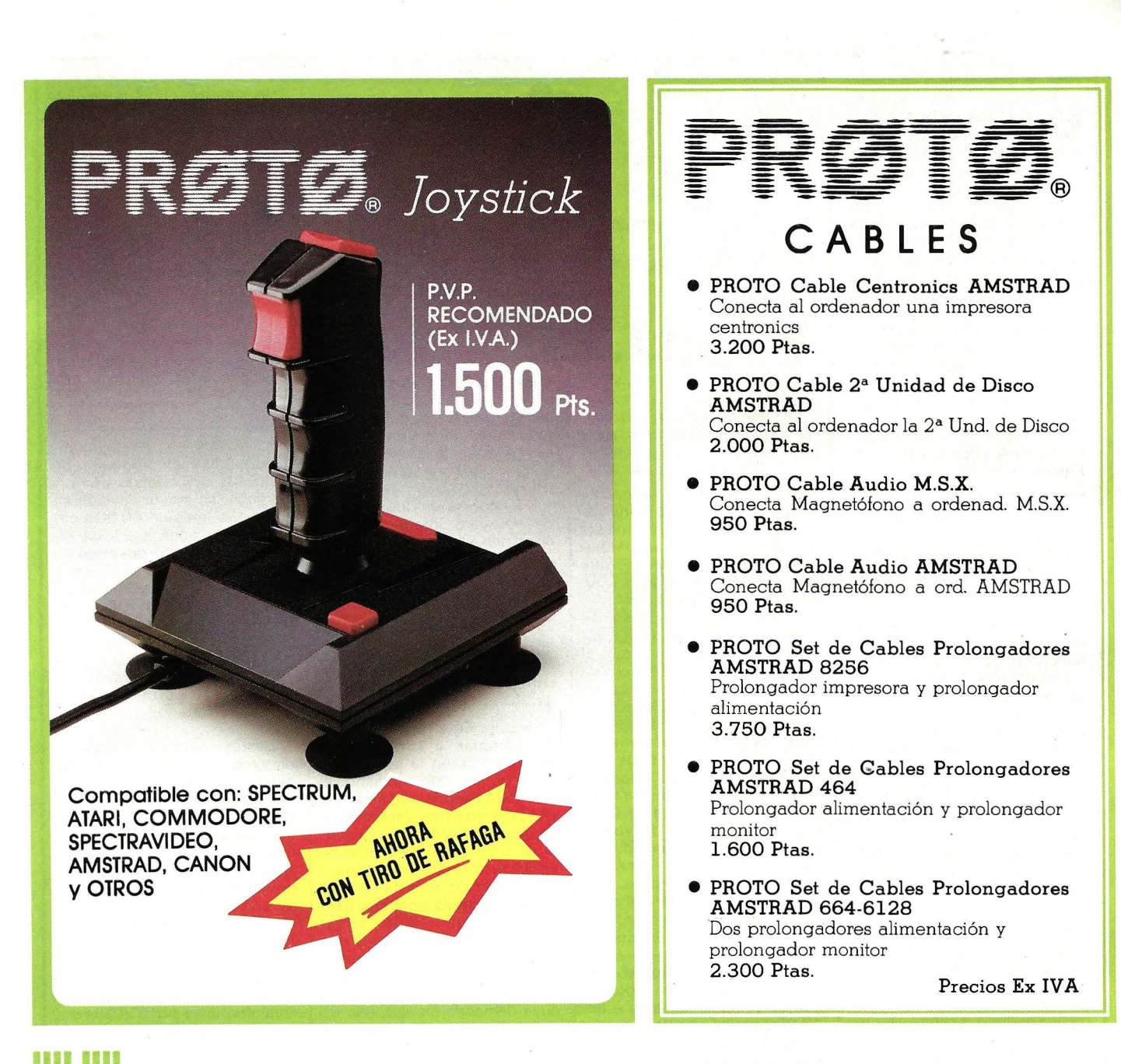

PROTOMEC, S.A. Avda. de la Constitución, 260 - Telf. 675 78 54 - TORREJON DE ARDOZ (Madrid)

### SERVICIO TECNICO DE REPARACION DE **ORDENADORES**

REPARAMOS AMSTRAD TODOS LOS MODELOS SPECTRUM COMMODORE TEXAS INSTRUMENTS **SPECTRAVIDEO** 

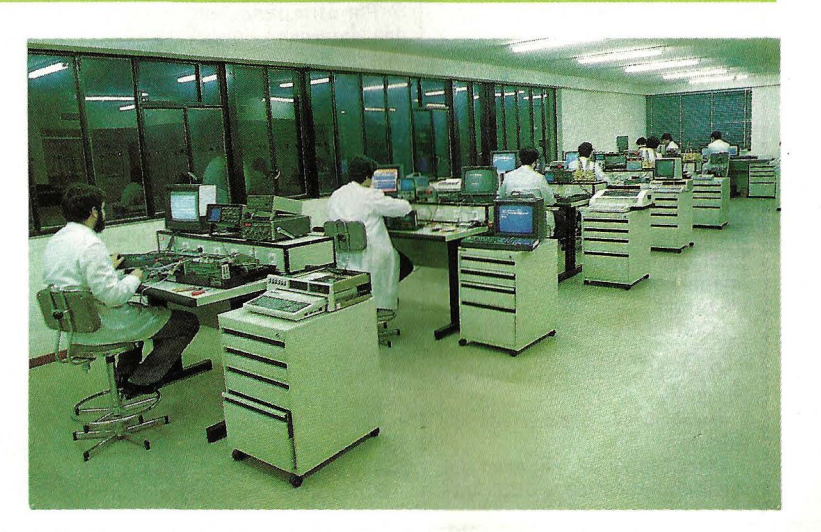

RPA Multicalc. Hoja de cálculo de fácil manejo con más de 60 filas, columnas de la A-Z y posibilidad de iniroducir 60 fórmulas de 60 caracteres. Admite las funciones matemáticas, trigonométricas y logarítmicas, el etiquetado de celdas y gráficos. Entre las funciones predefinidas se encuentran las de total y subtotal de fila y columna.

RPA Elephant Data Base. Base de datos relacional con posibilidad de acceso a disco duro de 20 y 40 Mo. La base de datos junto con el sitema de red estará disponible para este verano.

Otros productos no menos interesantes son el «procesador de ideas» RPA Brainstorn Plus y RPA Administración de Fincas.

--~--~-------- . Alsi Comercial. S. A. anuncia nuevas versiones de los siguientes productos Alsicont P5, Asistocks 13, Momercial 6 P3, Alsimail P3 y Alsipack<br>P1.

Las mejoras introducidas se refieren principalmente a depuración, rapidez, capacidad, etc: .

Los usuarios o distribuidores pueden cambiar las antiguas versiones por las nuevas remitiendo ios cartuchos o discos y 600 ptas. por cada cartucho. a . cambiar y 1.000 ptas. por cada disco más un suplemento de 500 ptas. por cada fichero de control de almacén a mante- .<br>ner

Las modificaciones han sido debidas principalmente a la implantación del IVA. ~~~~~~--~---- qb

Las aventuras de Telarium disponen de un potente parser (analizador sintáctico de lenguaje natural) capaz de comprender lenguaje escrito y con un vocabulario de alrededor de 500 palabras.

El usuario se convierte en protagonista de la aventura y dispone de pantallas de gráficos combinadas con texto para participar de modo directo. En estos títulos la música, los efectos especiales y los gráficos son fundamentales, acercándonos por ello más al con cepto de videofilm que al tradicional de aventura por ordenador.

Idealogic, S. A, que desarrolla totalmente con. tecnología propia la línea Telarium Amstrad distribuirá también por. toda Europa estos títulos.

La colección se inicia con un total de 8 títulos, todos éllos adaptaciones de conocidas no- . velas como:

«Cita en Roma» de Arthur C. Clarke.

«Farenheit 451» de Ray Bradbury.

«Amazonas» de Michel Crichton.

Perry Mason en «El caso del mandarín asesino» y otras tra·la revista informática para todos-

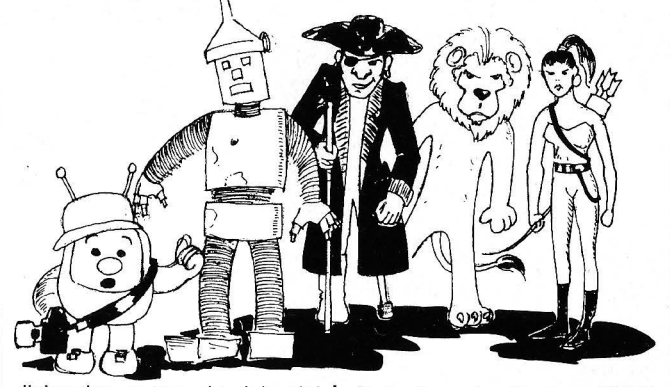

dicionales como «La Isla del Tesoro» o «El Mago de Oz». Los primeros títulos aparecerán a partir del mes de mayo y

su formato será de disquete.<br>
Th ------~~~--------Gb -El lanzamiento del ordenador Amstrad PCW 8256 se ha vis-

to acompañado de la inmediata aparición en el mercado de numerosos paquetes de software que inciden en la aplicación profesional de este equipo.

Además de los consabidos programas de contabilidad, almacén, facturación, etc., el usuario del PCW 8256 tiene ya a su disposición hojas de cálculo de la categoría del Multiplán. En lo que a base de datos se refiere, se cuenta con Amsfile, que incluye un mail-merge y de la famosa y potente dBase II de Ashton Tate. Se ofrece tam- . bién el llamado sistema Cristal, con el generador de programas Boriar ·acompañado . de contabilidad. facturación y mail-marge. Programas como DR Draw y DR . Graph, de Digital Research se anuncian como de inminente aparición.

· Sorprendentemente, el precio medio de todos estos paquetes se sitúa en torno a las 1 5.000 ptas.

Para los usuarios que deseen crear sus propios programas, se ofrecen, además del Mallard Basic y el DR Logo incluidos en el suministro del equipo, lenguajes como el CBasic Compiler, Pascal, Cobol, Fortan; Pilot; .etc.<br>Por otra parte, son ya varias

las empresas de software españolas que están preparando programas para el nuevo Amstrad. Desde el cálculo de estructuras a los cursos de mecanografía y otros programas educativos, númerdsos paquetes estarán ya comercializándose en la próximas semanas:. Al igual que ha ocurrido en otros 'países de EUropa, el PCW 8256 ha venido a revitalizar el emple6 de Sistema Operativo CP/M. Según fuentes autorizadas de Indescomp, el parque del PCW 8256 previsto para finales de abril en España se estima será de unos 30.000 or-<br>denadores. .ch

Burroughs ha lanzado  $el$ 

Data Transfer System (DTS), una conexión micrordenadorordenador central, que posibilita la transferencia de información entre los micrordenadores B25 y los ordenadores Burroughs.

DTS consta de dos módulos de software interactivo, uno operando en el micrordenador y el. otro en el ordenador central. Estos módulos permiten la transferencia directa de la información, acelerando el proceso al suprimir la necesidad de crear ficheros intermedios.

DTS está ya disponible para entrega a clientes. ------~c------------qb

La Caja General de Ahorros de Canarias e IBM España han firmado, en la sede de la . Caja, un contrato mediante el cual IBM España adquiere a la citada entidad los derechos de comercialización de un paque te de programas de aplicación para bancos y cajas de ahorro.

El desarrollo de este conjunto de programas, conocido bajo el nombre de Teide, surgió como resultado del interés que ambas compañías demostraron en satisfacer las necesida- . des del mercado financiero, cuya demanda en este tipo de aplicaciones es manifiesta. La elaboración, desarrollo y documentación ha corrido a cargo de la Caja General de Ahorros de Canarias, con ayuda de lB M en las labores de diseño y desarrollo informático.

EL Teide es un conjunto de aplicaciones que forman un Sistema Integrado de Gestión para Entidades Financieras, basado en dos áreas perfectamente diferenciadas, y a la vez relacionadas, que cubren todo el espectro operacional de una entidad financiera: el área de Gestión Comercial y el área de Gestión Financiera.

La parte de Gestión Comercial está centrada en la utilización de una Base de Datos de Clientes, en la cual se centralizan todas las relaciones de cada cliente con la entidad.

El área de Gestión Financiera está orientada en la utilización de una Base de Datos de Contabilidad, en la que se centralizan la situación y característi- . cas de todas las cuentas contables.

------------------~qb

AutoCAD, el programa de diseño-dibujo asistido por ordernador de mayor difusión en el mundo (más de 40.000 paquetes vendidos a 31 de diciembre de 1985). posee un interface bidireccional para IGES. Así pues, cualquier dibujo realizado con AutoCAD puede mediante éste interface ser leído por sistemas CAD basados en potentes ordenadores y viceversa, pueden aprovecharse dibujos de otros sistemas para ser tratados con Auto-CAD.

Existen también interfaces directos para algunos de los anteriores, para los que no es necesario pasar a través del estándar IGES. Por ejemplo, pueden : adquirirse hoy mismo los interfaces bidireccionales entre AutoCAD y CADAM, Computervision e lntergraph. Durante el año en curso aparecerán nuevos interfaces con otros equipos CAD.

La posibilidad de estas comunicaciones bidireccionales entre sistemas basados en «mainframe» y AutoCAD favorece el· mayor aprovechamiento de los datos de los primeros; además de reducir los costes por puestos de trabajo (uso más sencillo, menos coste del hardware y del software).

Asicom, S. A., importador oficial del programa, espera vender este año un número considerable de PC's para ser empleados como puestos de trabajo de grandes sistemas gráficos.

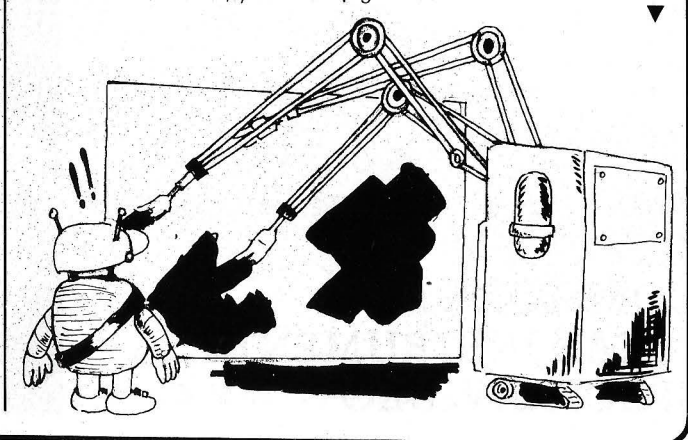

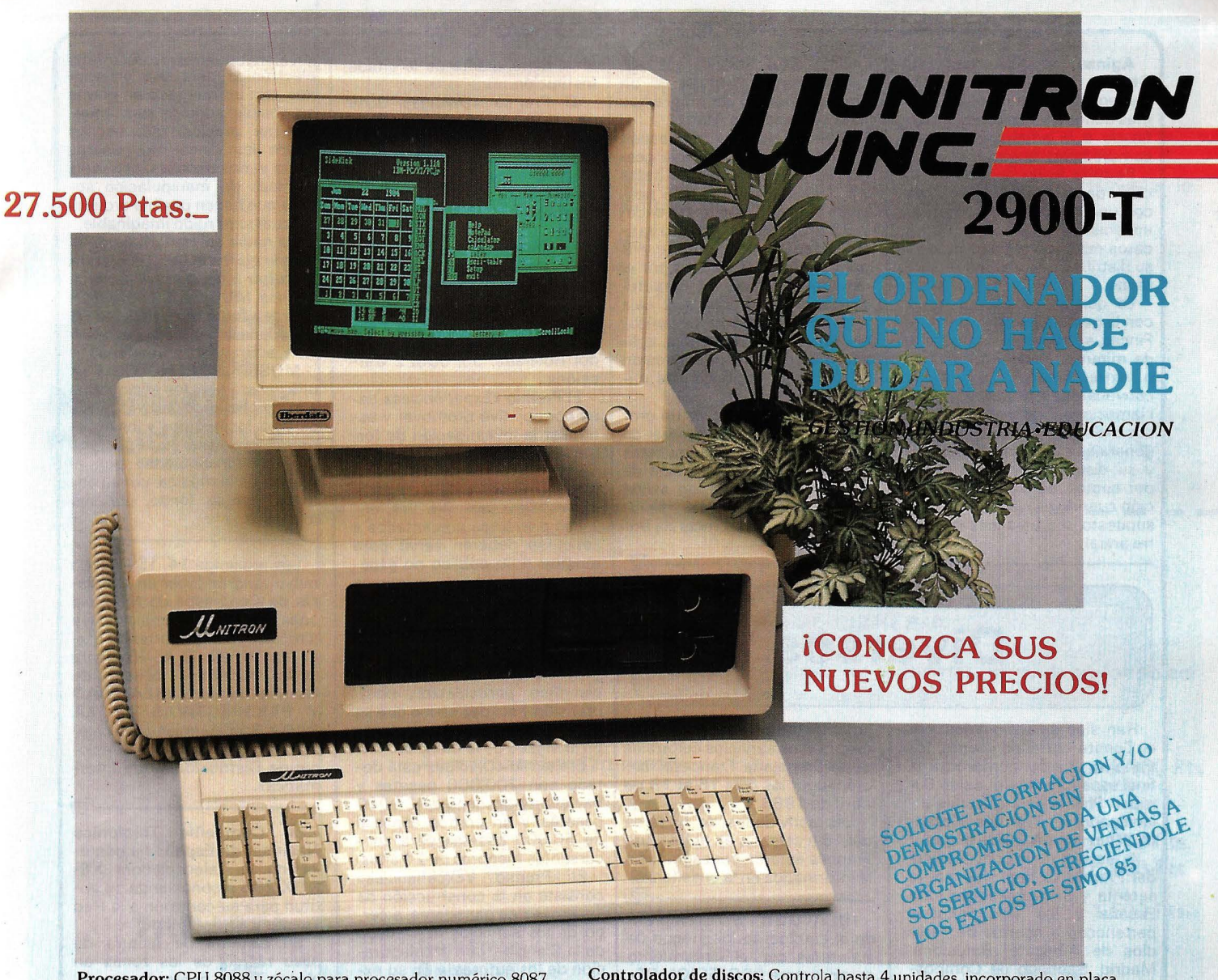

ProcesadQr: CPU 8088 y zócalo para procesador numérico 8087 Ram: 256K expandible a 640Kb en la misma placa. Slots expansión: 7 slots compatibles. Interrupts: 8 niveles de interrupts vectorizados, bit de paridad. Port impresora: 1 port impresora Centronic. Botón reset: 1 botón reset para hardware reset

Port serie: 2 interfaces RS232 de 110 a 19.200 baudios.

Controlador de discos: Controla hasta 4 unidades, incorporado en placa. Conexión hard disk: Host adaptador incorporado para conectar hard disk y controlador.

**Presentación en pantalla:** Alta resolución  $640 \times 200$  (blanco y negro)  $320 \times 200$ (color). Textos:  $40/80 \times 25$ . Conexiones para un  $\text{RGB}$  y vídeo compuesto. Disk Orives: Dos unidades de 360K cada una.

Fuente de alimentación: 130 watios, 110/220 VAC, 50/60Hz (soporta Hard Disk y Streamer).

Compatibilidad: IBM PCjXT (MS/OOS, CP/M-86, UNIX, MPM-86, CCP /M soportados.

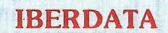

 $C/Canarias, 46-2.° B$ 

Tel.: (91) 228 04 22 / 239 38 95

28045 Madrid

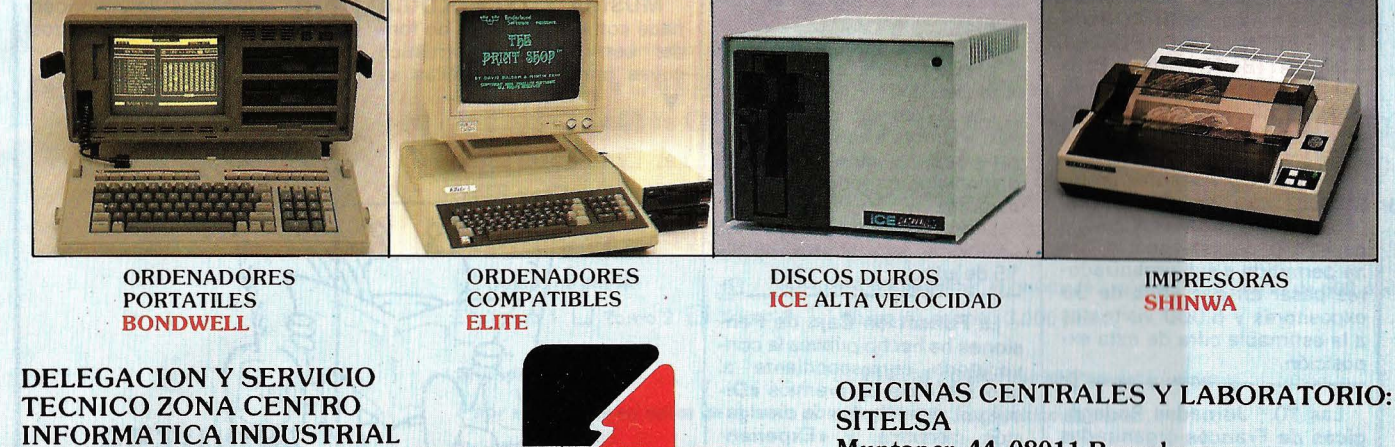

Muntaner, 44. 08011 Barcelona Tel.: (93) 323 43 15 **Telex 54218** 

Aceptamos nuevos distribuidores Estudiaremos sus propuestas

(Aplicaciones Gestión Informatizada, S. A.) presenta su paquete de programas denominados Fincas, destinado a la administración de comunidades de vecinos.

Permite llevar la adminstración de varias comunidades con una información completa, inmediata y al día de todos los datos relativos a los gastos y a su distribución entre los propietarios.

Lo que era una dura tarea, con la gestión informatizada de Fincas, se obtienen en cuestión de minutos: recibos ordinarios o extraordinarios, cartas de · convocatorias de juntas o reclamaciones de pagos morosos. Además, los presupuestos génerales para el siguiente año y su distribución proporcional por cuotas, balances de situación cuando es necesario y, por supuesto, los balances de cierre anual. ---------------------Gb

CMV Aplicaciones de Microinformática dispone de un amplio catálogo de programas para ordenadores Atari.

Sistema Integrado Gestión de Video-Club permite la gestión de 1.023 socios (con hasta 13 películas c/u.). 4.095 películas (hasta 9 copias de cada) y 63 proveedores. Cuatro tarifas distintas para socios y 9 para películas definibles por el usuario. Otras de las características incorporadas son: caja registradora, reserva de películas, resúmenes de ventas, aplicaciones de control. impresión de catálogo, impresión de etiquetas, recibos, etc.

Lotería Primitiva es un programa con entrada manual de combinaciones o propuestas por el programa, reducción de apuestas múltiples con salida por pantalla, listado por impresora o impresión directa de boletos. --------------------qb lona, dependiente de la citada institución.

El Premio «Divulga» tiene por objetivo promover y estimular la edición de artículos divulgativos sobre temas científicos y técnicos, escritos en cualquier lengua, inéditos, y que se expresen a nivel de público general.

Los artículos que opten a este concurso deberán enviarse antes del 15 de abril de 1986 al Museo de la Ciencia, de la Fundación Caja de Pensiones, situado en la calle Teodor Roviralta, 55, 08022 Barcelona.

El Premio «Experi€mcies» tiene por objetivo promover y estimular la investigación de formas didácticas y participativas de la enseñanza de los principios científicos y de las aplicaciones técnicas.

Los proyectos presentados a concurso deberán servir para mostrar a un público no especializado leyes o principios científicos de todo orden, o bien aplicaciones de estas leyes en el campo técnico o<br>práctico, adjuntándose al adjuntándose al proyecto los criterios de interés científico, participación, comprensión y solidez en los que se basan los módulos expuestos en el Museo de la Ciencia.

El Premio «Divulga» está dotado con 200.000 pesetas y hay cuatro accésits de 25.000 pesetas, y un premio especial de 50.000 pesetas para concursantes menores de 21 años.

El Premio «Experiències» consiste en la construcción de los proyectos ganadores, a cargo de los servicios del Museo de la Ciencia y con la colaboración de los autores, y en su exhibición en el Museo durante un período mínimo de seis meses, con indicación del nombre del autor. Además, el premio estará dotado con 300.000 pesetas, y habrá un premio especial para menores de 21

MUSICA Y TECNOLOGIA nace con estos telones de fondo: con un sector . artístico cuyas principales estrellas se T

sirven habitualmente del medio electrónico para sus creaciones, con un mercado en el que es posible adquirir instrumentos por precios, que oscilan desde las cinco mil pesetas hasta varios millones, con unas técnicas de manipulación sonora que hacen posible orquestar cualquier ruido imaginable.

Ya nadie se conforma con el simple ejercicio de la conjetura en torno a las maravillas de la técnica. MUSICA Y TECNOLO-GIA te ofrece la posibilidad de conocerlas, tocarlas, disfrutarlas y, sobre todo, entenderlas.

MUSICA Y TECNOLOGIA es una revista para los aficionados y los profesionales de la música, para los neófitos y los experimentados, para toda persona que sienta inquietud por el mundo de la música, por su entorno, por su fondo, por sus misterios.

----------------------~ Los próximos  $14$ ,  $15y16$  de mayo tendrán lugar en el Palacio de Congresos de Montjuic unas Jornadas Técnicas cuya dirección técnica correrá a cargo de DIFIN, S.A., (Difusora de la Informática). El tema de las mismas será «REALIDAD PERSPECTIVAS DE LA RED X.25». Asimismo, se celebrará un «Simposium Profesional de Distribuidores de .lnformática».

--------------------Yb La Compañía Telefónica Nacional de España ha homologado la Telecopiadora XE-ROX 295 reconociendo su aptitud para su conexión a la Red Telefónica Conmutada.

Su sistema de lectura de paso rápido de las zonas en blanco, evita coste de ocupación de línea o innecesarios. Dispone de «alimentador automático» de originales de 30 hojas y opción de «lectura fina » para documentos muy densos, con caracteres. reducidos. Su «display» electrónico permite el «autodiagnóstico», además de la programación y manejo de la máquina, pudiendo fijarse hasta 5 códigos de seguridad para el envío de documentos «fuera de hora».

Han sido seleccionados, por el Comité correspondiente, los trabajos que concurrieron a la final española del Concurso Europeo Philips para Jóvenes Investigadores Premios Holan-

 $Diversos$ 

da el pasado día 20 de marzo. A esta nueva convocatoria del Premio se han presentado setenta y un trabajos de toda España y los seleccionados pertenecen a centros de estudios de Albacete, Barcelona, Madrid, Santiago de Compostela, Sevilla y Zaragoza.

Los dos trabajos que alcancen el primer premio serán los representantes de nuestro país en la final internacional que en esta XVIII edición del Premio Holanda se celebrará en Oslo, -------Iib el próximo mes de mayo.

El impacto del «Fenómeno PC» ha quedado demostrado una vez más en el 111 FORUM EUROPEEN IBM PC ET COMPATIBLES de París ( 11-14 febrero) eón una participación efectiva de 325 em-

presas sobre una superficie de 9.000 m2. Los 30.000 visitantes profe-

sionales que acudieron este año comprobaron el increíble desarrollo de este sector que ha permitido a sus organizadores pasar en dos años de 96 expositores y 5.000 visitantes a la estimable cifra de esta exposición.

---------------~ Las 10.<sup>as</sup> Jornadas Pedagógicas de Francés organizadas por el Instituto de Ciencias de la Educación de la Universidad Autónoma de Barcelona con la colaboración del BALde Cata-

luña, Instituto Francés de Barcelona y los servicios culturales de la Embajada Francesa tendrán lugar los días 16 al 19 de abril de 1986.

Las actividades de la tarde del 16 a celebrar en el Instituto Francés estarán consagradas a la informática en la enseñanza.

THE IDEALOGIC, S. A., emprende el camino de los juegos de aventuras con el lanzamiento del programa PROFESION DE-TECTIVE para el Commodore 64, de forma inmediata aparecerá para MSX y FM7, arropado de un fabuloso concurso con 56 premios a los que optarán todos los usuarios.

Con este programa se ha creado el concurso «Busca el misterio» para todos aquellos poseedores del programa que contesten a las siguientes preguntas:

a) Nombre del culpable. b) ¿Cómo lo hizo?

e)¿ Por qué?

Las bases de participación van adjuntas a cada uno de los programas y estarán además disponibles en todos los distribuidores.

La fecha tope para recibir las soluciones será el próximo día \_1\_5\_d\_e \_\_ ju\_l\_io\_. \_\_\_\_\_\_\_\_\_ ~J

La Fundación Caja de Pensiones ha hecho pública la convocatoria correspondiente al año 1 986 de los premios «Divulga», de artículos de divulgación científica, y «Experiències», de proyectos de experimentos científicos, que se conceden cada año en el marco del Museo de la Ciencia, de Barce-

años dotado con 50.000 pese---------!lilb tas.

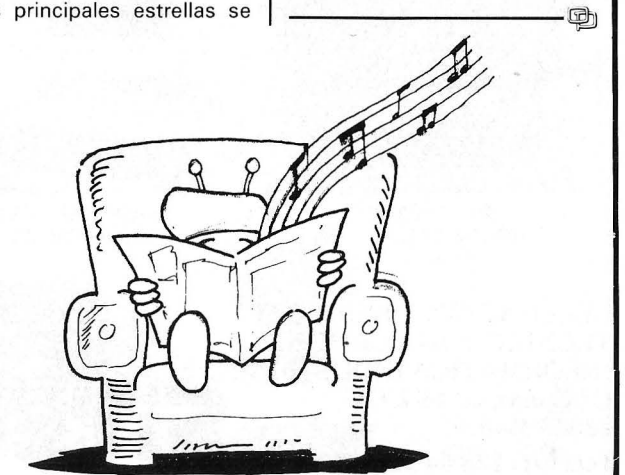

#### INFORMACION SOBRE PURLICIDAD EN EL ORDENADOR PERSONAL

Sr. Director:

Estando interesado en conocer las Tarifas de Publicidad en esa Revista, le ruego me envíe un ejemplar sin compromiso por mi parte .

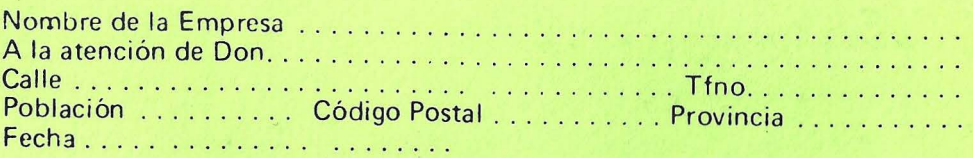

Firma

#### SERVICIO DE LIBRERIA

-------------------------

Les Ruego me remitan, contra reembolso, los siguientes libros de su fondo edi-<br>torial.

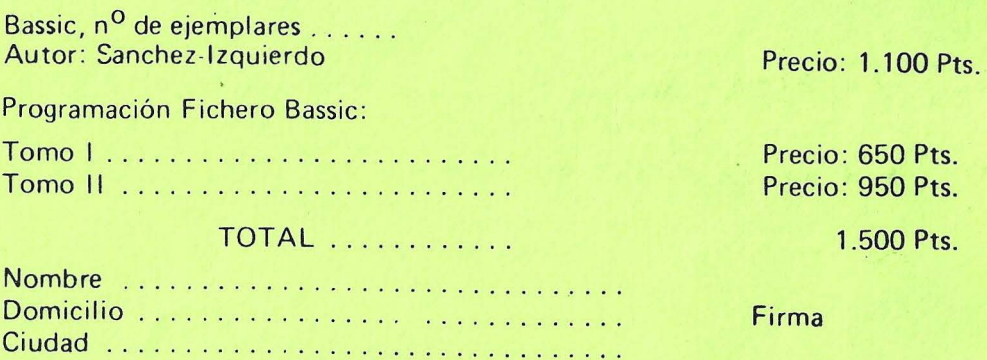

### -------------------------<br>BOLETIN DE PEDIDO O.P. EL ORDENADOR PERSONAL

O Deseo los siguientes números atrasados:

1 O 2 O 3 O 4 O 5 O 6 O 8 O 9 O 1 O O 11 O (Al precio de 200 ptas. ejemplar).

12 0 13 0 14 0 15 0 16 0 17 0 18 0 19 0 GUIA (450 pts.) 20 0 21 0 22 0 23 0 24 0  $25 \Box 26 \Box 27 \Box 28 \Box 50$  Programas BASIC (450 pts.)  $29 \Box 30 \Box 31 \Box$  GUIA (500 ptas.)  $32 \Box$ 33 0 34 0 35 0 36 0 37 0 38 0TRUCOS (350 ptas.) 39 0 40 0 41 0 42 0 43 0 44 0 45 0

(Al precio de 250 ptas. ejemplar ).

<sup>O</sup>Deseo me envíen ....... tapas para encuadernar la revista (12 números) al precio de 500 pts. una.  $\Box$  Tomo 1  $\Box$  Tomo 2  $\Box$  Tomo 3  $\Box$  Tomo 4, precio: 3.000 ptas.

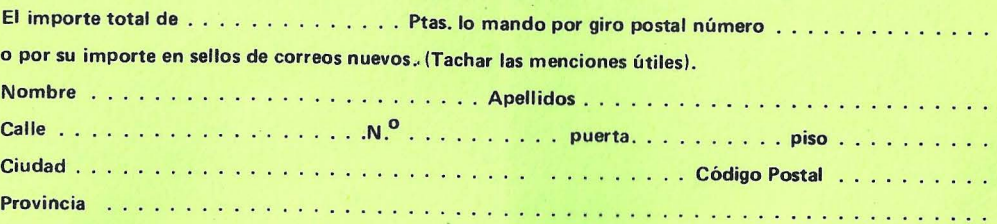

#### **TARJETA DE INFORMACION PUBLICITARIA**

**TARJETA DE PETICION DE LIBRERIA** 

**PETICION DE NUMERO S ATRASADOS** 

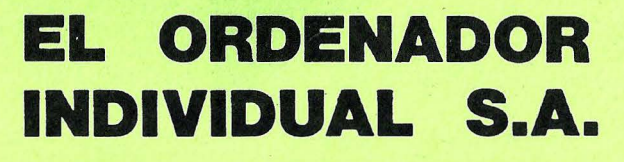

Ferraz, 11 - 28008-Madrid (España) Tels. 247 30 00 y 241 34 00

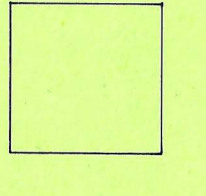

D

D

### **EL ORDENADOR INDIVIDUAL S.A.**

Ferraz, 11 - 28008-Madrid (España) Tels. 247 30 00 y 241 34 00

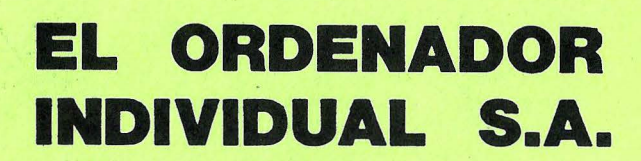

Ferraz, 11 - 28008-Madrid (España) Tels. 247 30 00 y 24134 00
#### – la revista informática para todos  $\cdot$

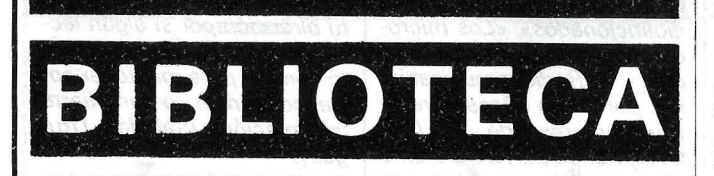

#### SPECTRUM: INICIACION AL CODIGO MAQUINA

Por Antonio Bellido Madrid, 1985 112 págs. 19 x 26, rústica ISBN: 84-2 83-1421-7

Este clásico ordenador personal, iniciador a la informática de gran número de usuarios, no es sólo una máquina de jugar. Su BASIC se aprende con facilidad y el interés poco a poco se dirige hacia las profundidades de la máquina.

Antonio Bellido, gran conocedor del Spectrum y creador de una colección de títulos sobre este equipo editada por Paraninfo, nos lleva al centro del procesador Z80 partiendo de la arquitectura del protegido de Mr. Sinclair.

El libro está ilustrado con numerosos programas en BASIC y en lenguaje máquina. Paso a paso se va introduciendo al lectoral mundo de los nemónicos y bits. Comienza con una introducción sobre el entorno de conceptos que rodean a este método de programación.

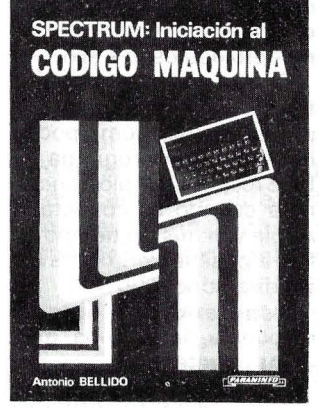

Se aprende a utilizar los registros, sumar, restar, saltar a subrutinas, gráficos, acción, utilización del teclado, en una primera parte. Posteriormente se ve el manejo de la pila, Bucles, señalizaciones, Registro F, matemáticas sobre 8 y 16 bits, manipulación de éstos así como, consejos útiles para la inicialización.

Un nutrido grupo de apéndices contienen algunas subrutinas de la ROM, atributos, códigos de control, juego de instrucciones del Z80. Interpretaciones abreviadas de memoria y una tabla de conversión decimal y hexadecimal. En definitiva un libro claro que resulta muy útil para comenzar a programar en ensamblador.

#### TRUE BASIC PRIMER

Por William S. Davis Addison-Wesley Company, lnc. USA, 1986 450 págs. 1 8.7 x 23,3, rústica ISBN: 0-201 -03225-2

El libro está destinado a los principiantes en este lenguaje de programación con poca experiencia en el uso de las matemáticas. Puede ser utilizado como libro de texto o como libro de consulta para el auto aprendizaje. Trata de mostrar al lector, a diseñar correctamente programas bien estructurados en True BASIC, útil para cualquier nivel de usuarios informáticos.

El texto está dividido en 3 apartados principales. El primero es de introducción a los elementos esenciales de la programación estructurada: secuencias, decisiones, repeticiones y diseño de módulos de programa, permitiendo al programador hacerlo en un buen contexto de metodología. La segunda parte contiene las más avanzadas características del True BASIC que proporcionan al estudiante seleccionar el orden de presentación. Estas son, entradas y salidas, matrices, gráficos, cadenas. sonidos, archivos, encabezamientos, librerías y recursividad.

La última parte introduce las herramientas y técnicas de programación en True BASIC comparándolas con el BASIC tradicional; además, el autor expone como se implantan las principales características del True BASIC en el IBM PC. Los apéndices incluyen las respuestas a las preguntas propuestas a lo-largo del texto.

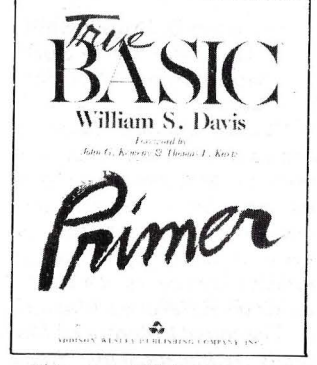

El texto está íntegramente en inglés con numerosas ilustraciones que muestran diferentes pantallas, organigramas y cuadros aclaratorios del texto.

#### 18 JUEGOS DINAMICOS PARA TU MSX

Por P. Monsant Editorial Noray, S. A. Barcelona, 1985 87 págs. 15,8 × 21,8, rústica ISBN: 84-7486-053-9 Precio: 650 ptas.

Una vez más los juegos invaden nuestro ordenador y nuestra biblioteca. Esta vez es el MSX quien dispara.

Entre los diferentes juegos que se presentan pueden encontrarse todas· las funciones propias de los microordenadores: sonido, color, gráficos de alta resolución, caracteres gráficos definidos por el usuario, etcétera.

En una primera fase el autor del juego hace una breve explicación del funcionamiento de este, su forma de uso y algunas posibles modificaciones para conseguir determinados efectos

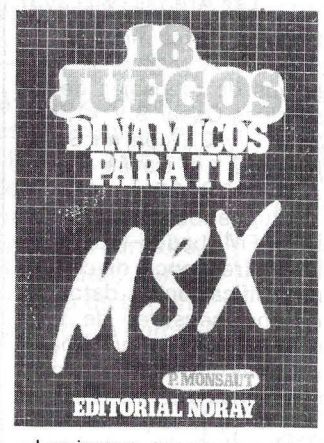

Los juegos que se presentan son: Squash, Bombardeo aéreo, Defensa antiaérea, Trazos, Slalom, Recogedor tanque, Alfabeto, Aterrizaje, Cacería de patos, Serpiente, Músico, Cangrejos, Gran premio, La pared, Persecución, Robots y Paracaídas.

Es interesante destacar las posibilidades didácticas de los juegos ya que en ellos se muestran numerosas técnicas de programación que permitirán desarrollar vuestras propias ideas y programas de juegos, amén de estimular la adrenalina con el motivo de su contenido ------------qb

#### ¿QUE ES LA TELEMATICA? Nuevas tecnologías en la sociedad de la información

Por Fausto Servello Anaya Multimedios Madrid, 1985 200 págs. 19 x 22,5, rústica ISBN: 84-7614-022-3 Precio: 1.350 ptas.

La unión de los términos telecomunicaciones e informática dio a luz un neologism completamente aceptado y desarrollado en la sociedad ac-

tual: la telemática. Ya no es posible pensar en una sociedad avanzada que no tenga un amplio margen de actividades entorno a la Telemática. En el texto se introducen los aspectos tecnológicos y conceptuales de las telecomunicaciones, partiendo del teléfono y el telégrafo al videotex, télex ó telefax. Se ofrece una visión de conjunto de las experiencias habidas sobre estas tecnologías, tanto en España como en otros países.

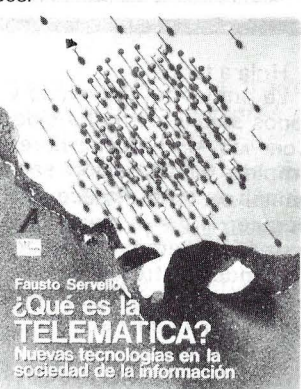

Se inicia el volumen con una visión de la situación actual con puntos concretos en servicio telefónico, telegráfico, transmisión de datos y organismos de telecomunicación.

La fase de estudio de las tendencias actuales trata la telefonía digital, los nuevos medios de transmisión como satélites y fibras ópticas y las redes públicas de datos.

.La parte dedicada a la Telemática en sí desarrolla el escenario evolutivo de ésta desde la perspectiva de la convergencia entre informática y telecomunicaciones. El correo electrónico y la difusión de las informaciones cierran el contenido del texto.

El libro tiene un estilo divulgativo con ilustraciones informativas, es de fácil lectura y permite una visión generalizada que facilita la tarea de comprensión de este campo cada vez más desarrollado.

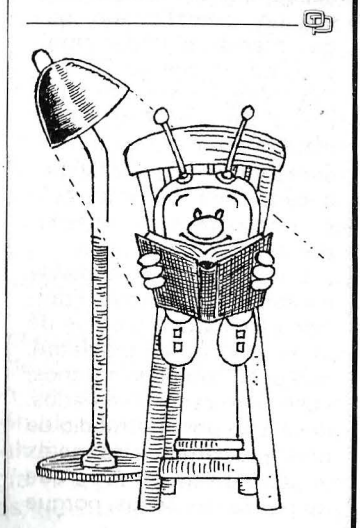

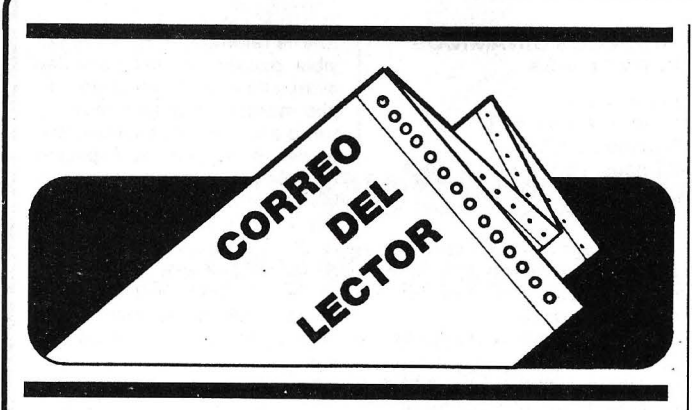

Hola a todos:

La primavera ha venido y todos sabéis cómo ha sido. Con los primeros calores empieza la alteración sanguínea y todo florece por doquier. Nuestra maceta informática, retoño a retoño, va dando sus frutos, pero es preciso abonarla para conseguir mayor calidad.

Con vuestras cartas y programas fortalecéis nuestros tallos; la manzana no tardará en caer sobre la cabeza de algún Newton, pulsando el interruptor de alguna pérfida idea. iRaudo, a los teclados, el sobre espera! -----:-----~

Señores:

Me es muy grato enviarles estas líneas después de leer un artículo en la prestigiosa revista EL ORDENA-DOR PERSONAL, que tan dignamente usted dirige.

El motivo que mueve esta nota es el siguiente, que en la página 71 del número 36 -mayo 1985, bajo el título «Alfa, Bravo, Zulu... le escucho», y este artículo es firmado por el señor Juan Francisco Guillard, y como me interesa muy mucho este tipo de programadecodificador, puesto que soy un radioafionado, que me interesa el poder emitir y recibir señales en RTTY y CW, porque poseo un ordenador Sony HIT BIT-75P MSX, como comprenderá, este programa que salió publicado, me es imposible poder rodarlo en mi ordenador, si cabe la expresión.

Como me es imposible contactar con el señor Francisco Guillard, a efectos de interesarle de mi inquietud, que podrá ser la de muchos, sean o no radioaficionados, lo solicito por intermedio de ustedes, porque a mí me es imposible llegar a él ya que no poseo sus señas, porque en la revista no salen publicadas.

Desde ya agradezco sus buenos oficios a este humilde pedido.

Salúdole muy atentamente.

#### Pedro Juan Hondeville Marenzi .Las Arenas (Vizcaya)

Muy señores míos:

Desearía recibir las emisiones de mensajes de los satélites Oscar 9 y 11, Uo-SAT 1 y 2... con mi Spectrum 48 K a través de una entrada RS232.

¿Pueden informarme de M Hz-FM, bauds (bps), alta y baja frecuencia de código, decodificación de datos recibidos, sensores de telemetría... de los principales satélites de comunicaciones y ensayo?

O bien, si es posible indicarme algún libro donde se tenga información seria sobre este asunto.

Atentamente.

#### J. Navarro Madrid

iLa fiebre del ladrillo! Unida a chips-adicción pueden ser mortales. La petición de Pedro intentaremos cumplirla. pero va a ser un poco difícil localizar al señor Guillard, ya que la fecha del artículo es un tanto lejana. En cuanto a libros específicos de MSX o Spectrum enfocados a este tema no disponemos en este momento.

El Amstrad tiene un volumen dedicado a radiocomunicaciones comentado en la biblioteca del n.º 46, es posible que encontréis en él algunos datos de interés para vuestros equipos.

Si deseais bibliografía del tema enfocada desde el punto de vista teórico-práctico, podéis adquirir los dos tomos de «Radioafición y  $CB$ » de Marcombo, S. *A.* (Boixareu Editores) o alguno de sus títulos como «Rtty para radioaficionados», «Los microcomputadores en la radioafi-<br>ción», «Radiocomunicacio-«Radiocomunicaciones por CB» o «Receptores y transceptores de BLU y CW». Por su parte, Paraninfo tiene también otra interesante colección de textos sobre radio de la que podemos mencionar «Receptores con circuitos integrados» sobre el tema que nos ocupa. Esperamos que algún lector mejor informado nos amplíe información en este área para los ordenadores MSX y Spectrum.

------------------- ~ De mi mayor consideración:

He visto que en su prestigiosa revista han salido publicados numerosos artículos sobre Sharp 1 500. Por esto les consulto dónde se puede conseguir instrucciones completas sobre código de máquina, organización de la memoria primaria y alternativa, subrutinas en código de máquina y también programas en BASIC, sobre todo para Ingeniería.

Asimismo, les agradecería, si es posible, que publi- , caran en su revista mi interés por entablar correspondencia con usuarios de dicha calculadora. Si esto no es posible y Uds. tienen conocimiento de algún grupo poseedor de Sharp 1 500 o TRS 80 PC-2 por favor háganmelo saber.

Como su revista lamentablemente no llega a Uruguay, espero su respuesta personal. Los felicito por su revista y desde ya les agradezco la atención recibida. Sin otro particular, saluda a Ud. muy atentamente:

#### Gonzalo D. Bauza Reilly Cubo del Norte 3684 Montevideo (Uruguay)

Ya nos gustaría llegar al máximo de lectores posibles, pero. evidentemente, esto no es así. Recibirás nuestras noticias personalmente. El texto o textos que buscas pueden parecerse al «Machine Code Reference Manual» o «Thecnical References Manual». publicados por Sharp y distribuidos en España por Mecanización de Oficinas, S. *A.,* de dirección Santa Engracia, 104, en Madrid-3, o Av. Diagonal, 431 -bís, en Barcelona-36. Mantenemos tu dirección por si algún lector desea ponerse en contacto contigo para mantener correspondencia o ampliarte información. iSa/udos Uruguay!

--------------- ~ Muy señores míos:

Desearía saber si han publicado en algún número de su revista EL ORDENADOR PERSONAL la prueba del ordenador Sinclair QL en la sección «Banco de pruebas», y en caso afirmativo, me enviaran, si fuera posible, un ejemplar de dicho número.

#### Francisco Javier Tous La Coruña

Por el momento no hemos editado este banco de pruebas, pero es posible que aparezca en alguno de los próximos números.<br>————————————————————

Muy señores míos:

Deseo ante todo felicitarles por la amplitud de los temas que su revista recoge para los Apples, una sección que modestamente es a mi entender la mejor en la de Juegos para el ordenador; así como la de trucos, en especial cuando sale un número dedicado a ello.

Dentro del marco de los trucos, quisiera hacerles una consulta, ¿cómo podría hacer que un programa en BASIC; por ejemplo, funcionara cuando se conecta el Apple y al mismo tiempo no fuera posible verlo a través del directorio?

Esperando su amable respuesta, les saluda muy atenta mente.

#### J. Ferrer Jimenéz Barcelona

Muchas gracias por tus amables palabras, dentro de nuestras posibilidades pretendemos agradecer a la mayor parte de los usuarios del AP. no siempre acertamos por lo variopinto del mercado, pero al menos lo intentamos. El truco que nos pides queda pendiente de aparición en próximos números, previa comprobación de que es factible. Si algún lector avispado en el Apple tiene la respuesta, enviánosla y así terminamos antes iNo lo guardéis todo para vosotros!

**Dossier** 

## *La era de los transportables*

**La informática ligera ha experimentado este**  año una verdadera mutación. La nueva ola de **transportables afecta tanto a los ordenadores de mesa como a los portátiles. Pesos pluma y cerebros de gigante, van anunciando el final de las grandes maletas para ejecutivos forzudos.** 

Los transportables cambian de estilo y de presencia. Durante los últimos meses hemos visto la evolución de los ordenadores portátiles, cuya autonomía y ligereza permiten el trabajo en cualquier circunstancia. Los transportables no cambian casi desde el punto de vista tecnológico. Todos ellos son grandes maletas de

unos quince kilos, que contienen un ordenador clásico, con un teclado que forma la tapa y un asa para levantar el conjunto.

La pantalla, monitor catódico normal pero de pequeño tamaño, tiene una buena calidad, tanto desde el punto de vista de la definición como desde el de la comodidad de empleo. Su tamaño deja

#### **iEH, MOZO!**

Transportables, portátiles, móviles, fijos; estos calificativos adornan a los ordenadores como si fueran árboles de Navidad. Teóricamente, esta graduación del adjetivo no tiene razón de ser: isi se hace caso a la opinión de los sindicatos, un objeto transportable no debe de exceder de siete kilos!

No obstante, la redacción de OP ha decidido limitarse a dos vocablos claramente definidos: portátiles y transportables.

#### **Un juguete sobre las piernas**

Ante todo, el término portátil puede considerarse como la traducción libre de knee computers, un ordenador-sobre-lasrodillas. El aparato designado con este nombre se presenta con un paralelepípedo rectángulo plano, del tipo maletín de viaje para hombres de negocios apresurado. Esta disposición física obliga al constructor ha hacer algunas concesiones: pantalla plana, teclado estrecho y a veces supresión de accesorios indispensables como lector de disquetes, interfaces, etc.

#### **La pequeña informática pesada**

Sigue la palabra transportable. La reservamos para los sistemas compactos, verdaderos resúmenes de las máquinas tradicionales, pero integrados en una única caja con frecuencia dotada con... un asa. La pantalla, memorias masivas, teclado y unidad central, son iguales a sus homólogos llamados de «mesa», pero de una sola pieza y, cuando la técnica lo permite, de tamaño más reducido. Teniendo en cuenta su peso, puede echarse en falta que se equipen con ruedas, como las modernas maletas.

suficiente espacio en el frontal como para alojar dos lectores de disquetes. Ni siquiera falta el ventilador. **El** consumo de corriente sigue siendo el de un ordernador de mesa y está fuera de discusión el equipar a los transportables con una batería para proporcionarles una autonomía total.

Estas máquinas tienen un seguro éxito, que no se desmiente. Sólidas y fiables están creadas para resistir a las mudanzas y a los viajes en el maletero del coche. El aspecto de los portátiles, cuyo peso permite trabajar sobre las piernas, ha cambiado mucho en estos últimos tiempos.

#### **Los portátiles se equipan**

Para crear un ordenador realmente autónomo, ante todo es necesario resolver el problema del consumo eléctrico. La primera solución consiste en la adopción de una pantalla de cristal líquido, plana y menos fastidiosa que un tubo catódico. La primera generación de portátiles ha servido de conejillo de indias sobre este preciso punto; la superficie de las pantallas aumenta cada año. Desde una línea de algunos caracteres en las calculadoras de alto de gama, se ha pasado en dos años a la pantalla de 25 líneas de 80 columnas, de la misma capacidad que la de un ordenadar de mesa.

**El** segundo denominador común de los portátiles es la sustitución de todos los circuitos de gestión, direccionamiento, entrada/salida, originalmente en tecnología TTL, por sus equivalentes C-Mos, que se consumen mucha menos corriente. Paradógicamente, las memorias siguen siendo los tradicionales empredrados N-Mos, consumidores de energía. El usuario deberá esperar algunos meses para poder conseguir los nuevos circuitos dinámicos C-Mos de un Mega-bit que ahorran unos preciosos miliamperios.

Los lectores de disquetes son el tercer consumidor eléctrico de un ordenador, detrás de la pantalla y de los circuitos lógicos bipolares. Durante mucho tiempo, la solución fue drástica: para redu-

cir el consumo, se suprimen los lectores de disquetes. La nueva generación de lectores dotada de motores sin escobillas, extraplanos, y que están por sistema en modo espera cuando no se emplean, rellena esta lengua.

El estimado aumento del mercado, gracias a estas innovaciones tecnológicas, parece de suficiente amplitud como para tentar a bastantes constructores. Todos están de acuerdo en un punto: estos pequeños ordenadores deben de tener de todo. Los representantes de esta nueva especie contienen por lo menos un lector de disquetes o incluso dos, con formato de 9 cm. o 13 cm.

Respecto a la presentación, nadie se atreve hoy día, salvo para aplicaciones personales, a ofrecer a los profesionales unas pantallas de menos de 25 líneas de 80 columnas.

Aunque el aficionado acepte, con abnegación de pionero, quedarse bizco con las dos líneas de 20 caracteres en cristal líquido, el profesional, digno usuario de la

#### **TRANSPORTALES**

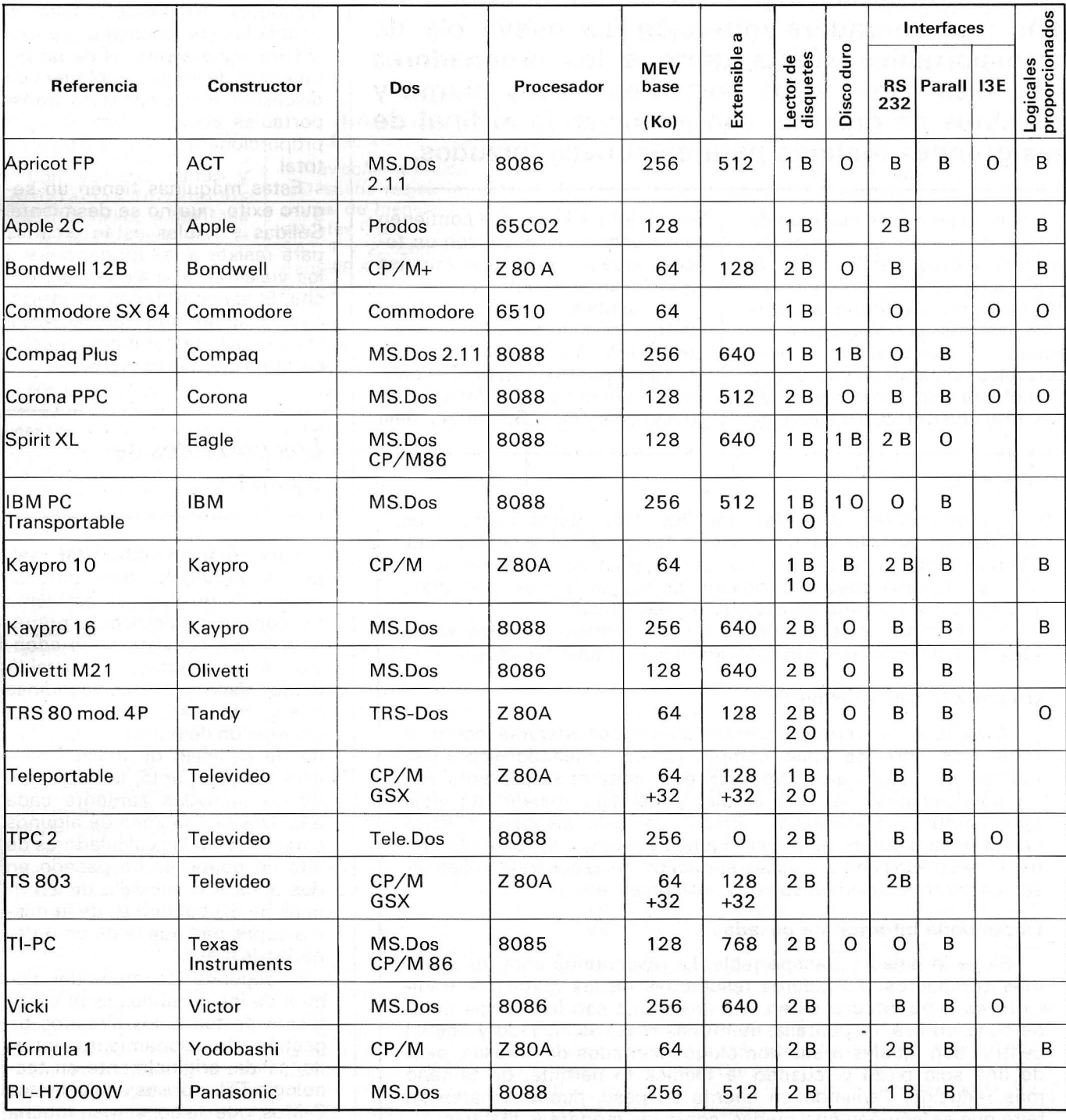

0: opción. B: versión de base.

#### TRANSPORTABLES

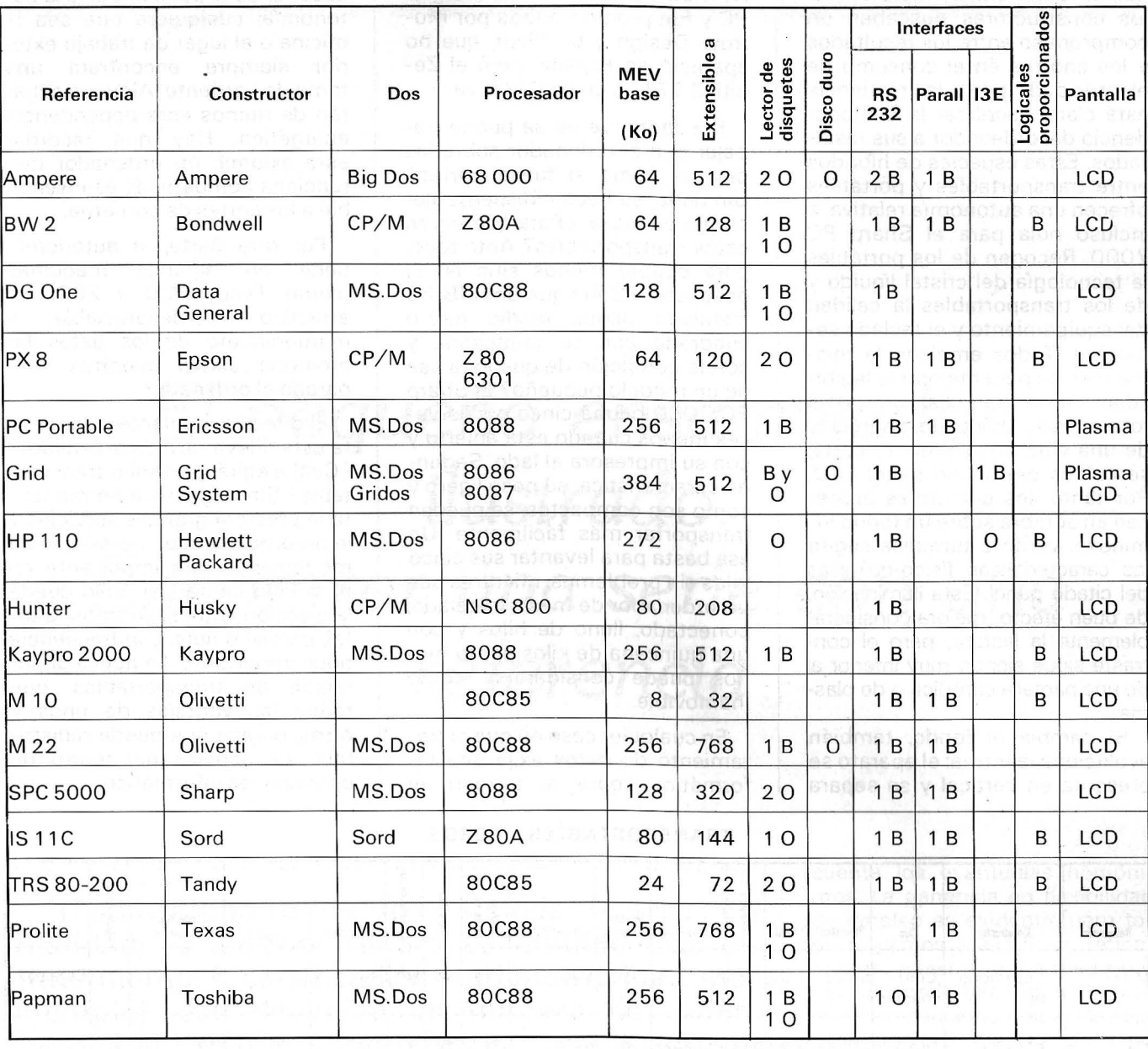

0: opción. B: versión de base.

informática, rehusará tal contrariedad.

Pero el camino de estos nuevos transportables no sólo está formado por éxitos. Ilustres cadáveres cubren los caminos de la investigación tecnológicacomercial. Como prueba, dos ejemplos: las memorias de burbujas y la presentación por plasma. Las memorias de burbujas se presentaron como un principio del futuro. Recordemos que se comportan com una memoria activa muy grande, que puede alcanzar más de un mega-octeto, y por consiguiente son capaces de almacenar programas y datos. Su empleo se asemeja al de un disquete, pero con un tiempo de acceso mucho menor: una forma

como otra cualquiera de trabajar con un disco virtual. El Sharp PC 5000, cuyo nacim iento fue laborioso y que ya sólo se vende a los grandes clientes para aplicaciones específicas, empleaba este principio, así como el Compass de Grid en sus versiones primitivas. Pero a 40,000 ptas. o más las 128 K, los ficheros salvaguardados se salen del precio y el procedimiento queda sin futuro para el sector no institucional. Algunos constructores de circuitos creen todavía en ellas, pero la generalización de esta técnica exige ante todo que se rompa el conocido círculo vicioso: estos circuitos se difunden de forma confidencial demasiado gravosa y son costosos porque se fabrican

en pequeña cantidad, ya que no existe un mercado grande.

Las pantallas de plasma son víctimas del mismo problema y sólo encuentran sitio en los conjuntos sofisticados como los sistemas de aviónica o los ordenadores de la alta gama.

¿y los cristales líquidos en colores? Desde hace bastante tiempo nos los han prometido unos equipos de investigación optimistas, y tardan en transformar los prototipos en pantallas comerciales.

#### Siempre más

Unos equipos anexos cada vez más numerosos abarrotan a los

portátiles, y hacen cada vez menor su autonomía. Hasta ahora, los constructores buscaban un compromiso entre los resultados y los ahorros en el consumo de electricidad; pero la tendencia está clara: sacrificar la independencia del ordenador a sus resultados. Estas especies de híbridos entre transportables y portátiles ofrecen una autonomía relativa, e incluso nula para el Sharp PC 7000. Recogen de los portátiles la tecnología del cristal líquido y de los transportables la calidad del equipamiento y el teclado separable. Todos emplean la misma técnica para mejorar la legibilidad de la pantalla: un panel foto-emisor, ávido de energía y de una vida relativamente corta, se coloca detrás del panel LCD. Por tanto, los caracteres aparecen en sombra sobre un fondo luminoso, verde o turquesa según las características físico-químicas del citado panel. Esta iluminación, de buen efecto, mejora considerablemente la lectura, pero el contraste sigue siendo muy inferior al de una pantalla catódica o de plasma.

Si cambia el fondo, también evoluciona la forma: el aparato se presenta en vertical y se separa

**All region of the second** 

el teclado. La moda la lanzó Hewlett Packard con su Integral PC y fue pronto imitada por Morrow Design y su Pivot, que no apareció en España, pero el Zenith Z 171 es una copia suya.

Por tanto, ya no se puede trabajar con el ordenador sobre las piernas como si fuese portátil. Sin duda, se hace indispensablemente en mesa. ¿ Para qué sirven estos transportables? Ante todo, para ocupar menos sitio en el despacho. ¿Sabe que un IMB PC instalado ocupa medio metro cuadrado con su impresora, y con la condición de que ésta sea de un modelo pequeño? El Sharp PC 7000 ocupa cinco o seis veces menos cuando está abierto y con su impresora al lado. Segunda característica: su peso-ligero y como son compactos, se pueden transportar más fácilmente. Un asa basta para levantar sus cinco kilos sin problemas, mientras que un ordenador de mesa, instalado, conectado, lleno de hilos y con una quincena de kilos por lo menos puede considerarse como inamovible.

En cualquier caso en que el tratamiento de datos exija una informática sobre el terreno, el transportable es un medio incuestionable; poco importa la autonomía: cualquiera que sea la oficina o el lugar de trabajo exterior siempre encontrará una toma de corriente. Algunos echarán de menos esta dependencia energética. Hay que recordar este axioma: un ordenador que funciona con baterías es insensible a los cortes de corriente.

Por otra parte, la autonomía tiene en algunás máquinas (como Tandy 100 y 200) un atractivo no despreciable: el mantenimieto de los datos en memoria activa mientras está parado el ordenador.

El directivo «volante», ¿necesita esta nueva raza de ordenador? ¿Cuál elegirá: portátil o transportable? Sin duda, esta herramienta le prestará grandes servicios y le proporcionará un no-sé-qué de modernismo, tan importante en el mundo comercial. Sólo queda la elección entre la autonomía total, parcial o nula, con frecuencia poco importante. La nueva generación de transportables, que reúne las ventajas de unos y otros, parece que puede redistribuir los papeles del teatro de operaciones informático.

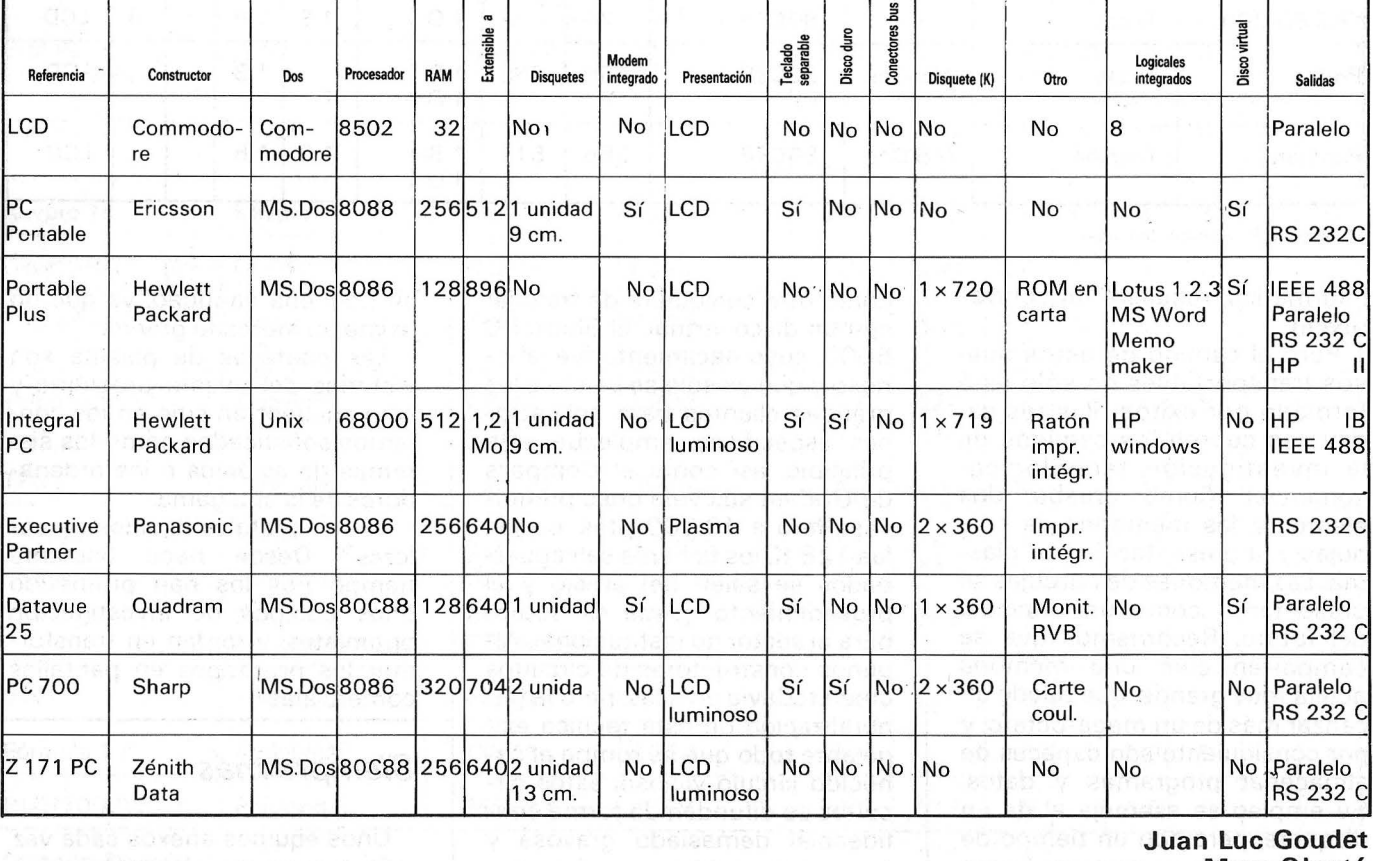

#### **TRANSPORTABLES LIGEROS**

**Juan Luc Goudet Marc Olanté** 

**Chairman House** 

## *El pequeño ensamblador ilustrado. Encontrar una serie con una referencia*

**iTodavía una rutina de búsqueda de serie! En realidad, la anterior tendrá su utilidad tras un tratamiento (clasificación alfanumérica, por ejemplo) que devuelva un número de orden. Pero si el usuario quiere efectuar una búsqueda en una base de datos es más práctico operar con ayuda de una consigna. Vamos a ver cómo**  se puede dotar a tal rutina con un poco de «in**teligencia».** 

Si existe un detalle que hace «bueno» un logical de base de datos, es la flexibilidad en la búsqueda selectiva. Sin pretender hacerlo mejor que los logicales comerciales, nada nos impide dotar al nuestro con un mínimo de «comodida» (isin, por otra parte, complicar diabólicamente la rutina!).

Tomemos el caso de un clásico fichero ,de direcciones. «Sacar» una ficha indicando su número de línea es fácil de realizar. (Ver nuestra anteriorrutina de búsqueda), pero poco práctico; en definitiva: como en este caso, hay que conocer el número de la línea, supone que el usuario lo tenga en memoria o lo lea en una hoja de papel.

La búsqueda por consigna opera de forma diferente: el usuario da al programa una serie de caracteres (por ejemplo, un hombre). Es la consigna a encontrar, y la rutina presenta todas las fichas que contienen esa serie de caracteres. Permite explorar rápidamente un fichero, teniendo en cuenta los eventuales homónimos. La ganancia en flexibilidad de empleo es evidente, pero to~ davía vamos a añadir un refinamiento: nuestra rutina podrá hacer búsqueda alfabética, temática o con consigna rígida. Nos explicaremos. Si bien es corriente tener que buscar todos los ·DU-RAND de un fichero, también es frecuente querer saber al mismo tiempo si no hay también DU-POND (¿y por qué no DUPONT?) o aprovechar para listar todas las fichas que empiezan por la letra D.

Una sola rutina; una clasificación más afinada

Muchos logicales de base de datos proporcionan estas posibilidades mediante tres rutinas especiales. Sin embargo, se pueden hacer en una sola (ganancia de

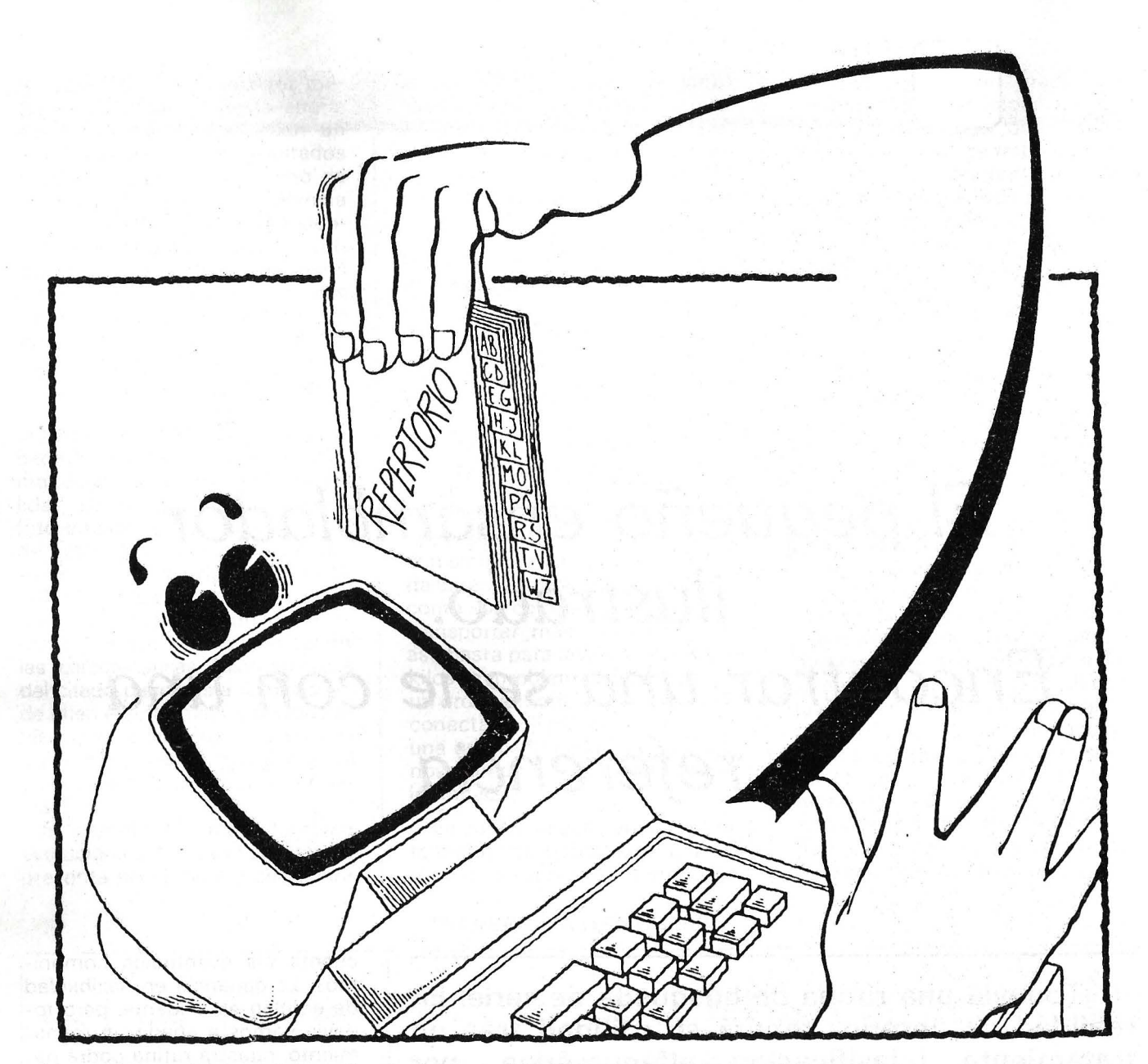

sitio en memoria), con la condición de aplicar el principio de la búsqueda por consigna flexible: nuestra rutina presentará todas las líneas del fichero que comiencen por la consigna. En caso de un fichero nominal, proporcionar la consigna DURAND provocará la presentación de las fichas que la contengan, y sólo ellas, porque la consigna designa en su totalidad el objeto a encontrar (consigna rígida). Por el contrario, si el usuario abrevia la consigna, obtiene una clasificación más o menos afinada, según su deseo (consigna flexible): si da DU como consigna, obtendrá todos los DUPOND, DUPONT, DU-RAND, DULAC, DUDUCHE, etc. Con D como consigna, obtendrá sencillamente, la lista alfabética.

El uso demuestra que esta disposición es la más eficaz para trabajar un fichero. Este tipo de rutina se compone de dos partes:

la captación de la consigna de referencia y después la búsqueda en el tampón. Este mes nos dedicaremos a la captación de la consigna de referencia.

Esta parte es muy sencilla de imaginar: sólo hay que realizar una rutina LINE INPUT simplificada, colocando en un tampón de longitud fija la serie de caracteres captada como referencia. Tras haber salvaguardado los registros y presentado el mensaje de invitación, la rutina captación coloca en el tampón todos los caracteres pulsados en el teclado con excepción de < BREAK > (anulación del trabajo en curso), CARRIAGE RETURN (fin de captación), y BACKSPACE (anulación del último caracter introducido). Caso necesario, para comprender mejor todo esto, puede echar un vistazo a las explicaciones de la rutina LINE INPUT (en un anterior artículo).

#### *Un direccionamiento indirecto indexado potente*

Esta parte de la rutina emplea dos programas mnomónicos. Ante todo, el tampón ESPACE (=espacio) se define dentro del programa, emplenado el comando OS (Define Space). Este comando, reserva, en ei ensamble, un número de octetos definido por el valor que le sigue. Muchos ensambladores permiten inicializar estos valores con un valor determinado. En el listado de códigos 8080, la sintaxis: OS OFE- $H$   $\neq$  OH, significa: reservar 254 octetos a partir de !a dirección 487 H, inicializándolos a O. Seguidamente, el apuntado en el tampon ESPACE llama a la noción de direccionamiento indexa-

## monitors HANT monitors

HANTAREX es una industria internacional que opera en el campo de la electrónica aplicada al sector Video, especializada en la fabricación de monitores altamente profesionales. La producción de monitores en color y monocromáticos para uso industrial e informático, ofrece la más completa y vasta gama en su género, y cubre con su alta tecnología el campo de aplicación donde existe la necesidad de visualizar datos o imágenes.

**THE HANTARE** Electronic

50134 Firenze - Italia - 30, via Riguccio Galluzzi tel. 055/483176.7.8.9 - telex 572341 Hantar-I telefax 055/268486

#### filiali consociate

#### **HANTAREX SUD**

01100 Viterbo - Italy - strada Cassia nord km. 88<br>tel. 0761/250741 - telex 611537 Hansud-I<br>telefax 0761-250742

#### HANTAREX HELLAS-SELCON

Glifada - Athens - Greece - 35,Ippokratos str. - Ellinikon<br>.tel. 01/9910950 - telex 219875 Anta-Gr

**HANTAREX U.K.**<br>London SE26 5BA - England - Unit 2, Kangley Bridge Road<br>tel. 01-778 1414 - telex 8952421 Hantar-G<br>telefax 01-6599348

#### HANTAREX DEUTSCHLAND

D-5230 Altenkirchen - Siegenerstrasse 23<br>tel. 02681/3041-2 - telex 869991 Hantx-D

#### HANTAREX U.S.A.

Schaumburg - IL. 60195 - D-1261 Wiley Road<br>tel. (312) 8437226/843744<br>telex 001-312-8437244

#### **HANTAREX JAPAN**

Takyo 104 - Japan<br>Dai Nihon P.R. Centre BLDG - 3-8 Irifune - 2 Chome<br>tel. 03/5550831 - telex 28185 Eujatrc-J

## **HANTAREX ESPAÑOLA**

Aragón, 210, 1.º, 1.º Tel.: 323 29 41 - Telex 98017 08011 BARCELONA (ESPAÑA)

## professional monitors

Para Ordenador Personal en la Industria, la Oficina o en el Hogar.

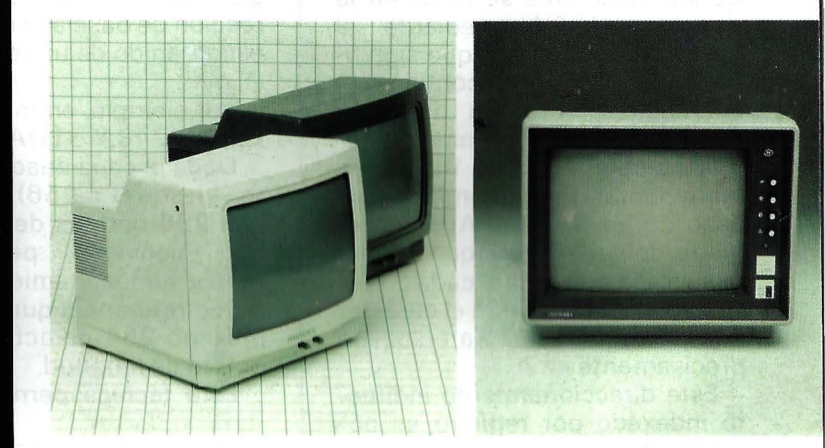

## custom-built monitors

Robótica, informática, automatismo, control de proceso, control numérico industrial, sistema de seguridad, sistema de trasmisión, video, telemática, telemedicina, broadcasting.

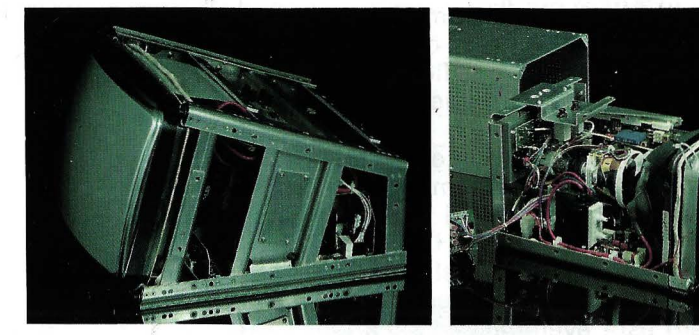

## industrial monitors

Robótica, informática, automatismo, control de procesos, control numérico industrial, sistema de seguridad, sistema de trasmisión, video, telemática, broadcasting.

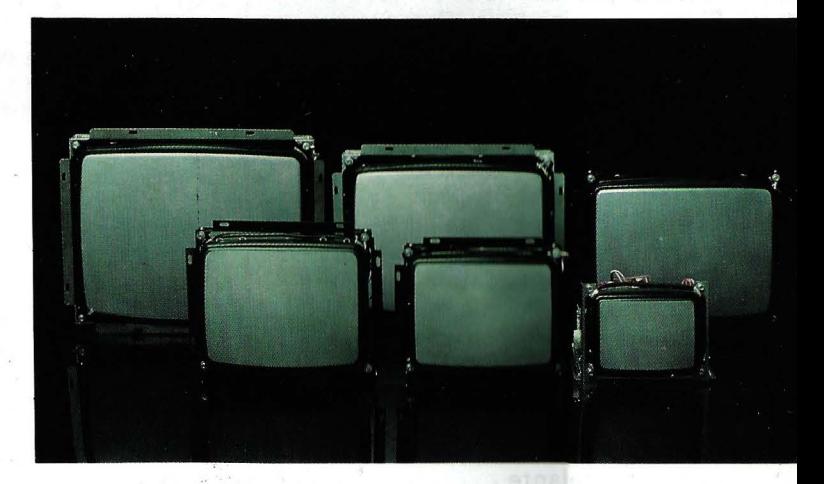

do por registro. En realidad, si el primero octeto del tampón queda apuntado siempre por HL (se transfiere a M el estado actualizado de la longitud de la serie que está captando). la colocación de los caracteres se hace, en la dirección 49 FH, mediante el mnemónico STAX D, que significa: colocar lo que contiene el acumulador A en la dirección apuntada por el contenido del registro doble DE (iuf!). Basta con incrementar (o decrementar en caso de un BACKSPACE) el registro doble DE, para que apunte a la casilla correcta, y cada STAX D coloca en el tampón el carácter que la rutina G ETC ha colocado precisamente en A.

Este direccionamiento indirecto indexado por registro es potente en los procesadores que tienen varios registros dobles. En particular, permite efectuar transferencias rápidas de bloques de memoria (a menos que, como en Z 80, no exista un mnemónico específico para este tipo de acción).

Para terminar, dos observaciones: Ante todo, el tampón está ajustado para 254 caracteres útiles. i Es más que suficiente! En realidad, este derroche de octetos servirá después. La rutina prueba permanentemente el estado de llenado del tampón y ter· mina la captación si desborda (ver la dirección 49BH). Dada la longitud del tampón, el riesgo de desbordamiento no es grande, pero esta eventualidad sería catastrófica: DE seguiría incrementándose, machacaría la continuación del programa, y se garantizaría la «plantada» del ordenador. Ya lo sabe ahora: en lenguaje máquina deben tomarse todas las precauciones para impedir el mínimo patinazo del programa. El mes que viene estudiaremos la parte búsqueda flexible en el tampón del fichero.

#### Comentarios a la rutina 6502

La rutina de este mes es la primera parte de la rutina de búsqueda. Su empleo es muy sencillo, pero es mejor esperar la segunda parte.

CTRL-C provoca el retorno al Basic. Se puede volver hacia atrás con la flecha izquierda, pero no hacia adelante.

Nota: al cabo de 255 caracte-

res, la rutina irá automáticamente a buscar en el tampón.

Su funcionamiento es sencillo; está basado en un modo particular de direccionamiento del 6502: indexado absoluto por registro; es decir, que se fija una dirección de base a la que se añade el contenido de un registro índice (Yo X).

Por ejemplo, en mnemónico es LDA \$07 48,Y o LDA \$07 48,X.

Dada la capacidad de un registro (desde 0 a 256), se direccionan 256 octetos de memoria, lo<br>que conviene perfectamente perfectamente para el almacenamiento de la serie de referencia que tiene como máximo 254 caracteres más un octeto de longitud.

Esta técnica permite también

hacer de la Y la longitud y el índice de la serie y, por consiguiente, simplificar la rutina.

Al principio de la rutina, Y se pone a 1, porque el lugar ESPA-CE, O se empleará a continuación como salvaguarda de la longitud.

Para llegar a SEARCH, la rutina pasa antes por GOSEARCH por que BEQ.BEN y los demás saltos condicionales son saltos relativos que no pueden ir a una dirección que diste más de 128 octetos hacia adelante o hacia atrás. Como Search se encuentra detrás de ESPACE que tiene 255 octetos de longitud, hay que pasar por un JMP.SEARCH que es un salto «absoluto», a una dirección determinada y no limitada en distancia.

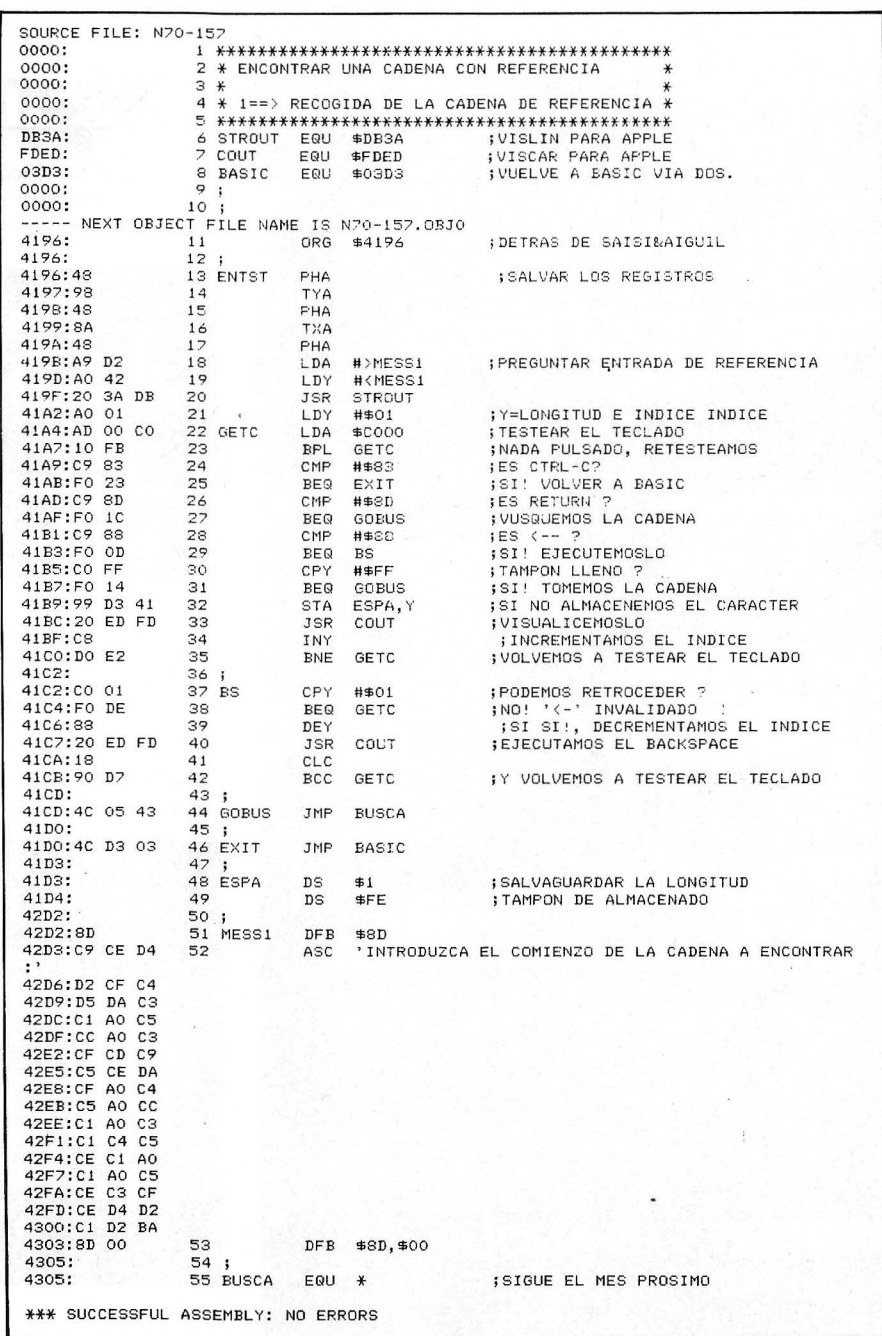

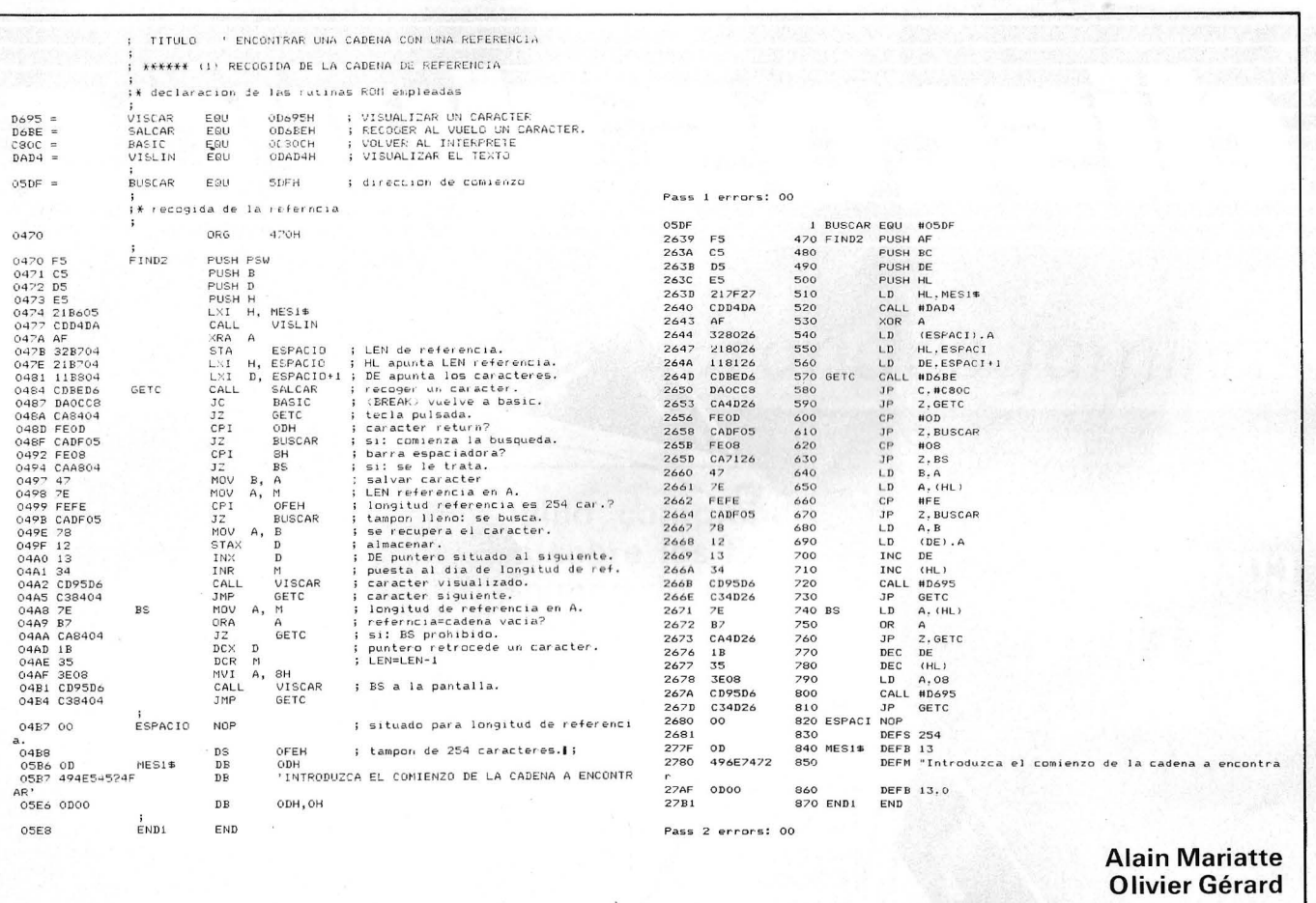

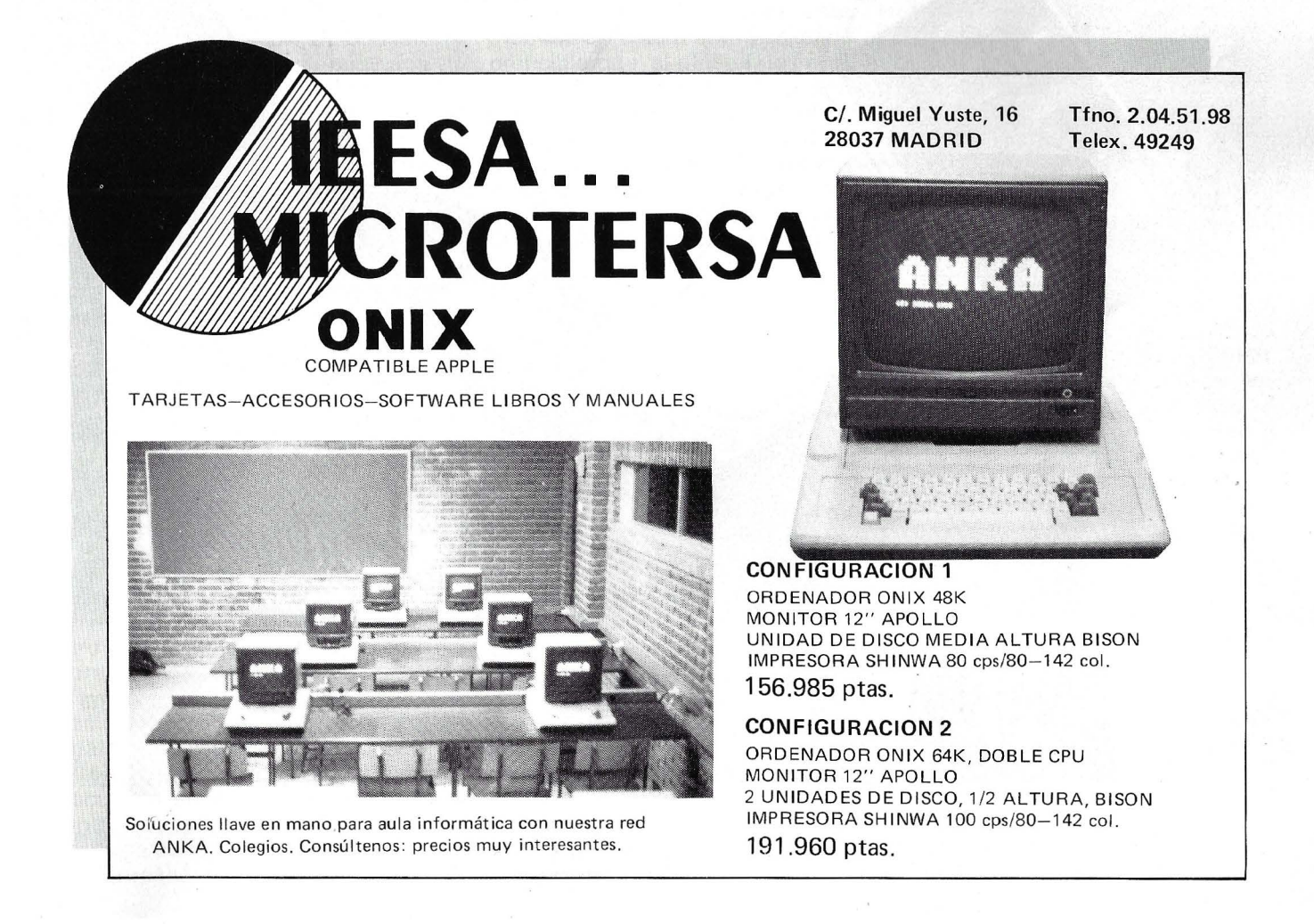

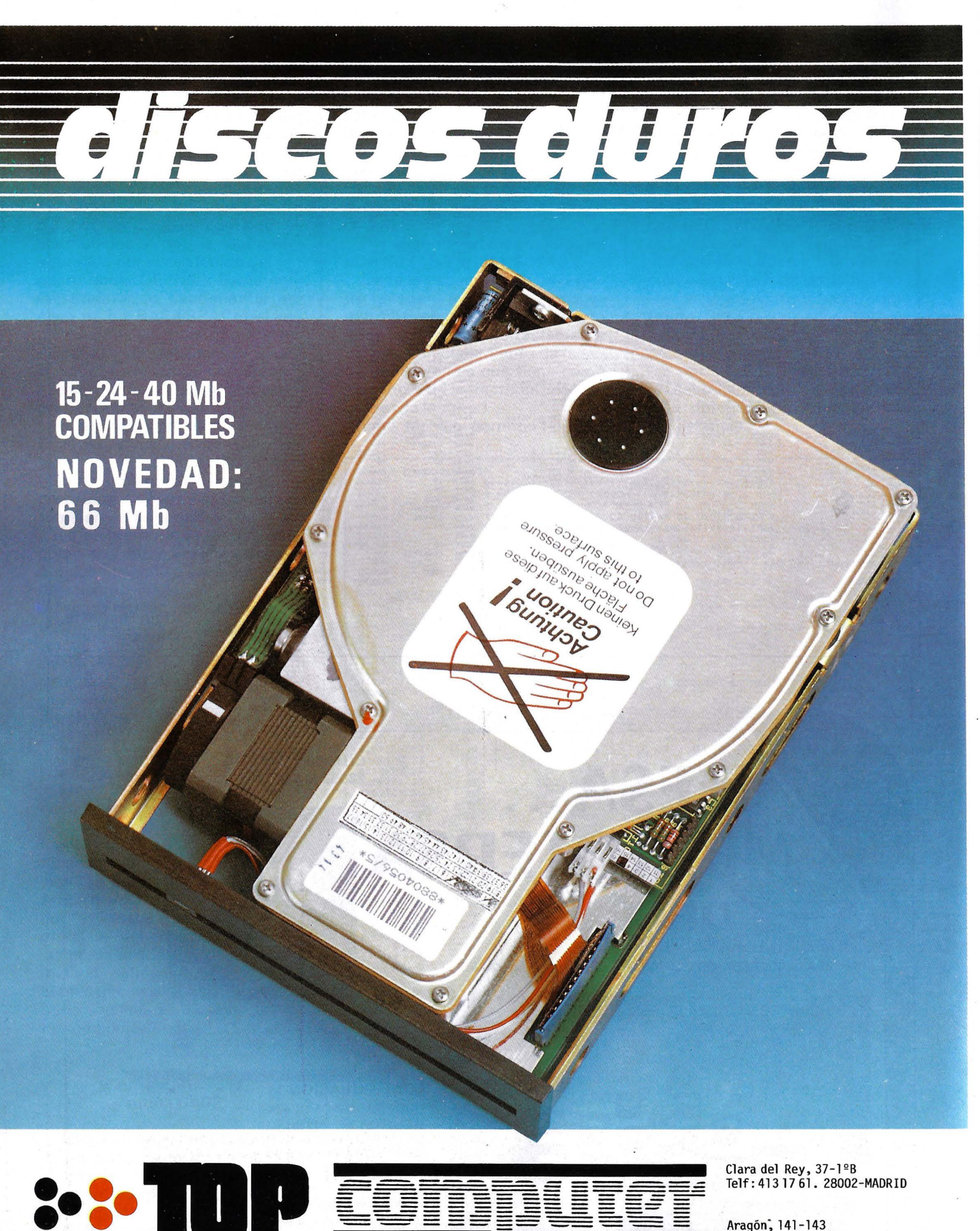

••• **TUP** 

Aragón: 141-143 Telf: 253 68 73. 08015-BARCELONA

## *Bases de datos: Grandes familias*

En el OP n.º 46 ha podido comprobar el **triunfo de las bases de datos sobre los ficheros clásicos, con frecuencia sinónimos de desorden y desperdicio. Estas páginas (segunda entrega de nuestra serie) describen los diferentes modelos de bases de datos: jerárquica, en red o relacional.** 

Cuando borramos la descripción de conjunto y nos adentramos en el laberinto de las diversas BD y de los diferentes SGBD que las relacionan, las cosas se complican un poco. Porque no sólo existe un único SGBD, ni siquiera unos cuantos, copiados más o menos unos de otros y después vueltos a bautizar por los contructores en un ejercicio de imaginación. Sería demasiado sencillo.

Hoy día podemos encontrar varias decenas de SGBD diferentes, que pertenecen a tres grandes familias y que tienen tan poco en común como puedan tener dos lenguajes como Basis y Pascal. En realidad, uno podría preguntarse: ¿por qué estas divergencias entre lenguajes o SGBD, mientras que el funcionamiento, al más bajo nivel, de todos los ordenadores del mundo, es el mismo? No hay ningún misterio y sí una respuesta reconfortante para aquellos que creen en las virtudes de la reflexión a priori: los investigadores no construyen nada sin un planeamiento previo. Imagínese un albañil que levanta un muro sin ningún cálculo previo y con unos materiales cualesquiera, iqué desastre! Es exactamente lo que ha ocurrido en los principios de la informática: monstruos. imposibles de dominar...

En realidad, hoy día se ha asi-

milado, el único medio eficaz para crear un SGBD, un lenguaje o una casa, es definir un modelo a priori y después, elegir los materiales y las técnicas (a reserva de inventarlas), para realizar este modelo. De esta manera es comprensible que, si difieren los modelos, las realizaciones tienen pocos puntos comunes entre sí: queda explicada la diversidad de SGBD por la diferencia de los modelos de datos. A este respecto, citaremos una anécdota reveladora: ADA, lenguaje muy prometedor para el porvenir, se ha definido totalmente varios años antes de que viese la luz el primer compilador.

#### Diversidad de/os SGBD

Cada una de las tres familias de SGBD está relacionada con un modelo muy particular de datos; es decir, una representación lógica de datos diferentes. Los tres modelos de datos más corrientes son:

- El modelo jerárquico.
- El modelo red.
- El modelo relacional.

Antes de describir en detalle estos tres modelos, debemos precisar el sentido de algunas palabras que emplearemos mucho desde ahora. En una base de datos, un fichero se llama «entidad set»: es un conjunto de objetos tales como personas, vehículos, etc. Un elemento cualquiera de la entidad set es la «entidad» (un vehículo, una persona): es el equivalente al registro. «El atributo» es una característica de la entidad: la dirección de una persona o la matrícula de un vehículo. Esta última noción puede asimilarse a los campos de un registro en un fichero. Finalmente, la «relación» es el enlace entre dos entidades. La diferencia entre los modelos no se traduce la mayor parte de las veces, por la manera de representar las relaciones entre atributos de una misma entidad, sino sobre todo en la forma de tener en cuenta las relaciones entre entidades set.

### El modelo jerárquico

Históricamente, es el primer modelo que apareció y era lógico que reprodujese el mundo real con bastante fidelidad. Ahora bien, ¿cuál es la estructura más frecuente en las sociedades humanas? Por supuesto, la jerárquica que también fundamenta el modelo de datos más antiguo. Esta representación de los datos evoca de modo inevitable un árbol con todos sus elementos, hasta tal punto que se ha introducido en ella todo el vocabulario del perfecto botánico.

Las relaciones, enlaces entre dos entidades-set, sólo pueden ser de dos tipos: padre e hijo, En la figura 1, la entidad-set CLIEN-TE es hijo de COMPANIA DE SE-GUROS y padre de HIJO y VE-HICULO (e! paralelismo entre hijo y vehículo es fortuito, sólo informático, independiente de la voluntad del autor, que se excusa por él). Cada entidad-set no tiene más que un padre: CLIENTE padre de VEHICULO, a su vez, padre de ACCIDENTE; etc. Sólo la entidad-set de nivel más alto, COMPAÑÍA DE SEGUROS no tiene padre: es la raíz del árbol. En el otro extremo de este árbol, las entidades-set que no tienen hijo son las hojas: AGENTE, HIJO, ACCIDENTE. Una entidadset que no tiene ni raíz ni hoja, posee un solo padre y uno o varios hijos. La base de datos jerárquica está formada por uno o varios árboles: como habrá adivinado, se llama bosque. Por la naturaleza de este modelo, sólo puede insertarse un nuevo registro, conectándolo a su padre (salvo para la raíz).

Pongamos el ejemplo de un nuevo vehículo, un Lamborghini, en la entidad-set VEH ICULO. Para insertar éste Lamborghini, hay que saber por fuerza quién es su propietario; es decir, su padre y precisarlo en el momento de la inserción. Por otra parte, puede imaginarse que el propietario no exista en la entidad-set CLIENTE. En este caso, habrá que insertarlo también, precisando su propio

padre; es decir, la compañía aseguradora a que pertenece. Tocamos uno de los puntos débiles del modelo: las actualizaciones en cascada pueden hacerse enseguida inextrincables. Por otra parte, éste punto débil está relacionado con una característica del modelo: la unicidad del camino desde un punto a otro del árbol. Para saber qué compañía de seguros está afectada por el accidente A1, en la figura 2, el único camino posible es (a) (b) (e), que pasa por el vehículo accidentado, un Masserati, su propietario, M, Dupond y, por fin, la compañía C1. Y bien sea para una actualización o una consulta a la base, no hay escapatoria para acortar: aunque el camino sea largo no hay más remedio que tomarlo porque es el único que permite acceder al dato. Este encaminamiento se hace por medio de punteros: a un dato se asocian, además de las informaciones propiamente dichas (por ejemplo, un nombre, una marca), una zona que contiene la dirección del padre y la del o de los hijos.

El modelo jerárquico presenta

numerosos inconvenientes; el principal está ligado a su vocación: al reflejar demasiado fácilmente el mundo real, se adapta mal a las evoluciones de una aplicación. Para comprenderlo, volvamos a la figura 1, e imaginemos una evolución del sistema: las compañías de seguros se han dado cuenta de que los clientes apreciaban tratar siempre con el mismo agente y deciden la creación de una ·relación agentecliente. Para hacerla, sólo hay que revisar toda la base desde la A hasta la Z, redefinir los enlaces, los conjuntos, etc. Parece que no es nada, ipero cada año cuesta una fortuna a los usuarios de bases de este tipo!

### El modelo red

Puede representarse el modelo red como un perfeccionamiento del modelo jerárquico: las relaciones que enlazan entre sí a las entidades-set llevan un nombre que las designa sin ambigüedades. Por tanto, estas relaciones no son ya sólo del tipo padre o

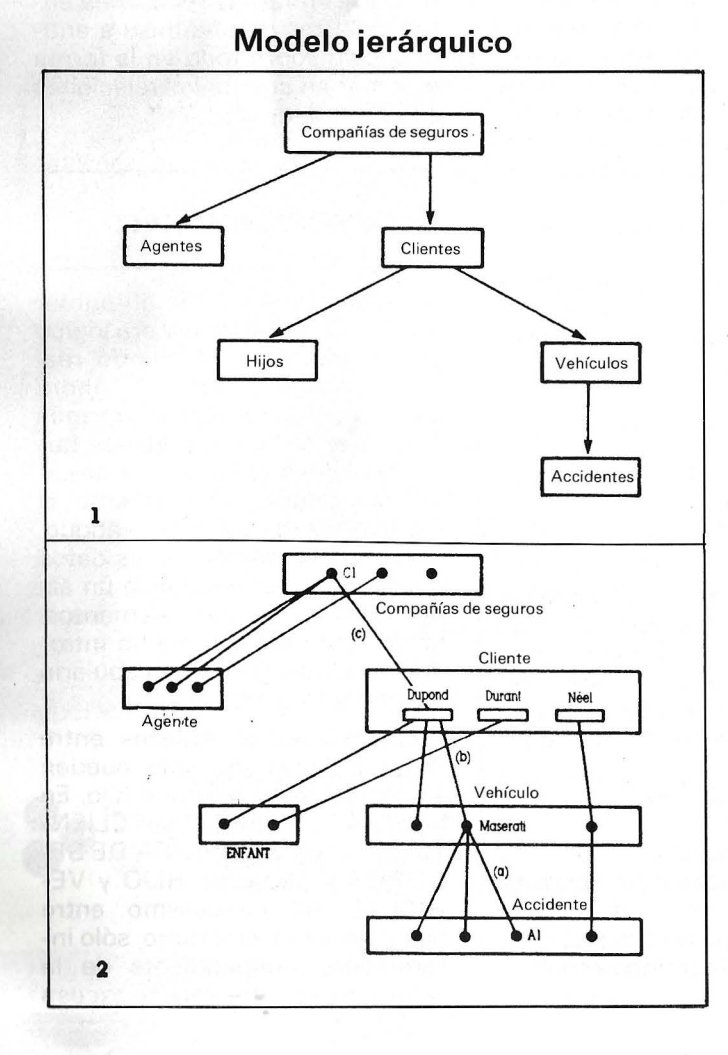

**Modelo red** 

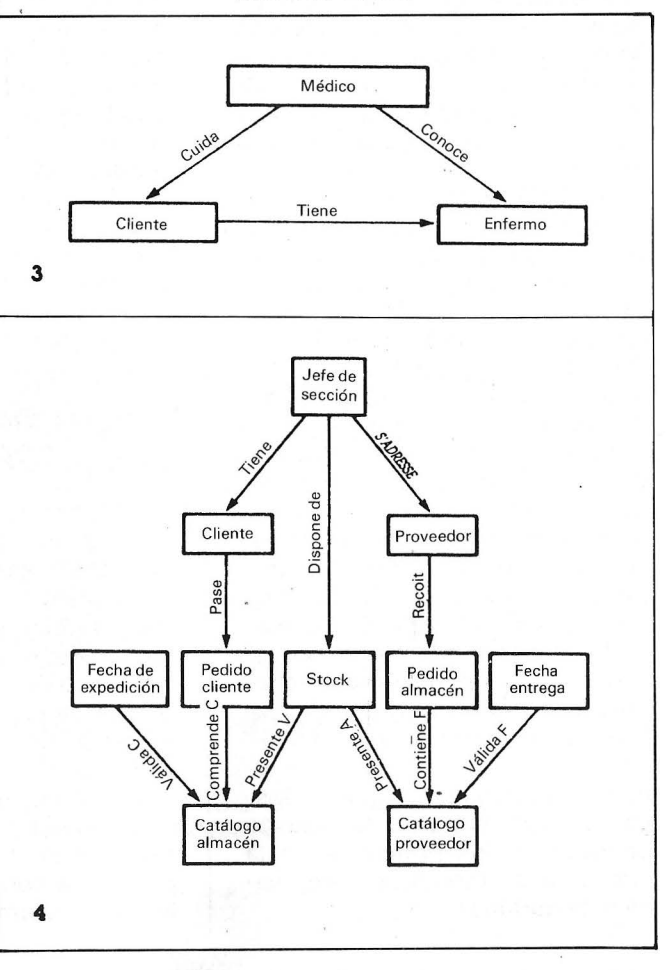

hijo, sino que pueden ser múltiples entre dos, tres o más entidades-set. La figura 3, muestra una red muy sencilla y se ve que esta base no sería posjble con el modelo jerárquico, ya que una entidad-set sólo puede tener un único padre y ENFERMO tiene dos, Como la noción de «padre» se ha hecho inadecuada para definir las relaciones, se sustituye por las de «propietario» y «miembro». En la figura 3, MEDICO es propietario de las relaciones CUI-DA y CONOCE. La entidad-set ENFERMO es miembro de las relaciones CONOCE y TIENE. Este modelo fue totalmente definido en los años 70 por la Comisión Codasyl.

Un ejemplo más completo aparece en la figura 4; la gestión de pedidos y stocks de un almacén. Aunque es sencilla, esta orgnización puede aplicarse a muchos casos. Simulemos un encadenamiento dinámico que funciona en esta base. Un pedido, que comprende varios artículos, se pasa por un cliente del fichero CLIENTE. Este pedido está escrito en el fichero PEDIDO CLIENTE así como la relación PASA (que tiene como propietario el cliente y como miembro este pedido) y la relación COMPRENDE-Centre el pedido y los artículos detallados del fichero CATALOGO-ALMACEN. Por la relación PRE-SENTE-V, se ve que los artículos pedidos están disponibles en el stock y se satisface el pedido llenando la fecha de expedición en el fichero FECHA-EXPEDICION. Para los artículos que no figuran en el stock, el almacén pasa del mismo modo un pedido-almacén al proveedor (parte derecha de la figura). En cualquier momento se pueden conocer los pedidos en espera (los que no tienen rellenado la fecha de expedición), solicitar una lista de clientes, el contenido del stock, etcétera.

Como se puede observar, el modelo en red es muy potente. Entre otras ventajas sobre el modelo jerárquico, ofrece la posibilidad de elegir entre varios caminos, el más práctico entre una entidad-set y otra. Por consiguiente, se gana en flexibilidad de empleo y en rapidez de acceso (icuidado!: la flexibilidad tiene un reverso, porque engendra una complejidad porque hay que saber elegir el camino). En realidad, entre dos recorridos en la base, se elegirá el más directo que también será el más rápido. Respecto a los inconvenientes son de dos clases: La primera se deriva de las ventajas: la posibilidad

#### **Relación persona**

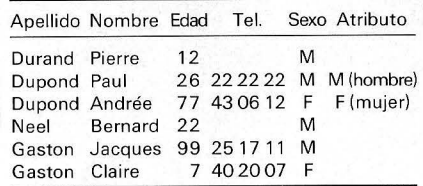

de elección para navegar en la base hace más compleja cualquier intervención, como búsqueda, inserción, etc. La segunda es la de las bases jerárquicas: todos los caminos están predefinidos y no se pueden modificar a medida de las evoluciones de una aplicación. Por tanto, es imposible añadir una relación tras la creación de la base, aunque sea de imperiosa necesidad. O bien, hay que demoler todo y volverlo a construir, lo que nunca es fácil.

El modelo relacion al es, de alguna manera, el último alarido de los modelos de datos, el automático. Y, cosa curiosa, es también el que está basado en los cone ptos más sencillos, que forman una teoría que se puede disociar por completo del modelo en sí mismo. Pero hay que asegurarse; si bien la teoría es sencilla, su implantación técnica ha planteado tales problemas, que entre la invención del modelo por IBM en 1970 y el primer SGBD comercializado de este tipo relacional, ha habido que esperar no menos de diez años.

#### *El modelo relacional*

Mientras que en los modelos jerárquicos y de redes, las entidades están representadas por registros y las relaciones por punteros (los que no sepan nada de punteros deberán tener un poco

## **Ejemplos de máscaras**

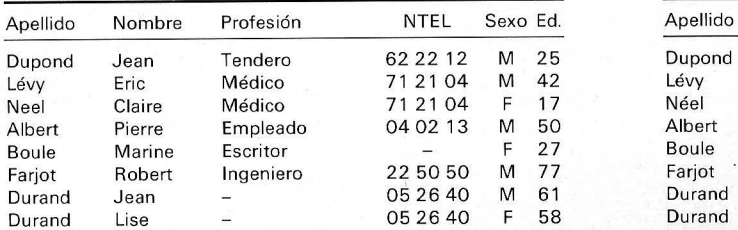

#### La base

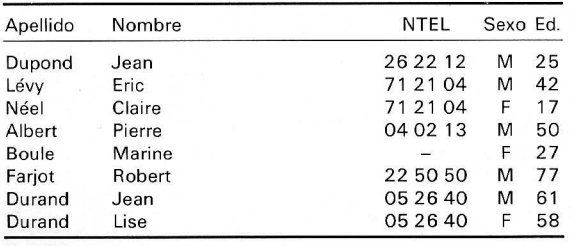

a. Relación Persona (Apellido. Nombre. NTEL. Sexo, Edad)

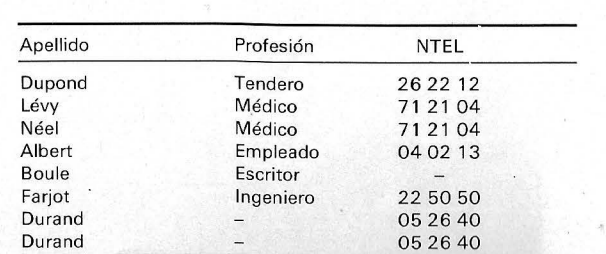

#### b. Relación Anuario (Apellido. Profesión, NTEL)

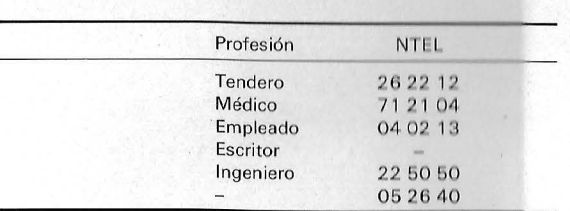

c. Relación PRNTEL (Profesión. Tel.): Proyección de Anuario. Los dobles se han eliminado

# Los Joysticks más

QUICKSHOT IV (3 en 1) Con mando de carreras

**QUICKSHOT I** 

**QUICKSHOT IV** (3 en 1) Con mando<br>para deporte

**QUICKSHOT I MSX** 

QUICKSHOT VII - Portátil

QUICKSHOT IX Preciso y sensible Los QUICKSHOT comercializados por SVI-España, S. A. son los únicos que tienen la GARANTIA OFICIAL SVI.

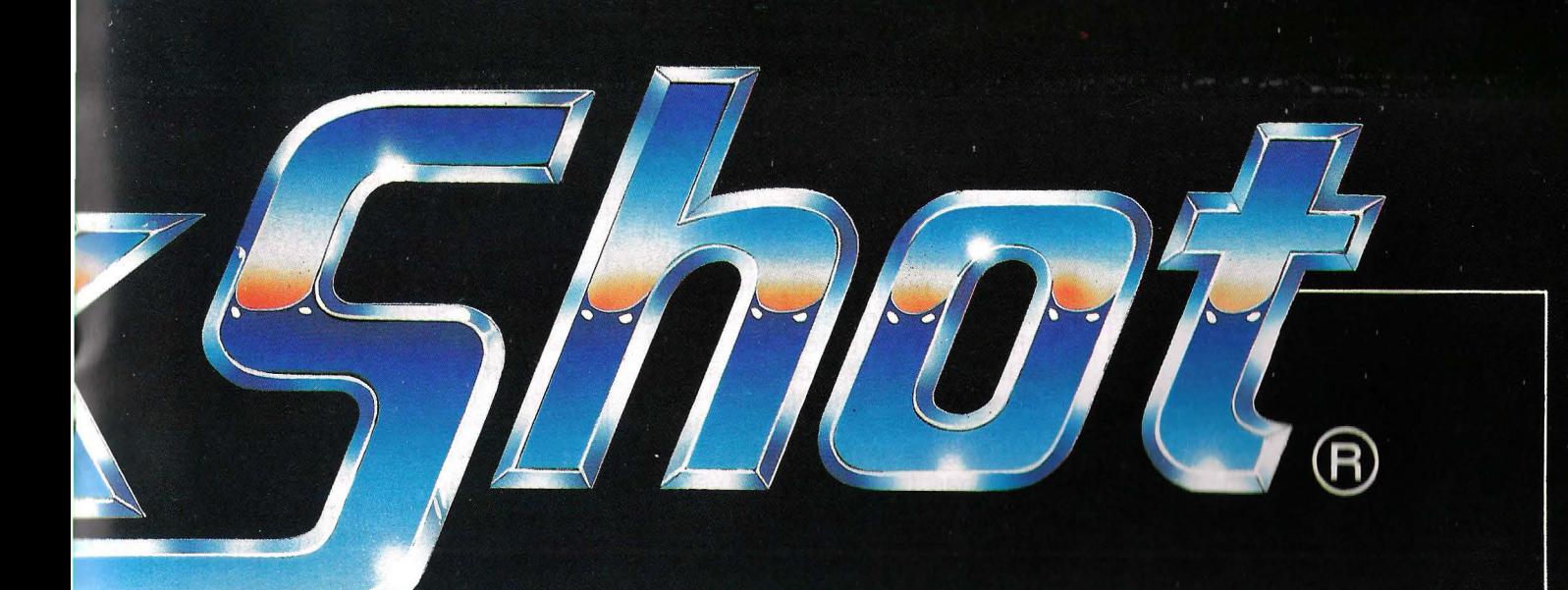

# vendidos del mundo.

QUICKSHOT IV (3 en 1) Con mando para combate

**QUICKSHOT II MSX** Con autodisparo

-SS

**QUICKSHOT II** Con autodisparo

**SPEC** 

**TRAVIDEO** 

### **QUICKSHOT VII MSX** Portátil

Importador exclusivo SVI-España.

de paciencia, porque este artículo no es el último de la serie), el modelo relacional sólo comprende un único constituyente, los nuptets, conjuntos de valores de datos. Tampoco la relación tiene aquí el mismo sentido que en los modelos anteriores. Sin duda, la comprensión más cómoda de este modelo es por medio de un ejemplo; por tanto, vamos con él y después daremos las definiciones y conceptos.

La figura 5 representa un cuadro de valores. Miremos de cerca u'na columna, por ejemplo, el sexo. En esta columna solo existen dos valores diferentes, H o M. Este conjunto de valores, que llamaremos  $D1$ , se nombra  $D1 = H$ , M. Lo mismo tendremos para la columna D2 = DUPOND, NEEL, GASTON; columna de los apellidos, etc. Estos diferentes conjuntos son los CAMPOS. La palabra RELACION, tendrá como definición: producto cartesiano de los campos; es decir, para los enemigos de las matemáticas, reunión de campos que proporcionan..., sencillamente el cuadro de la figura 5. Cada columna de este cuadro lleva un nombre: NOM-BRE, APELLIDO, EDAD, etc.: son los atributos de la relación. Por ejemplo, una línea cualquiera del cuadro, DUPOND Andrée 77 43 06 12 M es un uptet de la relación. En resumen, la relación es el cuadro en sí mismo; falta que la califiquemos para poder referirse a ella sin posible anbigüedad en un programa.

#### La máscara reveladora

Por consiguiente, se llamará PERSONA (APELLIDO, NOM-BRE; EDAD, NTEL, SEXO), donde PERSONA es el nombre del cuadro de la figura 5. Para poder acceder a un elemento de la relación, se designa uno de los atributos que desempeñará el papel particular de clave. APELLIDO puede ser la clave de la relación PERSONA: para disponer de un número de teléfono, se proporciona el número de la persona y de este modo se tiene un acceso directo al número.

Ahora hay que tener cuidado para que una BD relacional no sea una vaga reminiscencia de los ficheros tan redundantes de la prehistoria de la informática (y que todavía se emplean mucho).

Lo que hay que asimilar bien es que las relaciones son «máscaras» que se colocan a un amplio conjunto de datos para que aparezcan algunos y para evitar la coexistencia de varios conjuntos de datos redundantes. Demos un vistazo a la figura 6. Representa un cuadro de datos mezclados. Numeremos las columnas de este cuadro desde el 1 al 6. Después consideremos dos máscaras, trozos de papel opaco con ventanas: la primera deja ver las columnas 1, 2 y 4 a 6 del cuadro y la segunda las columnas 1, 3, 4; las demás columnas están ocultas. Obtenemos respectivamente las figuras 6a y 6b. Estas máscaras son *relaciones,* que pueden calificarse como:

#### PERSONA (APELLIDO, NOM-BRE, NTEL, SEXO, EDAD) y ANUARIO (APELLIDO, PROFE-SION, NTEL).

Estas dos relaciones tienen atributos comunes, APELLIDO Y NTEL. No obstante, el cuadro de la figura 6 no se ha duplicado: nuestras máscaras dejan ver, por ejemplo, la columna 1 cuando las

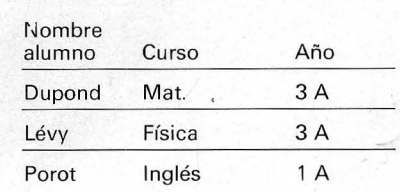

Relación A lumna-1

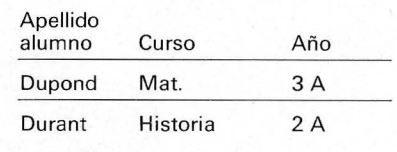

#### Relación Alumna-2

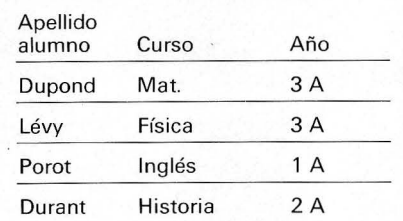

Unión de Alumna-1 *y* Alumna-2

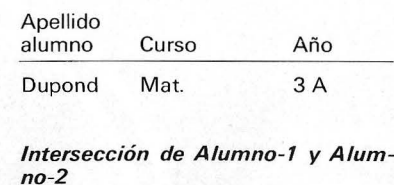

superponemos en el cuadro, aunque solc .e haya creado una sola vez. Y esta es toda la astucia, sumamente sencilla pero que había que pensarla; todos los datos están ahí, en un inmenso cuadro, una sola y única vez. A medida de sus necesidades, un usuario de la base corta trozos de papel que ocultan la mayor parte de las columnas de este inmenso cuadro. Por ello, algunas de ellas se ponen en «relación». Quiere poner en relación, el APELLIDO y el SEXO: nada más sencillo: le bastará crear la relación APESEX (APELLIDO SEXO), que hará aparecer solo las columnas 1 y 5 del cuadro. ¿Me sigue? En resumen: la BD es un amplio conjunto de datos y las relaciones de las máscaras que se le superponen.

### La fuerza está en las relaciones

Lo más bonito de todo es lo «desenfocado» del sistema: no existen enlaces explícitos entre las relaciones. Pero existen enla-

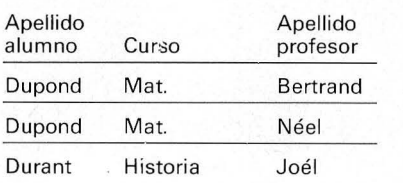

Reunión entre Alumna-2 *y* Profesor

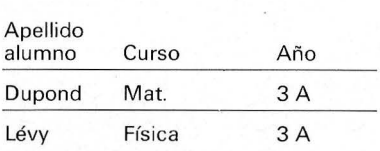

Selección de Alumno-1 con el crite $rio Año = 3$ 

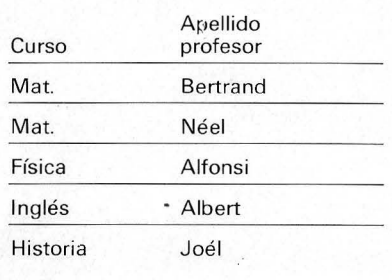

Relación Profesor

ces implícitos por la sencilla razón de que el valor de un atributo de una relación puede ser la clave de un elemento de otra relación. Si NTEL es la clave la relación ANUARIO, se puede mediante esta clave, acceder a PROFESION y APELLIDOS. Pero como APELLIDO es también clabe de la relación PERSONA, se accederá también a EDAD, SEXO, etc. Las dos relaciones están bien enlazadas de forma implícita.

Ya pueden presentir la superioridad de las BD relacionales con relación a los modelos clásicos. En realidad, con las BD jerárquicas o de redes, se estaba obligado a definir las relaciones a priori: si se sentía la necesidad de una relación en la que no se hubiera pensado, iera demasiado tarde! Con el modelo relacional. las relaciones se van creando a medida que se necesitan, lo que hace infinitamente más flexible cualquier inserción, búsqueda, etc., de datos en la base.

Sin embargo, el modelo relacional no es solamente éso, porque además de la posibilidad de crear en cualquier momento nuevas relaciones, se pueden efectuar todas las operaciones con las relaciones existentes. Por ejemplo: la proyección de una relación para obtener otra nueva. Proyectemos la relación ANUA-RIO, figura 6b, sobre los atributos PROFESIÓN y NTEL. Se obtiene la relación PRNTEL de la figura 6c, especie de reducción del ANUARIO cuyos elementos dobles han desaparecido. También pueden realizars reuniones, intersecciones, separaciones o selecciones que consisten en elegir los elementos de una relación que respondan a determinados criterios. El recuadro que ofrecemos, proporciona algunos ejemplos de todas estas operaciones, que hacen de este modelo una joya de incomparable potencia en la manipulación de los datos.

En resumen, los tres modelos anteriores difieren sobre todo en la manera de examinar las relaciones entre entidades: en el modelo jerárquico y de redes, las relaciones están representadas por enlaces existentes físicamente (punteros), mientras que en el modelo relaciona, las relaciones son los elementos.

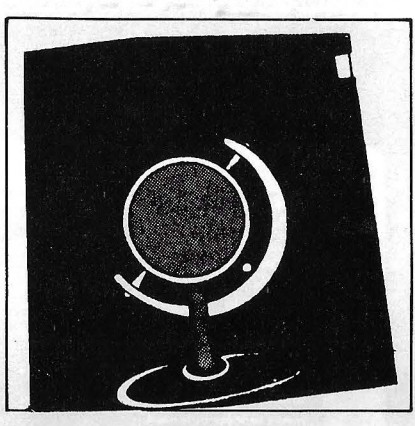

La consecuencia imperiosa para los dos primeros modelos es que existen caminos predefinidos entre las entidades. Por el contrario, en el modelo relacional son posibles todos los caminos, ya que se definen cuando se siente su necesidad. La mayor parte de los SGBD comercializados hasta 1 980 empleaban los modelos jerárquico y de redes, pero gracias a las ventajas del modelo relacional. esta tendencia se está invirtiendo a su favor. También aparecen sistemas que soportan varios modelos a la vez.

**Eric Levy-Abégnoli**  ============== ==

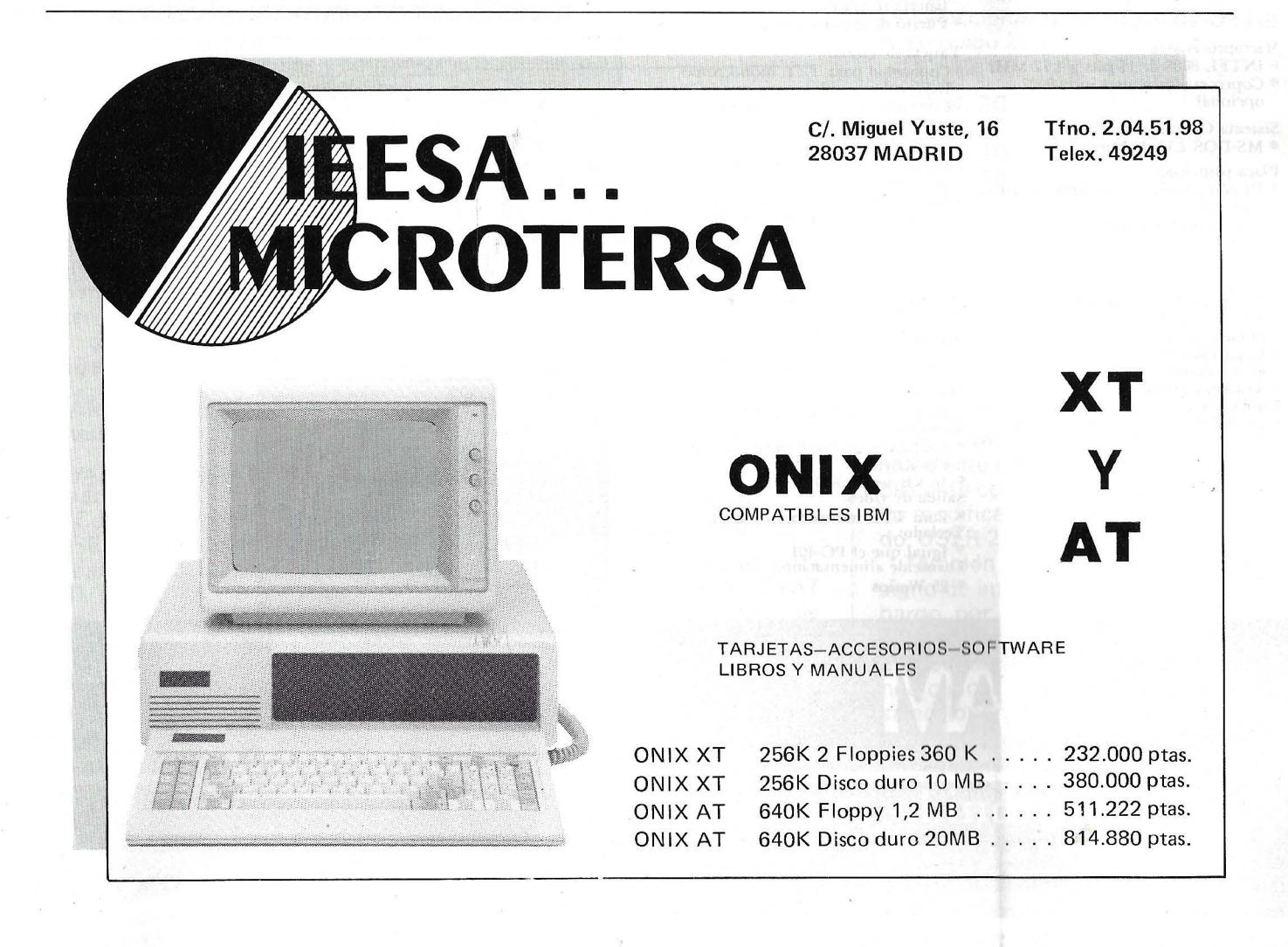

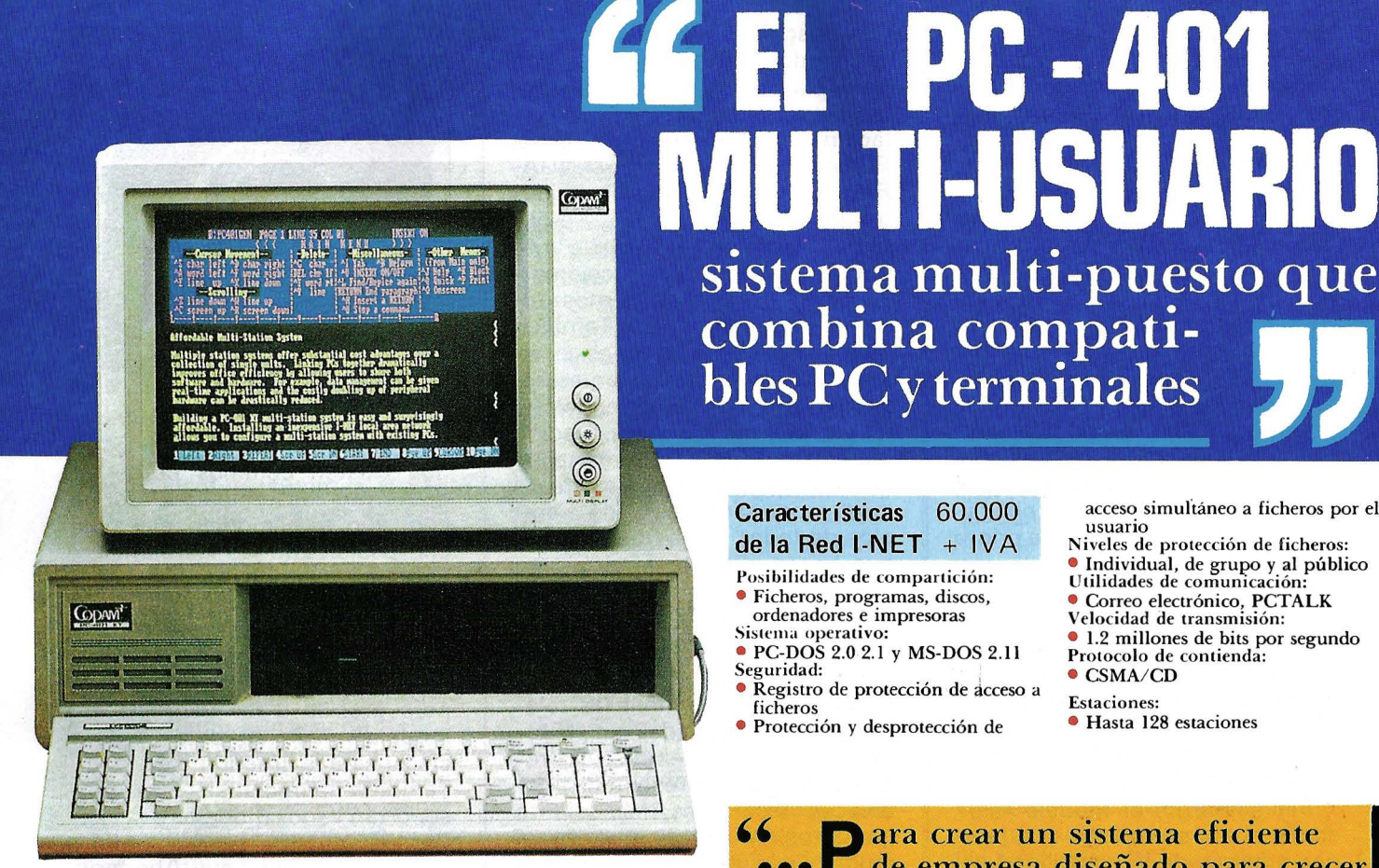

#### Características 310:000 del PC-401/XT  $+$  IVA

Microprocesador:

e INTEL 8088 de 16 bits a 4.77 MHz • Coprocesador ma temático 8087. opcional

Sistema Operativo de Disco:<br>• MS-DOS 2.11 de Microsoft

- 
- Placa principal:
- Diseño simplificado: ahorra espacio y energía • 8 ranuras de espansión T eclado:
- 
- 
- Diseño ergonómico:
- Unidades de Disco Flexible:
- Dos unidades de disco flexible de 5 1/4 pulgadas de doble cara y
- doble densidad Capacidad de formateo: 360 KBytes en 9 sectores
- Tracción directa Unidad de disco duro:
- 
- Posibilidad de conexión hasta de dos discos de 20 MBytes estrechos, o uno de 40 o más MBytes de tipo ancho
- Tarjeta de multifunción:
- 256 KBytes expandibles fácilmente hasta 512 KBytes (el sistema se puede ampliar hasta 704 KBytes)
- Puerto de impresora paralelo Puerto serie RS-232
- 
- Reloj calendario automá tico con batería recarga ble
- Puerto de joystick compatible PC Tarjeta de video:
- Capacidad para TTL monocromo, RGB color y video compuesto • Conmutación entre modos de salida automá tico
- Fuente de alimentación conmutada:
- De 135 Watios con ventilador y
- protección contra cortocircuitos<br>• Soporta cualquier configuración posible del sistema PC-401

#### Características del Terminal Planet T-310 195.000 + IVA

- Microprocesador:
- INTEL 8088 de 16 bits a 4.77 Mllz Memoria:
- 256 KBytes de RAM ampliables hasta 640 KBytes<br>• 16 KBytes de ROM<br>Salida de video:
- 
- Para TTL monocromo y RGB T eclado: ·
- 
- Igual que el PC-401 Fuente de aliment ación:
- 25 Watios

COPAN<sup>+</sup>

#### Características 60.000 de la Red I-NET +  $IVA$

- Posibilidades de compartición: • Ficheros, programas, discos,
- ordenadores e impresoras<br>Sistema operativo:
- PC-DOS 2.0 2.1 y MS-DOS 2.11
- Seguridad:
- Registro de protección de ácceso a ficheros
- · Protección y desprotección de

acceso simultáneo a ficheros por el<br>usuario

- Niveles de protección de ficheros:
- $\bullet$  Individual, de grupo y al público<br>Utilidades de comunicación:
- Correo electrónico, PCTALK Velocidad de transmisión:
- 1.2 millones de bits por segundo Protocolo de contienda:
- $\bullet$  CSMA/CD
- Estaciones:
- Hasta 128 estaciones

Copwr<sup>+</sup>

#### $\bullet$   $\bullet$  ara crear un sistema eficiente de empresa diseñado para crecer según sus necesidades."

TI-USUA

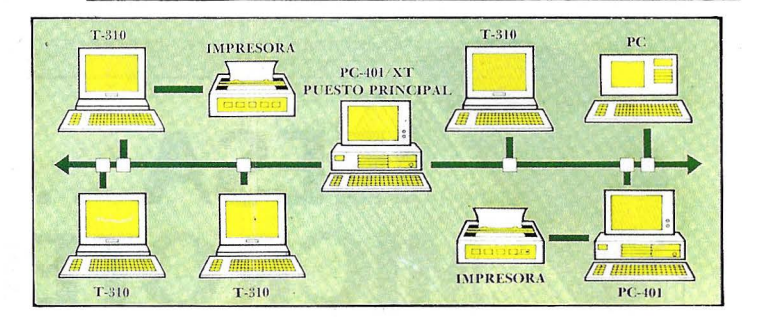

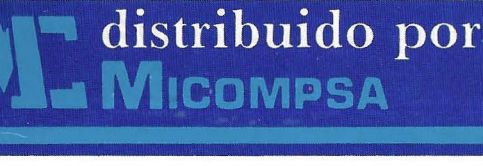

Ay. General Perón, 32 **28020 MADRID** Tel. (91) 455 10 72/74 Telex 49388 MCPW

## CP/M

## *Las buenas recetas anti-piratas*

**la protección contra la piratería de los programas se parece al war game de las grandes potencias. No existen ni método ni arma absoluta. Todo se reduce a una cuestión de tiempo. Por consiguiente, basta con embarullar las cartas para que la pérdida de tiempo en la descripción sea lo suficiente larga y molesta para desanimar a los piratas.** 

La primera barrera se presenta en forma de un fichero en caracteres minúsculas. CP/M no sabe manipular ni grabar un fichero en minúsculas. Por tanto, adiós a PIP.COM TYPE y ERA. Pero, me diréis, si CP/M no puede grabar un fichero en minúsculas, ¿cómo voy a hacerlo yo? Nos servimos de MBasic (el Basic de Microsoft). De hecho, MBasic graba y lee los ficheros en minúsculas. Si bien, por ello es imposible proteger ficheros Basic, en compensación podremos proteger perfectamente otros ficheros que ni el mismo MBasic sabría qué hacer con ellos. Para esto empleamos el comando NAME... AS... de MBasic:

NAME "FICHERO.EXT" AS "fichero ext"

y ya está; pruebe siempre a «PI-Pearlo».

Segunda barrera: el comando USER, aparentemente poco empleado por los acostumbrados a CP /M que trabaja con discos duros.

Sólo los poseedores de discos duros se sirven de él para dividir el espacio de memoria masiva. Al cargar el fichero a proteger bajo un user (usuario) diferente, ya no aparece en el catálogo de las demás zonas user. Para transferir un fichero a otra zona de usuario, nos servimos de PIP.COM o del comando DDT-COM:

 $A >$  DDT PIP.COM DDTVERS 2.2 NEXT PC IEOO 0100  $\hat{=}C$  $A >$  USER 6  $A >$  save 29 pip.com

### *La traición*  de STAT.COM

Una vez que el comando PIP-.COM está transferido en «user 6», se nos permite todo:

 $A >$  PIP=FICHERO.EXT(GO)

GO significa que PIP.COM debe de ir a buscar el fichero en la zona de usuario número O.

Para borrar completamente un fichero de catálogos, llamaremos al comando STAT:

#### STAT FICHERO.EXT \$SYS FICHERO.EXT seto to SYS

Pero STAT.COM también puede traicionarle; en efecto, STAT USR: proporciona el número de la zona del usuario total y de todas las que se emplean. Después STAT<sub>\*\*\*</sub> encuentra la lista de los ficheros, ya sean «\$SYS» o no:

#### $STAT$ \*\*

Recs Bytes Ext Acc 48 6K 1 R/W AI (fichero ext.) Bytes Ramining On A: 166K

No hay que desanimarse. Bo-

rramos el comando USER en el CP/M (en el CCP). Veamos cómo se hace:

 $A >$ SYSGEN Source drive name (or RETURN to skip)  $A \leftarrow$ Destination dirve name (or RE-TURN to reboot)  $\leftarrow$  $A >$  SAVE 200 TEST.COM  $A >$  DDT TEST.COM DDT VERS 2.2 NEXT PC DOOO 0 100  $-D1001500$ 

En este punto deberá buscar dónde se encuentran las palabras: DIR ERA REN SAVE TYPE USR después, con el comando S, sustituir USER por cuatro letras a su elección o blancos, como sigue (código 20):

S 1424 14245520 1425 53 20 1426 45 20 1427 5220 1428 7C. GO  $A >$ SYSGEN Source drive name  $\leftarrow$ 

Destination drive name  $\leftarrow$ 

Ahora ya puede probar el comando USER:  $A >$  USER 4.

Aparece un magnífico signo de interrogación. Ya está en el saco... Espero que haya copiado antes este disco... Ahora tome un disquete con un CP/M «normal», no modificado, y lance el comando: USER 20.

También CP/C le devuelve un signo de interrogación. Y sin embargo, por programa interpuesto se accedo a 32 diferentes zonas de usuario, ¿por qué CP/P sólo nos concede 1 6? Si se llegase a seleccionar las zonas de usuario superiores a 16 y a grabar en ellas los programas, habría de ser muy astuto el que pudiera volver a encontrarlos.

El programa que ofrecemos es sencillo, se llama U32.COM y se

 $\mathbf{r}$ 

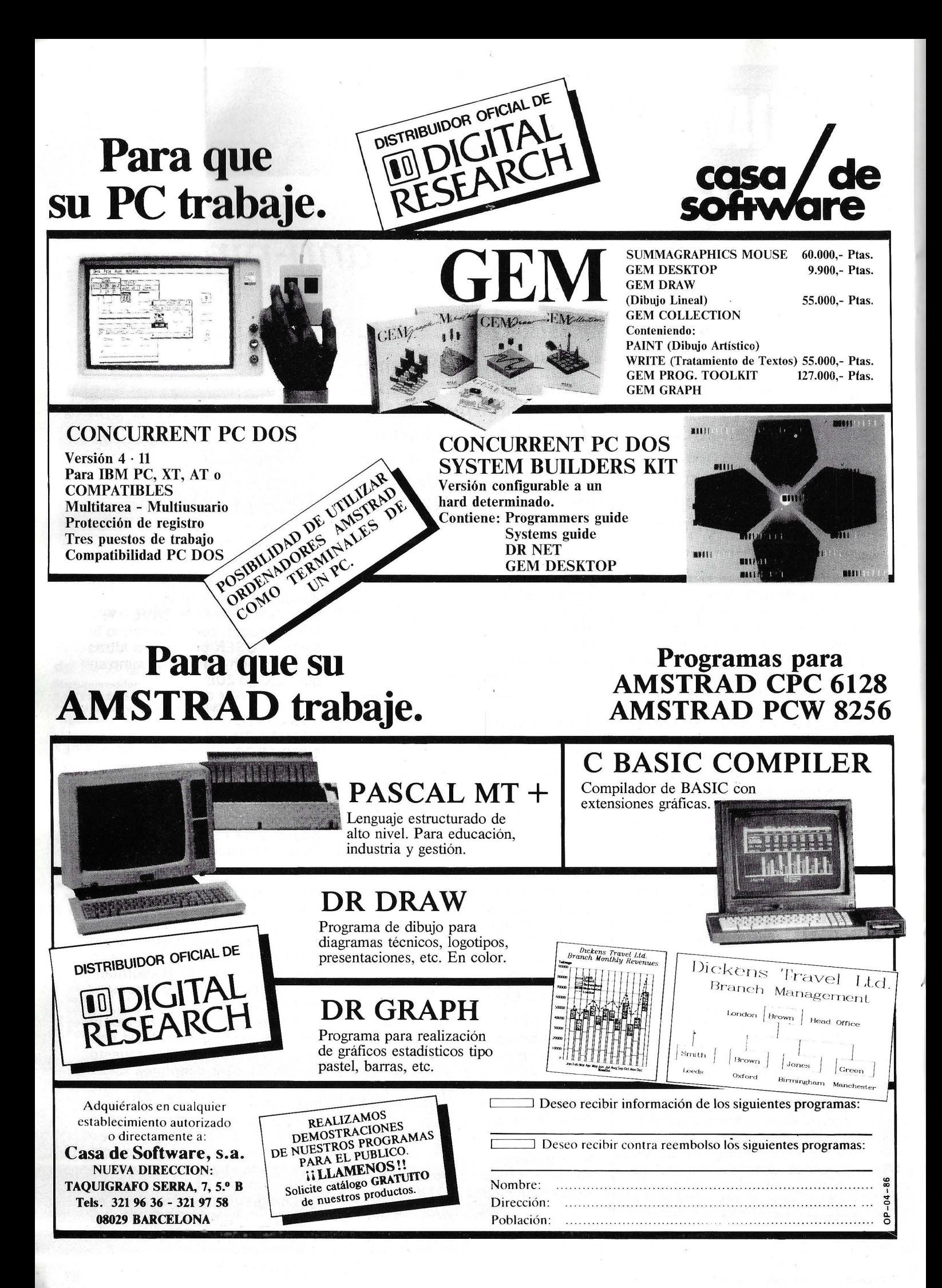

usa de la siguiente forma: U32 VACA.

tiene como fin conducirnos a la zona usuario n.º 28. Este programa funciona con una contraseña (en este caso, vaca) ·para acceder a las diferentes zonas; añadimos una pequeña dificultad. Si quiere probarlo, los códigos están listados en el cuadro 1. Para grabarlo, haga lo siguiente:

#### Empleo de *DU.COM*

Para los más ricachos, el método DU.COM es el más rápido y permite fantasías. Con el programa DU.COM descrito en un anterior OP, la modificación del catálogo se convierte en un juego de niños.

Para identificar el fichero introduzca el comando:

#### DU FICHERO.EXT :FICHERO.EXT

Los octetos marcados  $t1$  v  $t2$ almacenan los atributos del fichero: si el bit 7 de t1 está a 1, el fichero no puede modificarse; si el bit 7 de t2 está a 1, el fichero no aparece en el catálogo.

En este caso, si queremos hacer el fichero invisible e «imPIPable», tendremos que introducir los comandos DU siguientes: CA21, fichero ext. DU responderá:

#### 4649434845525F20455854,

que son los octetos sustituidos (mayúsculas por minúsculas). Ahora hacemos el fichero invisible: CH2C,D4; siendo 04 el valor 54 hexadecimal más 80 (siempre en hexadecimal). Compliquemos el procedimiento y cambiamos el fichero de número de user. Tecleamos: CH20, 6 O, que colocará este fichero en user 6. Finalmente, escribimos los cambios en el disco: W.

Seguimos con Du.COM y nos convertimos en viciosos. Cuando un fichero ocupa más de 16 Ko ocupa tantas dobles líneas en el catálogo como veces contiene a 16 Ko. La numeración de las líneas de extensión se hace mediante el octeto marcado como «extent» en el cuadro 1. Cambiamos el octeto marcado 01 en 07, PIP.COM se pondrá a copiar el fichero, todo ocurrirá correctamente, pero sólo se copiará efectivamente la mitad del fichero. El mismo programa debe restablecer el orden en el momento de su ejecucuión. Es una práctica corriente para proteger los programas comerciales CP/M.

#### Los programas de protección

La defensa de este último método es la copia sector por sector del disquete. Los problemas sólo

sobrevienen cuando se quiere transferir este fichero o modificarlo. Siempre gracias a DU- .COM se conocen los grupos de asignación CP/M donde se encuentra el fichero.

Se incluirá en el programa una verificación de la integridad de esos octetos que forman el grupo de asignación CP /M. En caso de que no concuerden, se puede dejar volar la imaginación entre un sencillo mensaje en la pantalla hasta el borrado aleatorio de un sector sin que nadie se dé cuenta..

anto en el comercio como en los clubs (Ouf, Gufih, CP/M User Group, etc.) podrá obtener con facilidad programas para protección de sus obras. Se llaman SCRAMBLE.COM, PROTECT- .COM, etc. Cifran el programa de modo que el contenido sea totalmente inexplotable y serían necesarias algunas horas de trabajo de un ordenador muy potente para reconstituirlos. El principio de empleo es sencillo, el programa solicita una contraseña que el . procedimiento de cifra emplea para calcular los valores de los octetos. Este mismo programa se emplea para descifrar antes de la utilización.

Se puede complir a gusto de cada uno, cifrando varias veces con contraseñas diferentes. Combinando todas estas astucias, los piratas pasarán muchas noches en blanco.

### **CUADRO 1**

100 1 1 33 01 06 20 21 50 00 OE 06 lA BE C2 lF 0 1 13 . <sup>3</sup> . ' u .. ... . <sup>11</sup> 0 23 0 0 C2 OA 0 1 OE 20 3E 20 90 5 F CD 05 00 C9 78 IL .... > . \_ • . •• a e <sup>x</sup> plicac ion de l a primera l inea d <sup>e</sup> l direc toria : <sup>1</sup> 20 8 1 5 F 7 A CE 00 57 05 C2 05 0 1 OE 09 ll F 3 O! CD . \_z. . tJJ . 1 30 05 00 C9 20 20 20 20 20 20 54 41 5L' 54 ~~ 2 0 4A . . fARTA J 140 55 41 4E 2 0 20 52 55 45 44 ~ 20 46 4 1 S2 4 F 2: 0 UAI>J !-= t\_;EDA FARO 150 20 4 0 4:5 53 4: 20 20 41 52 43 YF 20 2(1 43 4 <sup>9</sup>~E I"J ES A ARCO C <sup>l</sup> f>i 160 54 41 20 50 4F 4C 4F :?O 20 ::.o 49 ..:t5 4 :2 *q* l 41 1 A POL O PIE DRAA 1 7 0 40 41 <lE 54 4 5 .:¡3 4F 43 4 8 45 70 ::;.? 4F 4A 4 F 20 f'11ANTEC OC HE r-:QJ:J 180 20 56 4=; 52 44 45 :?O 41 5A ~·5 4C 20 20 4A ·-iF 53 'v'ERDE AZUL JOS 190 45 20 20 40 41 4E 55 45 4C 4E 45 ~ ' ':· .! 4f 20 44 E ~lAiJ:.JELNEGR <sup>O</sup><sup>D</sup> !AO 41 4 C 49 4J 20 52 4F 53 .;1 20 2(l ~5 53 50 41 23 ALIA ROSA E SPAtt lEO 41 4A 41 :;:•J 4F 4E 20 '53 45 4E 41 20 ;:•(1 52 4 8 49 AJAPOt'J SENA RHI 1CO 4E 20 ?O ':·C' 4=· 44 52 4F 20 50 4F 4C 4C 4F :;;:o 46 N F·E DFW P OLL ( I F lD O 4F 4 3 41 20 20 50 41 4A 41 52 4F 43 ...:F 4E 45 4A OC A PAJAR:JCL1f·;EJ lEO 4F 56 41 43 41 20 20 54 4F 52 52 4 5 20 44 41 "t:J OVACA TCJRRE DA~1 l~ <sup>O</sup>4i 3 20 OD OA 49 4E :;:,6 41 4C 49 4'1 4 F ¡:;¡ 1) D OA A::, •• Hl•JALlDO •.  $200$   $-100$   $-100$   $-112$   $-20$   $-200$   $-94$   $-152$  52 45 20 44 41 40 GVACA TORRE DAN IFO 41 53 20 00 0A 49 4E 56 41 40 49 44 4F 0. 00 0A AS ... INVALIDO...

### **CONTRASEÑAS**

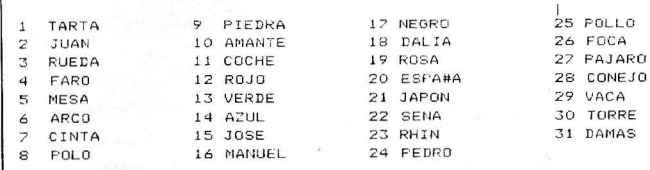

### **CUADR02**

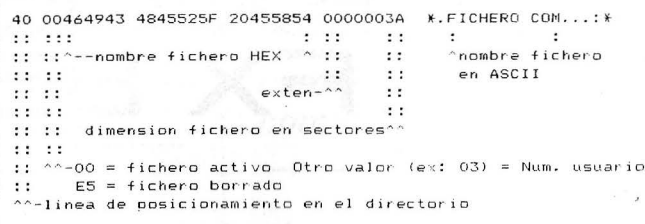

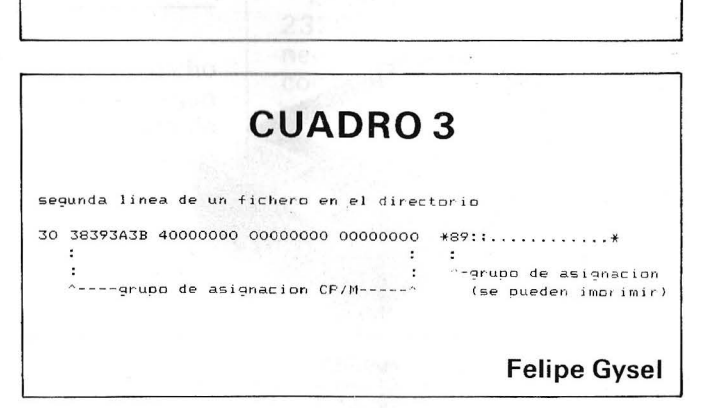

## LAS NUEVAS FX DE EPSON, **la más alta calidad**  nás alta en impresión.

.ARF<br>"The Swotin of Veniga"<br>" "Orfling Whom in Indian essenties exacterates at frut the City state's great age of mond and power.

 $EPSON$   $\in$  $\times$  105

## **FX-105 FX-BS**

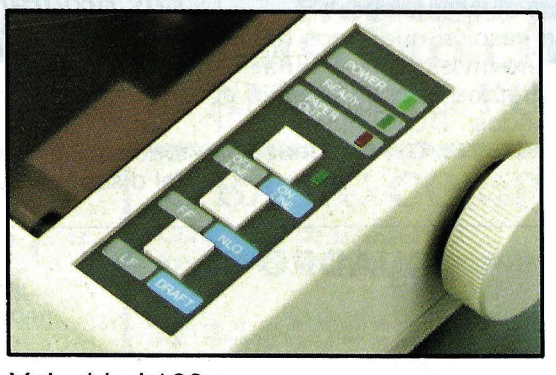

Velocidad 160 cps. 80 y 136 columnas. 8 K buffer standard. lmpresion Letter Quality (25 cps.). Compatible IBM (Switch) y HP. Autoalimentador de hojas (opcional). Buffer de 32-128 (opcional).

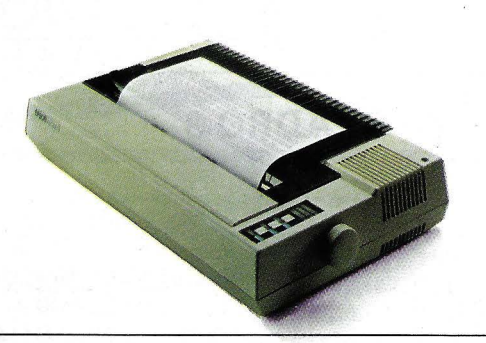

MADRID C/. Génova, 17, 3.ª dcha.<br>Tel. (91) 441 44 22<br>28004 MADRID

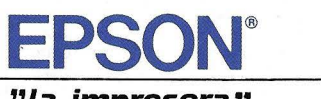

*"la impresora"* **BARCELONA** 

C/. París, 152 Tels. 239 77 07/08 08036 BARCELONA

## EIA RS232C

En el gran campo de la telecomunicación y de la informática, existen entidades encargadas, oficialmente de la estandarización de los sistemas comúnmente utilizados, establecidas por asociaciones electrónicas, siendo unas de las más representativas en el campo de la transmisión digital: IEEE (Institute of Electrical and Electronics Engineers) y EIA (Electronics Industries Association).

Estas organizaciones tienen como interés prioritario «diseñar dispositivos estándar para ofrecer servicio a los intereses del público, mediante la eliminación de las erróneas interpretaciones entre fabricantes y usuarios, ofreciendo compatibilidades y productos de mayor calidad, así como asistencia al consumidor en la selección y obtención, en un tiempo mínimo, del producto apropiado a sus necesidades particulares» (cita de la primera página de la documentación sobre EIA RS-232C).

Prueba de la aceptación universal de su trabajo, son el IEEE 488 y el EIA RS232C.

#### *Comunicación serie estándar*

La gran mayoría de los dispositivos que actúan como terminales, realizan la transferencia de su información en ASCII (American Standard Code for lnformation Interchange).

Las actuales tendencias apuntan casi a exclusivizar la transmisión serie asíncrona sobre las de *byte* paralelo.

En los casos en que los terminales no sean excesivamente rápidos o que estén suficientemente alejados del ordenador central, se hace insustituible la transmisión serie. En este sentido, EIA RS232C junto a su bucle estándar de corriente de 20 mA, ofrecen las mejores prestaciones para aplicaciones de toda índole (la popularidad de este bus se ha incrementado notablemente por la aceptación de sus normas por la CCITT).

### EIA RS232C

El interface completo de dicho sistema de transmisión, según sus normas originales, consta de 25 líneas, descritas, a continuación:

- 1. protective Ground
- 2. transmitted Data
- 3. received Data
- 4. request to send
- 5. clear to send
- 6. data set ready
- 7. signal ground

8. received line signal detector<br>9

300, 600, 1,200, 2,400, 4,800,

(Madiante \_ modela \_ etraibetio

9.600 y 19.200 baudios.

reversed for data set tes-

 $\begin{array}{c} \n\text{ting} \\ \n\text{10.} \n\end{array}$ reversed for data set testing

11. reversed for data set tes-

ting<br> $12.$ sec. rec. d. line sig. detector

13. sec. clear to send

14. secondary transmitted data

15. transmission signa! element timing

- 16. secondary received data<br>17. receiver signal elemen receiver signal element timing
	- 18. unassigned to multisoguing
- 19. secondary request to send

20. data terminal ready 21. signa queality detector<br>22. ring indicator

ring indicator

23. data signal rate selector<br>24. transmit signal elemer transmit signal element

timing

25. unassigned

### *Estandarización comercial*

La aplicación industrial del RS 232C, sólo requiere de 3 a 5 líneas para que sea efectivo. A continuación, se explicará en detalle cada una de las líneas, así como su cometido y activación.

Como comprobamos en la figura 1, el cableado está cambiando en el propio bus físico de transmisión, aunque en la mayoría de los casos esta modificación se produce en el interior del con ector. Esta nueva línea recibe el nombre de null modem cable.

La documentación eléctrica li-

mita sus tensiones y corrientes en los puntos, a continuación citados.

- Capacidad de cortocircuito y circuito abierto en todas y cada una de sus líneas.

- Niveles de tensión:

High (space voltages)  $5 < V_h$ < (voltios)

Low (mark voltages)  $-15 <$  $V_H < -5$  (voltios)

- Velocidades estándar de comunicación: 50, 7 5, 11 O, 1 50, 300, 600, 1.200, 2.400, 4.800, 9.600 y 19.200 baudios.

(Mediante modem acústico para transmisión para red telefónica, la velocidad no será nunca superior a 4.800 baudios).

- Longitud máxima del bus = 50 feet.

- La impedancia Thevening a la entrada del receptor, deberá estar comprendida entre 300 y 7.000  $\Omega$  con una capacidad asociada que no supere los 2n5F.

#### *Descripción de las líneas*

Están diferenciadas en tres grupos funcionales:

a) Líneas de transmisión/recepción de datos.

b) Líneas de handshaking.

e) Líneas de gestión.

a) Líneas de transmisión/recepción de datos

lA Transmit Data (línea 2).

lB Receive Data (línea 3).

La transmisión/recepción de datos se produce en código AS-CII, existiendo de forma estándar y mediante jumpers o microrruptores, la posibilidad de escoger modalidades distintas, dependiendo de las características, tanto del controlador como del terminal.

#### Preselección inicial

- N.º de bits Start-Stop. (De forma genérica; uno para Start y dos para Stop).

- Velocidad: encargada de seleccionar el de la transmisión serie asíncrona (inversamente proporcionales).

- N.º de bits del caracter: C1/6: Alfanumérico + Signos. C2/7: Alfanumérico + Signos y comandos.

C3/8: Alfanuméricos+ Signos y comandos y gráficos.

- Paridad:

D1 No existe

D2.1 Paridad par

D2.2 Paridad impar

b) Líneas de handshaking

2A Request to send (línea 4). 2B Clear to send (línea 5).

2C Carrier detec (línea 8).

Nota: En todas las aplicaciones

reales de los equipos convencionales, Request to Send, estará cortocircuitada con Clear to Send, pines 4 y 5.

Cuando el transmisor requiere transferencia de información, activará esta línea a estado alto (RTS), recibiendo a continuación, la respuesta del receptor (CTS) por la línea de entrada Carrier Detect (activado en flanco de subida).

e) Líneas de Gestión

3A Data Set Ready

3B Data Terminal Ready

Cuando un caracter es presentado en la línea de transmisión, el emisor activará (DSR) a nivel alto, recibiendo respuesta del receptor por línea de DTR al capturar el caracter (activado en nivel alto).

#### Modificaciones del conexionado

Dentro del conector cortocircuitar por un lado, Request to Send, Clear to Send y Carrier Detec (o Carrier Detect a alto permanente) (pines 4, 5, 8) en el que actúe como transmisor y por otro, cortocircuitar Data set Ready con Data Terminal Ready (pines 6 y 20).

Nota: Todas estas modificaciones se realizarán sólo en el conector del controlador.

#### Transmisión bidireccional

En este caso se da por supuesto que el periférico captura siempre todos y cada uno de los caracteres transmitidos. El bus llevará ahora 5 líneas.

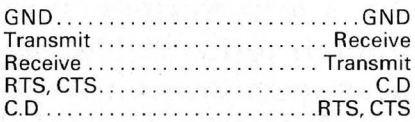

Modificaciones del conexionado

Tanto en el emisor como en el receptor, cortocircuitar Data set Ready con Data Terminal Ready (pines 6 y 20).

Nota: La unidireccional como caso extremo, se puede realizar sólo con dos líneas y la bidireccional con tres.

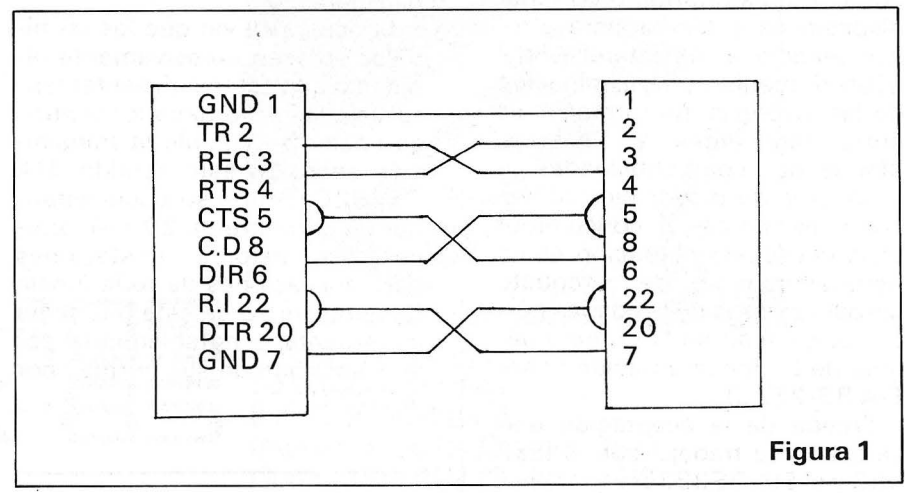

### *Aplicación práctica*

#### Transmisión unidireccional

Suponiendo que el terminal estará siempre dispuesto a recibir, el conector llevará sólo tres líneas

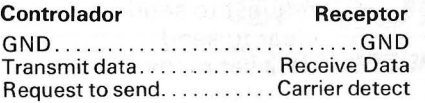

#### Descripción pines

- 1. Ground
- 2. Transmit Data
- 3. Receive Data
- 4. Request to Send
- 5. Clear to Send
- 8. Carrier Detect
- 6. Data Set Ready
- 22. Ring lndicator
- 20. Data Terminal Ready
- 7. Signal Ground

Angel Luis Martín Fernández Ingeniero de Telecomunicación

=

## *Capítulo 13: Diseño de sistemas*  **con** *microprocesador*

**En este capítulo vamos a esbozar la metodología del diseño de un sistema microprocesador. Escogeremos como CPU a la 6502, ya habitual en estas lides, ya que debido a su simplicidad hardware y a su reducido, aunque potente, juego de instrucciones, es muy indicada para una introducción al mundo de los sistemas microprocesadores.** 

Para abordar el diseño de un sistema con microprocesador es necesario en primer lugar disponer de una completa especificación de los objetivos a cubrir y de las prestaciones que se necesitan. Sólo así podremos conocer los recursos hardware que necesitaremos, tales como memoria RAM y ROM, chips de E/S, etc...

Una vez establecidos estos requisitos, el primer paso a realizar es establecer el mapa de memoria, es decir, definir qué direcciones va a ocupar la RAM, la ROM, y, si es E/S mapexada en memoria, también debemos reservar las posiciones necesarias para los periféricos. En el caso del 6502 se nos imponen dos restricciones a priori: las últimas posiciones del mapa de memoria deben ser ROM, debido a que ahí se sitúan los vectores de interrupción y de arranque en frío

(RESET), por otro lado, las posiciones de memoria de 1 00 a 1 FF deben ser RAM porque ahí sitúa el stack la 6502, y, si se quieren aprovechar las ventajas del direccionamiento en página cero, también deben ser RAM las posiciones de la 00 a la FF. De todas formas estas restricciones son exclusivas de la 6502, otros microprocesadores nos impondrán otras, según su estructura interna.

La técnica básica de implementación de un mapa de memoria ya definido consiste en generar las señales de ENABLE o CHIP SELECT por medio de una llamada lógica de selección, que tiene por entradas las líneas de direcciones y da como salidas las diferentes señales de selección de chip (fig. **1** ). El diseño de esta lógica de selección será el que establezca el mapa físico de me-

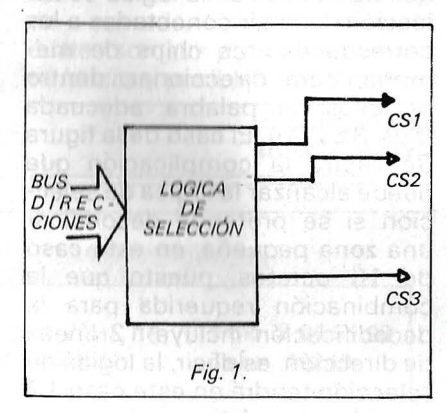

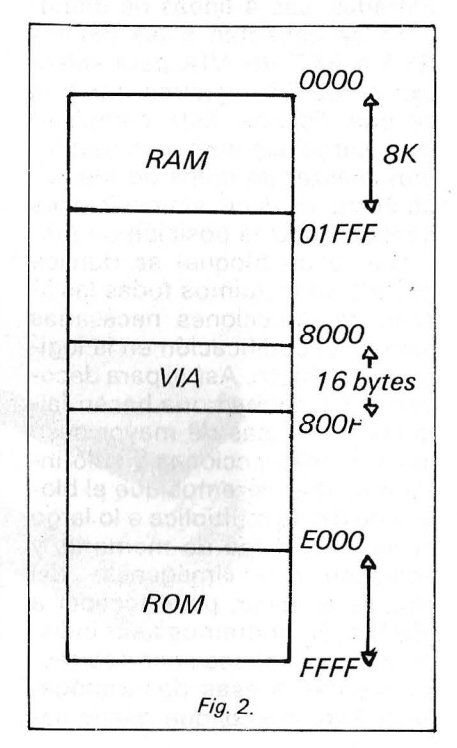

moria. Para realizarlo debemos establecer qué combinaciones binarias de las líneas de direcciones corresponden a cada chip select, y realizar el diseño por medio de las técnicas ya estudiadas en este curso. Debido al gran número de líneas de direcciones, los diseños serán muy complejo si se quieren direccionar posiciones aisladas o bloques muy pequeños. En general. cuanto más pequeña es la zona de memoria que debe abarcar una señal de selección, más complicada será la lógica que la genera. En la figura 2 vemos un mapa de memoria típico cuya implementación seguiremos para ilustrar la explicación. Como vemos en la figura 3, . se establece la combinación de las líneas de direcciones que debe activar la zona determinada por la correspondiente línea de selección, viendo cuáles líneas son indiferentes, ya que éstas no deben entrar en la lógica de selección. Por supuesto, las líneas que no se usan en la lógica de selección deben ir conectadas a los correspondientes chips de memoria, para direccionar, dentro de ellos, la palabra adecuada (figs. 3a y 3b). El caso de la figura 3c ilustra la complicación que puede alcanzar la lógica de selección si se pretende decodificar una zona pequeña, en este caso de 16 octetos, puesto que la combinación requerida para la decodificación incluye 12 líneas de dirección, es decir, la lógica de selección tendrá en este caso 12 entradas. Las 4 líneas de menor peso se conectan a las patillas RSO a RS3 del VIA para seleccionar los 16 registros internos de que dispone. Esta complicación surge siempre que queramos realizar un mapa de memoria único, es decir, sin posiciones duplicadas. Una posición de memoria (o un bloque) se duplica cuando no incluimos todas las líneas de direcciones necesarias para su decodificación en la lógica de selección. Así, si para decodificar 8K de memoria hacen falta las tres líneas de mayor peso del bus de direcciones y sólo incluimos dos, veremos que el bloque de 8K se multiplica a lo largo de todo el mapa de memoria, y aparecen dos «imágenes» del bloque, es decir, para acceder a ese bloque podremos usar indistintamente direcciones correspondientes a esas dos «imágenes ». Este efecto, que puede pa-

CSO debe ser 1 para todas las direcciones entre A150000 00000000 0000<sup>40</sup> y <sup>A15</sup>0001 1111 1111 1111<sup>40</sup> luego CSO = OOOX XXXX XXXX XXXX =  $A_{15}$ .  $A_{14}$ .  $A_{13}$ 

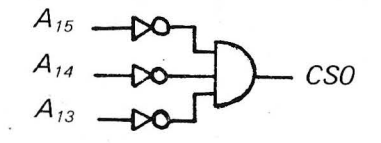

Decodificación de la RAM (3a) CS2 debe ser 1 para todas las direcciones entre A151110000000000000000 y A151111 1111 1111 1111<sup>40</sup>  $luego$  CS2 =  $llX$  XXXX XXXX XXXX

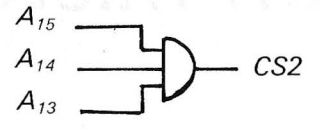

Descodificiación de la ROM (3b) CSI debe ser 1 para todas las direcciones entre A151000 0000 0000 0000<sup>A0</sup> y A151000 0000 0000 IIII luego CS1 = 1000 0000 0000 XXXX

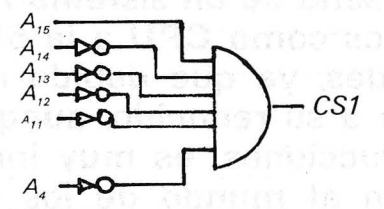

Decodificación de la vía (3c)

Fig. 3.

recer nefasto, puede ser aprovechado para disminuir la complejidad de la lógica de selección, teniendo cuidado de que las diferentes «imágenes» no se solapen. En la figura 4 vemos una alternativa de diseño de la lógica de selección, en la que se ha usado un decodificador de 3 a 8 conectado a las tres líneas más altas de direcciones. Así obtenemos 8 bloques de 8 K, en los que queda dividido el mapa de memoria. A cada uno de estos bloques conectaremos cada uno de los dispositivos que queremos integrar en el mapa de memoria. Vemos en la figura que el mapa resultante no es igual al original, aunque sí es «compatible». Las zonas de RAM y ROM se mantienen invariantes porque eran precisamente de 8K de longitud, pero la VIA se repite 512 veces a lo largo de su zona de 8K porque sólo ocupa 16 posiciones. Así tendremos un mapa físico diferente del mapa lógico deseado, pero que sirve para los mismos objetivos.

Una vez diseñado e implementado el mapa de memoria podemos pasar al diseño del hardware de la máquina, que incluirá el diseño del reloj, circuito de RESET, y por supuesto, la placa de circuito impreso. Tanto en el caso del reloj como del reset, en los catálogos de los fabricantes se muestran suficientes ejemplos de circuitos adecuados.

Antes de pasar al diseño del software definitivo, es aconsejable probar el hardware con un programa simple para ver si nuestro circuito hace exactamente lo que nosotros deseábamos. Esto debe hacerse así debi-

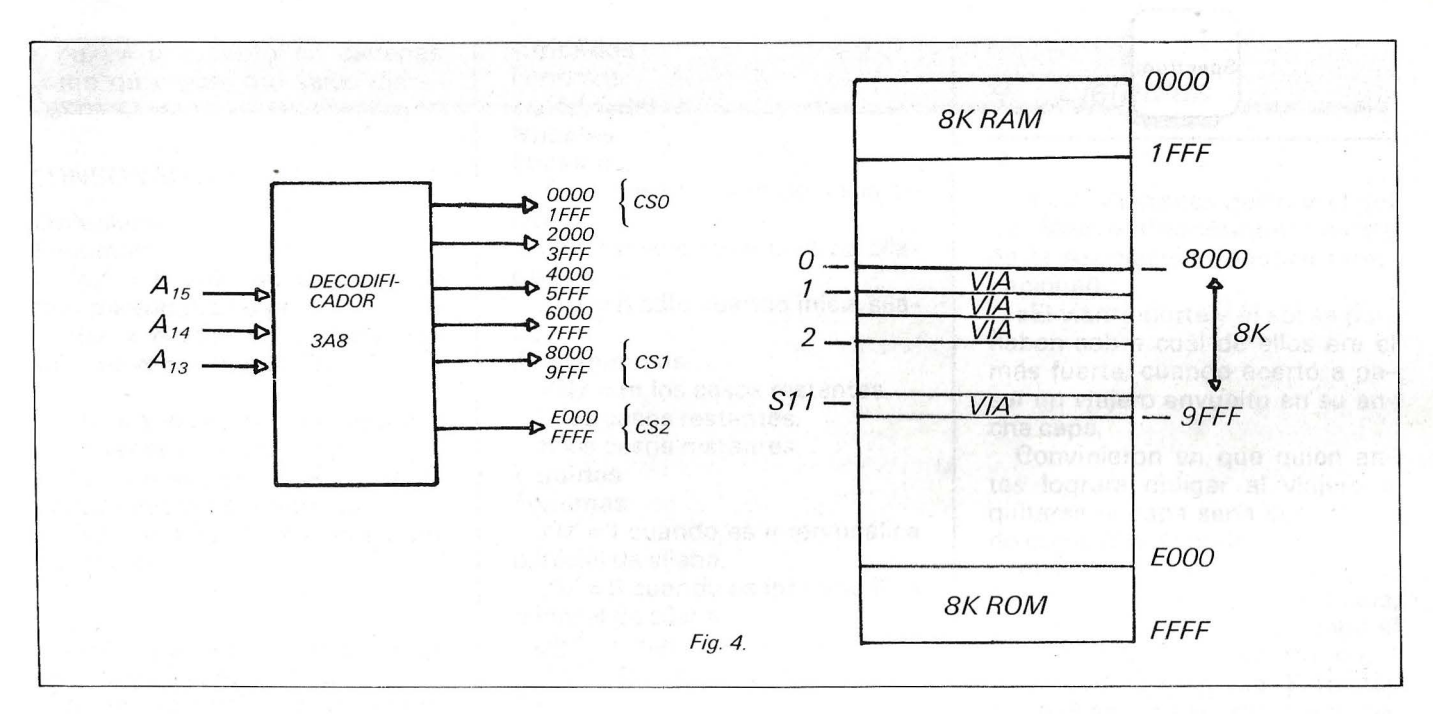

do a que si utilizamos el progra- ma definitivo para la prueba, si se produce algún error nunca sabremos si es debido al hardware o al software.

Una vez conseguido el correcto funcionamiento de nuestro hardware pasaremos al diseño del software definitivo, que puede llevarse a cabo en sistema de desarrollo y depuración de programas como puede ser el AIM 65 para la 6502.

El software que es necesario para controlar un sistema digital de los que han sido el objetivo de este curso tienen como peculiaridad de estar muy cerca del hardware, por lo tanto se debe tener un conocimiento relativamente profundo de las características de determinados chips, VIAS,

controladores de video, puertos serie, controladores de disco, etc.

Los siguientes capítulos de este curso serán monográficos sobre estos circuitos integrados de entrada/salida, indicando cuáles son sus principales características y posibles aplicaciones.

Víctor Díaz lñaki Cabrera<br>─────────────<mark>⊡</mark>⊐

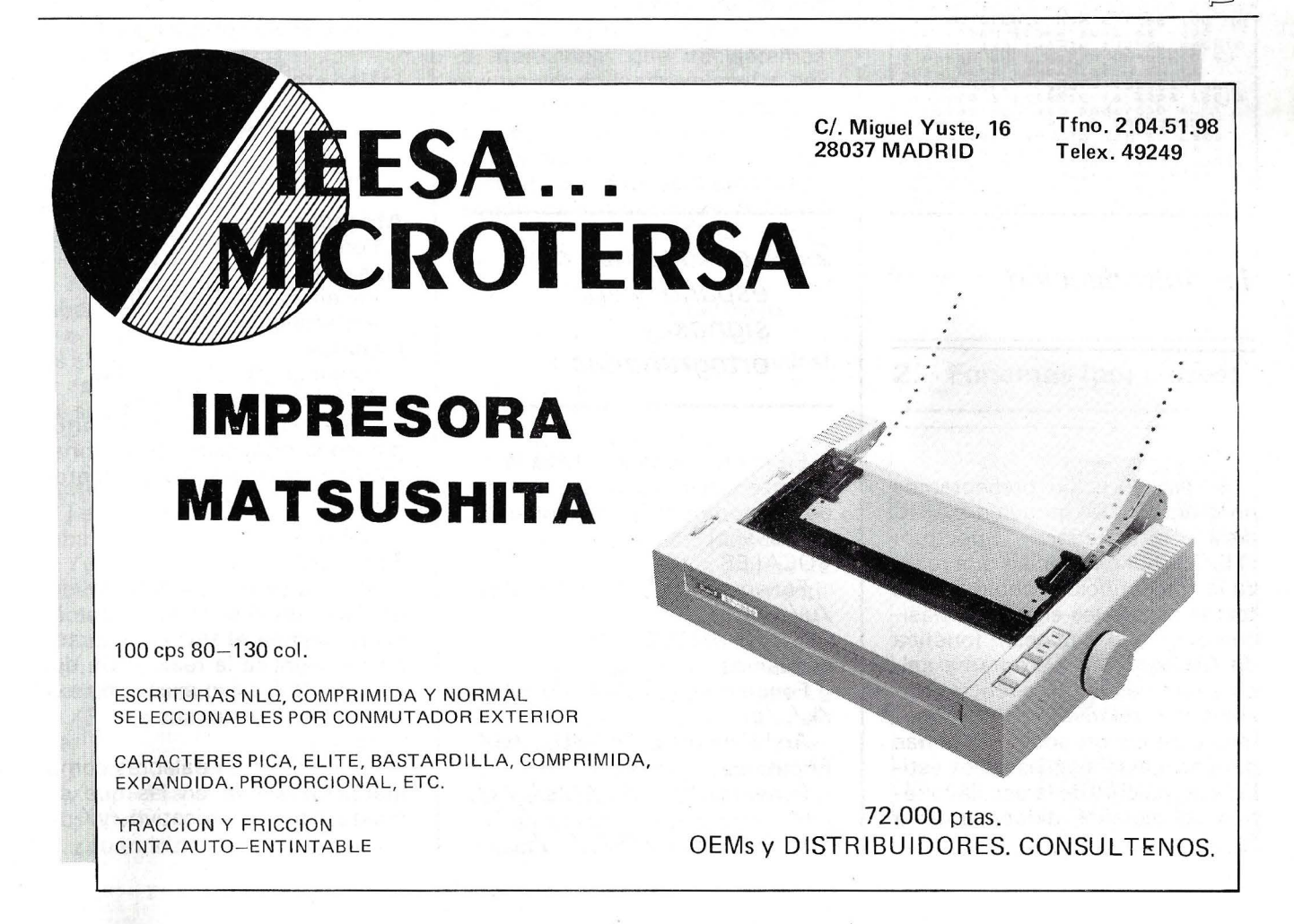

## *Transcripción fonética por ordenador*

#### 1. Introducción

En este artículo presentamos un programa en lenguaje BASIC para ordenador Spectrum ( 16/18 Ko) de Sinclair que realiza la transcripción fonológica de textos españoles siguiendo básicamente la clasificación fonética de Alarcos (1). El programa calcula también las frecuencias absolutas y relativas de los fonemas y de los grupos de fonemas para aplicaciones a estudios estilísticos, cálculo de la escala fonética del español, didáctica de la fonología, etc.

2. Los fonemas del español *y* sus signos ortografiados

En el programa se utiliza la siguiente clasificación por grupos de los fonemas y archifonemas del español: VOCALES Fonemas: /a/, */el,* /il, /o/, /u/

CONSONANTES **Oclusivos** Fonemas: /p/, /b/, */ti,* /d/, /k/,/g/ Archifonemas: /8/, /D/, /G/ Fricativos Fonemas: /f/, / /, /s/, /x/,

/y/ Archifonemas: /S/,/ /.

#### **Africados**

Fonemas//ĉ/ Nasales Fonemas: /m/, /n/, /n/ Archifonemas: /N/

Líquidos \_

Fonemas: /1/,/1/, /r/, /r/ Archifonemas: /L/, /R/ Desde el punto de vista ortográfico la realización de los fone-

mas y archifonemas precedentes sigue estas reglas.

#### VOCALES

Fonemas:

*/al=* a (la igualdad ha de entenderse en el sentido de que la ocurrencia en el texto del caracter «a» implica la realización del fonema /a/, salvo excepción expresa).

 $/e/ee$ 

/i/ = i salvo en palabras como hierba, deshielo en las que se realiza el fonema fricativo /y/.  $\sqrt{0/1}$ 

 $/u/ = u$  excepto en cadenas como qu y gue, gui salvo diéresis.

#### CONSONANTES

#### Oclusivos:

Fonemas:

 $/p/ = p$  sólo en cadenas de tipo  $p$  + vocal,  $p$ l o pr.

 $/b/ = b$  sólo en cadenas del tipo  $b + \nu$ ocal, bl o br $(2)$ .

V

 $/t/ = t$  excepto si el siguiente caracter es consonante no r (3).  $/d/$  = d excepto si el siguiente

caracter es consonante no r.  $/k/ = c$  si la cadena es ca, co,

cu, el o cr.

k

qu

 $/g$  = g sólo en cadenas gr, gl, ga, go, gü (4), gua o guo.

h en palabras como huevo, ahuecar.

Archifonemas:

 $/B$  = p salvo los casos señalados en /p/ y cuando p es inicial de palabra y sigue consonante no 1 y no r.

b salvo los casos señalados en /b/.

*/DI=* t salvo los casos señalados en /t/.

d salvo los casos señalados en *Id/.* 

/G/= g salvo los casos señalados en /g/.

e excepto si el siguiente carácter es h, a, o, u, e, i, 1 o r.

x salvo cuando es inicial de palabra.

#### Fricativos

Fonemas:

/f/ = f sólo en cadenas de tipo f +vocal. fl o fr.

 $/$  = z cuando es inicial de sílaba.

· e cuando el siguiente carácter ese o i.

 $/s/ = s$  salvo cuando es final de sílaba.

X

 $/x/ = g$  cuando el siguiente caracteres e o i.

j excepto cuando es final de sílaba.

 $/y/ = y$  cuando es inicial de sílaba formada por más de un carácter.

Las excepciones señaladas en /i/.

Archifonemas:

 $/S/ = s$  cuando es final de sílaba.

j cuando es final de silaba.

/ /=f salvo los casos señalados en /f/.

z cuando no inicia sílaba.

Africados Fonemas:

 $/ \hat{c}$ / = ch.

Nasales

Fonemas:

 $/m/ = m$  sólo cuando inicia sí-

laba.

 $/n/$  = n sólo cuando inicia sílaba.

/n/ = ñ sólo cuando inicia sílaba.

Archifonemas:

 $/N/$  = m los casos restantes. n los casos restantes.

ñ los casos restantes.

Líquidos

Fonemas: /1/ = 1 cuando es intervocálica o inicial de sílaba.

/1/ = 11 cuando es intervocálica o inicial de sílaba.

 $r/r$  = r cuando es intervocálica.

 $/r/ =$ rr cuando es intervocálica.

Archifonemas:

/L/= 1 en los casos no señalados.

<sup>11</sup>en los casos no señalados.  $/R$  = r en los casos restantes. rr en los casos restantes.

#### 3. El programa

Al correr el programa se nos pregunta en primer lugar el texto a transcribir que teclearemos sustituyendo las mayúsculas por sus correspondientes minúsculas (5) y omitiendo toda puntuación y acentos. Una vez introducido el texto éste será procesado según las instrucciones dadas en la sección anterior y finalizado el cálculo se presentan estas transcripciones al usuario.

1. Transcripción del texto.

2. Fonemas (por clases).<br>3. Fonemas (pormenoriza

Fonemas/(pormenorizados).

- 4. Grabación.<br>5. Impresora.
- Impresora.
- 6. Retorno al menú.<br>7. Fin
- Fin.

( 1.) ofrece en pantalla la transcripción fonológica del texto. En (2.) se dan resultados porcentuales y diagramas de los grupos de fonemas vocálicos/ consonánticos y oclusivos/fricativos/africados/nasales/líquidos. Los resultados de cada fonema y archifonema se encuentran en (3.). La cuarta opción permite grabar en cinta el texto original. su transcripción y la escala pormenorizada de frecuencias. Finalmente (5.) envía estos informes a la impresora.

4. Ejemplos

Texto: El viento norte y el sol de Maître Phonétique (revista de la Asociación Fonética Internacional).

«El viento norte y el sol se porfiaban sobre cuál de ellos era el más fuerte, cuando acertó a pasar un viajero envuelto en su ancha capa.

Convinieron en que quien antes lograra obligar al viajero a quitarse la capa sería considerado como el más poderoso.

El viento norte sopló con gran furia, pero cuanto más soplaba, más se arrebujaba en su capa el . viajero; por fin el viento norte abandonó la empresa. Entonces brilló el sol con su ardor, e inmediatamente se despojó de su capa el viajero; por lo que el viento norte hubo de reconocer la superioridad del sol.»

#### 1. Transcripción fonológica

PARTIBLE DIENTO NORTE I EL SOL<br>PORTIBLEN SODRE KUBL de ELOS<br>ETA EL NAS TURRE KUBL DE BERTO<br>ANGA KAPA KONDINIERON EN RENGARD<br>ANGA KAPA KONDINIERON EN KE<br>BIAXER ANTES LOGRATA OLLIGAR SL<br>KONSIderado NAS POderoso eL<br>KONSIderad biento norte sopio kon gran<br>biento norte sopio kon gran<br>mas se afebuxaba en su kapa el<br>biaxero por fin el biento norte<br>abandono la enpresa entonaes<br>biaxero por fin el biaxero de su<br>kapa el biaxero por lo ke el<br>kapa el biax

2. Fonemas (por clases)

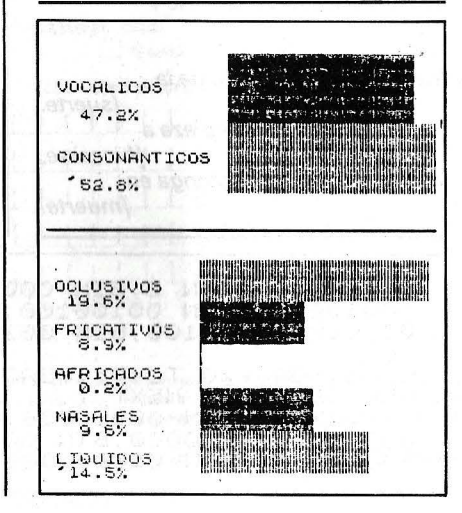

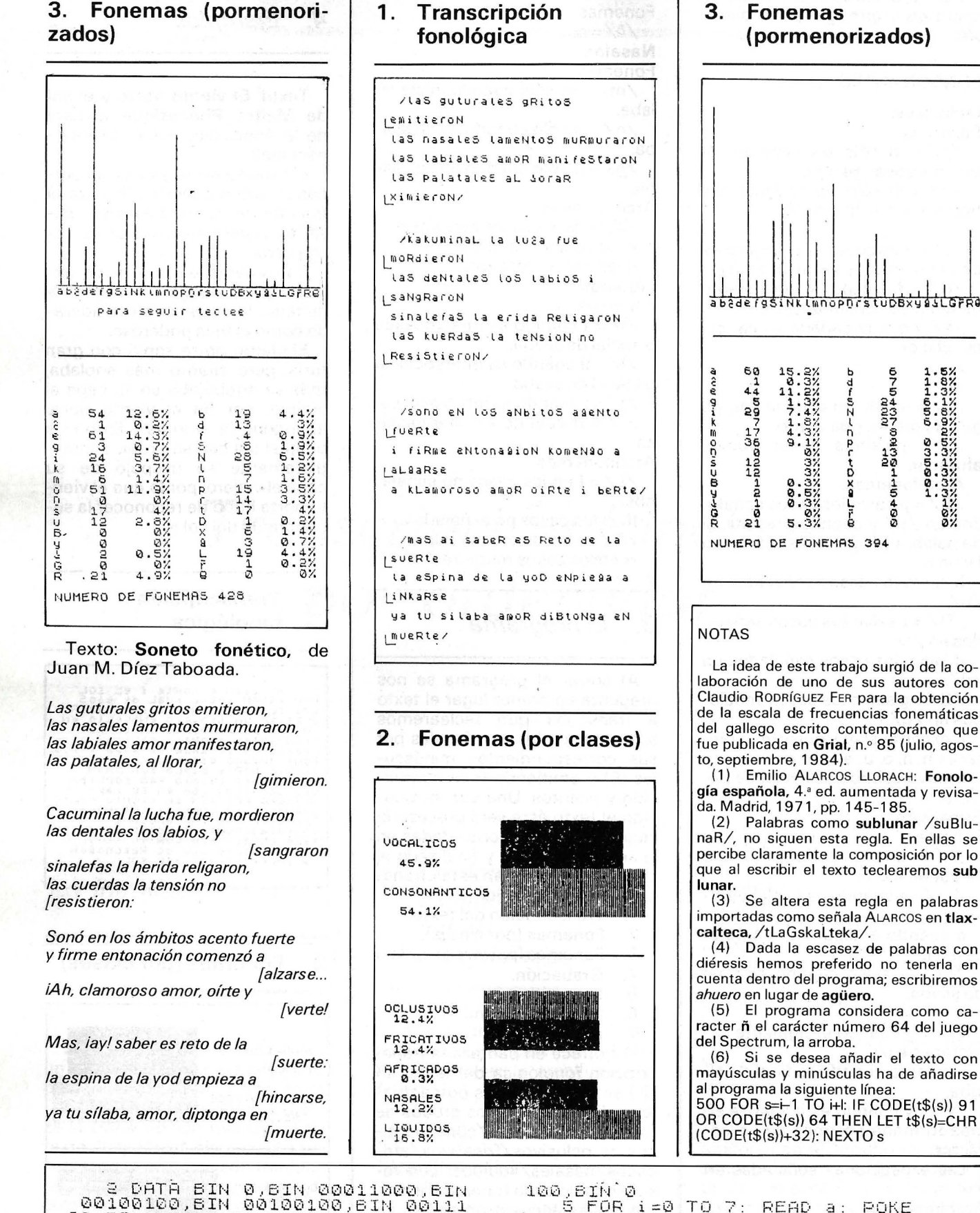

100, BIN'0<br>
USR "L"+1, BIN 0, BIN 00011000, BIN<br>
USR "L"+1, BIN 0, BIN 00011000, BIN<br>
00100100, BIN 0, BON 0010000, BIN<br>
100, BIN 00100000, BIN 00100000, BI<br>
N 00011100, BIN 0<br>
N 00011100, BIN 0<br>
"C"+1, BIN 0<br>
"C"+1, BIN 1 E DATÀ BIN 0,8IN 00011000,BIN<br>DO100100,BIN 00100100,BIN 001110<br>DO1BIN 00100100,BIN 00111100,BIN 3 FOR 1=0 TO 7: READ a: POKE<br>USR "T"+1,3: NEXT 1<br>4 DATA BIN 00000000,BIN 00010<br>000,BIN 00010000,BIN 0010000,BIN<br>00001100,BIN 01000000,BIN 00111

Ø

#### EL ORDENADOR PERSONAL Servicio de Suscripciones

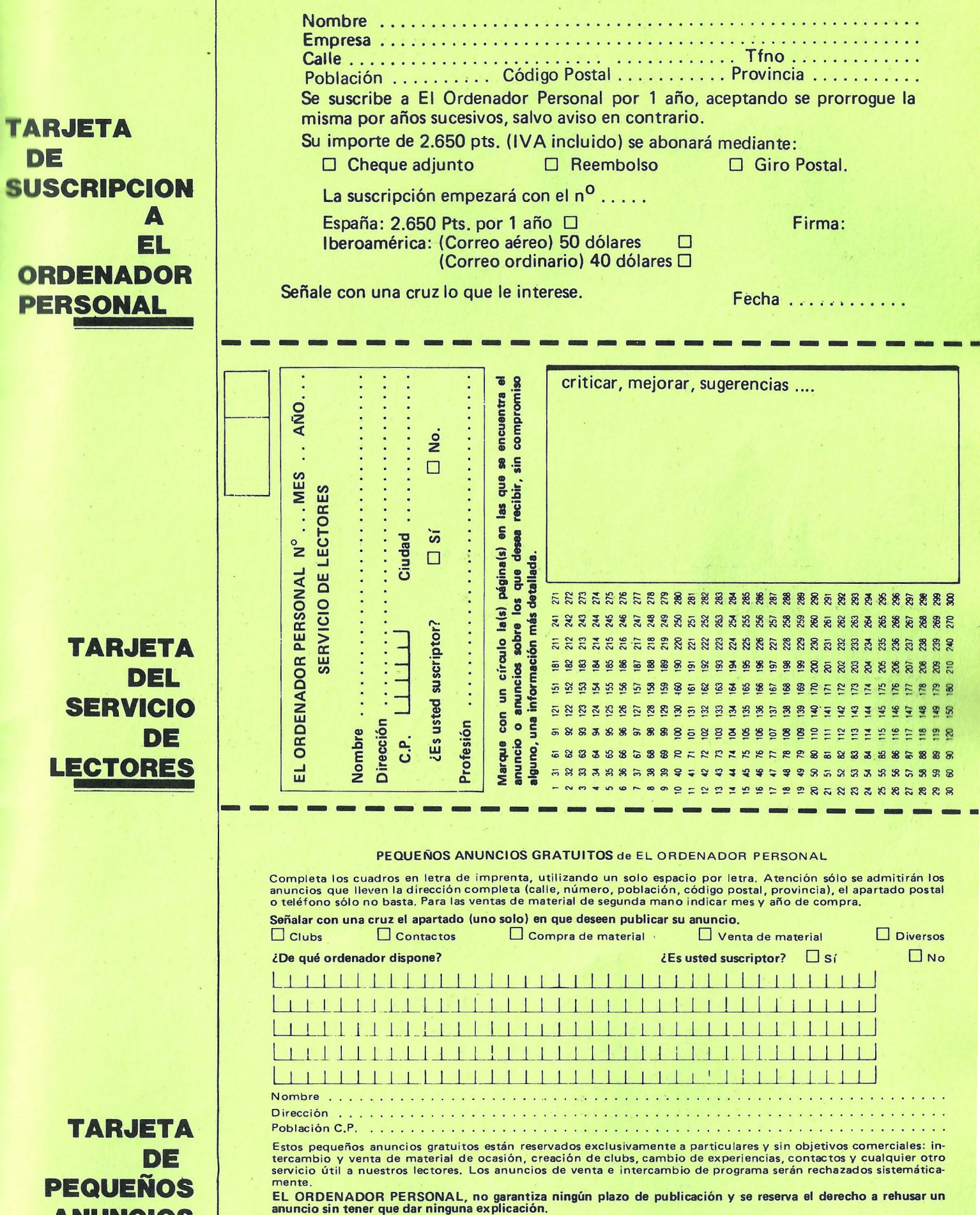

Este anuncio no podrá utilizarse pasados los tres meses de su publicación.

**TA PEQ ANUNCIOS GRATUITOS** 

**DE** 

**PERS** 

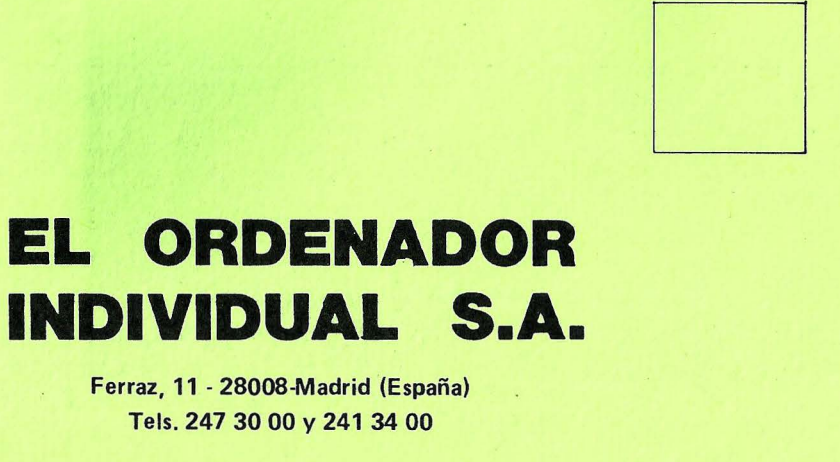

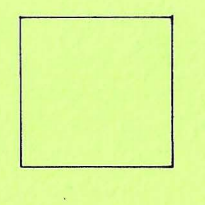

D

l.

## **EL ORDENADOR INDIVIDUAL S.A.**

Ferraz, 11 - 28008-Madrid (España) Tels. 247 30 00 y 241 34 00

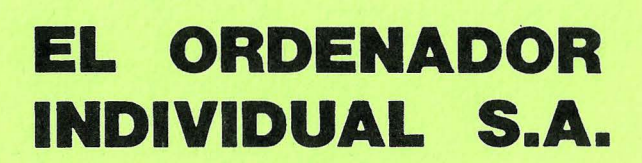

Ferraz, 11 - 28008-Madrid (España) Tels. 247 30 00 y 241 34 00

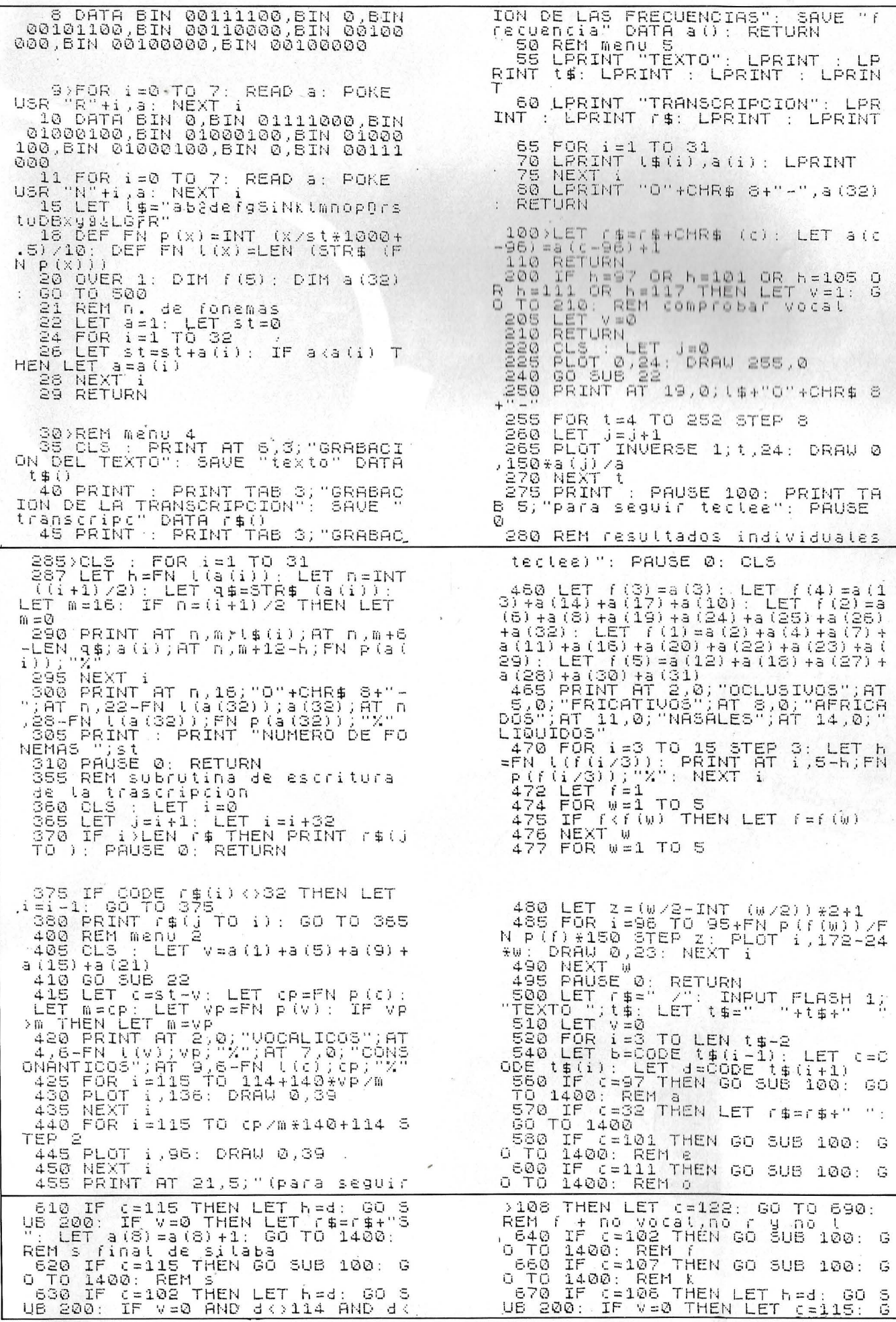

## SOLUCION

## **BOLLE COMPUT IREX VDT**

Tus dos ojos son los dos puntos en los que el ordenador incide de un modo negativo. Porque tienen que adaptarse continuamente<br>a distintas luminosidades: la de la pantalla del ordenador, la del papel, la del teclado, la luz ambiente... Este esfuerzo provoca dolores oculares, dolores de cabeza, sensación de sueño, estado de tensión, fatiga visual y general, etc.

Las gafas BOLLE COMPUT IREX VDT solucionan el problema. Con sus<br>oculares desarrollados para la NASA que reducen el deslumbramiento, eliminan la zona azul del<br>espectro (cuya longitud de onda es la más difícil de acomodar po Infra-Rojos.

Gafas BOLLE COMPUT IREX VDT: las primeras con una fiabilidad total. Personalidades científicas del<br>campo de la medicina, óptica e informática de todo el mundo avalan nuestros resultados.

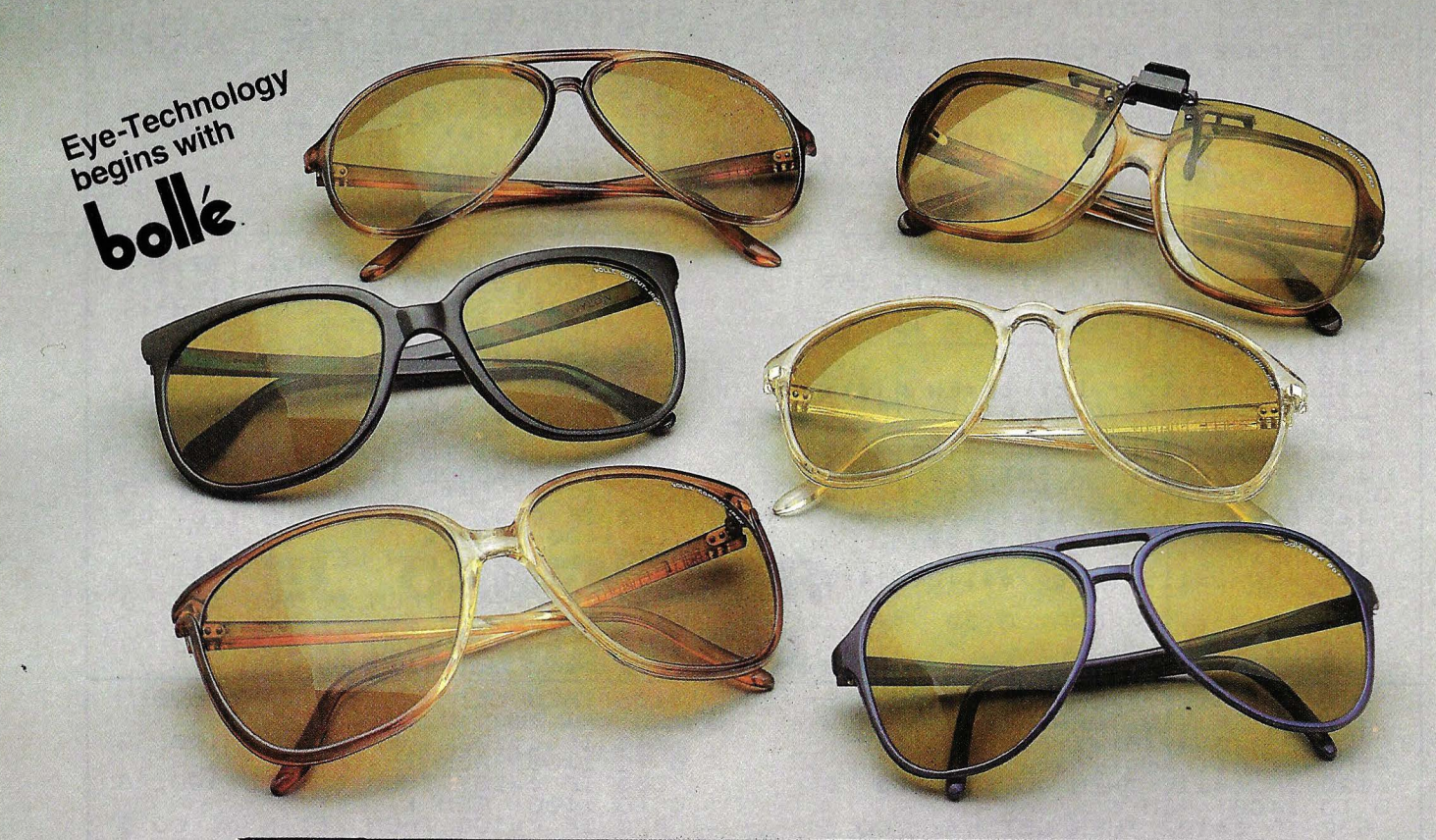

Distribuidas en las mejores ópticas; en especialistas en<br>protección laboral; y en puntos de venta de micro-informática. Consulte nuestro dossier técnico.
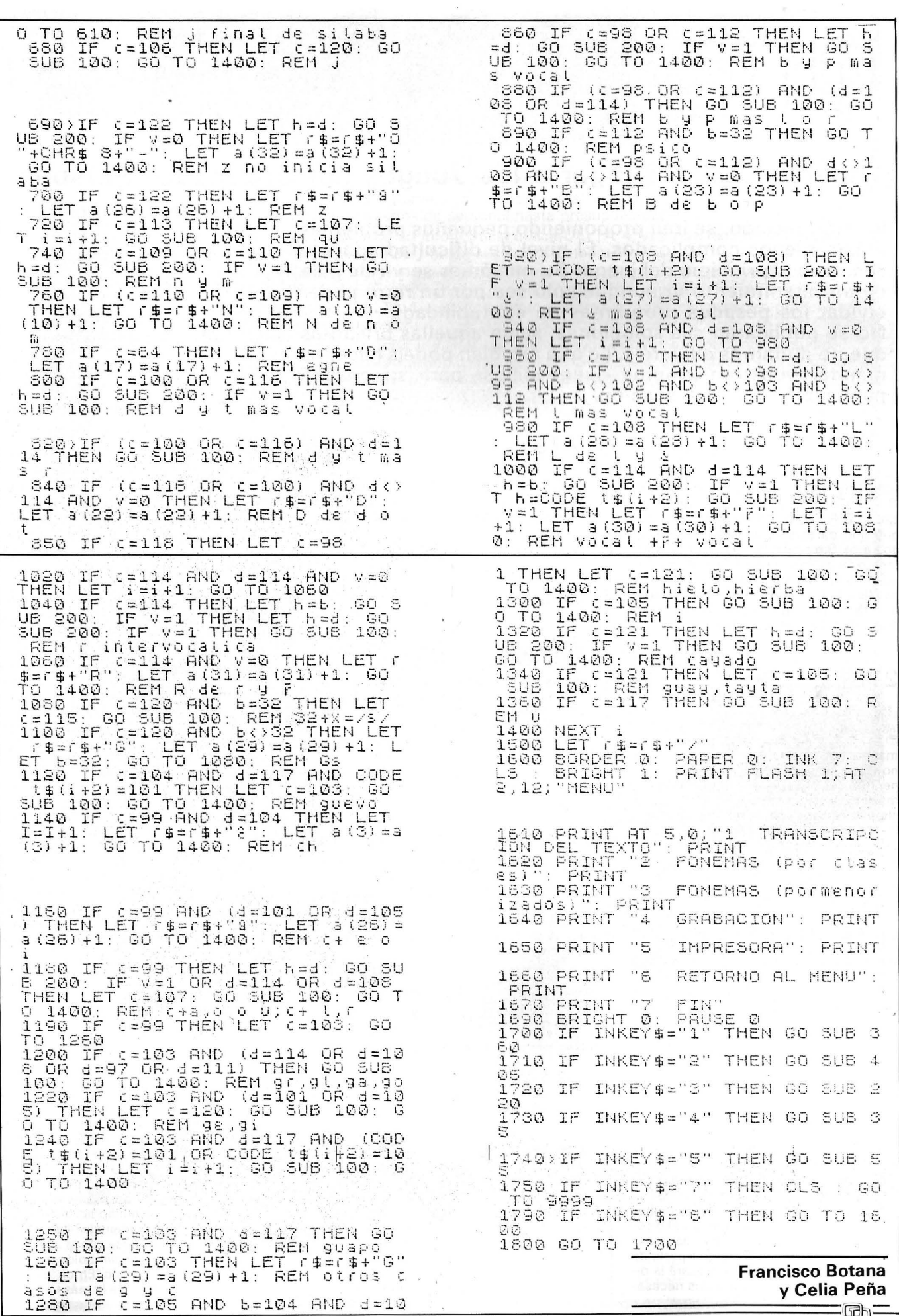

÷.

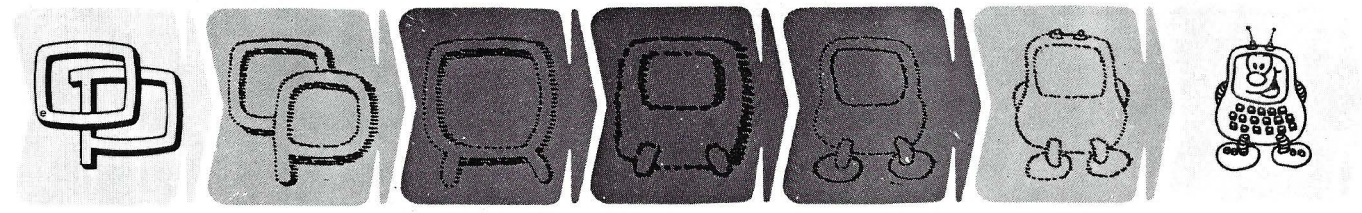

#### **¿Quieren ustedes jugar a los Juegos del Ordenador Personal?**

En esta sección, se irán proponiendo pequeños problemas **más o menos complicados. El nivel de dificultad aparece**  señalado al principio del juego. Su misión es servir de guía **,de entretenimiento y, aunque sólo sea por un rato, poder Qlvidar los pesados programas de contabilidad.** 

No se publicarán sus soluciones, salvo aquellas brillantes **que no dudamos enviaréis. Lo que también podéis hacer es mandar vuestros propios «jueguecillos» para su posible publicación en esta sección.** 

#### **275**

¿Habéis visto algún conductor de taxi utilizar un O.P.? Es posible que no conozcan qué tipo de servicio podría darles estos aparatos. Sin embargo ... en un primer momento, nuestro programa deberá contentarse con poder situarse en un punto específico, por ejemplo en Madrid, en algún distrito determinado, estación de metro, monumento o lugar conocido.

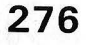

 $\sum_{i=1}^{n}$ 1 Vamos a perfeccionar el<br>programa anterior de tal manera que a partir de un punto de destino y otro de llegada, pueda indicar un itinerario posible. Deberá simplificarse al máximo, y deberemos sentirnos satisfechos de poder elegir un restringido número de puntos de salida y de llegada.

## **277**

l Si disponéis de<br>buenas posibilidades gráficas y de mucha memoria (algo cada vez más corriente en los productos actuales, incluso en portátiles). podréis visualizar vuestro itinerario bajo la forma de un pequeño mapa simplificado, en esta ocasión con varios recorridos distintos y varios itinerarios posibles entre dos pun-

tos, teniendo en cuenta las direcciones

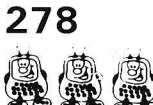

prohibidas.

**41 感情**<br>**se se ideas, por qué no dar un<br>servicio a vuestros amigos extranjeros,** ideas, por qué no dar un prestándoles la calculadora de bolsillo sobre la que habéis programado las líneas de metro: solicitar una estación a partir de otra· de salida y la máquina indicará la dirección a tomar y los trasbordos necesa-

#### **279**

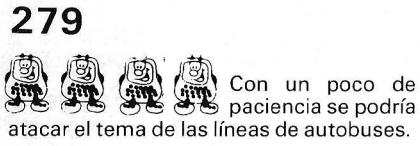

#### **280**

Por el momento continuemos en el metro, con un programa máselemental: sería interesante tener en cuenta la hora de salida y la de llegada para poder efectuar una media de tiempos de recorrido para tal o cual línea.

#### **281**

Deleitémonos con este pequeño ejercicio sin muchas pretensiones: se solicitan dos números al azar que serán visualizados y se efectúa su suma módulo n (n será también elegido aleatoriamente). A continuación se indica el resultado, y el problema reside en encontrar n.

#### **282**

En el juego del laberinto es normalmente el jugador el que trata de encontrar la salida (y el tesoro), mientras que los monstruos dirigidos por el ordenador tratan de destruirlo. ¿Y si lo hiciéramos al contrario?: el ordenador penetra en el laberinto en búsqueda de su amada consola, y vosotros tratáis de sorprenderle. Pero el itinerario que él sigue es desconocido. Un simple detector de rayos informáticos os informa de su proximidad. Felizmente tenéis frente a vosotros el plano del laberinto, pero no utilicéis demasiado a menudo el detector: tendrías el riesgo de explotar por los aires. i Buena suerte!

#### **Niveles** de dificultad

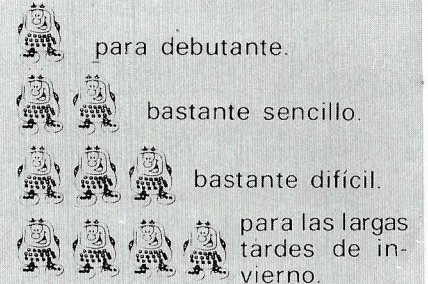

#### **283**

~\ El juego de las siglas: se introduce ~ una sigla en el teclado del ordenador (por ejemplo, CEE, PSOE u OTAN), no tenéis más que solicitar alguna de las divertidas respuestas del programa. Eso sí, alguna deberá ser la correcta.

#### **284**

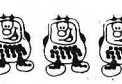

Jan Jan Continuando con la idea<br>anterior se podría poner a punto un pequeño juego instructivo para los más jóvenes (o quizá para adultos ignorantes). Una maravillosa sigla se visualiza delante de la pantalla del televisor. Así como dos o tres respuestas posibles: ¿Quién conoce la buena?

#### **285**

Un autor ha publicado recien-<br>temente un libro muy particu-. temente un libro muy particular donde las frases parecen auténticas frases, y donde las reglas parecen reglas gramaticales, el conjunto es en general poco comprensible. Vuestro ordenador deberá transformar el texto que vosotros tecleáis, las frases quedan de esta forma comprensibles para un lector obstinado. Y cuando vuestra primera novela «ordenatorizada» pase a la colección de premios nobeles no olvidar mencionar nuestras páginas. Gracias.

#### **286**

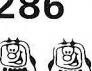

Un lenguaje de progra-\* mación original: ya conocéis los organigramas y sus símbolos: entradas, salidas, tratamientos, etc. Podéis intentar imaginaros una serie de símbolos gráficos que definan las instrucciones elementales del lenguaje? La programación podría efectuarse con la ayuda de un ratón dibujando los símbolos necesarios, o con un lápiz óptico. Entonces este lenguaje sería accesible a la más tierna infancia.

rios.

#### **IPOTENTE, FLEXIBLE Y A SU MEDIDA!** BASE DE DATOS DE COMPSOFT **IESENCIAL PARA SU ORDENADOR PERSONAL!**

El trabajo de su ordenador personal implica almacenar todo tipo de información. Su primera inversión debe ser DELTA 4 de COMPSOFT, porque DELTA 4 es la garantía de que la mecanización será un' *éxito en su organización.* 31

DELTA 4 crea archivos a su medida. Almacena, procesa, ordena y busca la información según sus necesidades. iAdemás todo en *Españo/1* 

i Les ofrecemos *un* programa y' *mil* posibilidades! Desde facturas y albaranes has inventarios, desde registros de personal hasta presupuestos, etc. 1

Si Vd. no es un *iniciado* en informática, utilice DELTA 4, vea que fácil resulta prod cir sus informes, etiquetas y hasta sus cartas personalizadas.

Si Vd. es diseñador de aplicaciones, entregue a sus clierntes una aplicación totalmente «a medida» con menús y submenús configurados, con la posibilidad de enlazar datos de uh archivo DELTA 4 con tratamientos de textos, hojas electrónicas, gráficos y hasta paquetes integrados!

> DELTA 4 funciona en la mayoría de los ordenadores personales con sistema operativo MSDOS. Esta disponible a través de la red de concesionarios autorizados de IBM España, S.A. y COMPATIBLES.

> DELTA le permite generar una variedad de aplicaciones muy amplia:

> > W

Control de clientes<br>Facturación

- **Bancos**
- Hospitales
- **Médicos**
- Farmacias
- Seguros
- **Tiendas**
- **Almacenes**
- Agencias de viaje
- Abogados/Notarios
- Administración de fincas
- Archivo de personal
- **Presupuestos, previsiones**
- Colegios...
- Bibliotecas

... Y MUCHAS, MUCHA<mark>S MAS!</mark><br>NO PIERDA MAS TIEMPO, IIN-<br>FORMESE, LLAMENOS HOY MIS-**MOI** 

Servicio de Información:<br>Teléfonos: (91) 270 90 04/05<br>270 93 05<br>Télox: 44979 ITPP =

Télex: 44979 ITBB-E

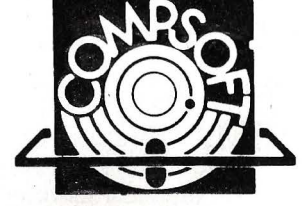

Orense, 70, planta 11, 28020 Madrid, España. Tels.: 270 90 04/05 · 270 94 06/270 93 05

Telex: 44979 ITBB E<br>Contacto: Louise KILLICK

Disponible para los ordenadore~ con MSDOS o PCDOS como lB M PC/XT y AT, HP 150, RAINBOW, VICTOR/SI- 1 RIUS, APRICOT, OLIVETII, RANK XEROX, COMPAO, ITI XTRA, TOSHIBA, ZENITH, ERICSON, NIXDORF, PHILIPS, CASIO, COMMODORE, SPERRY, SAN YO y compatibles ... DELTA 4 se encuentra en:

Red de concesionarios autorizados de HISPANO OLIVETTI,<br>S. A.

Red de concesionarios autorizados de IBM España, S. A. Red de concesionarios autorizados de COMMODORE. Digital. Tel.: (91) 734 00 52 D.S.E. Tel.: (93) 323 00 66

GOIDIDEORT ESPAÑA, S.A. EMSA Española de microordenadores, S.A. Tel.: (93) 32 1 02 12 Ericson, S. A. Tel.: (91) 457 11 11

Hewlett Pa ckard. Tel.: (91) 637 00 11 Otesa. Tel.: (91) 754 33 00 Standard Eléctrica, S. A. Tel.: (91) 241 97 90

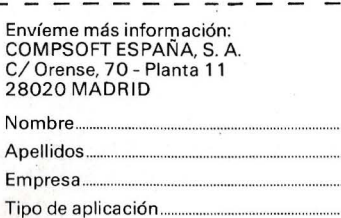

Dirección Población Provincia: Teléfono

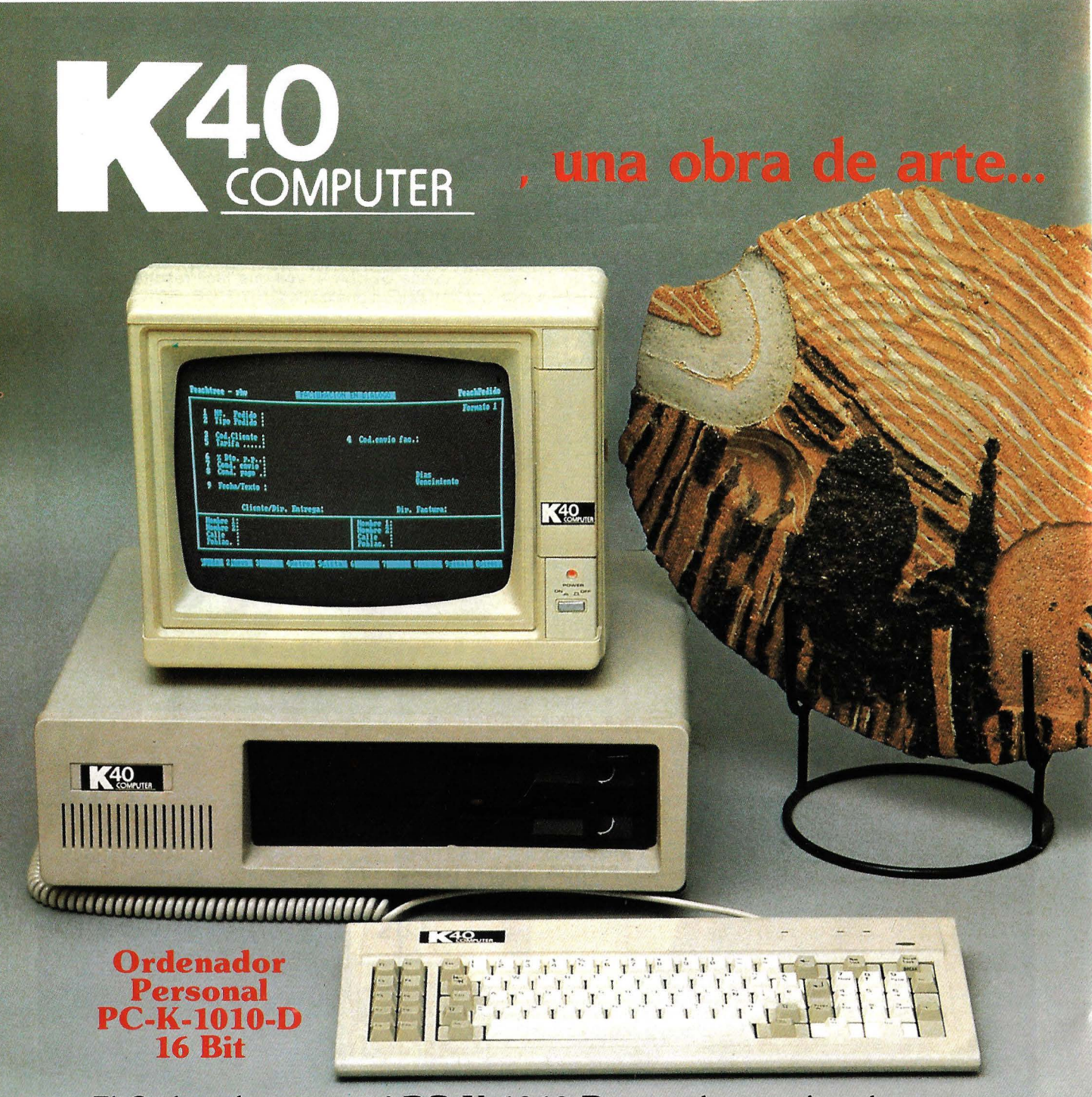

El Ordenador personal **PC-K-1010 D,** es toda una obra de arte. No sólo por su aspecto, bello y compacto, sino por su gran fiabilidad y dureza. Controla dos unidades de disco DS/SS con 360K de capacidad. Posee teclado en castellano y es expandible a 640 Kb. Además de display 80/40 x 25 para textos y 640 x 200 para gráficos, y si le exige más: coprocesador 8087 opcional y aplicable

para MS-DOS. Toda una. obra de arte compatible IBM.

Solicite mayor información a:

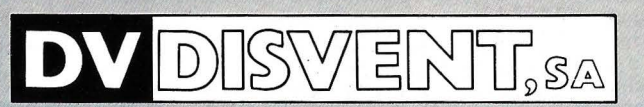

Entenza, 218, bajos. Tels. 230 91 00 - 09 08029 Barcelona

IBM-PC

## *MTA Marcado Telefónico Automatizado*

#### *Introducción*

La técnica de transmisión de datos mediante línea telefónica, sistema que aún no está suficientemente extendido en nuestro país, cuenta cada día con más adeptos de cara a su utilización por grandes compañías e, incluso, por pequeñas ·empresas o particulares. Uno de los elementos básicos a la hora de la transmisión es el MODEMa, dispositivo destinado a, primero, abrir la línea de usuario adecuada, (de acuerdo al número de abonado) y, segundo, modificar convenientemente la señal y transmitirla.

Si bien el siguiente dispositivo no permite dicha transmisión de datos, sí habilita, por el contrario, a cualquier IBM PC o XT para llevara cabo la primera función, es decir, marcar el número de abonado deseado por el usuario.

La utilidad fundamental de dicho sistema consiste en su posibilidad de utilización conjunta eón üna pequeña base de datos, diseñada por nosotros mismos, que nos permita, introduciendo por ejemplo el nombre o la dirección del abonado, olvidarnos por completo de números y cifras, que serán automáticamente marcados por el ordenador. Si la línea está ocupada, el ordendor puede repetir la operación tantas veces como el usuario guste.

#### *El dispositivo*

Para esta función precisamos contar únicamente con tres elementos de muy bajo costo:

a) Clavija macho DIN 5 patillas compatible con el conector a cassette.

b) Conmutador de dos circuitos y dos posiciones.

e) Un par de metros de hilo telefónico o similar.

El sistema aprovecha el relé con el que cuenta el interface de cassette de la Unidad Central para «golpear» repetidamente, y en secuencias determinadas por el número deseado, la línea telefónica. Para ello debe procederse a la conexión de un circuito similar al de la figura:

Los dos hilos a y b deben interrumpir la línea que llega al teléfono, y soldarse a las patillas 1 y 5 del conector DIN. En ellos debe intercalarse el interruptor INT de la figura, de forma que al colocarse en la posición «MAN», el telé-

# *Ya se puede escuchar<br>el sonido del futuro.*

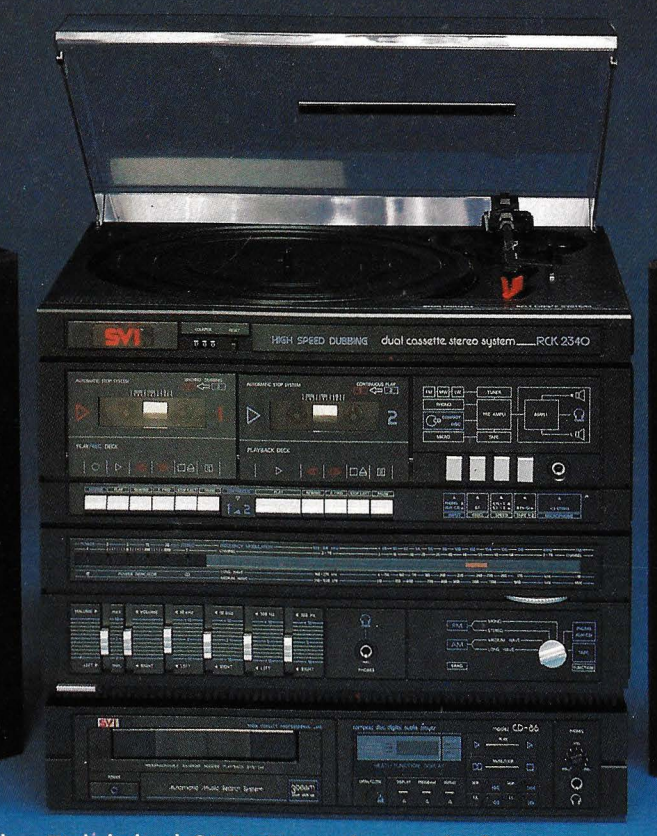

Llega a España la Alta Fidelidad SVI: Tecnología de futuro para el sonido. HI-FI SVI. Conózcala. Conozca su futuro en música y disfrútelo ya. Ahora puede.

 $-$  Plato.

 $X_{\infty}$ 

- Amplificador, 25 W por canal.
- Doble pletina de arrastre, con grabación a alta velocidad.
- Sintonizador.
- Ecualizador.
- Columnas de dos vías.
- Compact-Disc con lectura por rayo láser.

Precio del Equipo (sin Compact-Disc), con columnas y mueble especial: 59.900 ptas.\*<br>Precio del Compact-Disc: 49.900 ptas.\*

**CONJUNTO: PRECIO ESPECIAL DE LANZAMIENTO: 99.900 PTAS.\*** 

\* Estos precios no incluyen IVA.

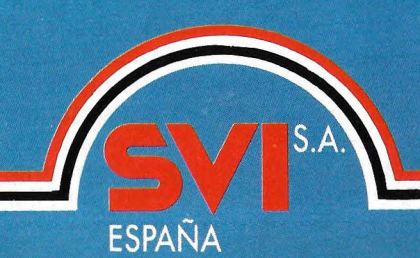

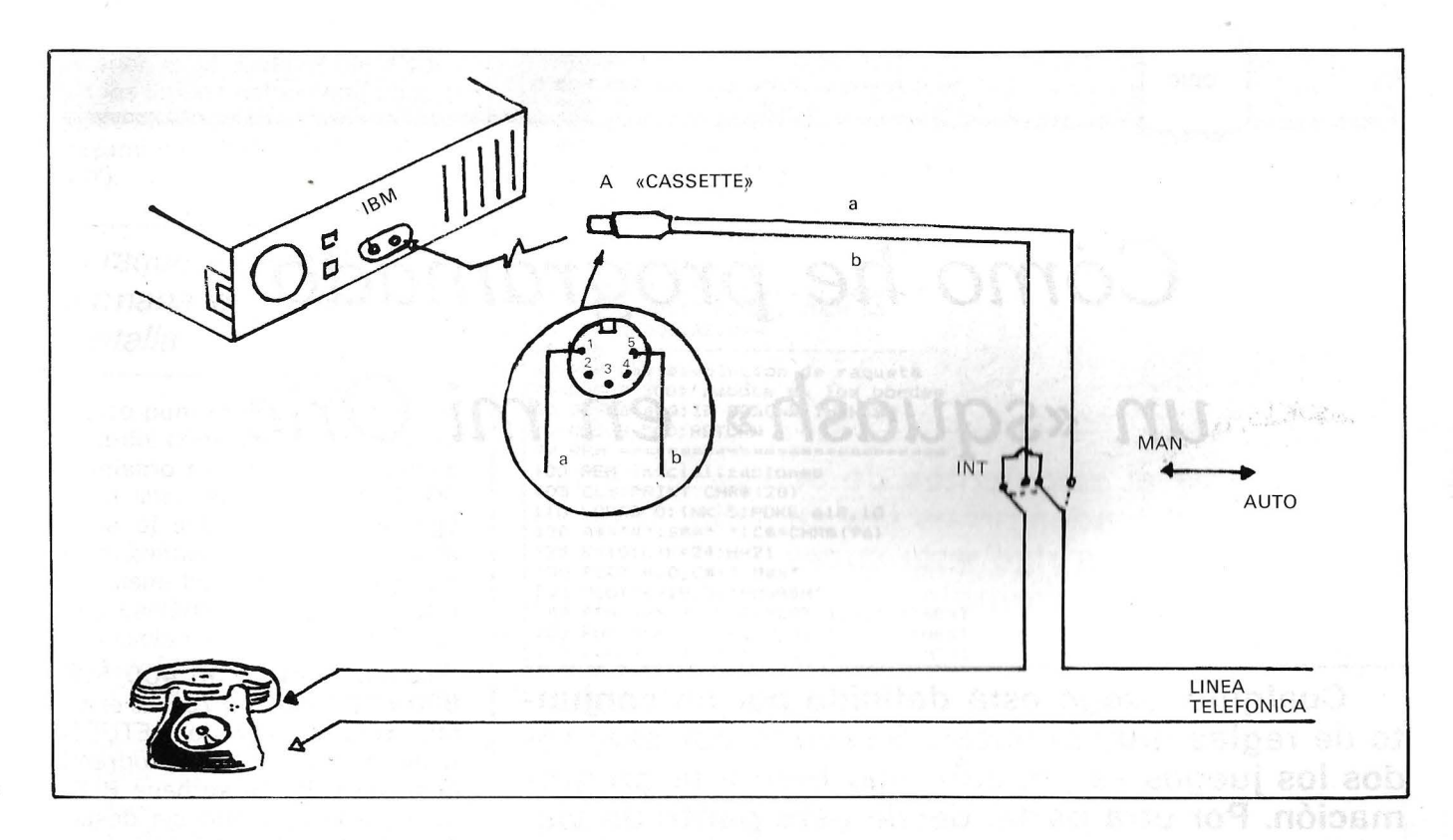

fono funciones tal y como lo hacía antes de la instalación del dispositivo, permitiendo su plena operatividad cuando el ordenador esté desconectado.

#### El programa

Aunque como ya se ha dicho el proyecto estaría orientado a su utilización de forma conjunta con

una pequeña base de datos, el programa que a continuación se presenta ilustra de forma simple la manera en que debe gobernarse el relé de casete desde BASIC.

Debe tenerse especial cuidado con los valores de las líneas 720, 730, 750, 770, 820, 830 y 850, que son los que definen las frecuencias de corte, y que deben estar comprendidos entre unos márgenes determinados.

Por último debe recordarse situar el interruptor en la posición «MAN» una vez terminada la conversación, a riesgo de que la línea quede interrumpida en caso contrario.

#### N. de la R.

Avisamos a nuestros lectores que la CTNE no permite ninguna manipulación en la línea telefónica, por lo que no asumimos ninguna responsabilidad.

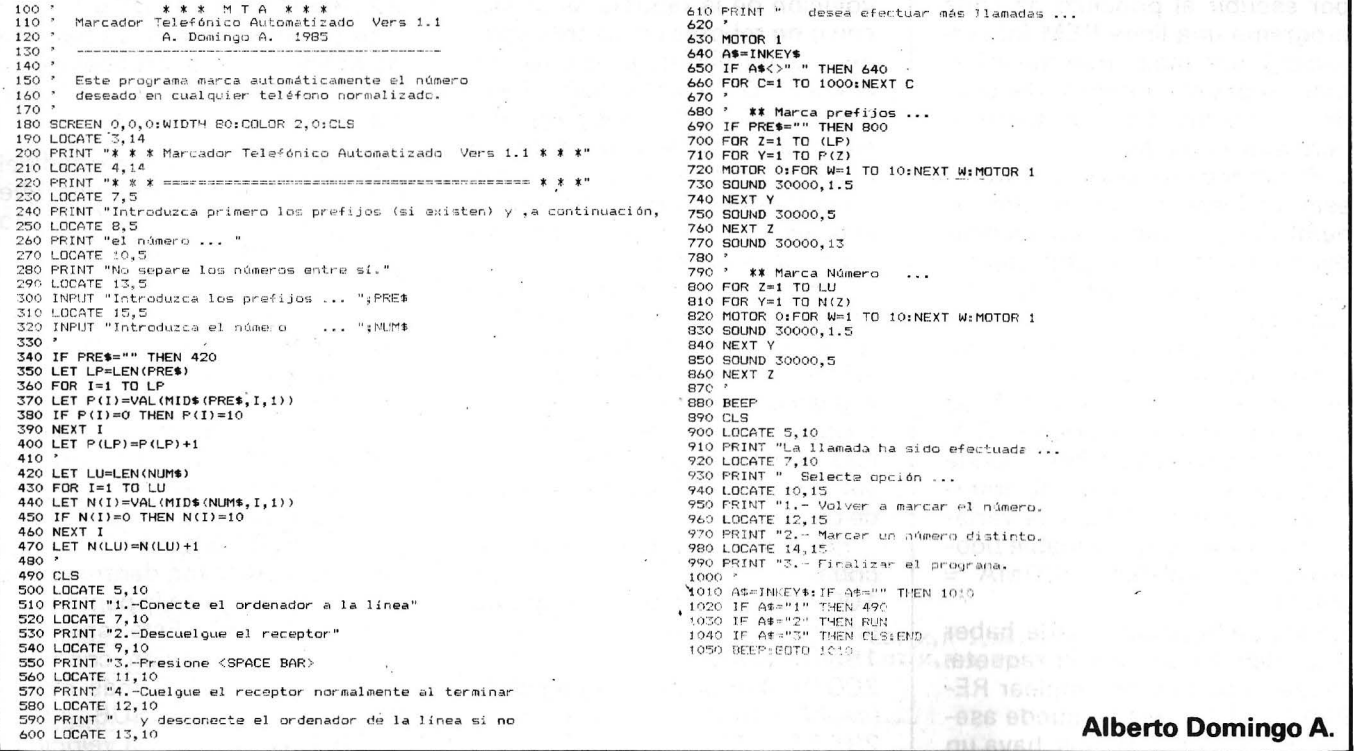

## Cómo *he programado un* «squash» en mi Oric

Cualquier juego está definido por un conjunto de reglas muy precisas. Sin duda por esto todos los juegos se prestan muy bien a la programación. Por otra parte, desde este punto de vista, la programación también es un juego, en el que es imposible hacer trampas, pero en el que cada uno tiene su estilo, sus recetas...

Una raqueta, una pelota, tres paredes; en una palabra, un «squash»; es lo que le ofrezco meter en su Oric, indicándole el modo en que yo lo he hecho.

Por lo que a mí respecta (y no soy el único), siempre comienzo por escribir al principio de cada programa una línea REM (observación), que más tarde me informará sobre el contenido del citado programa. Es una tontería, pero muy cómoda...

El método que sigo consiste en escribir después la estructura general del programa, sin preocuparme del detalle de cada capítulo. En el caso del juego de «squash» es:

• Cualquier partida se disputa en varias pelotas, y por tanto, por lo menos en una, de aquí la línea 20 del programa: REPEAT: GO-SUB 40 UNTIL ULTIMA. Donde GOSUB 40 equivale al tratamiento de una pelota, y la variable ULTIMA es una variable booleana. En realidad, ULTIMA =  $(NBALS > 10)$ .

• Para cada pelota puede haber o no devolución con la raqueta. No se trata aquí de emplear RE-PEAT... UNTIL. Nadie puede asegurar que, por lo menos, haya un

golpe bien dado con la raqueta. Por tanto, en la línea 50, se escribe: GOSUB 70: IF RENVOI THEN 50. GOSUB 70 llama al subprograma que trata la devolución de la pelota.

• Del mismo modo, tras cada devolución de la raqueta se producen o no rebotes en las tres paredes del terreno de juego. Así, en la línea 80, GOSUB 400: IF RE-BOND THEN 80, el subprograma que empieza en la línea 400 trata el desplazamiento de la pelota entre rebotes. Para acabar con el esqueleto del programa, también deberemos prever:

• El principio de la partida (dibujo del terreno de juego) y su final (presentación del resultado).

• El lanzamiento de una pelota y el paso a la pelota siguiente.

• Caso de devolución de una pelota, presentación del nuevo resultado (gana 10 puntos en caso de éxito).

Por consiguiente, se puede escribir:

100 REM principio del programa (capítulo 1 00)

195 RETURN 200 REM principio de una pelota (capítulo 200)...

295 RETURN

Lo mismo para 300, 400, 500, 600 y 700, pero en 795 se escribirá END en vez de RETURN. i Este esqueleto de programa funciona solo! Si se hace RUN, es imposible pararlo sin desconectar el ordenador o pulsar CTRL C. ¿Por qué? Porque la variable ULTIMA nunca tiene el valor «verdadero». Añadamos las dos líneas siguientes...

 $680$  NBALS = NBALS + 1 690 ULTIMA = (NBALS  $> 10$ ) y el programa se parará por sí mismo en un punto determinado, a menos que detecte un error, que se apresurará a corregir.

En el capítulo que empieza en la línea 200, se determina el punto de partida de la pelota: 210 X  $= 2 : Y = 10 : DX = 1 : DY = 1$ 

Si se suma +1 a X, va hacia la derecha; +1 a Y, hacia abajo; -1 a X, hacia la izquierda y -1 a Y, hacia arriba.

Ahora podemos ocuparnos del punto central del programa que empieza en la línea 400; cómo desplazar una pelota en la pantalla.

En primer lugar se calcula la nueva posición de la pelota: XX=  $X+DX e YY = Y + DY$ .  $(X, Y = posi$ ción anterior; XX e YY = nueva posición). Se borra la posición anterior antes de presentar la nueva, lo que mejora la ilusión de un movimiento continuo PLOT X, Y, " " : PLOT XX, YY, " ". Y se vuelve a comenzar, dentro de los límites del juego en la pantalla (líneas 410 a 450). Esta repetición emplea la bifurcación condicional: IF... THEN 410 más rápida que: REPEAT : GOSUB 410 : UNTIL  $X + DX < 2$ ... (la velocidad

es prioritaria). Cuando se alcanzan los límites del terreno de juego, se invierte el sentido del desplazamiento  $(DX = DX Y DY =$  $-DY$ ).

**La raqueta debe de permanecer en la pantalla** 

Otro punto importante en este capítulo: cómo mover la raqueta **al mismo tiempo** que la pelota. En la línea 440, GOSUB 1000 llama al subprograma que rige los movimientos de la raqueta. Si se pulsan las teclas  $\uparrow$  o  $\downarrow$  sube o baja. La variable R corresponde a la posición del centro de la raqueta y RR, a la posición que tomará. Se hubiera podido programar:

 $1005$  R\$ = KEY\$

1010 IF R\$ = CHR\$ (10) THEN  $RR=R+2$ 

1020 IF R\$ = CHR\$ (11) THEN  $RR=R-2$ 

Pero con esa solución, el movimiento puede ser entrecortado porque depende de la función de repetición automática de las teclas. Por tanto, es interesante sustituir la instrucción KEY\$ por una prueba del contenido de una dirección de la memoria que cambia de valor cuando se pulsa una tecla. Esto nos conduce a la fórmula:

IF PEEK (520) = 180 THEN  $RR=R+2$  y IF PEEK (520) = 156 THEN RR=R-2 (líneas 1010 y 1 020). El octeto 520 toma el valor 180 ó 156, según que las teclas  $\downarrow$  o  $\uparrow$  estén pulsadas.

Tras haber controlado que la raqueta permanezca en los límites de la pantalla, se desplaza en las líneas 1060 y 1070.

Lo más importante está hecho. Sólo falta completar cada capítulo del programa. Así, pasando a LORES O, se consigue un fondo negro (más agradable para la vista). Se da efecto a la .pelota cuando rebota en la raqueta con la expresión (línea 530). DY  $DY/2-(R-Y)$ .

Se cuentan los puntos, se hacen sonoras las devoluciones de la pelota... Y otras varias cosas que hacen que, de modo progresivo, el programa tome su forma definitiva.

> **Max Hargenburger Juego de «squash» para Oric**   $=[\Box^{\dagger}]^{\perp}$

O REM \*\*\*\*\*\*\*\*\*\*\*\*\*\*\*\*\*\*\*\*\*\*\*\*\*\*\*\*\* REM  $\star\star$  SQUASH  $\star\star$ 3 REM \*\* \*\* **4** REM \*\*EL AUTOR *y* EL O.P. \*\* 5 REM \*\*\*\*\*\*\*\*\*\*\*\*\*\*\*\*\*\*\*\*\*\*\*\*\*\*\*\*\* 10 GOSUB 100: ' las pelotas 20 REPEAT:GOSUB 40:UNTIL ULTIMA 30 GOSUB 700:'fin 39 REM Una pelota 40 GOSUB 200:'devolucion raqueta<br>50 GOSUB 70:IF RENVOI THEN 50 60 GOSUB 600:RETURN 69 REM una devolucion de raqueta 70 GOSUB 300:'rebote en los bordes<br>80 GOSUB 400:IF REEGND THEN 80 90 GOSUB 500:RETURN<br>99 REM ============================ *<sup>99</sup>*REM =========================== 100 REM inicializaciones 105 CLS:PRINT CHR\$1201 110 LORES O:INK 5:POKE 618,10 120 AS="#":B\$=" •:cs=CHR\$1961 125 K=10:L=K+24:H=21<br>130 PLOT K,0,C\$+" Max" 135 PLOT K+18,0,"SQUASH"<br>140 FOR I=K TO L-1:PLOT I,1,"-":NEXT<br>150 FOR I=K TO L-1:PLOT I,H,"-":NEXT<br>160 FOR I=Z TO H-1:PLOT L,I,"I":NEXT<br>170 IF KEY\$="" THEN 170 172 R=11:RR=R 175 FOR 1=R-1 TO R+l:PLOT K,I,A\$:NEXT 180 GOSUB 1000:'raqueta 185 SCORE=O 190 NBALS=1 195 RETURN 199 REM ---------------------------- 200 REM comienza una pelota 210 X=17+K 220 Y=INT(RND(1)#8+8) 230 DX=-1 240 DY=RND(1)#2-1 250 PLOT X,Y,B\$ 260 PLOT K, H+1, CHR\$ (2) + "pelota" + STR\$ (NBALS) 295 RETURN 299 REM ---------------------------- 300 REM comienzo devolucion de raqueta 320 PLOT K+15,H+l,"puntuacion"+STR\$ISCOREI 395 RETURN<br>399 REM ----400 REM desplazamiento de la pelota entre rebotes 410 :XX=X+DX:YY=Y+DY 420 :PLOT X,Y,• ":PLOT XX,YY,C\$ 430 :X=XX:Y=YY :GOSUB 1000:'Rraqueta 450 IF X+DX>K AND X+DX<L AND Y+DY=>2 AND Y+DY<H THEN 410 :REM un rebote<br>470 IF Y+DY<2 OR Y+DY=>H THEN DY=-DY<br>480 IF X+DX=>L THEN DX=SGN(DX)\*-2 490 REBOND=IX+DX>KI 495 RETURN<br>499 REM ---500 REM fin desplazamiento de raquetas 510 ECRAN=SCRN(K, Y) 520 PLOT K,Y," ":PLOT X,Y," "<br>530 DX=SGNIDX)\*-2:DY=DY/2-IR-Y)<br>540 IF ABSIDY)>2 THEN DY=SGNIDY)\*2<br>550 RENVOI=(ECRAN=ASCI"#")) 560 IF RENV01 THEN P1NG:SCORE=SCDRE+l:PLOT · K,Y,A\$ 595 RETURN<br>599 REM ---599 REM --------- ------------------- 600 REM fin de una pelota 620 EXPLODE 630 WAIT 100 680 NBALS=NBALS+1 690 ULTHIA=INBALS>lOJ 695 RETURN 700 REM fin de programa 760 CLS:INK O . 770 POKE 618,3 780 PRINT:PRlNT"PUNTUACION=",SCORE 790 PRJNT CHR\$1201 795 END 799 REM ============================ 1000 REM raqueta 1010 IF PEEK(520)=180 THEN RR=R+2<br>1020 IF PEEK(520)=156 THEN RR=R-2<br>1030 IF RR<3 THEN RR=3<br>1040 IF RR>H-2 THEN RR=H-2 1060 IF RR>R THEN PLOT K,RR, A\$:PLOT K,R-1,B\$:PLOT K,RR+1,A\$:PLOT K,R,B\$ 1070 IF RRKR THEN PLOT K, RR, A\$: PLOT K, R+1, B\$: PLOT K, RR-1, A\$: PLOT K, R, B\$ 1080 R=RR 1095 RETURN 1099 REM ===========================

**Algoritmo** 

## *Continuar una serie*

**Encontrar el «siguiente» de una serie de números determinados no es tan sencillo, si no se conoce la ley que rige esta sucesión. Por tanto, hay que encontrar fórmulas que permitan extrapolar. Existen, pero cuidado con los resultados.** 

Para extrapolar una sucesión de datos, se empieza por considerarlos como ordenadas de una función que corresponden a abscisas equidistantes. Después se emplea una fórmula de interpolación, por ejemplo, la de Lagrange que sustituye la función desconocida por el polinomio más sencillo, cuya curva representativa pasa por todos los puntos que se corresponden con los datos.

De este modo, parece natural intentar resolver las pruebas de series numéricas igual que los famosos que, pretendidamente, sirven para medir el cociente intelectual.

Pero pronto se comprueba que los resultados son francamente malos. Las relaciones de recurrencia que determinan estas sucesiones raramente conducen a una representación algébrica sencilla en función del rango del número.

.

En un análisis un poco más profundo, se observa que, en general, estas relaciones son de primer grado (ecuaciones lineales) y no necesitan más que uno o dos términos precedentes. Pero con frecuencia existen dos relaciones diferentes y a veces tres, y los criterios de simplificación recogidos por los autores de los test parecen escapar a cualquier definición exhaustiva o sistemática. Por consiguiente, no es fácil encontrar soluciones en ordenador y es inútil esperar una infalibilidad en este aspecto.

$$
A_n = p A_{n-1} + q
$$
  
\n
$$
A_n = p A_{n-2} q
$$
  
\n
$$
A_n = p A_{n-1} + q A_{n-2}
$$
  
\n
$$
A_n p A_{n-2} + q \sin \theta
$$
  
\n
$$
A_n = r A_{n-2} + \sin \theta
$$
  
\n(relaciones polinómicas con interpolación de Lagrange).

El número de respuestas es igual a diez menos el número de

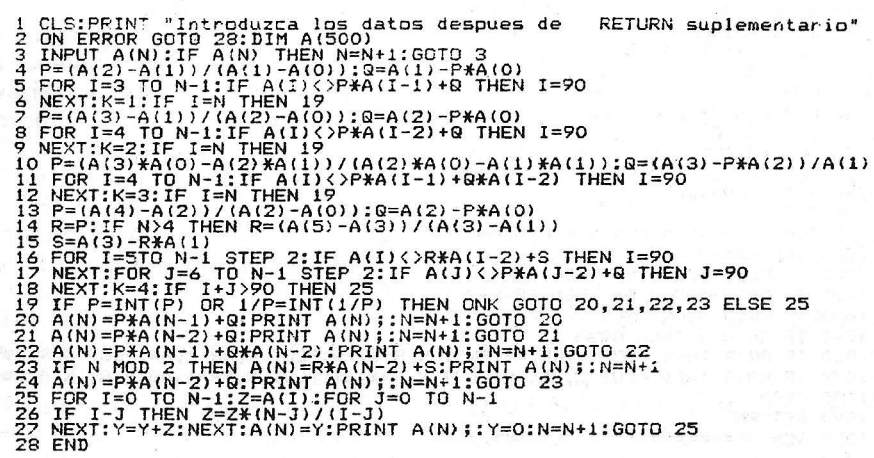

datos. El programa rechaza los coeficientes p que no sean enteros o inversos de enteros. Proporcionará las respuestas correctas en la mayoría de los casos. En general, los absurdos provienen de las relaciones polinómicas probadas fuera de contextos en los casos más complejos. Por ejemplo, si se emplean tres o más leyes de recurrencia o también una serie de números primos. En tal caso, el programa subraya el carácter dudoso de las respuestas mediante un pequeño bip (sonido).

Escrito en Basic estándar en un PX-8 (Epson), se podrá trasladar a otros materiales sin grandes problemas. Si no tiene ON ERROR GOTO, un mensaje de error sin consecuencias seguirá a la última respuesta. En comprensión, con un Basic que explore todos los bucles por lo menos una vez antes de probar los límites (como el Cano X-07), hay que obrar a golpe de IF... THEN.

Un último · truco para perfeccionar su entrenamiento: sin ningún bip ha denunciado una interpolación de Lagrange, prueba adivinar la (o las) relación(es) empleada(s) y controle los valores K, p, q; pero también si K = 4, los de ry s.

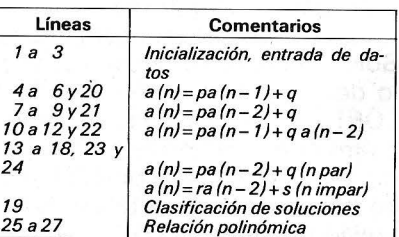

#### **Explicaciones del programa**

Inicialización, entrada de los datos/par/impar/Clasificación de soluciones/Relación polinómica.

> **Pedro Barnouin**  riibJ==

Pascal

## *Un Pascal para romper ladrillos*

**lUn programa de juego escrito en Pascal? Pues sí. El lenguaje Pascal no está reservado solamente para programas de gestión o aplicaciones matemáticas. Este artículo le demostrará que se puede escribir un programa de juego con una buena herramienta y un buen método. Un lenguaje de buenos resultados y un poco de programación estructurada no molestan. Todos conocen el principio de este juego: un muro de ladrillos está situado en la parte superior de la pantalla y se trata de destruir el mayor número posible de ladrillos enviando, por medio de una raqueta, la pelota que se desplaza por la pantalla. iA su Apple o a su Northstar!** 

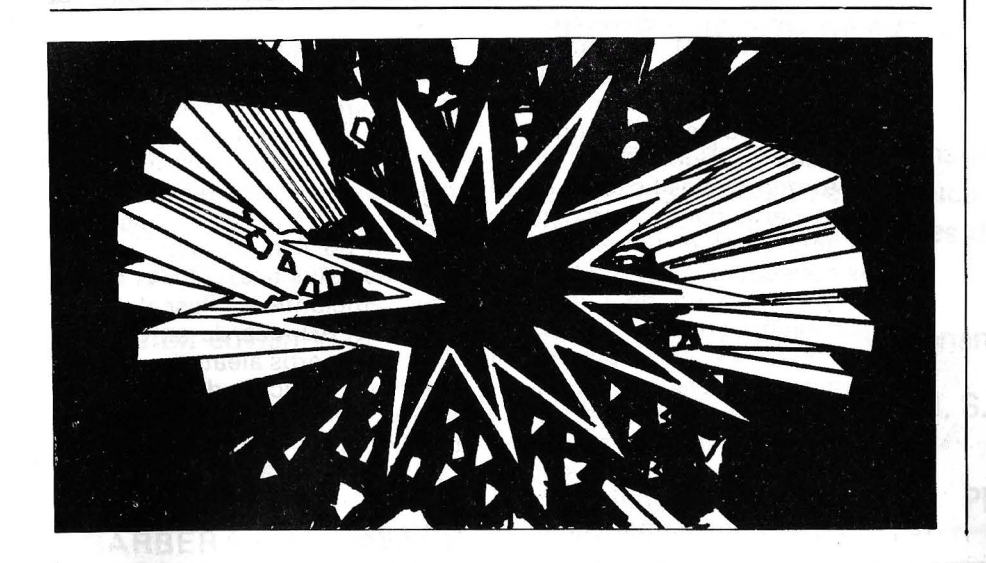

Antes de examinar nuestro programa es preferible que aprendamos a servirnos de él. El principio de una partida comienza por la especificación de los parámetros del juego. Son tres y cada uno de ellos puede tomar todos los valores de 1 a 10. El primero de ellos se refiere al nivel de dificultad. Este valor indica cuál será la posición de los ladrillos. Un valor 1 colocará los ladrillos en lo alto de la pantalla, mientras que un valor 10 los aproxima lo más cerca posible de la raqueta. El segundo parámetro afecta a la velocidad de la pelota. El valor 1 corresponde a la menor velocidad y un aumento de ese valor refleja un aumento de la velocidad de desplazamiento de la pelota. El último parámetro concierne al ángulo de rebote; es decir, el efecto de la pelota cuando toca, por ejemplo, la raqueta.

steama per aup of sheupegiob

Precisaremos que hay que ser muy modesto en el momento de introducir estos parámetros del juego. Incluso poniendo a 1 los tres valores, hay que confesar que es muy difícil destruir todos los ladrillos, aunque se pueden conseguir puntuaciones altas (varios miles de puntos). Por el contrario, si se ponen todos los parámetros a 10, el juego se hace prácticamente imposible y el tanteo no sobrepasa, en general, los 100 puntos. Por otra parte, es difícil decir cuál es el valor

'!

a elegir respecto a la velocidad de la pelota. En realidad, la velocidad de ejecución del programa condiciona la velocidad de la pelota. El ordenador en el que hemos realizado y probado ampliamente (durante más de año y medio) este programa está equipado con un microprocesador Z80 con un reloj de 4 MHz. Esto asegura una buena rapidez y la velocidad de la pelota puede hacerse igual a uno. Por el contrario, en otros materiales quizá sea necesario aumentar el valor de 'este parámetro. Si la velocidad de la pelota es todavía demasiado pequeña, lo que, en nuestra opinión, tiene pocas probabilidades de producirse, siempre es posible compilar este pograma pidiendo al compilador las opciones l- y -R que suprimen las veri-<br>ficaciones de las entradasficaciones de las salidas y de los límites de las matrices (tablas).

Indicados estos parámetros, el ordenador pregunta los nombres de los jugadores: pueden ser hasta 10 (constante MAXJUGA) del programa. Terminada esta presentación, empieza el juego. Cada participante tiene derecho a tres raquetas. En la primera raqueta, los jugadores juegan en el orden en que se han inscrito al principio del programa. En las siguientes, los participantes que tienen los mayores tanteos juegan los primeros.

#### Un desplazamiento muy rápido en el campo de juego

Tres comandos permiten controlar el movimiento de la raqueta: la tecla que tiene una flecha hacia la derecha , la que tiene una flecha hacia la izquierda (que también puede llamarse BACKS-PACE o CHARDELETE) y, finalmente, la barra de espaciado. Las dos flechas permiten desplazar la raqueta hacia la derecha o la izquierda, pero que hay resaltar que la presión sobre una de estas teclas corresponde a una aceleración de la raqueta. Por ejemplo, pulsar la techa de la flecha hacia la derecha provoca el desplazamiento continuo de la raqueta con determinada velocidad. Una segunda pulsación dobla la velocidad, una tercera la triplica... Ello la permite desplazarse muy rápidaente sobre el campo de juego. Por supuesto, la raqueta queda inmóvil en el momento en que toca uno de los dos bordes de la pantalla. Otro comando, la barra de espaciado permite inmovilizar la raqueta. También hay que resaltar que no es necesario parar la raqueta para obligarla a cambiar de dirección: pulsando la flecha hacia la derecha, mientras que la raqueta se estaba desplazando hacia la izquierda permite desplazarla inmediatamente hacia la derecha.

Finalmente, un comando permite la parada urgente del juego: la tecla ESC o ESCAPE borra la pantalla y hace salir inmediatamente el programa. Este comando puede resultar interesante para los informáticos que prefieran en el trabajo las actividades lúdicas a las clásicas...

teres de subrayado(«\_»). el muro por «0», «%» y «\*» que, respectivamente, valen 30, 20 y 10 puntos, y, en fin, la pelota es, sencillamente, el cursor. Como algunos ordenadores no disponen de pantalla de 80 columnas, la constante NUMCOL permite indicar al programa la anchura de la pantalla. Habida cuenta de ello, el muro de ladrillos tendrá la anchura de la pantalla y los diferentes cuadros estarán centrados, a condición de que se disponga por lo menos de 40 columnas. El procedimiento COMANDO deberá modificarse eventualmente según la implantación del Pascal de que se disponga. En este caso, se emplea una función KEYPRESS que devuelve un resultado lógico cierto si se ha pulsado una tecla del teclado. En este caso, READ (CAR) permite leer este carácter. Si no

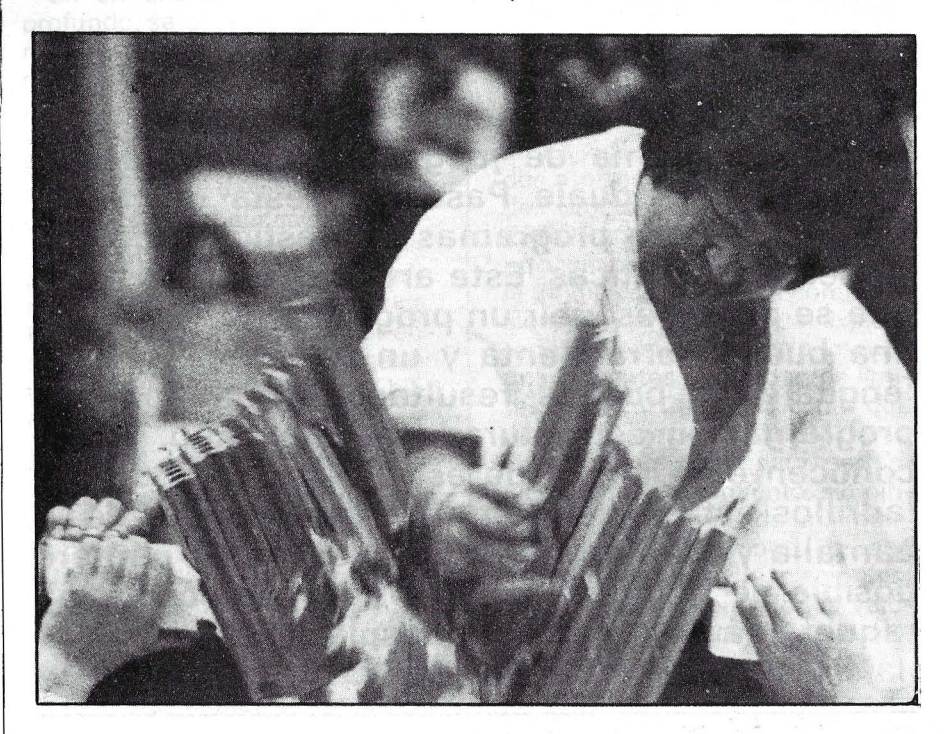

Por supuesto, el ordenador presenta constantemente en la parte superior y a la izquierda de la pantalla, el número de puntos conseguidos y proporciona al final del torneo la clasificación de todos los participantes, indicando por una parte el número de puntos conseguidos en el último torneo y el número de puntos para el conjunto de la partida.

Lo esencial es participar: no entraremos demasiado en detalle en la organización de este programa. Para facilitar su instalación en todos los ordenadores no hemos acudido a los gráficos. La raqueta está formada por carac-

dispone de tal función (que en general está incluida en una de las bibliotecas del sistema). tendrá que escribirla en ensamblador (esta función es muy corta). Para los ordenadores que emplean una consola de visualización es posible, incluso, con un poco de astucia, escribir una función semejante en Pascal. Finalmente, si dispone de un generador de números aleatorios, puede suprimir el cálculo de la variable ALEATOIRE (ALEATORIA) para sustituirlo por una expresión del tipo: (1 00 \* RANDOM). teniendo cuidado de poner la expresión entre paréntesis.

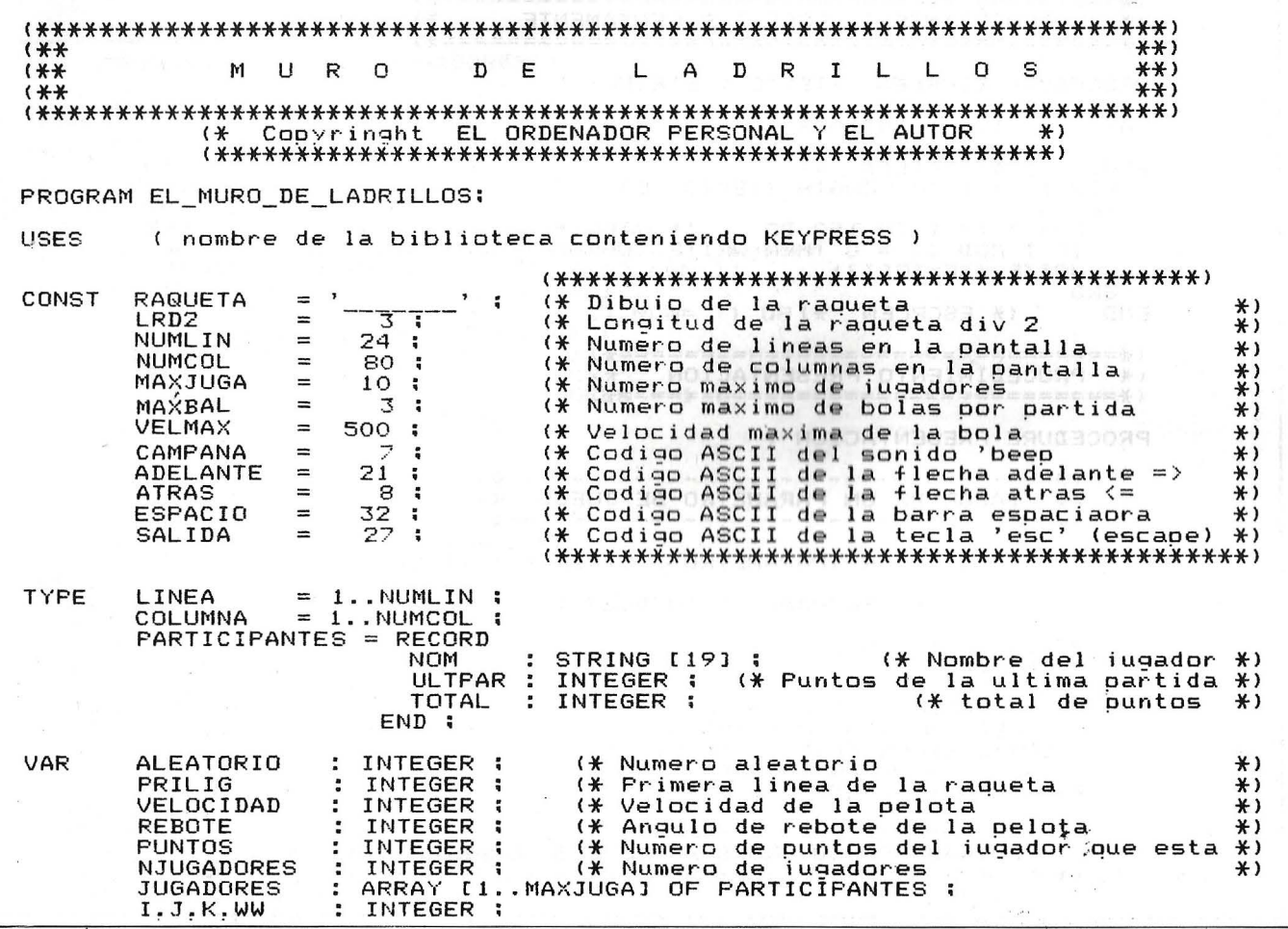

Lider Nacional en Miniordenadores Multiusuario

digital olivetti AT&T con software de gestión incorporado, te ofrece un inmejorable futuro profesional incor-

**PROGRAMADOR BASIC** 

1,5 - 2.000.000 ptas./año

en una plantilla con excelente ambiente de trabajo, formada por profesionales de alto nivel. Tendrás grandes posibilidades de promoción económica y profesional basadas en tu rendimiento individual y adicionales a las revisiones anuales de sueldo. Formación continuada en los Sistemas de Tecnología más avanzada.

Escribir enviando historial académico y profesional, mencionando la Ref. 2.561 a:

CCS (Centro de Cálculo de Sabadell, S.A.)

**BARCELONA:** Avda. Castell de Barberá, 22 - 24 **BARBERA DEL VALLES** 

porándote a la empresa como

**MADRID:** Plaza Carlos Trías Beltrán, s/n 28020 - MADRID

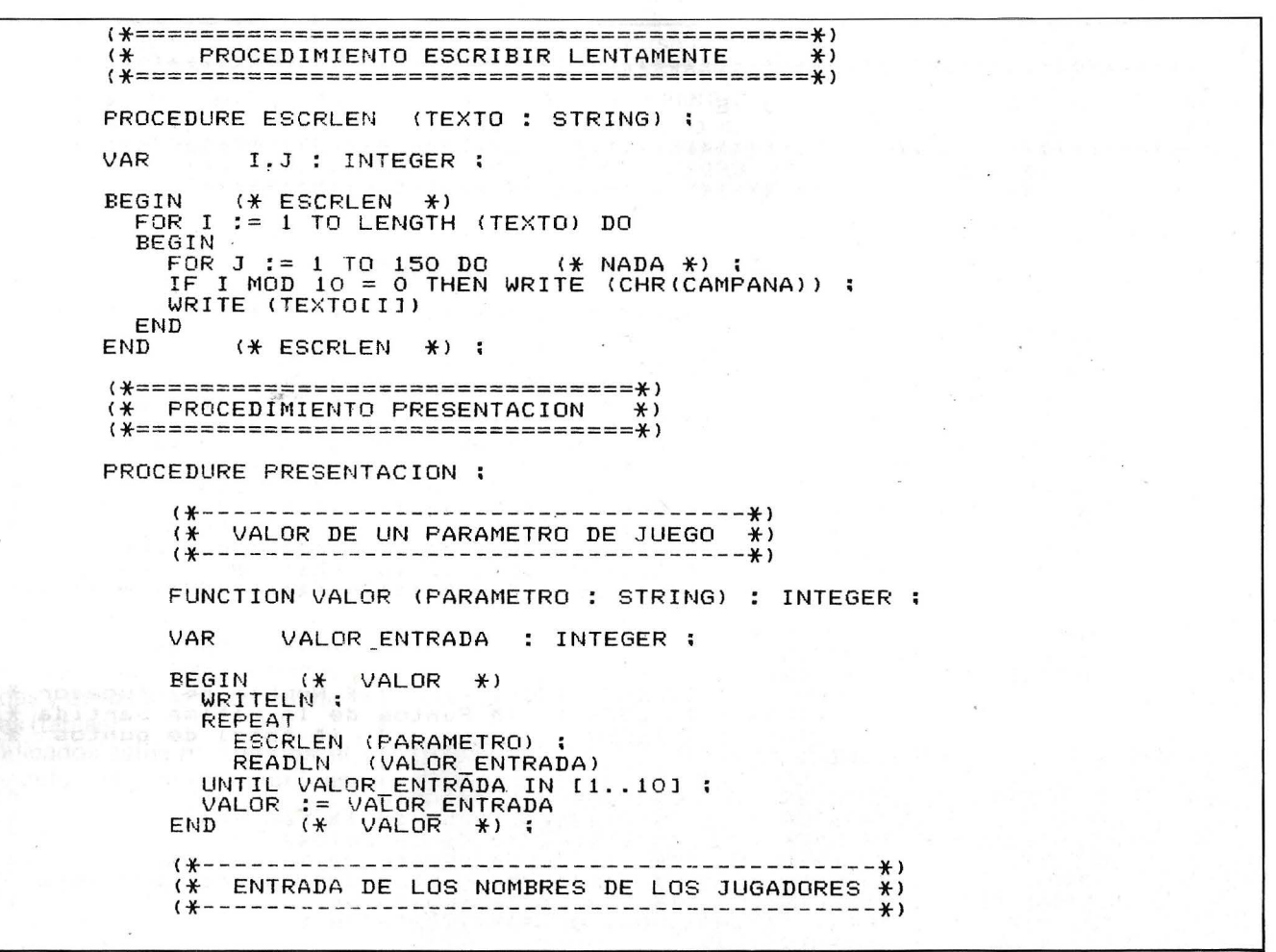

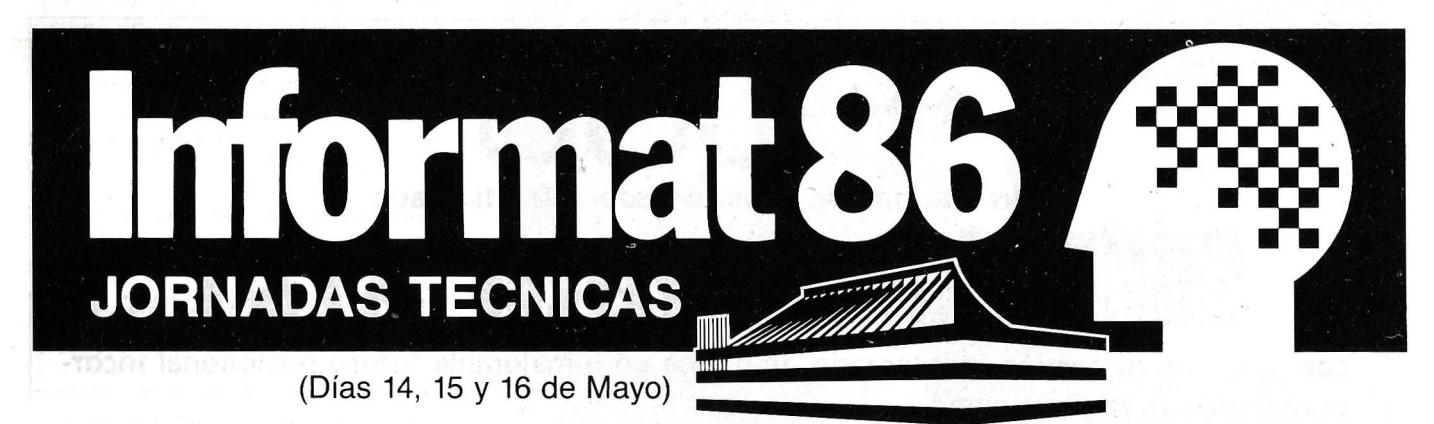

**Feria de Barcelona** 

#### «SYMPOSIUM PROFESIONAL DE DISTRIBUIDORES **DE INFORMATICA»**

A través de siete conferencias y tres mesas redondas se analizará el sector de la microinformática en sus tres vertientes: MARKETING - HARDWARE - SOFTWARE Entre los diversos especialistas participantes en las distintas materias cabe destacar la presencia de Mr. Gordon Curran, fundador y director de<br>«INTELLIGENT ELECTRONICS EUROPE» primera compañía en Europa de estudios de mercado del sector.

Información e Inscripciones: Secretaría de Informat 86 Avda. Reina M.ª Cristina, s/n 08004 Barcelona - Tel. (93) 223 99 00

#### «REALIDAD Y PERSPECTIVAS DE LA RED X.25»

Tendrán lugar seis comunicaciones y dos mesas redondas, interviniendo:

- **USUARIOS**
- CONSTRUCTORES DE HARDWARE

- TECNICOS DE LA CIA, TELEFONICA Se presentará la situación actual dentro del contexto de las comunicaciones analizando realidades y experiencias desde los tres puntos de vista. Asimismo se expondrá la evolución prevista para la Red X.25 y las comunicaciones (Datos, voz e imágenes).

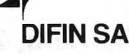

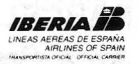

```
PROCEDURE ENTRADA_JUGADORES ;
                I .: INTEGER ;
     VAR
                 (* ENTRADA_JUGADORES *)
     BEGIN
        WRITELN<sup>"</sup>
        NJUGADORES := 1 :
         REPEAT
           WRITE ('Nombre del '.NJUGADORES.' iugador : ');<br>READLN( JUGADORESINJUGADORESI.NOM );
        NJUGADORES := NJUGADORES + 1;<br>UNTIL (JUGADORES NJUGADORES + 1;<br>(NJUGADORES > MAXJUGA);<br>NJUGADORES := NJUGADORES - 1;<br>NJUGADORES := NJUGADORES - 1;
        WOUGHUURES := NJUGADORES - 1;<br>IF JUGADORESINJUGADORES].NOM=''<br>THEN NJUGADORES := NJUGADORES - 1<br>FOR I := 1 TO NJUGADORES DO<br>WITH JUGADORES II] DO<br>BEGIN
              BEGIN
                 ULTPAR := 0 :<br>TOTAL := 0
              END
     END
                  ENTRADA_JUGADORES *);
             (\astBEGIN
          (*PRESENTACION *)
  EGIN (* FRESENTACION)<br>PAGE (OUTPUT) :<br>IF NUMCOL > 40 THEN<br>_ GOTOXY(19,2)
   ELSE
      GOTOXY(0,2) ;
  ESCRLEN (M U R O<br>IF NUMCOL > 40 THEN
                                  D ELADRILLOS');
      GOTOXY (19, 4)
   ELSE
     GOTOXY(0, 4)JUGADORES
       (* PRESENTACION *) :
END
\left( *MURO DE LADRILLOS
                                         \ast)
PROCEDURE MURO_DE_LADRILLOS (VAR PUNTOS : INTEGER ) ;
VAR
       LADRILLO
                     : ARRAY ILINEA, COLUMNAJ OF INTEGER :
       (* - valor negativo o nulo : negativo de la pantalla *)<br>
(* - valor negativo o nulo : no hay<br>
(* - valor positivo: valor que indica el nume*)<br>
(* - valor positivo: valor que indica el nume*)<br>
NLADRILLOS : INTEGER : (* nume
                          RECORD
       PELOTA
                              EXISTE : BOOLEAN: (*verdad si la pelota exixte *)<br>LIG.COL.             (*Posicion (linea.columna) *)
                              VEVER. VEHOR: INTEGER: (*Velocidad vertical
                                                                                                     *)
                                                              (*horizontal
                           END
                                                                                                     \ast)
       COLRAQ
                        : INTEGER :
                                            (* Columna donde se situa el centro
                                                                                                     *)
                                            (* de la raqueta.<br>(* linea de la raqueta
                                                                                                     \astLINRAQ
                        : INTEGER :
                                                                                                      \ast)
        (**)
        (\astPROCEDIMIENTO DE INICIALIZACION
                                                                                                      *)
        \sim¥)
       PROCEDURE INICIALIZACION, ;,,,,,,,,,,,,,,,,,,,,,,
                                                                                                    *(4)*)
              \epsilonPROCEDURE CREAR_LADRILLOS :
             VAR
                      I.J : INTEGER :
                    N (* CREAR LADRILLOS *)<br>R I:= 1 TO NUMLIN DO<br>FOR J:=1 TO NUMCOL DO
             BEGIN
                FOR
                LADRILLOII.JI:= 0";<br>NLADRILLOS := 0 ;<br>FOR I := 1 TO NUMCOL-1 DO
                  BEGIN
```

```
LADRILLOIPRILIG-2.11:= 30 : (* rango del fondo: *)<br>GOTOXY(I-1.PRILIG-3) : (* 30 puntos por ladrillo *)<br>WRITE ('0');
        WRITE (1%');<br>GOTOXY(I-1.PRILIG-2) : (* rango del medio: *)<br>WRITE ('%');
       LADRILLOIPRILIG ,II:= 10 : (* rango de abaio: *)<br>GOTOXY(I-1.PRILIG-1) : (* 10 puntos por ladrillo *)<br>WRITE ('*');
        NLADRILLOS := NLADRILLOS + 3 :
     END
END<sup>-</sup>
      (X + CREAR LADRILLOS *):
             (* "*(* CREACION DE LA RAQUETA
                                                                                            *224PROCEDURE CREAR_RAQUETA :
   EGIN (* CREAR_RAQUETA *)<br>COLRAQ := NUMCOL DIV 2 : (* Raqueta al centro *)<br>LINRAQ := NUMLIN -1 : (* y en la base de la pantalla*)<br>GOTOXY(COLRAQ-LRD2-1,LINRAQ):<br>WRITE (RAQUETA) :<br>AVANCE := 0 :<br>RETRO := 0 :
BEGIN
         (* CREAR_RAQUETA *) :
END
\{*,\ldots, \ldots, \} \mathbb{R} \mathbb{R} \mathbb{R} \mathbb{R} \mathbb{R} \mathbb{R} \mathbb{R} \mathbb{R} \mathbb{R} \mathbb{R} \mathbb{R} \mathbb{R} \mathbb{R} \mathbb{R} \mathbb{R} \mathbb{R} \mathbb{R} \mathbb{R} \mathbb{R} \mathbb{R} \mathbb{R} \mathbb{R} \mathbbPROCEDURE CREAR PELOTA :
             (* CREAR_PELOTA *)
BEGIN
   WITH PELOTA DO
      BEGIN
         EXISTE := TRUE ;<br>LIG := PRILIG+1 ;<br>COL := NUMCOL DIV 2 ;<br>VEVER := 1;<br>VEHOR := 0;
                                                  (* Pelota en el centro *)
                                                  (\frac{2}{3}) con una traiectoria *)<br>(* vertical. *)
            END:
END WAR CREAR PELOTA<br>BEGIN (* INICIALIZACION *)<br>PAGE (OUTPUT) :
                                                *) ;
   CREAR_LADRILLOS<br>CREAR_RAQUETA:<br>CREAR_PELOTA ;<br>PUNTOS := 0 !
END (* INICIALIZACION *) :
(*----۱ ¥−
         LECTURA DE
(*COMANDOS
                                                                                                  * )
4 + - - - - --*)PROCEDURE LECTURA_COMANDOS :
VAR CH : CHAR :
   ..... (* LECTURA COMANDOS *)<br>IF KEYPRESS THEN<br>BEGIN
BEGIN
      READ (KEYBOARD.CH):<br>CASE ORD(CH) OF
          ADELANTE
                        : BEGIN
                                  AVANCE := AVANCE + 1 ;
                                 RETRO := 0 :
                              END:
          ATRAS
                             BEGIN
                                 RETRO := RETRO<br>AVANCE := 0 :
                                                             +1;
                              END ;
                           : BEGIN
          ESPACIO
                                 AVANCE := 0 ;<br>RETRO := 0 ;
                              FND:: BEGIN
          SALIDA
                                 PAGE (OUTPUT);<br>EXIT (PROGRAM)
                                          (PROGRAM):
                              FND:END:
   END:
END
        (LECTURA_COMANDO
                                          *MOVER LA RAQUETA
 (*
                                                                                                  *
```
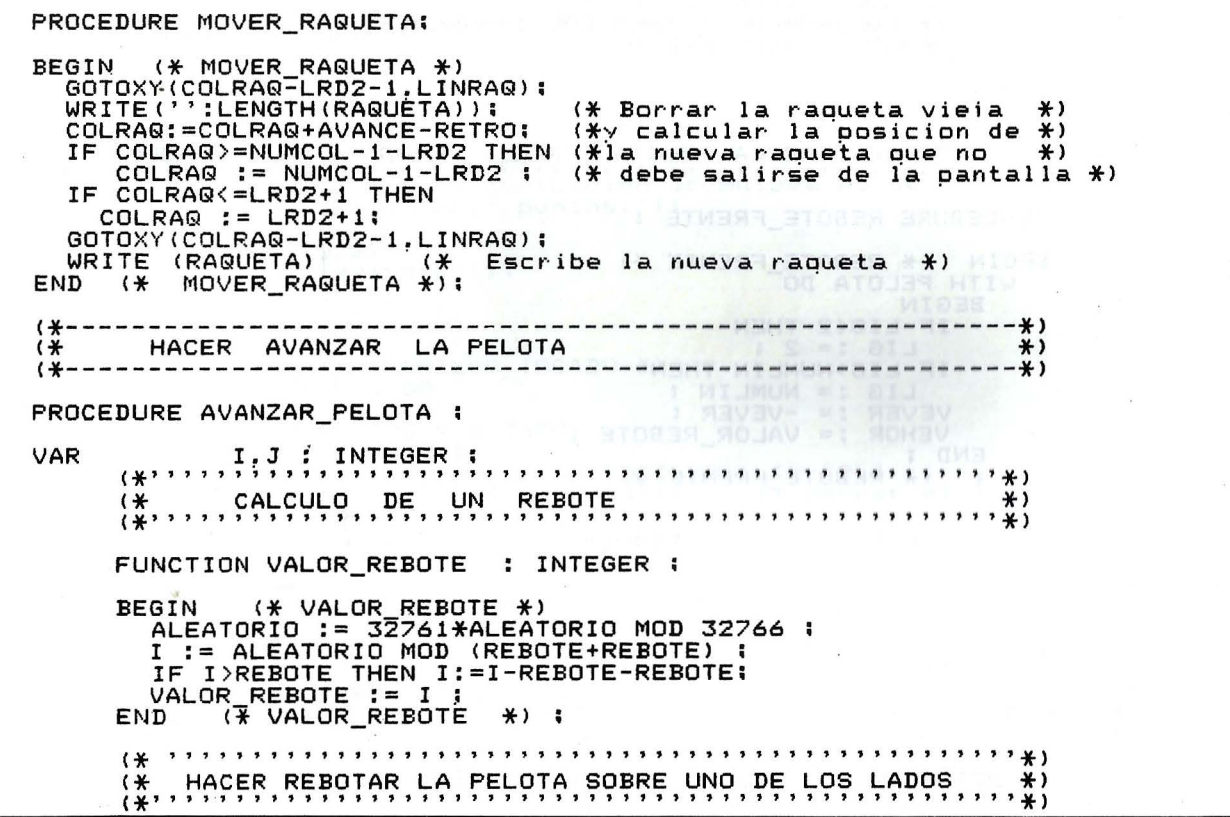

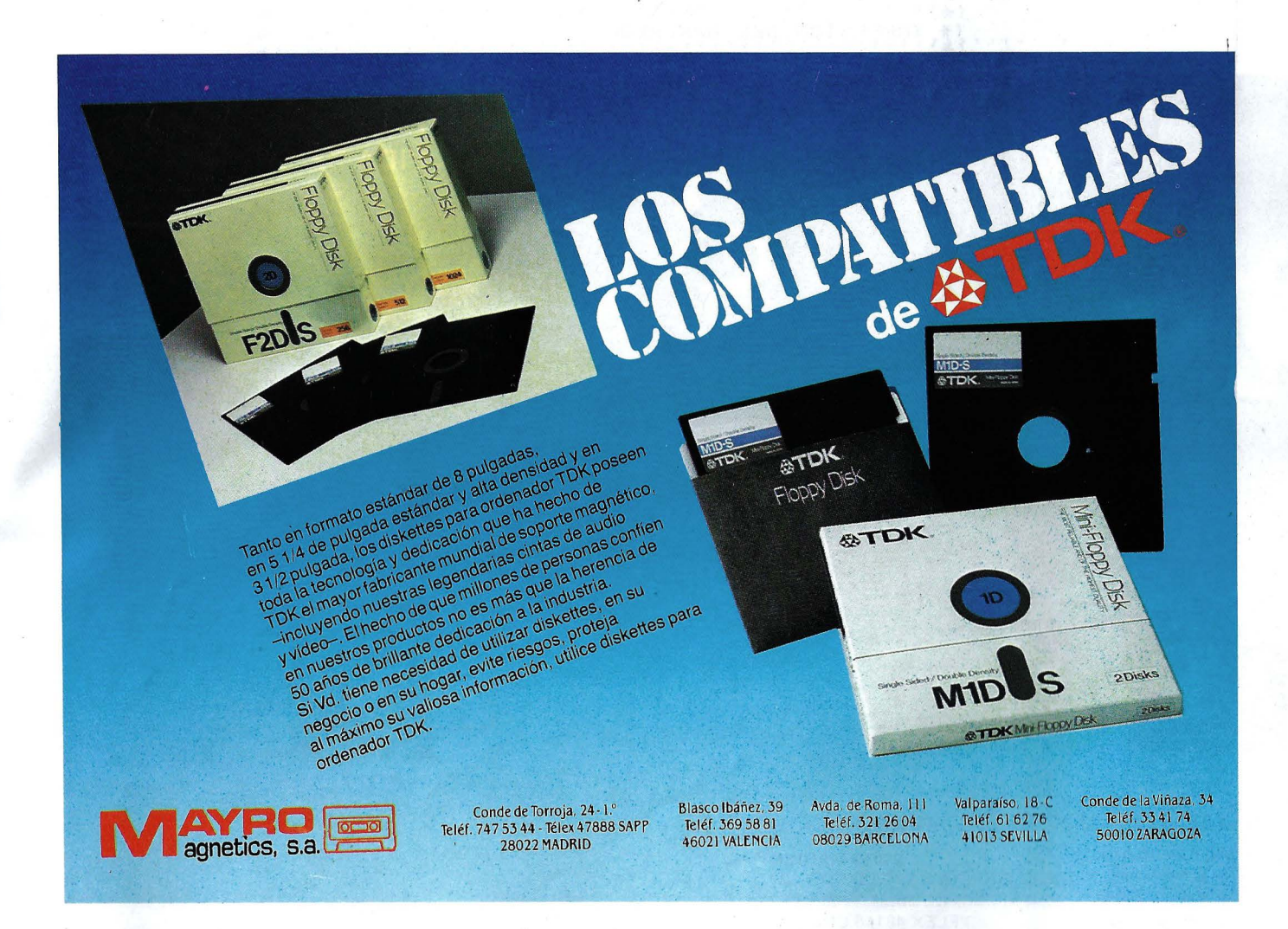

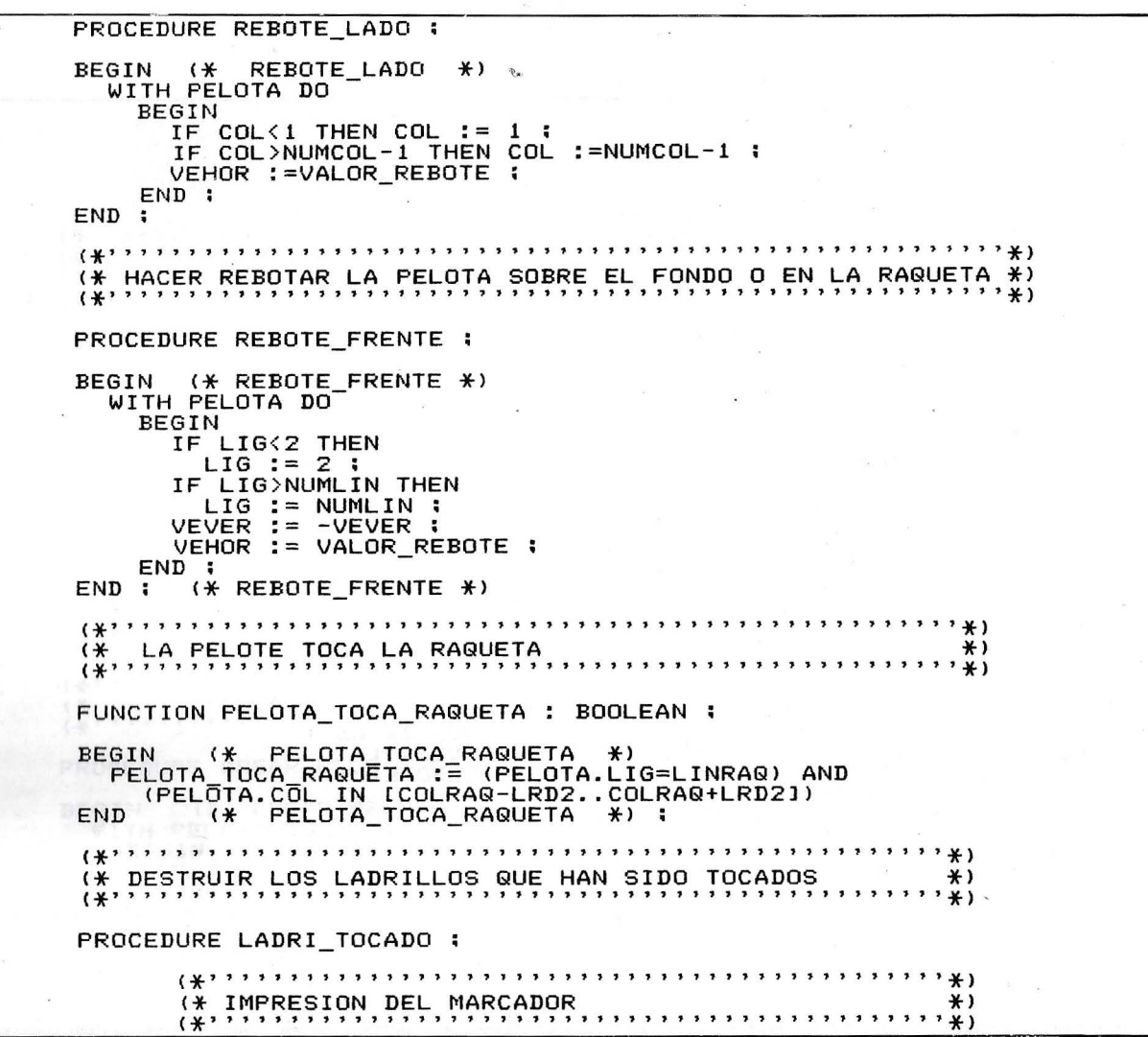

#### $\bf Verbatim^{\circ}$  desmitifica el diskette LOS CINCO PROCEDIMIENTOS PARA PROTEGER LA VIDA DE SUS DATOS

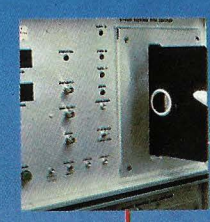

Controles que sobrepasan ampliamente las normas industriales en vigor Analizamos nuestras materias primas hasta sus estructuras moleculares. Cada capa debe someterse a más de setenta pruebas químicas, magnéticas y eléctricas. Así, cada disco Verbatim responde e incluso sobrepasa las normas de utilización más exigentes.

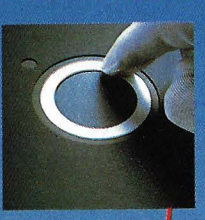

Vertsen

Aro central de refuerzo Todos nuestros discos se entregan con un aro de refuerzo central para facilitar la clasificación, reducir el desgaste en el sitio donde está colocado el aro, y garantizar un centrado riguroso

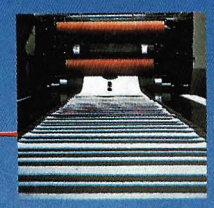

Un revestimiento limpiador eficaz Este revestimiento ha sido concebido especialmente para limpiar y eliminar las impurezas de la superficie del disco y evitar su desgaste accidental.

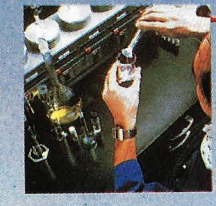

Un lubricante de larga duración El lubricante de nuestra capa hace más resistente la dispersión magnética, garantizando mejores resultados y mayor duración de uso.

#### Copiadux, S.a. INFORMATICA

08013 BARCELONA DOS DE MAYO, 234<br>TELEFS. 231 71 11<br>231 77 00<br>TELEX: 50833 CDUX-E

**28013 MADRID** HOS. GARCIA NOBLEJAS, 41 - 30 TELEFS. 408 55 61 / 408 53 12 TELEX 48146 CDUX-E

REPRESENTANTES Y DELEGACIONES EN TODA ESPAÑA

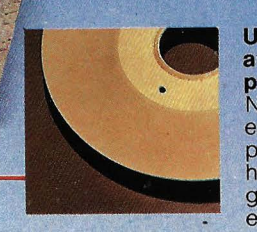

#### Una técnica avanzada de

**pulimento**<br>Nuestros conocimientos en el campo del pulimento y del humedecimiento garantizan un resultado excelente, y una extraordinaria duración.

```
PROCEDURE MARCADOR:
           BEGIN
              GOTOXY (0,0);
               WRITE('+=======+');
              WITH JUGADORESIWWJ DO
                 BEGIN
                    GIN<br>WRITE (', tu puntuacion acumulada es de ');<br>WRITE (TOTAL,' puntos.');<br>WRITE (TOTAL,' puntos.');
              END:<br>GOTOXY(0,2);<br>WRITE('+=======+');
            END :
                         (* LADRILLO_TOCADO *)
            REGIN
               WITH PELOTA DO
                  BEGIN
                     IF
                         PUNTOS = 0 THEN
                        MARCADOR:
                    FUNTOS := PUNTOS + LADRILLO [LIG.COL]<br>WRITE ('', CHR(CAMPANA)); (* Borrar<br>NLADRILLO := NLADRILLO -1 ;<br>LADRILLO [LIG.COL] := 0 ;<br>GOTOXY(0.1); (* PUNTOS:5,' !'); (* pun<br>WRITE('', PUNTOS:5,' !'); (* pun
                                                                (* Borrar el ladrillo*)
                     WRITE(')''PUNTOS:5,' '')'
                                                                 (* puntuacion
                                                                                               \astEND:
                       (* LADRILLO_TOCADO *)FND:(*PROCEDURE PELOTA_DEVUELTA ;
               EGIN (* PELOTA_DEVUELTA *)<br>PELOTA.VEVER := -PELOTA.VEVER ;<br>PELOTA.VEHOR := VALOR_REBOTE ;<br>ID ; (* PELOTA_DEVUELTA *)
            BEGIN
            END:PROCEDURE PELOTA_PERDIDA ;
               EGIN (* PELOTA_PERDIDA *)<br>PELOTA.EXISTE :≡ FALSE ;<br>JD       (* PELOTA_PERDIDA *) ;
            BEGIN
             END
                (* AVANZAR_PELOTA *)
     BEGIN
        WITH PELOTA DO
              BEGIN
                =GIN<br>LIG := LIG + VEVER ;<br>COL := COL + VEHOR ;<br>IF (LIG<1) OR (LIG>NUMLIN ) THEN REBOTE_FRENTE ;<br>IF (COL<1) OR (COL>NUMCOL-1) THEN REBOTE_LADO ;<br>GOTOXY(COL-1,LIG-1) ;<br>FOR J:=VELOCIDAD TO VELMAX DO (* Retardo *) ;<br>FOR J:=VEL
                 IF LADRILLOILIG.COL1>0 THEN
                    LADRI_TOCADO
                 ELSE
                    IF PELOTA TOCA RAQUETA THEN<br>__ PELOTA_DEVUELTA
                    ELSE<br>IF LIG=NUMLIN THEN PELOTA_PERDIDA
              END :
     END
                (* AVANZAR_LADRILLO *);
  GIN (* MURO_DE_LADRILLOS *)<br>INICIALIZACION :
BEGIN
     - LECTURA COMANDOS :<br>IF (AVANCE <> 0) OR (RETRO <> 0) THEN<br>MOVER RAGUETA :<br>AVANZAR PELOTA :<br>AVANZAR PELOTA
  REPEAT
  UNTIL (NLADRILLOS=0) OR NOT PELOTA.EXISTE :<br>IF NUMCOL>40 THEN<br>__GOTOXY (20,NUMLIN-1)
  ELSE
      GOTOXY (O. NUMLIN-1);
                                      SE ACABO..
                                                                                   \cdot);
   ESCRLEN
       (* MURO_DE_LADRILLOS *):
```
END

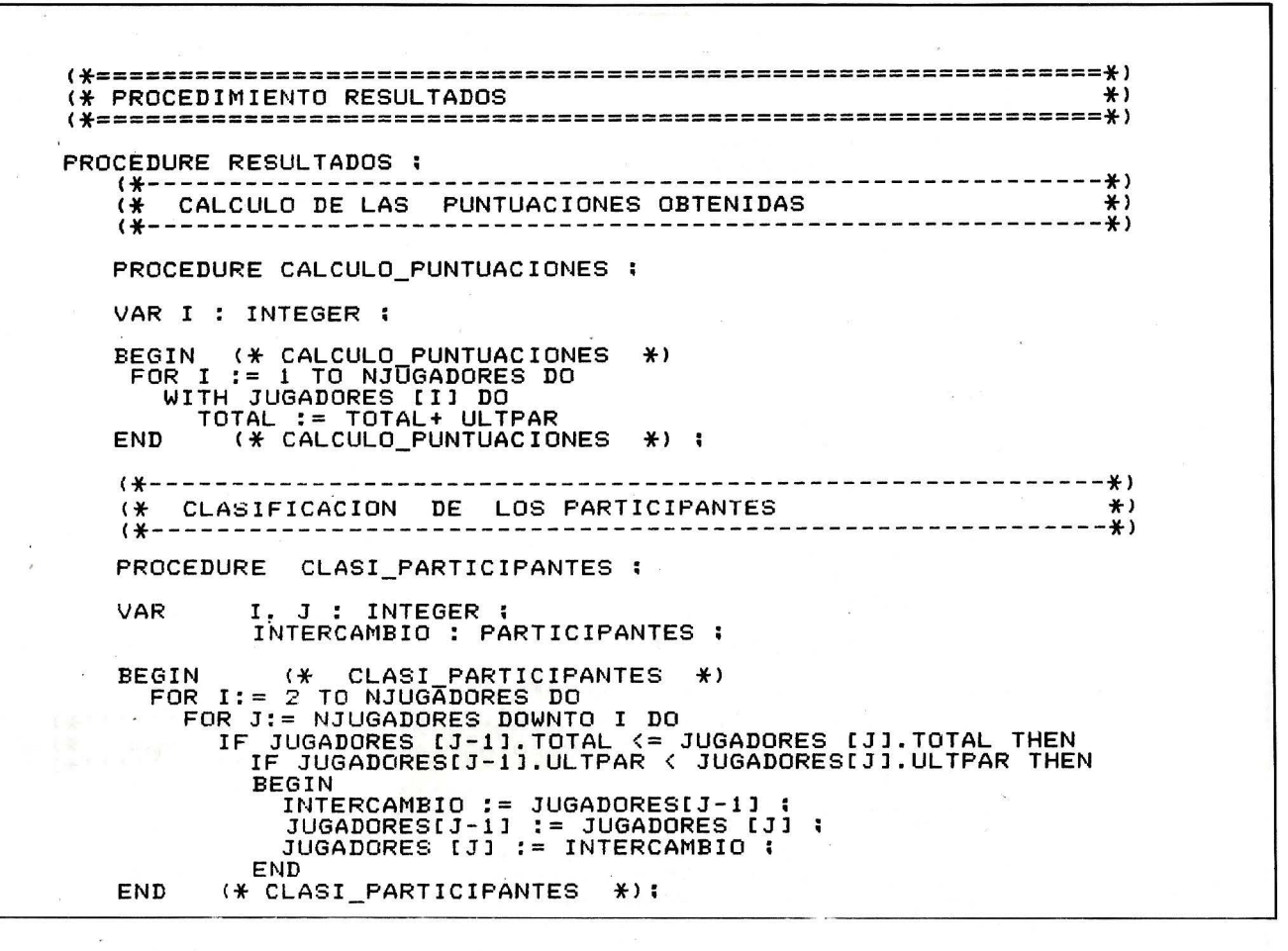

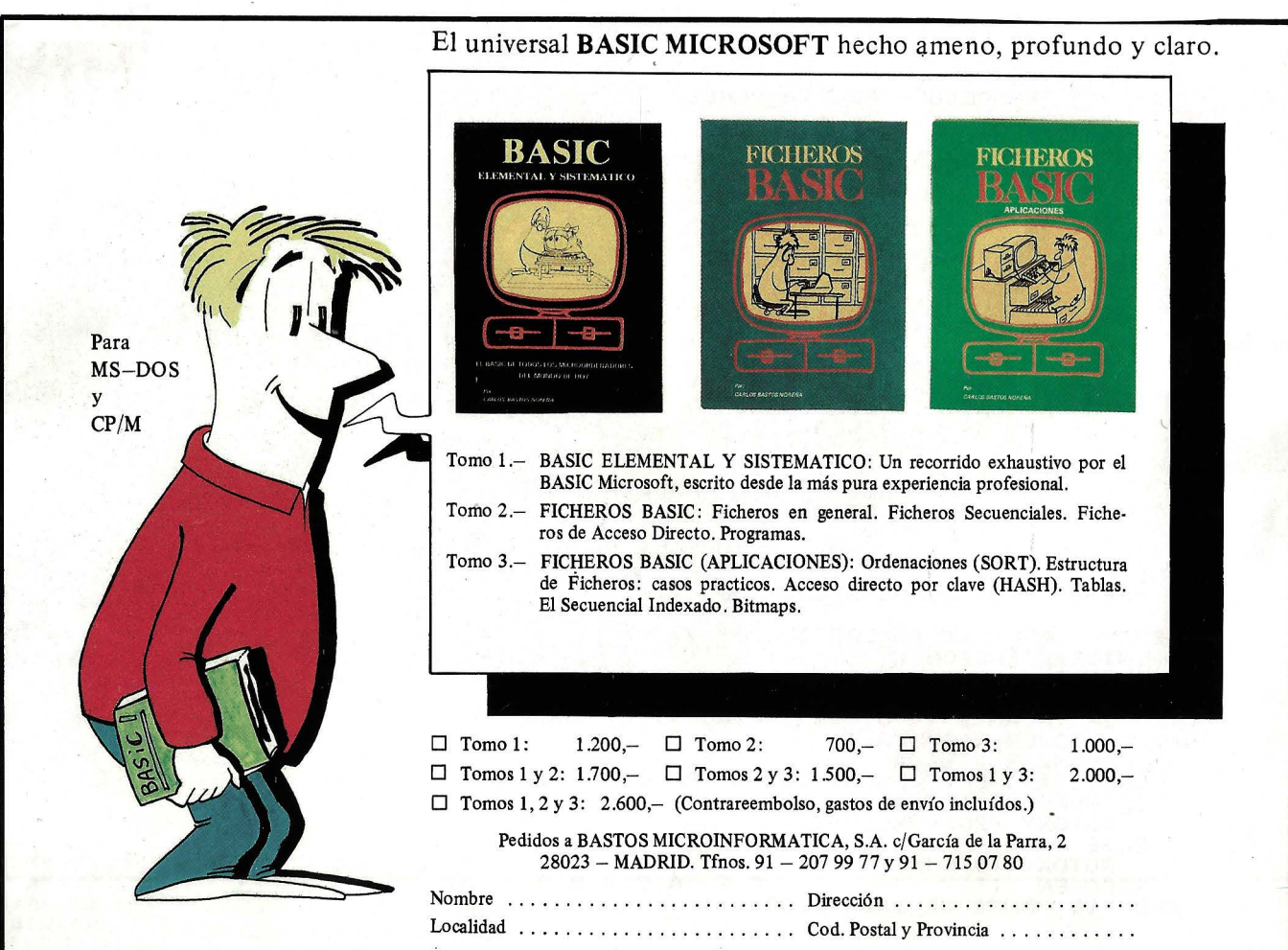

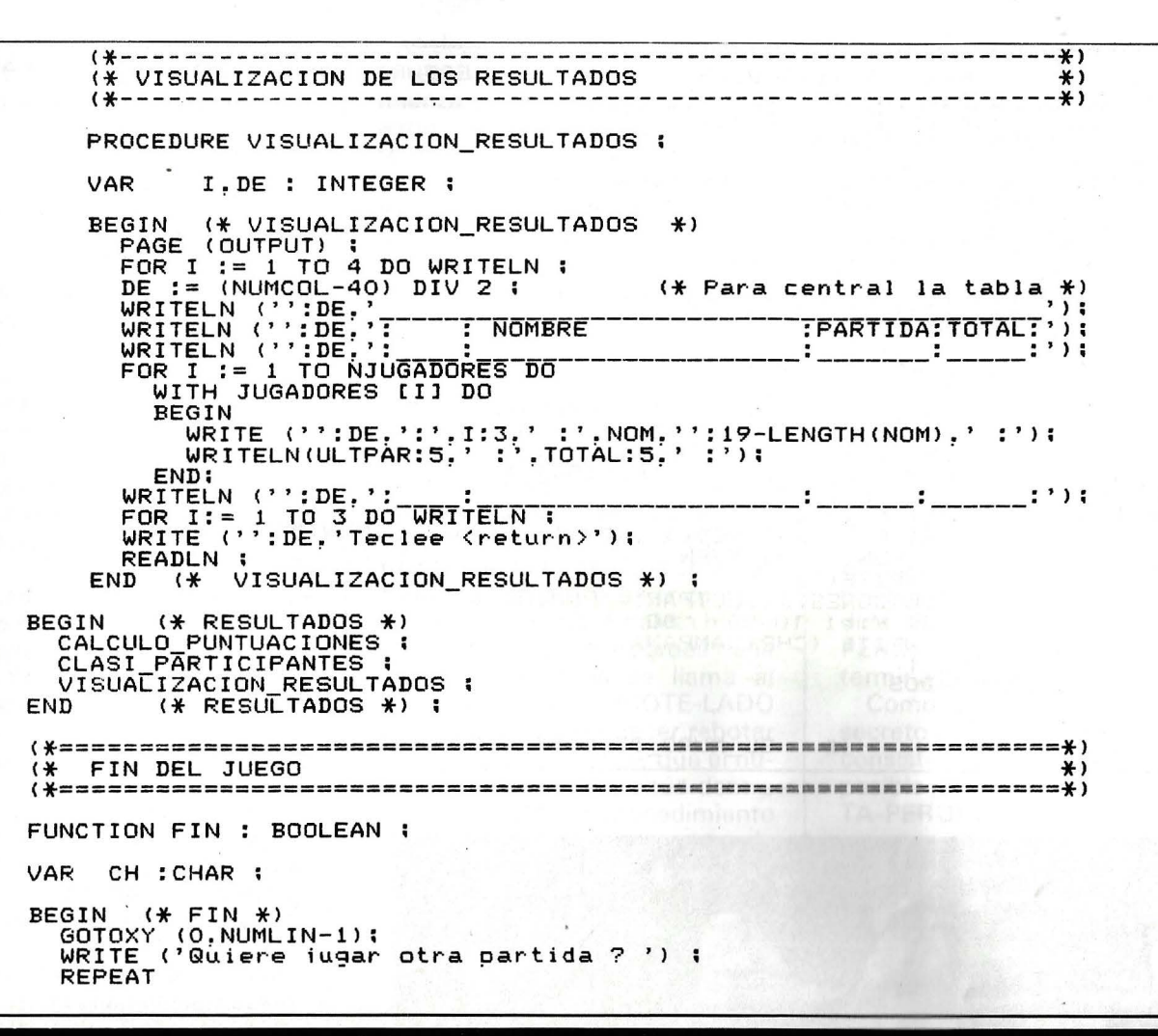

#### **LIQUIDACION LIBROS EN FRANCES**

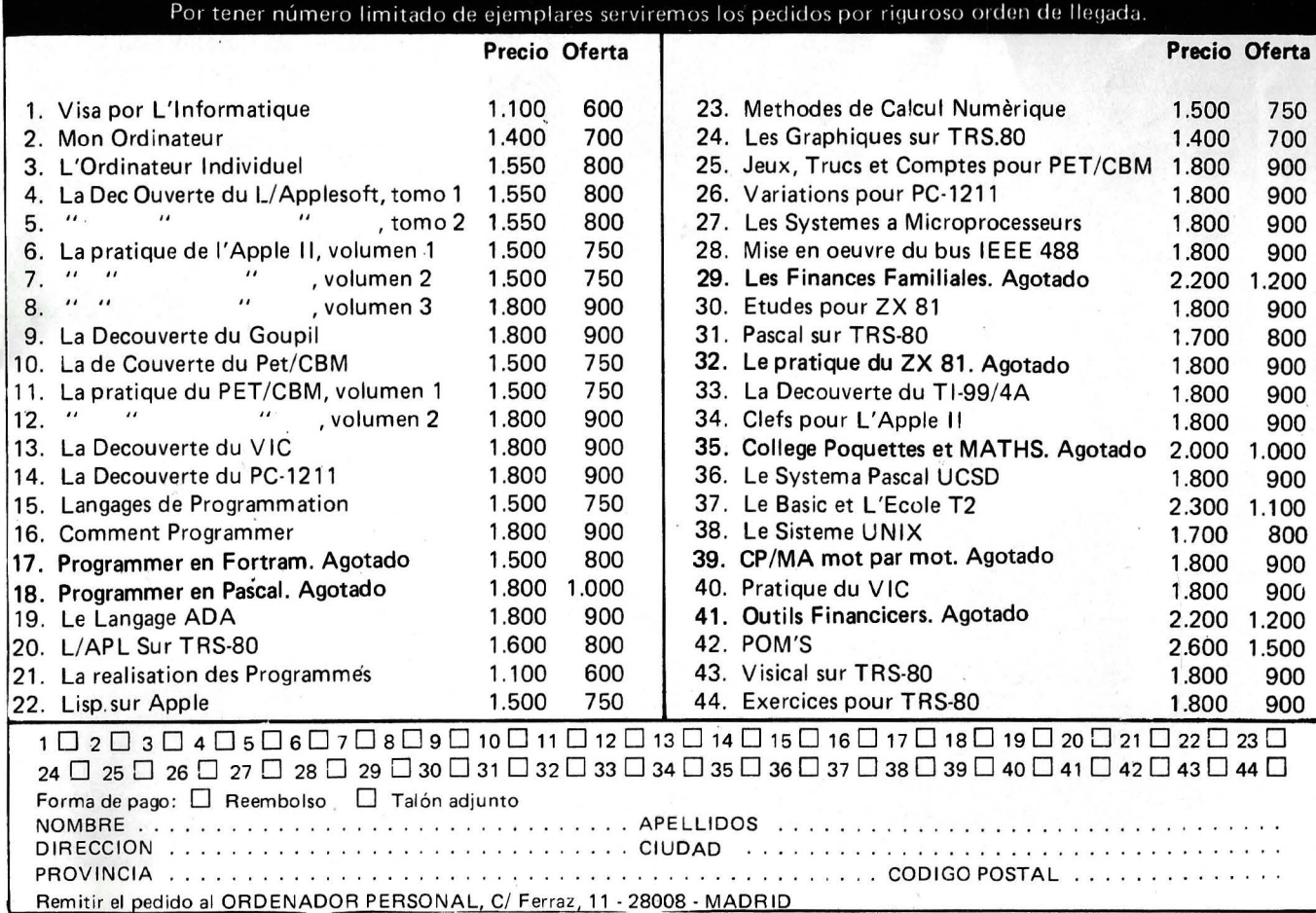

READ (KEYBOARD,CH) ;<br>UNTIL CH IN ['S','s','N','n'] ;<br>EIN := CH, IN ['N','n']; (\* LECTURA SIN ECO EN LA PANTALLA\*) END  $(*$  FIN  $*)$ GIN (\* EL MURO DE LADRILLOS<br>ALEATORIO := I5003 ;  $\ast$ ) **BEGIN** REPEAT PRESENTACION  $I := I TO MAXBAL DO$ FOR BEGIN FOR J:=1 TO NJUGADORES DO **BEGIN**  $WW := J$  $\ddot{\phantom{a}}$ PAGE (Ουτρυτ) ÷ PAGE (OUTFOI) ;<br>GOTOXY (9.11) ;<br>WRITE ('Preparado ',JUGADORES[J].NOM,' para iugar .... ');<br>FOR K:=1 TO 5000 DO (\* NADA \*) ;<br>WRITE (CHR(CAMPANA)); NURO DE LADRILLOS (PUNTOS) ;<br>PAGE(OUTPUT) ; GOTOXY(9.11) ;<br>GOTOXY(9.11) ;<br>WRITE (JUGADORES[J].NOM,' ',PUNTOS,' tiene punto'); IF PUNTOS >1 THEN<br>WRITE('s'); JUĞADORESIJI.ULTPAR:= PUNTOS :<br>FOR K:=1 TO 50 DO<br>\_ WRITE (CHR(CAMPANA)); FOR  $K:=1$ END **RESULTADOS** END UNTIL FIN EL\_MURO\_DE\_LADRILLOS  $\ast$ ) FND.  $*$ 

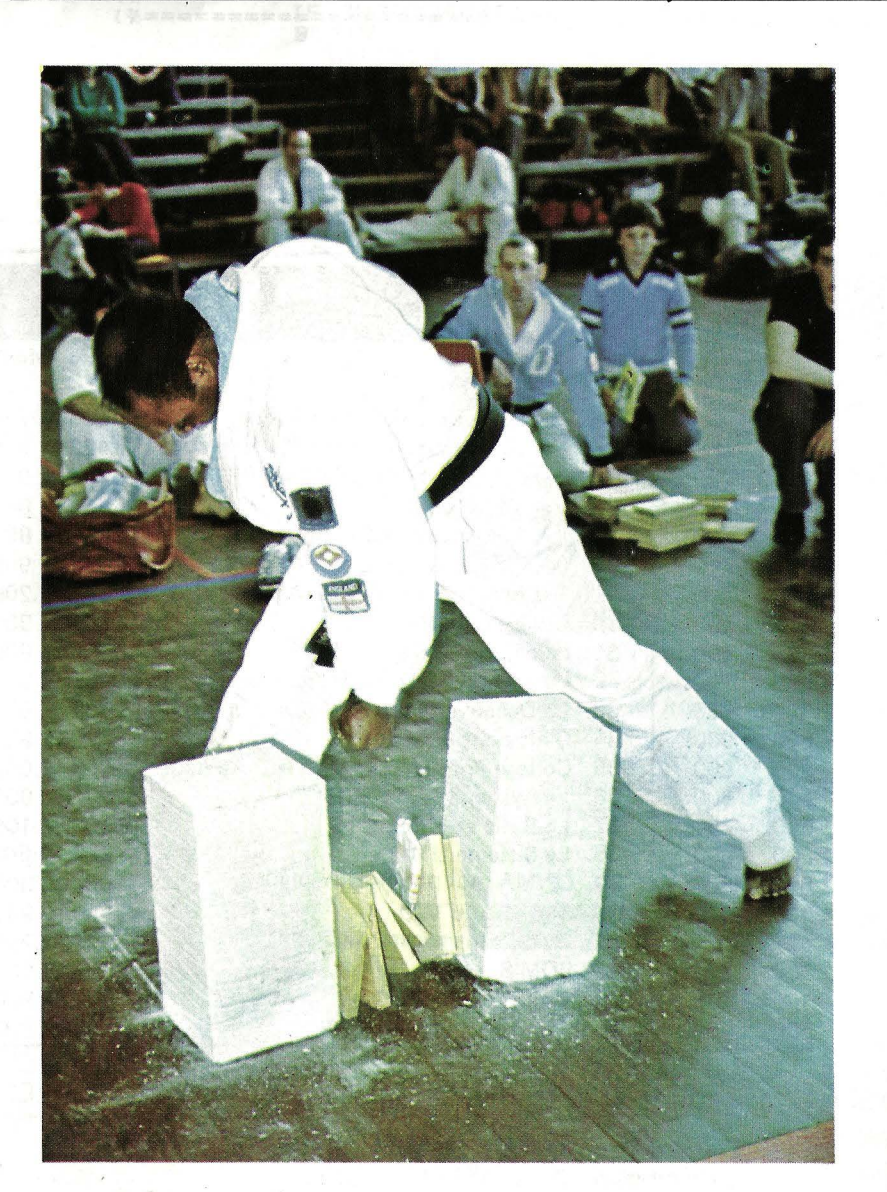

Tres procedimientos constituven el alma de este programa: PRESENTACION está encargado de pedir los parámetros del juego y los nombres de los participantes; RESULTADOS, efectúa la clasificación de los jugadores y la presentación de los tanteos, y, finalmente, MURO-DE-LADRILLOS, que realiza la gestión del muro y de la pelota, dejándole el cuidado de desplazar correctamente la raqueta.

La raqueta no puede aproximarse a los ladrillos

El procedimiento MURO DE LADRILLOS emplea una matriz LADRILLO que está indexada por un número de línea y un número de columna. En realidad, esta matriz es una imagen de los ladrillos presentados en pantalla. Un valor nulo o negativo indica que no existe ladrillo en este lugar de la pantalla. Por el contrario, un valor positivo corresponde a un ladrillo e indica el número de puntos que se han ganado por la destrucción de este ladrillo. La variable estructurada PELOTA posee cinco campos: EXISTE, LIG, COL, VEVER y VEHOR. EI primero indica si la pelota existe; es decir, si no se ha perdido por

un mal posicionamiento de la raqueta. LIG y COL indican la línea y la columna en que se sitúa la pelota y, finalmente, VEVER y VEHOR memorizan la velocidad horizontal y vertical de la pelota. Cada vez que transcurre una unidad de tiempo, se añade el valor de VEVER en COL y el valor de VEHOR en LIG, lo que permite determinar la nueva posición de la pelota. COLORAQ indica la columna en que se sitúa la mitad de la raqueta y LINRAQ la línea. En esta versión del programa, LIN-RAQ es siempre igual al número de la última línea de la pantalla; es decir, que la raqueta no puede «subir» para aproximarse a los ladrillos. Finalmente, LLOS indica el número de ladrillos que quedan y AVANCE y RE-TRO indican la velocidad de la raqueta; bien hacia la derecha o bien hacia la izquierda.

El procedimiento MURO-DE-LADRILLOS funciona en dos fases. La primera es la inicialización y la segunda es la repetición de la secuencia: leer la tecla pulsada en el teclado, desplazar la raqueta y hacer avanzar la pelota.

El desplazamiento de la raqueta es bastante sencillo: se comienza ante todo por borrar la anterior raqueta. Después se determina la nueva posición de la raqueta, teniendo cuidado de no hacerla salir de la pantalla. Sólo queda volver a escribir la raqueta en el nuevo lugar.

El procedimiento AVANZAR-PELOTA es, con certeza, el más complejo del juego. Ante todo, se empieza por determinar la nueva posición de la pelota, habida cuenta de la velocidad horizontal y vertical. Entonces es necesario verificar si esta nueva posición no se encuentra fuera de la pantalla. Si la pelota tiene un número de columna que se sitúa en el exterior de la pantalla, se encuentra en el caso en que la pelota ha tocado uno de los dos bordes de la pantalla. Entonces se llama al procedimiento REBOTE-LADO que se encarga de hacer rebotar la pelota. En el caso de que el número de línea no se sitúe dentro de la pantalla, el procedimiento REBOTE-FRENTE se encarga de que la pelota rebote en el fondo del campo, o bien en la raqueta.

Una vez que la pelota se ha vuelto a colocar dentro del campo es necesario ver dónde se encuentra exactamente. Si el elemento de la matriz (LADRILLO) es positivo, la pelota ha tocado un ladrillo. El procedimiento LA-DRILLO-TOCADO se encarga de destruir el ladrillo, contabilizar los puntos conseguidos y de que rebote la pelota. En caso de que la pelota no encuentre un ladrillo, se prueba si toca la raqueta.

Si lo hace, el procedimiento PELOTA-DEVUELTA se encarga de que rebote, dándole un determinado «efecto», que depende de la variable REBOTE. Si la pelota no toca la raqueta y si se encuentra en la última línea de la pantalla, secillamente, se ha perdido. El procedimiento PELOTA-PERDIDA destruye la pelota y termina la partida.

Como podrá darse cuenta, el secreto para ganar en este juego consiste en llamar lo más tarde posible al procedimiento PELO-TA-PERDIDA.

**Thierry Chamoret** 

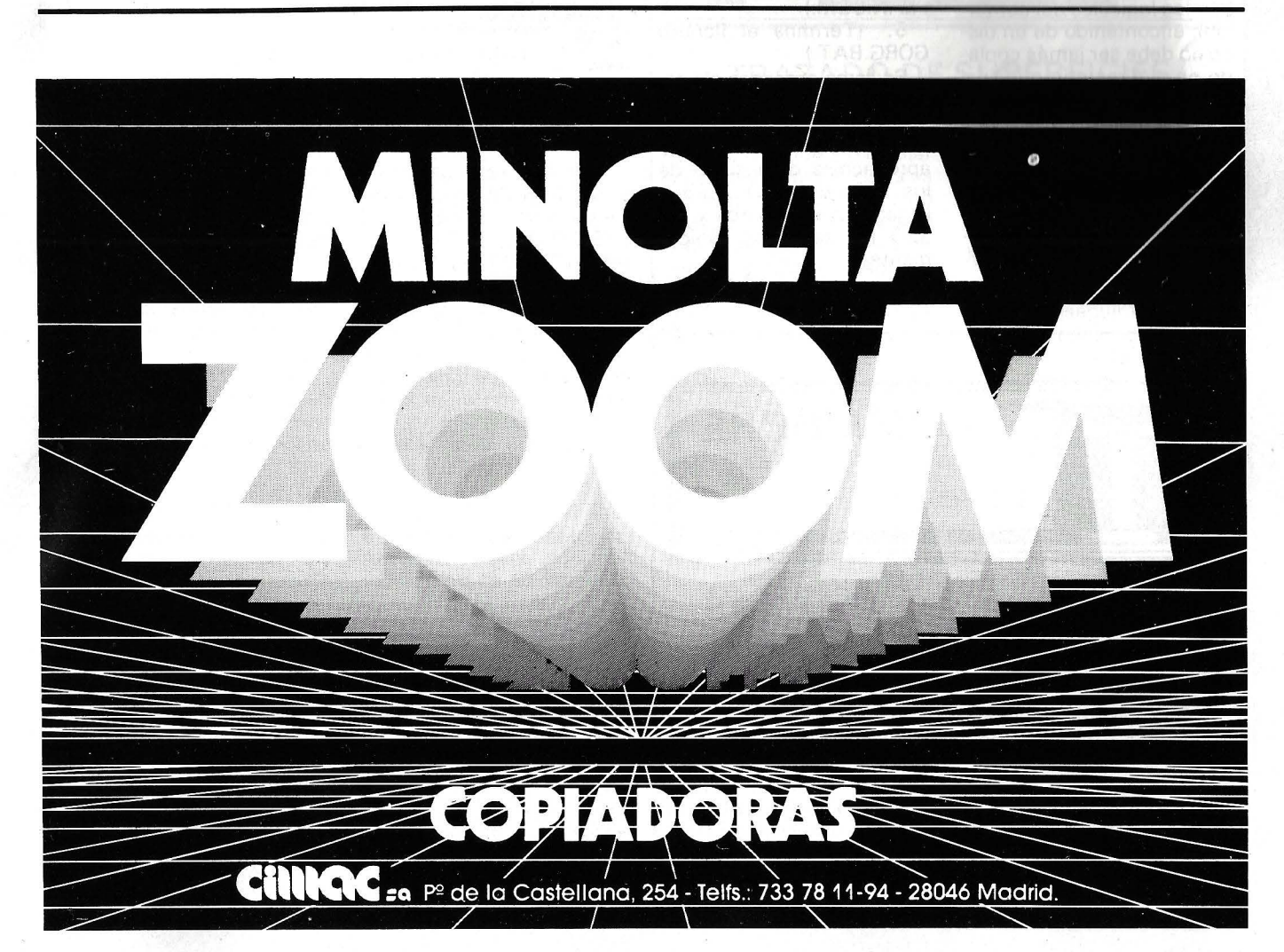

TRUCOS **TE TRUCOS TE TRUCOS TE TRUCOS** 

READ'f .

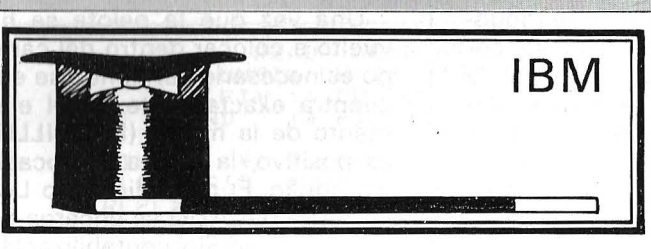

#### **LEEME**

La primera precaución a tomar antes de trabajar con el MS-DOS es utilizar un disco copia del DOS y no el original; aseguraros que las utilidades (FIND.COM SORT.COM FORMAT.COM EDLIN.COM, etc.) están presentes en el disco de copia; crear a continuación un subdirectorio para manipular los ficheros (por ejemplo, pulsar MD INTENTO, seguido de CD INTENTO); copiar a continuación los ficheros sobre los que deseáis trabajar en este subdirectorio (COPY A: NOM-BRE A: INTENTO). Este procedimiento es necesario para trabajar en ficheros diferentes, pero que lleven el mismo nombre (frecuente con los logicales del comercio); el contenido de un disco no debe ser jamás copiado en el directorio principal de otro disco y aún menos en el de un disco duro. Es preciso crear siempre un directorio independiente donde situar los ficheros a copiar; el directorio principal debe contener sólo los ficheros propios de un entorno dado.

Para llamar a un programa de aplicación GORG-PLAN.COM situado en el subdirectorio «GORG» basta con crear en el directorio principal un fichero de comandos GORG.BAT como

indicamos a continuación:<br>1. COPY CON:GOR COPY CON:GOR-.BAT

- 2. CD GORG<br>3. GORGPLA
- 3. GORGPLAN
- 
- 4. CD/<br>5. CTR CTRL Z

1. (Los caracteres pulsados van en ficheros GORG.BAT.)

2. (Pasa al directorio llamado GORG que contiene a GORGPLAN.COM.)

3 . (Llama a GORG-PLAN.COM.)

4. (Abandona a GORG-PLAN.COM.)

5 . (Termina el fichero GORG.BAT.)

Se llama entonces al programa de aplicación con sólo pulsar GORG desde el directorio principal. No os aprovechéis demasiado de los ficheros .BAT porque llegarían a estorbaros y los 320 Ko se llenan rápidamente.

M. Arditti

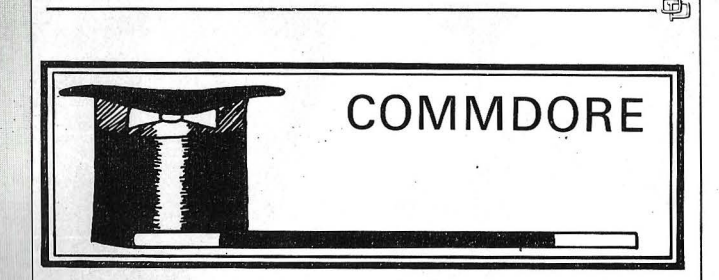

#### UTILIZACION DE LAS TECLAS DE FUNCION

El CBM 64 sufre la laguna siguiente: Posee 4 teclas de función que no son programables en modo directo. Para evitar esto os presentamos a continuación una rutina que viene a llenar este vacío. Con ella podéis obtener 16 funciones Basic.

¿Dieciséis? ¿No hay sólo 4 teclas?

Sí, con la asociación de éstas a las teclas SHIFT, «COMMODORE» CTRL y por supuesto las cuatro teclas de función que combinadas hacen un total de 16 posibilidades.

6 RESTORE: PRINT"="TRESS" "ECLAS DE FUNCION": PRINTER(8)"<br>2 PRINT": A RUITHA Y LA TABLA ESTAN YA CARGADAS? (S/N)"<br>3 PRINT": ALTIMA Y LA TABLA ESTAN YA CARGADAS? (S/N)"<br>3 FR ASS"NT"=DIRECCION DE IMPLANTACION DE LA FORDA:":I 52, DATA 230, 252, 224, 3, 208, 233, 192, 4, 240, 3, 76, 49, 234, 162, 3, 134, 2247<br>53 DATA 253, 164, 203, 196, 253, 240, 22, 230, 253, 166, 253, 165, 251, 24, 105, 10, 2788 54 APRIL 133.251.144.2223.242.223.247.723.223<br>25 APRIL 133.251.244.2223.242.223.247.7239.2231.72.499.223.154.160.177.2398<br>25 APRIL 281.241.223.249.9.153.119.2.269.123.128.244.14.241.162.0.177.2398<br>25 APRIL 100:8.260.1182.2 READ';.

------------------------~

La rutina se sitúa en los 4 Ko de RAM situados entre las direcciones 4 9 1 5 2 (=\$COOO) y 53247 (=\$CFFF) (137 octetos má s 160 para la tabla). La rutina y/o la tabla son completamente reubicables. Hay que cambiar tan sólo 2 octetos en la rutina para darle la primera dirección de la tabla: en \$C005 para la parte alta y en \$C009 para la baja. pero la rutina tal cual es no puede funcionar. En efecto, cada vez que pulsáis una tecla, su código se sitúa en la dirección 203 (=\$CB). A continuación es tratado por la rutina llamada «interrupción hardware IRQ».

La dirección de principio de esta rutina está dada por los dos octetos de dirección <sup>7</sup>8 8 (=\$0 3 1 4) y 78 <sup>9</sup> (=\$0 3 1 5): hacer PRINT PEEK

(788)+256\*PEEK(789) se debe obtener 5 9 9 5 3 (=\$SEA31 ). Para que el ordenador trate las teclas de func ión, es preciso por lo tanto volver a la rutina IRQ

en 49152 con la ayuda de: SYS49263 (= \$C06F). Esta instrucción se ejecutará cada vez que pulsáis sobre las teclas RUN/RESTORE las cuales tiene el efecto de inicializar ciertos punteros y en particular los de la rutina IRQ.

Si ya no deseáis las teclas de función o bien (obligatoriamente) si las utilizáis en un programa (por ejemplo, para un menú, etc.) podéis utilizar la instrucción: SYS 49276 (\$C07C). Una precisión todavía: cada instrucción que asignéis a una tecla, o combinación de teclas no deberá sobrepasar como máximo, nueve caracteres. En efecto. cada instrucción será copiada por la rutina del tampón del teclado que admite 10 caracteres. ¿Y el último? Sirve simplemente para señalar que la instrucción ha sido completamente copiada. Para ejecutar el programa Basic basta con responder a lo que se pregunta.

Florencio Boireau

 $-1.44$  .  $-1.44$  .  $-1.44$  .  $-1.44$  .  $-1.44$  .  $-1.44$  .  $-1.44$  .  $-1.44$  .  $-1.44$  .  $-1.44$  .  $-1.44$  .  $-1.44$  .  $-1.44$  .  $-1.44$  .  $-1.44$  .  $-1.44$  .  $-1.44$  .  $-1.44$  .  $-1.44$  .  $-1.44$  .  $-1.44$  .  $-1.44$  .

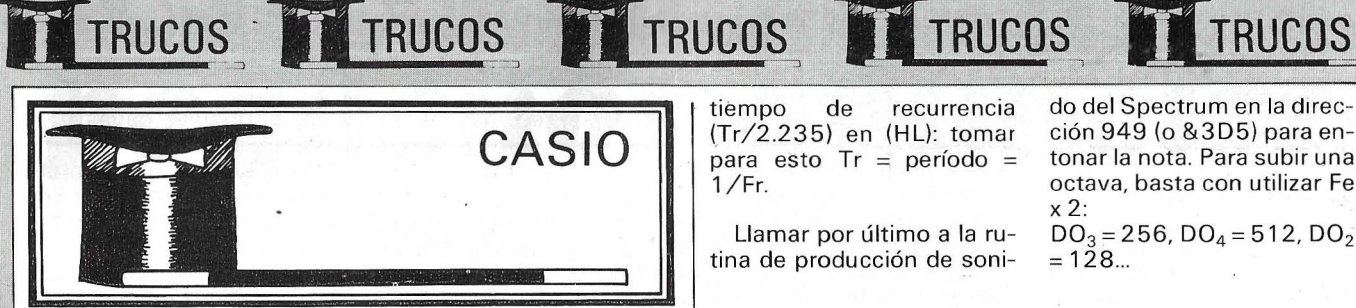

#### UN PACMAN MUY GLOTON

Vosotros poseéis un ser de los más glotón, cuyo principal fin es el de atrapar una estrella que se desplaza cada vez más de prisa.

El juego se desarrolla en varias mangas. Cada una de un minuto aproximadamente. Si poseéis 15 puntos para una manga, la máquina os indicará una nueva unidad de tiempo.

Para desplazar el «güaca» «güaca» utilizar las cuatro teclas «O» y «+» (desplazamiento rápido, tres casi-

WAIT 60: VAC : PR

T "PACKMAN"

X:6=0:5=0 5 U=U+1:G=G+.1:T=

2 PRT "RECORD:" H

0:8=0:0=0:V=0:0 SB 30<br>10 NAIT 1:N\$=KEY!I

**Hit Miles** 

11 IF A\$="E"; B=8+1 :C\$="<":60T0 18

15 IF  $H = 7.798 = 8 - 1$ 

16 IF R\$="+";B=B+3

17 IF 8\$="0"; B=B-3

 $(CE^m)^n$ 

18 IF B(0:B=18

 $R B; P - P$ 

Й

- 19

IF B<sub>219;B=0</sub>

20 T=T+i:PRI CSR D

21 IF T>129 THEN 4

:"+";CSR B;C\$:P

RT CSR D:"\*";CS

 $(0,18)$   $(0,18)$ 

:C\$="<":60TO 18

1IST

 $\mathbf{1}$ 

llas)  $y$  «E» (exponente), «\*» (desplazamiento lento).

Las maniobras quedan registradas hasta la pulsación de una nueva tecla.

Notar el grafismo muy elaborado, la boca que se abre y se cierra, la estrella que centellea y el truco para conservar el mejor marcador.

iBuen apetito! y perdonar que os abandone pero mi FX 702P reclama su parte de «carne fresca».

23 IF 8=0; S=S+1: GS

B 60:696 30

30 D=INT (RAN#\*19) : IF D=B THEN 30

40 WAIT 50:PRT "SC

52 IF S/U>15; PRT "

53 IF SEMX; PRT "RE

55 PRT "JUEGA OTRA

VEZ": END

60 IF RAN#(.3; PRT

70 IF RAN#<.5; PRT

80 PRT CSR 7: "MIAM

**SPECTRUM** 

!":RET

CSR 6; "CRUCH !"

CSR 7: "SLURP !"

.ch

EXTENDED PLAY";

CORD !! ": SAC : S

ORE:"

U: GOTO 5

THT<sub>S</sub>

**RET** 

:RET

TO BEEP O NO TO BEEP

26.60T0 10

25

31 RET

IF RAN#<6;6SB 3

Juan C. Boivin

de recurrencia tiempo (Tr/2.235) en (HL): tomar para esto  $Tr = período =$  $1/Fr$ .

Llamar por último a la rutina de producción de sonido del Spectrum en la dirección 949 (o & 3D5) para entonar la nota. Para subir una octava, basta con utilizar Fe  $x 2$ :

 $DO<sub>3</sub> = 256$ ,  $DO<sub>4</sub> = 512$ ,  $DO<sub>2</sub>$  $= 128...$ 

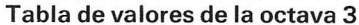

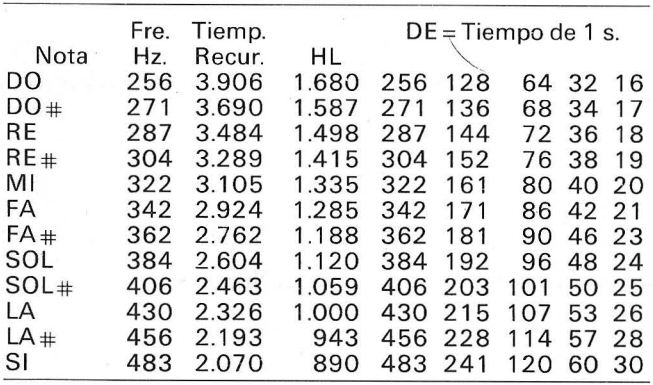

CD)

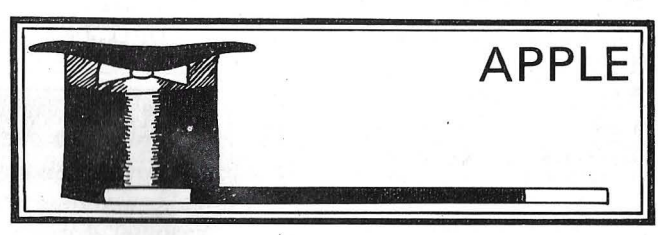

#### **TRAZADO DE SUPERFICIES**

Muchos procesadores de Apple 2 han querido dibujar superficies tridimensionales en perspectiva, pero ¿cómo hacerlo?. Ahora les bastará con introducir algunas líneas en Basic en el Apple y después grabar la fórmula que permitirá el dibujo del plano en la línea 100. Pueden introducirse dos tipos de ecuaciones; los planos más sencillos se obtienen por las fórmulas del tipo Z =

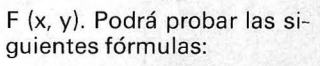

 $\overline{z}$  $SIN-$ 22  $((X+Y)/20)+25,$ <br>o Z = 22 \*  $SIN((X+Y-$ )/20)\*SIN(Y/20)+25

Existen fórmulas que permiten conseguir superficies más estéticas; son del tipo:  $Z = F(S)$  donde  $S = SQR$ (xx+yy) que se introduce en la línea 90. Pruebe las fórmulas:

#### **CUADRO1**

 $Z = 22$  \* SIN((X+Y)/20)+25,  $0$  Z = 22 \* SIN((X+Y)/20)\*SIN(Y/20)+25

#### **CUADRO2**

 $Z = BO / (S + 0, 5) * SIM (2 * S) + 20$  $Z = BO / (S + 0, 5) * SIM (4 * S) + 20$ 

La tabla que os presentamos a continuación permite generar una nota dada por medio del ensamblador. Se obtiene cada nota cargando el registro (DE) con el producto Fe x Te donde Fe es la frecuencia de la nota en Hz, mientras que Te corresponde al tiempo de ejecución en segundos.  $el$ 

No olvidéis cargar

TT TRUCOS TT TRUCOS TT TRUCOS TT TRUCOS 80/S+0,5)\*SIN(2\*S)+20 Z

En el momento del lanzamiento del programa se solicitan tres precisiones: el

paso que determina el es-

80/(S+0,5)\*SIN(4\*S)+20

pacio entre las curvas dibujadas, teclee 1, 2, 3 ó 4 (el paso 2 proporciona buenos resultados), después los ajustes a X e Y (origen de salida). Para  $AX y AY = 0$ , el origen está abajo y a la izquierda de la pantalla. Para las fórmulas del tipo  $Z = F$  | 3, 4... en la línea 120.

 $(x, y)$ , se recomienda AX,<br>AY = 0, así como -69 para las del tipo  $Z = F(S)$ .

Las zonas sombreadas detrás del dibujo pueden acentuarse sustituyendo el coeficiente 1 de ZC-1 por 2,

Las fórmulas dadas sólo son ejemplos, las superficies a dibujar son infinitas isólo hay que probarlas! Envíenos sus fórmulas con los pasos y ajustes.

#### Pierfrank Pelacchi

**TRUCOS** 

 $=$   $\circ$   $=$ 

#### **PROGRAMA TRAZADO DE SUPERFICIES**

10 HOME 20 DIM M% (279) 30 INPUT "PASO: "; P: INPUT "AJUSTE SOBRE X: "; AX: INPUT "AJUSTE SOBRE Y: "; AY 40 HGR2: HCOLOR=3 50 FOR YOHO TO 139 STEP P 60 Y=YC+AY 70 FOR XC=0 TO 139 80 X=XC+AX 90 LINEA RESERVADA AL CALCULO DEL RADIO PARA SUPERFICIES DE REVOLUCION"  $100$  Z=F(X,Y) 0 Z=F(S) 110 ZC=Z+191/279\*YC 120 IF ZC-1>M%(XC+YC) THEN HPLOT YC+XC, 191-ZC: M%(XC+YC)=ZC 130 NEXT XC, YC

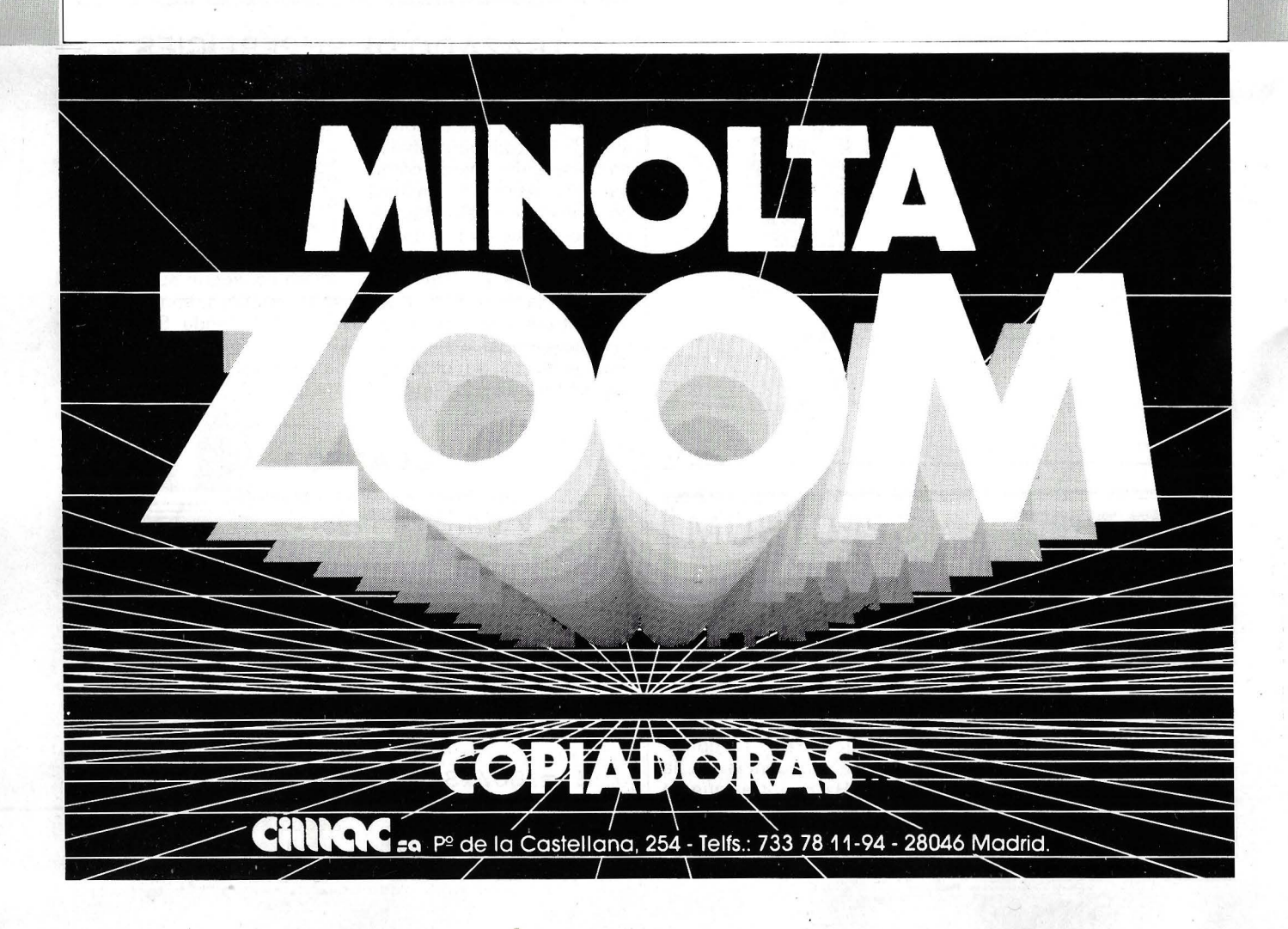

## 14 AC MM11144 A **pequenos anuneaos gratuitos**

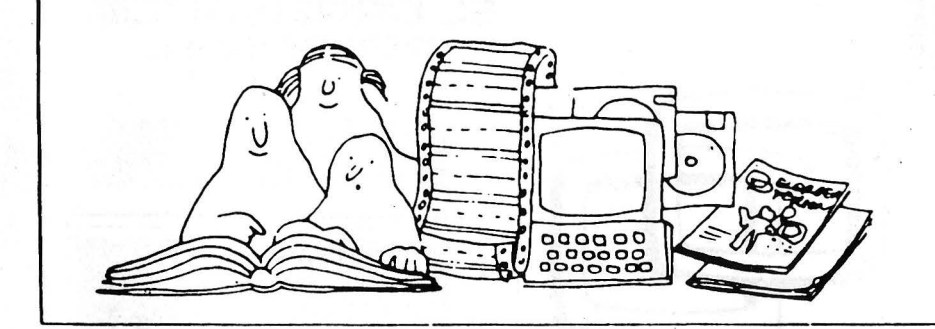

Clubs. Contactos. Intercambio de programas. Compra de material. Venta de material. Diversos.

#### **Ventas**

Vendo SVI-728 MSX. co mprado mar-zo-85, con 2 cart (chessy battle cross) 4 otkos jueg. en cass. Interesados llamar de lu-<br>nes a jueves y de 5 a 6 al (93) 357.06 54 o<br>escribir a la dirección: Fuente Fargas, n° 28, 2-3.08032-Barcelona (Barcelona).

Vendo base 64A, compatible APPLE comprado julio 85 con programas gestión edu-<br>cativos y juegos. Precioaa convenir. Juan<br>Munto Cuscullola. Concepción Arenal, 126, 1-3.08027 Barcelona. Tel. 349 79 40.

Vendo ZX-Spectrum 48K, teclado profesional Lo-profile, interface 1, microdrive, int.<br>Jempston, Joystick, 60 programas, 80 re-<br>vistas, libros y 8 cartuchos microdrive. Todo por 55.000 pesetas. Alejandro de la Fuente<br>Tambo. Rabassa, 34, 2.º. 08024 Barcelona.<br>Tel. (93) 213 22 22.

Ocasión: Sistema CP / M con CPU, 2 discos por 720 k, monitor, tarjetas 80 C. Y 64K,<br>cable centronics, datacasete, word star,<br>pascal, multiplan, dbasell etc... Manuales<br>garantía. Total 190.000 ptas. Javier Cru-<br>ces. Brivenga, 21, 1. Madrid. Tel.<br>471 12 76. Madrid 2

Apple IIC 128K, tarjeta 80 columnas, Mon lton verde 12", impresora Epson MX80F Tlll. UD. disco doble cara 2x2 40 k, disco rígido 5mb. con back-up de 684k, libros, ma-<br>nuales y amplísimo software. Rafael Enrí-<br>quez Rodríguez. Cmte. Zorita, 12. 28020<br>Madrid.

Multiface 1. Vendo este importante perifé-<br>rico que le permitirá copiar cualquier pro-<br>grama de Spectrum. Además va provisto de<br>Reset y Salida de vídeo. Precio 10.000<br>ptas. y le acompaña certificado de garantía<br>por 6 meses coechea Rodr<br>21001 Huelva.

Vendo Amstrad CPC464 monitor fósforo verde comprado hace un año. Manuales, joystick y unos 40 juegos y utilidades. Pre-<br>cio 40.000 ptas. Tel. 403 70 89. Enrique.<br>Noches.

Vendo Amstrad 6128 monitor fósforo ver-de. Compra Reyes 85. M anual Cqstellano. Discos CP/M3.0, CP/M2.2,Dr. Lago, Ba se datos. Por 92.000 ptas. (contado). Con ga-rantía Amstrad. Antonio Macho. Avda. Toreros, 32. Tel. 255 79 58. 28028 Madrid.

HB 75-P de Sony (64 k), Cassette (Data re corder) de Sanyo, 5 cartuchos (RAM), 15<br>castertes de juegos, cartucho data-<br>cartridge (Agenda personal), 28 revistas<br>MSX, compilador de Pascal, 5 cintas vírge-<br>nes. 70.000 ptas. El precio, además de ga-<br>rantía, ofrece faci ger de Flui, 20<br>Tel. 257 31 80.

Vendo para el IBM PC el programa Open.<br>Acles por 75.000 ptas. Tel. 23 82 57. Mi-<br>guel Angel Villar. García Alix, 75. Almería.

Vendo Oric-Atmos, cassette, 300 progra-mas, 3 revistas, 3 libros, adaptador nu evo

TRQ, regalo Eprom Oric-1, cables, listados,<br>todo 28.000 ptas. con televisión en B/N.<br>33.000 ptas. comprado 25-2-85. Javier<br>Moreno García. Avda. del Ejército, 41, 3-c.<br>Alcalá de Henares (Madrid). Tel. (91)<br>889 69 23.

Vendo Sharp MZ-700 con casette, más de<br>400 programas: basic, forth, pascal fortram, assembler, compiladores, facturación, con

Estos pequeños anuncios gratuitos están reserva*dos exclúsivamente a particulares y sin objetivos co-*1 *merciales, intercambio y venta de material de ocasión,*  <sup>~</sup>*creación de clubs, cambio·de experiencias, contactos y*  cualquier otro servicio útil a nuestros lectores.

tabilidad, juegos, etcétera, etćetera, manuales, todo + 65.000 comprado 2-2-84. Juan<br>Angel Gálvez Gallardo. Avda. Barber, 81.<br>45004 Toledo.

Ordenador MSX Philips VG 8010 (48k<br>ram-16 kvideo-32k ROM) por 43.000 ptas.<br>sin usar. Incluye: 2 libros: los secretos del<br>MSX e «introducción al MSX». Un procesa-<br>dor de textos «campoc» Philips. Varios programas: Brian Jack «superstar challenge»<br>(2 ag-chip), Tutor (2 cintas) Sony, Flight<br>Path 737 de Amiraz Software; MSX Software (varios programas); Hunchback 1<br>(ocean) y Special Operations (Lothorica)<br>Llamar 23 72 43 con prefijo 985 (fuera de<br>Asturias), Javier. Sta. Susana, 29-6-A.<br>33007 Oviedo. Comprado en el final de<br>septiembre de 1985.

Vendo Dragon 32 con unidad de disco e impresora seikosha ep500A con interface<br>muy poco uso y tirado de precio junto o se-<br>parado. Comprado en diciembre 84. Javier<br>Biurrun Martínez. Tel. (948) 67 83 50, lla-<br>mar de 9 a 15 horas. Avda. Diputación, 7-2 dcha. Lodosa (NA).

Vendo vic-20, cassette, manuales, progra-mas, ajedez, 3k. Antonio Alern Prat. San Francisco, 53- 2. lguailado (Barcelona).<br>Francisco, 53-2. Igualado (Barcelona).

Hewlett-Packard 9816 en perfecto estado, unidad de discos, 512 kbytes ram, progra-<br>mas y disquetes. 650.000 ptas. acepto pc-<br>compatible a cambio. Javier Trueba. Ulises, 2-1-5. 28043 Madrid. Tel. 200 68 34.

Ordenador Sharp MZ-731 64 K. Plotter 4<br>colores. Unidad disco 2.8 pulgadas. Len-<br>guajes basic, fortran y forth utilidades, jue-<br>gos y bibliografía. Llamar tardes. Tel.<br>230 83 73. Javier Hernández. Almagro, 8. 2801 O Madrid.

Vendo HP41CV, impresora, lector tarjetas<br>magnéticas, baterías recargables calcula-<br>dora e impresoras, 120 tarjetas magnéticas.<br>Como nuevo. Compro HP71B, módulo<br>estadística. José Fernández Gómez. Avda.<br>Pérez Galdós, 122-22. 46008 Valencia

Vendo barato Sharp M7721 e impresora M7 80p3 junto o por separado comprados junio 84 y enero 85 acompañados de pro-gramas de gestión y ju egos (ajedrez). Lla-mar a partir 20 horas. Félix Jiménez Jiménez. Obispo Alonso Suárez, 2, 1 A. Tel.<br>25 52 98. 23008 Jaén.

Vendo a buen precio Sharp M7721 e im-presora Mz80P3 con todos los accesorios y manual junio 84/enero 85 respectivam ente; acompañados de programas de gestión<br>y juegos llamar a partir 20 horas. Félix Ji-<br>ménez Jiménez. Obispo Alonso Suárez, 1, 1 A. Tel. 25 52 98 23008 Jaén

Vendo Sharp PC-1.500, extensión menor a<br>8 K, impresora CE-150 y manuales. Todo<br>por 49.000 pesetas. Ricardo Sánchez.<br>Fuertes Acevedo, 45, 6.º E. 33006 Oviedo. Telf.: (985)23 11 53.

Unitron II 64K, compact. Apple II+,<br>Z80+Color+Interf. Impresora+unidad disco-+joystick+compi lador+Wordstar+Multiplán- +Coboi+Data Base+juegos, etc., por 1 00.000 pesetas. Comprado en nov.-83. Edu ardo Más Palacín. Telf.: 200 14 54. Tra-vesera de Gracia, 64, 4. <sup>0</sup> , 18 08006 Barcelona.

Vendo Oric-1 48K, muy buen estado, con<br>fuente alimentación, manuales, revistas<br>Oric Owner, cables y casetes de juegos.<br>Todo por 20.000 pesetas. Telf.: 351 87 80<br>—es de julio 1983—. José M.ª Morgadella<br>Castells. Besalú, 99.

Spectravideo SV 328 Casete unidad de dis-<br>co super expander, tarjeta Centronics, to-<br>dos los programas comerciales y muchos<br>más, dos joysticks y libros. Comprado<br>15-9-85. Todo por 100.000 pesetas. José<br>M.ª Sánchez Benito.

Vendo ZX-Interface I y Microdrive. Poco uso. Regalo varios cartuchos. Precio:<br>14.000 pesetas todo. Alberto González Ga-<br>rre. Reyes Magos, 50, 4.º B. Telf.:<br>881 58 88. Alcalá de Henares.

Monitor Zenith fósforo ámbar. Valorado en 30.000 pts. Nuevo, gastos de envío gratis. 2 1.000 pts. Telf.: (942)60 62 25. A lexis Gutiérrez. Gutiérrez Rada, 2. Laredo (Cantabria).

#### **Compras**

Interesa la compra de ordenador Amstraa 6128 o de Sinclair QL (última versión).<br>Mandar ofertas a las señas abajo señaladas.<br>Vendo 2 cartuchos para SV-328. Compro<br>libros. Rubén Santiso Pérez. Los Yébenes, 253, 6• A. 28047 Madrid.

Compro orden ador Comodore CBM 4032 y unidad de discos CBM 4040 oferta a Dr. Juan Puerto Pera lta. Clínica Cruz Aoja. Je-rez de la Frontera (Cádiz). Telf.: 30 74 54.

Clínica Cruz Roja. Jerez de la Frontera (Cádiz).

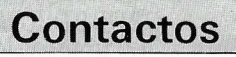

Me gustaría contactar con usuarios iniciados en el SVI-328 para intercambio de pro-gramas, conocimientos e ideas. José Gil.. Vázquez. Yecla, 16. Sax (Alicante). Telf.: (965)47 50 57.

Deseo contactar con usuarios del Olivetti M20 para intercambio de programas, etc.<br>Pedro Morellón Usón. Instituto Formación<br>Profesional. Molina de Aragón (Guadalajara).

Deseo contactar con usuarios, tenemos formado un club MSX y te ofrecemos importantes atículos. Suscripción gratis, se contesta a todos. Escribe y recibirás el catálogo de prop. y libros. Tiburcio Martín Cabrilla.<br>Gairán, 4

Deseo contactar con clubs usuarios PC-IBM y con usuarios interesados en inter-cambiar programas «EAO)). Niveles EGB y BUP. José Giner Corral. Avda. Gregario Gea, 29, 16.• M islata (Valencia). Telf.: (9 6)379 52 55. Horas comida, cena.

Desearía contactar con usuarios de ordenadores Apple (o compatibles). Dirigirse a En-<br>rique Solbes. Hilarión Eslava, 58. 28015 Madrid.

Desearía contactar con usuarios de Ams-<br>trad para intercambio de ideas, informa-<br>ción, etc. Dirigirse a Vicente Balaguer Gó-<br>mez. Avda. José Antonio, 81. Onda (Castellón) o llamad al Telf.: (964) 60 29 63.

Para usuarios del BBC y formar club contactar con César Carracedo. Moragas, 22.<br>08022 Barcelona. Telf.: (93) 247 59 71.

Desearía contactar con usuarios del Atari 520 ST, para intercambiar ideas, trucos, información, etc. Javier Polidura. Vargas, 73,<br>8.º 39010 Santander. Telf.: (942) 33 94 31.

Deseo ponerme en contacto con usuarios<br>de Amstrad PCW 8216 y de CP/M Plus en<br>general para intercambiar ideas y progra-<br>mas. Responderé. Manuel Estévez. Islas Canarías, 6, 1.º 2.º C Hospitalet (Barcelona).

Quisiera intercambiar lenguajes de programación para Sharp MZ-800/700, dispon-<br>go del Pascal-Compiler y del Fortram-<br>Compiler para MZ-700, aunque me intere-<br>san todo tipo de utilidades. Manuel Torrecilla González. Aguila, 39, 4.º 3.ª 0&014 Barcelona

*Para ser. publicado su* · *anuncio debe llevar su dirección completa.* Na *pubficarnos aquellos que vengan con sólo el n.o de teléfono o con un apar.tado de correos.* 

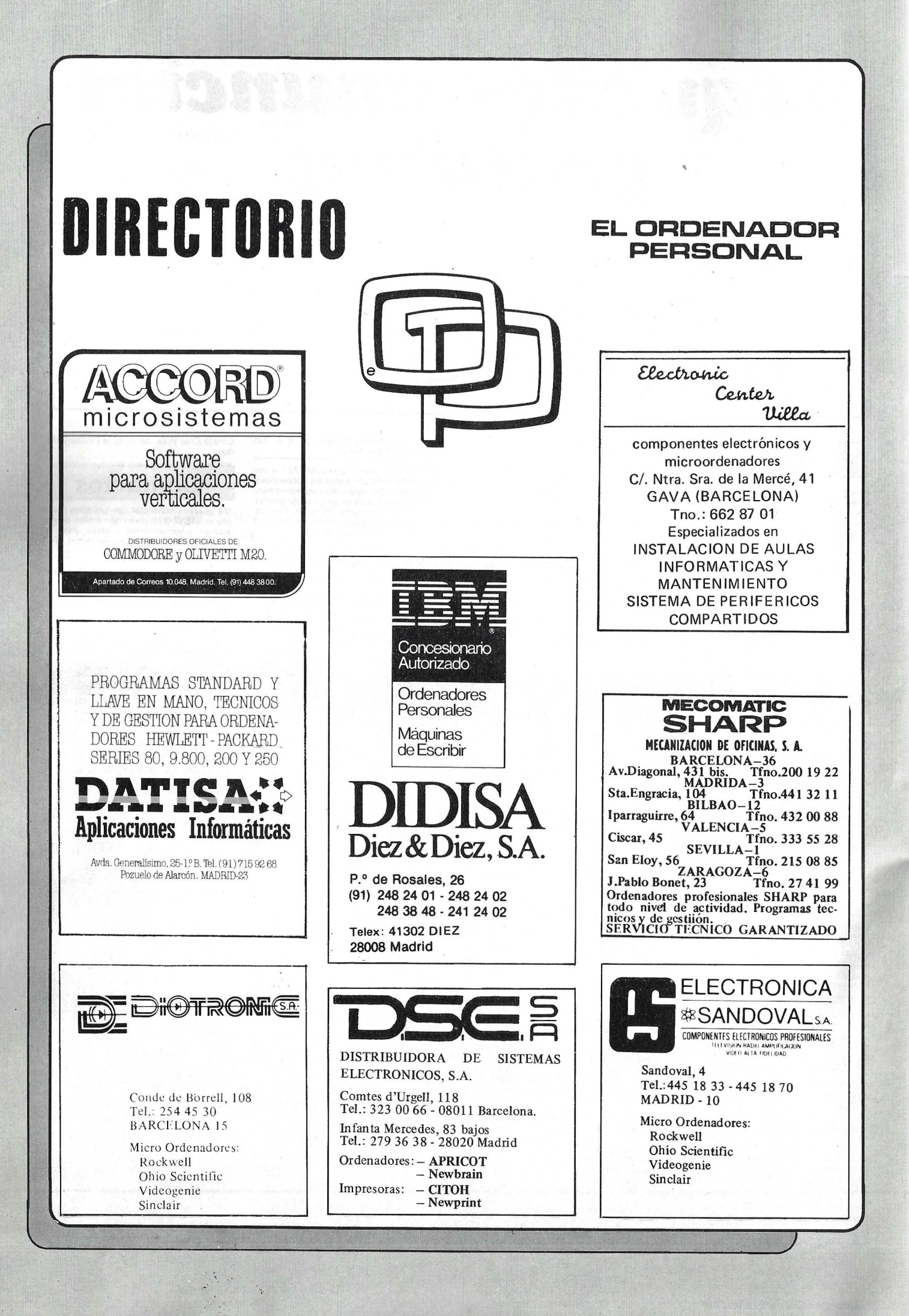

#### SERVICIO TECNICO

ORDENADORES. MONITORES INTERFACES. DISCOS. IMPRESORAS

IBM PC, Apple, Bondwell, Unitrón, Evergo, Star, Base Elite, ... etc.

*Si su marca no está entre las indicadas, consú/tenos.* 

Rapidez. Garantía sobre las reparaciones.

*Conserve esta dirección* 

MICRO-VIDEO T. 301 33 37 servicio técnico - informatienda Gran Via 682- 08010-BARCELONA ENTREGA Y RECOGIDA EN TODA ESPAÑA. 24 HORAS.

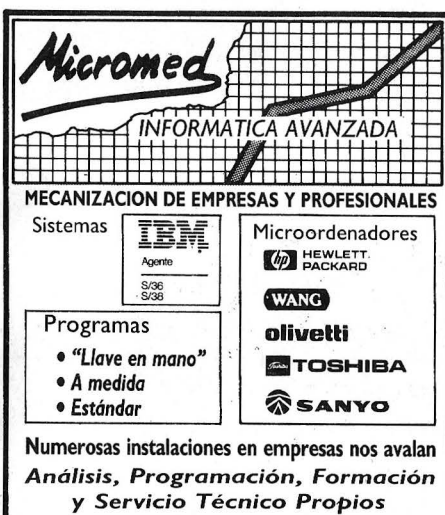

Juan Alvarez Mendizábal 55, 28008 Madrid (En Argüelles, antes Víctor Pradera) Teléfonos; (91) 242 15 57 y 67

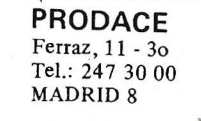

Programación de Ordenadores en Basic.;

**Secoinsa** 28010 MADRID Almagra, 40 Tels. 435 78 36 / 435 48 20 Telex: 46454 SECI E<br>Apartado de Correos 10.238 29080 MALAGA Polígono Industrial Guodolhorce Parcela 21 . Tel. (952)33 00 00 Telex. 77142 SEO E Delegaciones y Centros de Servicio en España 03007 ALICANTE Alono, 21. Tels.: (965) 22 03 02 / 03<br>080828 BARCELONA Gran Vía de Carlos III, 105, 1º planta<br>Tel.: (93) 330 62 53.<br>48010 BILBAO Doctor Areilza, 31 - 33<br>Tels.: (94) 432 44 06 / 07 / 08 09002 BURGOS Defensores de Oviedo, 9. Tel.: (947) 26 79 43 12001 CASTELLON DE LA PLANA Plaza de Hernón Cortés, 1 Tel. , (964) 22 04 50 17004 GERONA Calle de lo Cruz, 2 bis, entresuelo 8 5003 LA CORUÑA San Andrés, 56, 7? D. Tel.: (981) 22 94 46<br>28020 MADRID Pedro Teixeira, 8, 1.º planta<br>Tel.: (91) 455 40 04 29016 MALAGA Periodista Leovigildo Gutiérrez, 2 Tels .• (952) 21 36 30 / 21 30 39 08003 MANRESA (Barcelona) Paseo de Pedro III, 22. Tel.: (93) 872 47 07 30009 MURCIA<br>Condestable, 5, entresuelo izquierda<br>Tels.: (968) 23 40 66 / 23 45 47<br>33005 OVIEDO<br>Plaza de América, 10. Tels.: (985) 24 46 23 / 24 07002 PALMA DE MALLORCA Avda. A. Raselló, 15. Edificio Minaco Tel. (971) 22 13 28 47001 VALLADOLID Paseo de Isabel la Católica, 6, 1.º izqda.<br>Tels.: (983) 35 62 22 / 35 63 22<br>37003 VIGO (Pontevedra) Manuel Núñez, 2, 2º Tels.: (986) 22 56 14 / 22 86 30 01004 VITORIA Francia, 21 . Tel., -(945) 26 95 98 50004 ZARAGOZA Plazo de Nuestro Señora del Carmen, 7 y 8, *5?* Edificio Mercurio Tels .• (976) 21 95 63/ 21 34 63/22 84 90 35003 LAS PALMAS DE GRAN CANARIA Alcalde Ramírez Bethencourt, 45, 1 *?*  Edificio Rocamorino Tels.: (928) 36 49 11 / 36 40 12 31002 PAMPLONA Arrieto, 8, 6° Edificio La Mutuo Tels .• (948) 22 15 04/22 39 *05*  20007 SAN SEBASTIAN<br>Paseo de la Concha, 14. Tels.: (943) 42 47 51 / 6 38005 SANTA CRUZ DE TENERIFE ;<br>Almirante Díaz Pimienta, 8. Edificio Isla de Tenerife<br>Tel.: (922) 21 14 88. 39002 SANTANDER Emilio Pina, 6. Tel. . (942) 31 12 61 41005 SEVILLA . Avda . San Francisco Javier, s/n. Edificio Sevilla 11, 2? Tels., (954)64 76 00 *1* 04. 08012 TARRASA (Barcelona)<br>Gutenl5erg, 3 - 13, 4.º planta<br>Tels.: (93) 780 06 00 / 780 03 88 / 01 88 46010 VALENCIA Avda. Blasco Ibáñez, 2, bajo Tels .• (96) 360 29 50/ 3/4. Otros Centros de Servicio 03006 ALICANTE Virgen de Fátima, s/n. Tels.: (965) 10 33 11 / 10 00 74 08018 BARCELONA Pedro IV, 29 - 35. Tel., (93) 309 53 00 480 15 BILBAO Plaza Celestino María del Arenal, 5 - 6<br>Tels.: (94) 447 56 50 / 447 52 62<br>28037 MADRID Valentín Beato, 11, 3.º<br>Tels.: (91) 754 36 50 / 34 31 / 34 63.<br>28022 MADRID Polígono Industrial Las Mercedes<br>C/ Samaniego, s/n., nave 1<br>Tels.: (91) 747 18 05 / 06 38 / 04 38 / 33 55 / 06 48 / 06 19 46010 VALENCIA<br>Alvaro de Bazán, 19. Tels., (96) 369 65 72 / 360 29 58<br>38007 SANTA CRUZ DE TENERIFE<br>Ramón Pérez de Ayala, 3. Tels., (922) 22 47 48 / 9 41007 SEVILLA Polígono Aeropuerto. Sector A-2. Nave 9<br>Tels.: (954) 51 58 11 / 51 59 04<br>50012 ZARAGOZA<br>Foratata, 1 - 3. Tel.: (976) 32 79 14

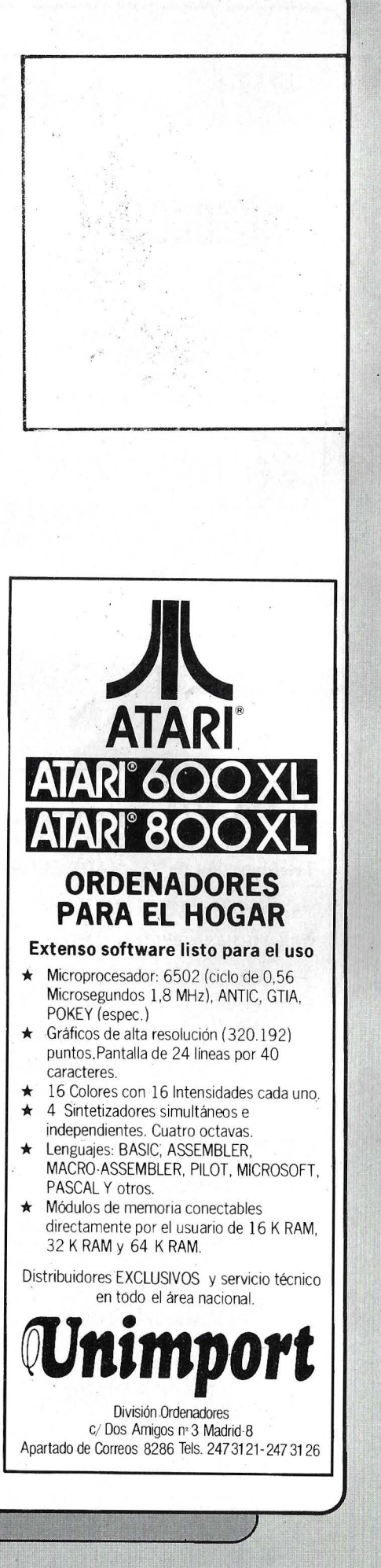

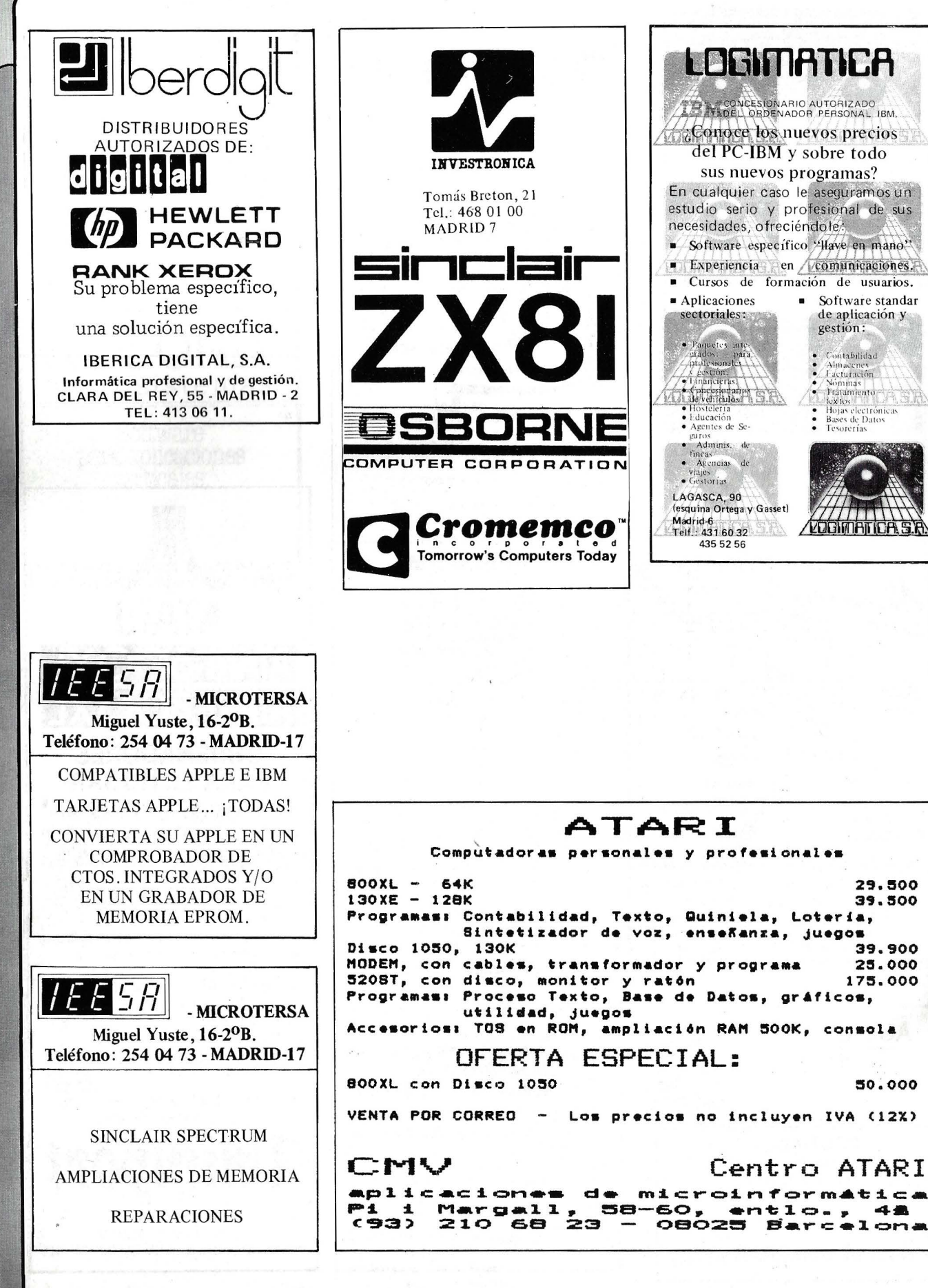

En cualquier caso le aseguramos un estudio serio y profesional de sus necesidades, ofreciéndole. Software específico 'llave en mano' Experiencia en comunicaciones. Cursos de formación de usuarios. Software standar de aplicación y gestión:  $\bullet$  Contabilidad • Contabilidad<br>• Almacenes<br>• Nominas<br>• Tratamiento<br>• Tratamiento<br>• Hojas electronicas<br>• Bases de Datos<br>• Tesorerías

29.500

39.500

39.900

25.000

50.000

48

175.000

## **IMPRESORAS** SHIN ¡IMPRESIONANTES! **IMTER TROT** ト\* ! | 8 a y \* . 7 0 3 2 3 4 5 4 7 6 9 1 1 c × 7 5 6 4 5 0 8 7 6 9<br>Unit 7 8 9 6 8 7 6 7 8 7 8 9 9 8 9 8 9 4 7 7 7 - 1 1 8<br>またんたか ようしんともえるりかね ロブッ・ニュトル 人文

**COMPUTE MARCH** 

SHINWA CP 80 (PARALELO O SERIE)<br>80 COLUMNAS - 80 CPS

SHINWA CPB 80 (PARALELO O SERIE) 80 COLUMNAS - 130 CPS - COMPATIBLE IBM

computer mate 100

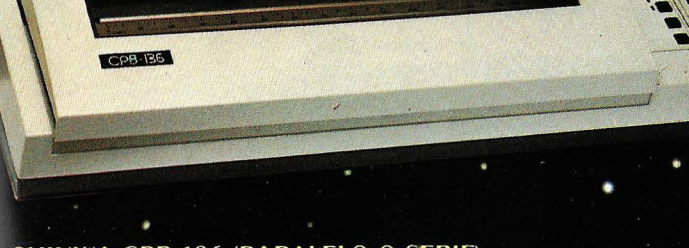

SHINWA CPB 136 (PARALELO O SERIE) 136 COLUMNAS - 130 CPS - COMPATIBLE IBM

SITEI SA

SHINWA CPA 80 (PARALELO O SERIE)<br>80 COLUMNAS - 100 CPS

Г

itany abodelyki skling<br>1939–737 rhl 2271 127

WA CPA 136 (PARALELO O SERIE)<br>COLUMNAS - 100 CPS

Si Vd. busca una impresora precisa, robusta y versátil al mismo tiempo, la respuesta está en SHINWA PRINTERS. Imprime textos en todas las modalidades (tamaño normal, condensado. grande, Elite, Elite grande, subíndices, superíndices). Imprime gráficos de alta calidad (640 puntos por línea en las 80 columnas y 3.264 puntos en las 136 columnas). Hágalos trabajar a pleno rendimiento, sin interrupción, imprimiendo facturas, cartas, listados... DÉJESE IMPRE-**SIONAR** POR LAS IMPRESORAS' "SHINWA.

Muntaner 11 Tel + (02) 222 42 15 Telev 54219 SITE

CPALER

## *Í*   $\psi$  )

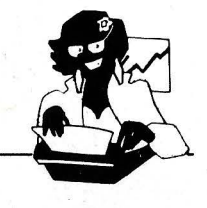

## **SENC**

Para los profesionales que necesitamos un teclado en nuestro idioma, QL nos ofrece, en castellano, su QWERTY standar de 65 teclas móviles.

Para los que deseamos comunicarnos a gran velocidad y capacidad con nuestro ordenador, QL nos presenta su lenguaje SUPER BASIG

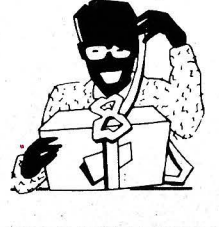

### **ASEQU**

Para los que necesitamos gran margen operativo, ahora disponemos de un ordenador con memoria ROM de 32K que contiene el sistema operativo QDOS, un sistema mono-usuario, multi-tarea y con partición de tiempo.

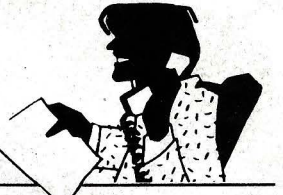

*'*

## **PROFESIO**

Para los que deseamos tener perfectamente ordenada nuestra agenda de trabajo, presupuestos, fichas de productos, nuestra correspondencia, estadísticas de venta, archivo ... QL viene dotado de cuatro microdrives totalmente interactivados entre sí. QL QUILL de Tratamiento de Textos, QL ARCHIVE Base de Datos, QL ABACUS Hoja Electrómca de Cálculo y el QL EA-SEL para realización de todo tipo de gráficos.

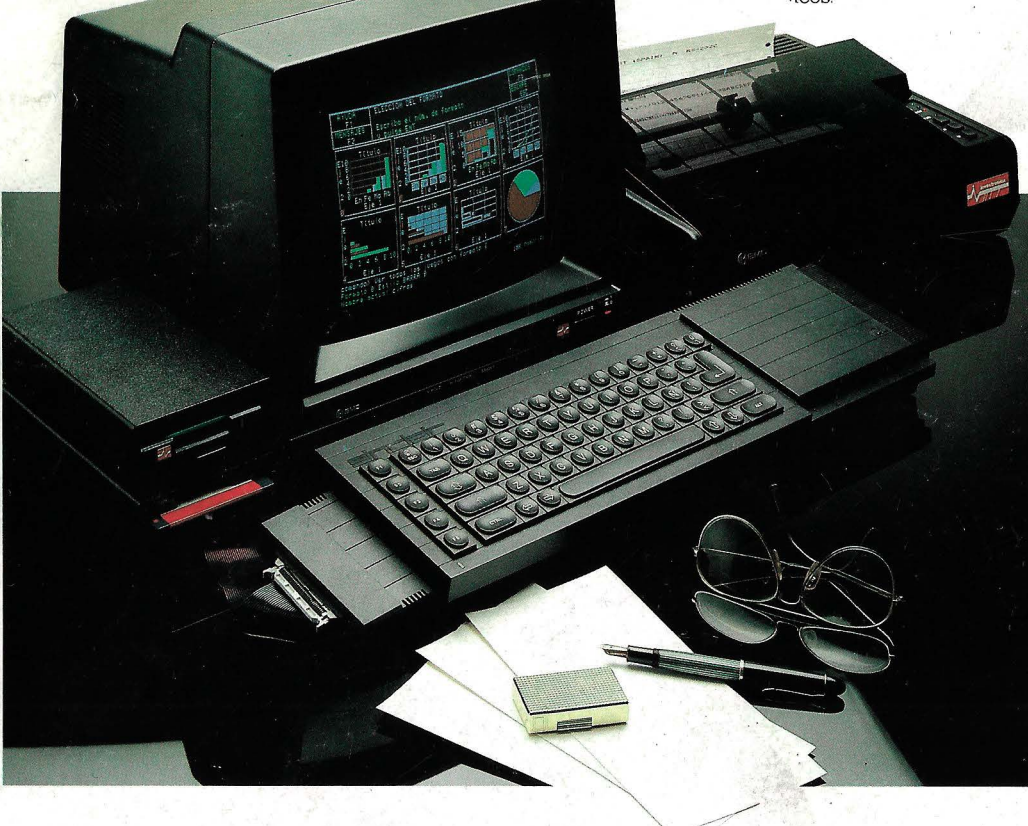

#### ALGUNAS DE LAS CONFIGURACIONES MAS USUALES

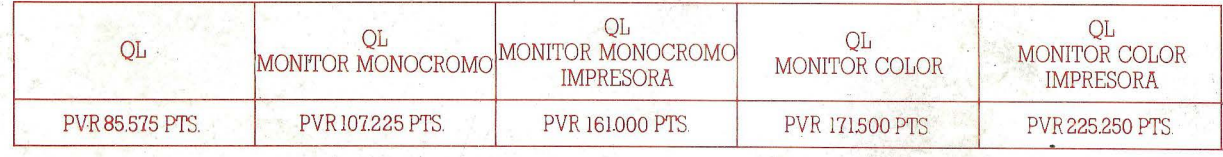

**DISTRIBUIDOR**<br>EXCLUSIVO

**investronica** 

··~~ ...... ~ ...... ~ ............ .. Tomás Bretón, 60. Telf. (9 1) 467 82 lO. Telex 23399 IYCO E. 28045 Madnd Tomás Bretón, 60. Telf. (91) 467 82 10. Telex 23399 IYCO E. 28045 Madrid<br>Camp. 80. Telf. (93) 211 26 58-211 27 54. 08022 Bárcelona